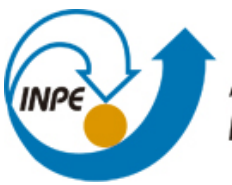

MINISTÉRIO DA CIÊNCIA, TECNOLOGIA E INOVAÇÃO **INSTITUTO NACIONAL DE PESQUISAS ESPACIAIS** 

**sid.inpe.br/mtc-m21b/2015/01.12.12.17-TDI**

# **UMA ARQUITETURA PARA GERENCIAMENTO DINÂMICO DE SERVIÇOS DO PROTOCOLO SPACE LINK EXTENSION**

Antonio Cassiano Julio Filho

Dissertação de Mestrado do Curso de Pós-Graduação em Engenharia e Tecnologia Espaciais/Engenharia e Gerenciamento de Sistemas Espaciais, orientada pelos Drs. Ana Maria Ambrosio, e Mauricio Gonçalves Vieira Ferreira, aprovada em 12 de fevereiro de 2015.

URL do documento original: [<http://urlib.net/8JMKD3MGP3W34P/3HP2P7P>](http://urlib.net/8JMKD3MGP3W34P/3HP2P7P)

> INPE São José dos Campos 2015

### **PUBLICADO POR:**

Instituto Nacional de Pesquisas Espaciais - INPE Gabinete do Diretor (GB) Serviço de Informação e Documentação (SID) Caixa Postal 515 - CEP 12.245-970 São José dos Campos - SP - Brasil Tel.:(012) 3208-6923/6921 Fax: (012) 3208-6919 E-mail: pubtc@sid.inpe.br

## **COMISSÃO DO CONSELHO DE EDITORAÇÃO E PRESERVAÇÃO DA PRODUÇÃO INTELECTUAL DO INPE (DE/DIR-544):**

#### **Presidente:**

Marciana Leite Ribeiro - Serviço de Informação e Documentação (SID)

### **Membros:**

Dr. Gerald Jean Francis Banon - Coordenação Observação da Terra (OBT)

Dr. Amauri Silva Montes - Coordenação Engenharia e Tecnologia Espaciais (ETE)

Dr. André de Castro Milone - Coordenação Ciências Espaciais e Atmosféricas (CEA)

Dr. Joaquim José Barroso de Castro - Centro de Tecnologias Espaciais (CTE)

Dr. Manoel Alonso Gan - Centro de Previsão de Tempo e Estudos Climáticos (CPT)

Dr<sup>a</sup> Maria do Carmo de Andrade Nono - Conselho de Pós-Graduação

Dr. Plínio Carlos Alvalá - Centro de Ciência do Sistema Terrestre (CST)

## **BIBLIOTECA DIGITAL:**

Dr. Gerald Jean Francis Banon - Coordenação de Observação da Terra (OBT) Clayton Martins Pereira - Serviço de Informação e Documentação (SID)

## **REVISÃO E NORMALIZAÇÃO DOCUMENTÁRIA:**

Simone Angélica Del Ducca Barbedo - Serviço de Informação e Documentação (SID)

Yolanda Ribeiro da Silva Souza - Serviço de Informação e Documentação (SID) **EDITORAÇÃO ELETRÔNICA:**

Marcelo de Castro Pazos - Serviço de Informação e Documentação (SID) André Luis Dias Fernandes - Serviço de Informação e Documentação (SID)

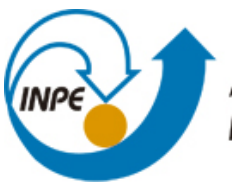

MINISTÉRIO DA CIÊNCIA, TECNOLOGIA E INOVAÇÃO **INSTITUTO NACIONAL DE PESQUISAS ESPACIAIS** 

**sid.inpe.br/mtc-m21b/2015/01.12.12.17-TDI**

# **UMA ARQUITETURA PARA GERENCIAMENTO DINÂMICO DE SERVIÇOS DO PROTOCOLO SPACE LINK EXTENSION**

Antonio Cassiano Julio Filho

Dissertação de Mestrado do Curso de Pós-Graduação em Engenharia e Tecnologia Espaciais/Engenharia e Gerenciamento de Sistemas Espaciais, orientada pelos Drs. Ana Maria Ambrosio, e Mauricio Gonçalves Vieira Ferreira, aprovada em 12 de fevereiro de 2015.

URL do documento original: [<http://urlib.net/8JMKD3MGP3W34P/3HP2P7P>](http://urlib.net/8JMKD3MGP3W34P/3HP2P7P)

> INPE São José dos Campos 2015

Dados Internacionais de Catalogação na Publicação (CIP)

Julio Filho, Antonio Cassiano.

J945a Uma arquitetura para gerenciamento dinâmico de serviços do protocolo Space Link Extension / Antonio Cassiano Julio Filho. – São José dos Campos : INPE, 2015.

xxvi + 187 p. ; (sid.inpe.br/mtc-m21b/2015/01.12.12.17-TDI)

Dissertação (Mestrado em Engenharia e Tecnologia Espaciais/Engenharia e Gerenciamento de Sistemas Espaciais) – Instituto Nacional de Pesquisas Espaciais, São José dos Campos, 2015.

Orientadores : Drs. Ana Maria Ambrosio, e Mauricio Gonçalves Vieira Ferreira.

1. Protocolo de comunicação em aplicações espaciais. 2. Sistema para controle de satélites. 3. Space link extension(SLE)protocol. 4. CCSDS. 5. Custo missão espacial. I.Título.

CDU 629.086:004.4

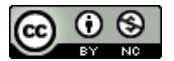

Esta obra foi licenciada sob uma Licença [Creative Commons Atribuição-NãoComercial 3.0 Não](http://creativecommons.org/licenses/by-nc/3.0/deed.pt_BR) [Adaptada.](http://creativecommons.org/licenses/by-nc/3.0/deed.pt_BR)

This work is licensed under a [Creative Commons Attribution-NonCommercial 3.0 Unported](http://creativecommons.org/licenses/by-nc/3.0/) License.

Aprovado (a) pela Banca Examinadora em cumprimento ao requisito exigido para obtenção do Título de Mestre em

Engenharia e Tecnologia Espaciais/Gerenciamento de Sistemas Espaciais

Dra. Maria de Fátima Mattiello Francisco

Presidente / INPE / São José dos Campos - SP

Ana Maria Ambrosio Dra.

Orientador(a) / INPE / São José dos Campos - SP

Dr. Mauricio Gonçalves Vieira Ferreira

Orientador(a) / INPE / SJCampos - SP

Eduardo Whitaker Bergamini Dr.

Membro da Banca / INPE / São José dos Campos - SP

Otávio Luiz Bogossian Dr.

Membro da Banca / INPE / São José dos Campos - SP

Dr. César Celeste Ghizoni

Ariz

Convidado(a) / Equatorial Sistemas / São José dos Campos - SP

Este trabalho foi aprovado por:

- () maioria simples
- $(X)$  unanimidade

Aluno (a): Antonio Cassiano Júlio Filho

*"Não se pode ensinar tudo a alguém, pode-se apenas ajudá-lo a encontrar por si mesmo."*

*(Galileu Galilei, 1564 - 1642)*

*À esposa Vanda e à filha Vanessa.*

#### **AGRADECIMENTOS**

Agradeço a Deus que iluminou o caminho durante esta jornada, agradeço aos meus orientadores Dra. Ana Maria e Dr. Maurício pelo conhecimento, incentivo, comentários e sugestões, aos amigos, que de uma forma especial, contribuíram em muitos momentos, registro meus agradecimentos aos colegas do Instituto Nacional de Pesquisas Espaciais e especialmente agradeço a minha esposa, Vanda e minha filha, Vanessa, pelo apoio, carinho e paciência e finalmente a meus pais, Antonio e Maria.

#### **RESUMO**

Um número crescente de satélites e missões espaciais promove a evolução dos serviços de rede que compreendem o uso de componentes terrestres que apoiam a operação e o tratamento dos dados espaciais. A rede de componentes terrestres compreende: estações terrenas de rastreio e controle, centro de operações, centro de controle de missão, centro de processamento de dados e usuário final. Estes componentes viabilizam operações de apoio cruzado entre agências espaciais e para isso, necessitam de uma arquitetura adequada capaz de realizar as atividades de acesso ao veículo espacial e de incrementar a capacidade do rastreio e controle. Tais atividades estão cada vez mais abordadas nas recomendações elaboradas pelo *Consultative Committee for Space Data Systems* (CCSDS) para uso do apoio cruzado (*Cross Support).* Essas recomendações incluem aspectos para: Serviços de gerenciamento para transferência de dados solo-solo e serviços do protocolo de Extensão de Enlace Espacial - *Space Link Extension* relacionados aos de dados de telemetria e telecomando. Esta dissertação apresenta uma Arquitetura para Gerenciamento Dinâmico de Serviços do Protocolo *Space Link Extension* que permita: (i) a troca de parâmetros de configuração; (ii) a detecção dinâmica de redundância entre estações terrenas; (iii) a transparência na comutação do controle da operação entre estações, (iv) a transmissão e recepção de dados de telecomando e telemetria e (v) a execução dos serviços de gerenciamento associados. A prova de conceito da arquitetura foi obtida com a implementação de um protótipo e de simuladores simplificados. A arquitetura é baseada no *Internet SLE Protocol One* e no transporte de mensagens de gerenciamento utilizando o padrão *Extensible Markup Language*. As contribuições e benefícios da solução proposta, a análise das dificuldades encontradas, as limitações da arquitetura proposta e as considerações para trabalhos futuros são também apresentadas nesta dissertação.

## **AN ARCHITECTURE FOR DYNAMIC MANAGEMENT OF THE SPACE LINK EXTENSION PROTOCOL SERVICES**

## **ABSTRACT**

An increasing number of satellites and space missions promotes the evolution of network services which comprise the use of terrestrial components that support the operation and the treatment of the space data. The networking of terrestrial components comprises: telemetry, tracking and command ground stations, control centers, mission control centers, data processing centers and end users. These components allow cross support of operations among space agencies but, require an appropriate architecture capable to perform activities to communicate with spacecrafts and an augmented the capability for tracking and control. Such an activities are increasingly rising the recommendations produced by the Consultative Committee for Space Data Systems (CCSDS) for use in cross support. These recommendations include aspects of: Management services for data transfer ground-ground and Space Link Extension protocol services related to telemetry and telecommand data. This dissertation presents an Architecture for Dynamic Management of the Space Link Extension Protocol Services, intend to permit: (i) the exchange of configuration parameters; (ii) the dynamic detection of redundancy between ground stations, (iii) the transparency of take-over of operation between stations; (iv) the transmission and the reception of telecommand and of telemetry data and (v) the execution of the associated management services. The proof of concept of the architecture was obtained with the implementation of a prototype and of simplified simulators. The architecture is based on Internet SLE Protocol One and on the transport of management messages using standard Extensible Markup Language. The contributions and the benefits of the proposed solution, the analysis of the involved difficulties, the limitations of the proposed architecture and the considerations for future work are also presented in the dissertation.

## **LISTA DE FIGURAS**

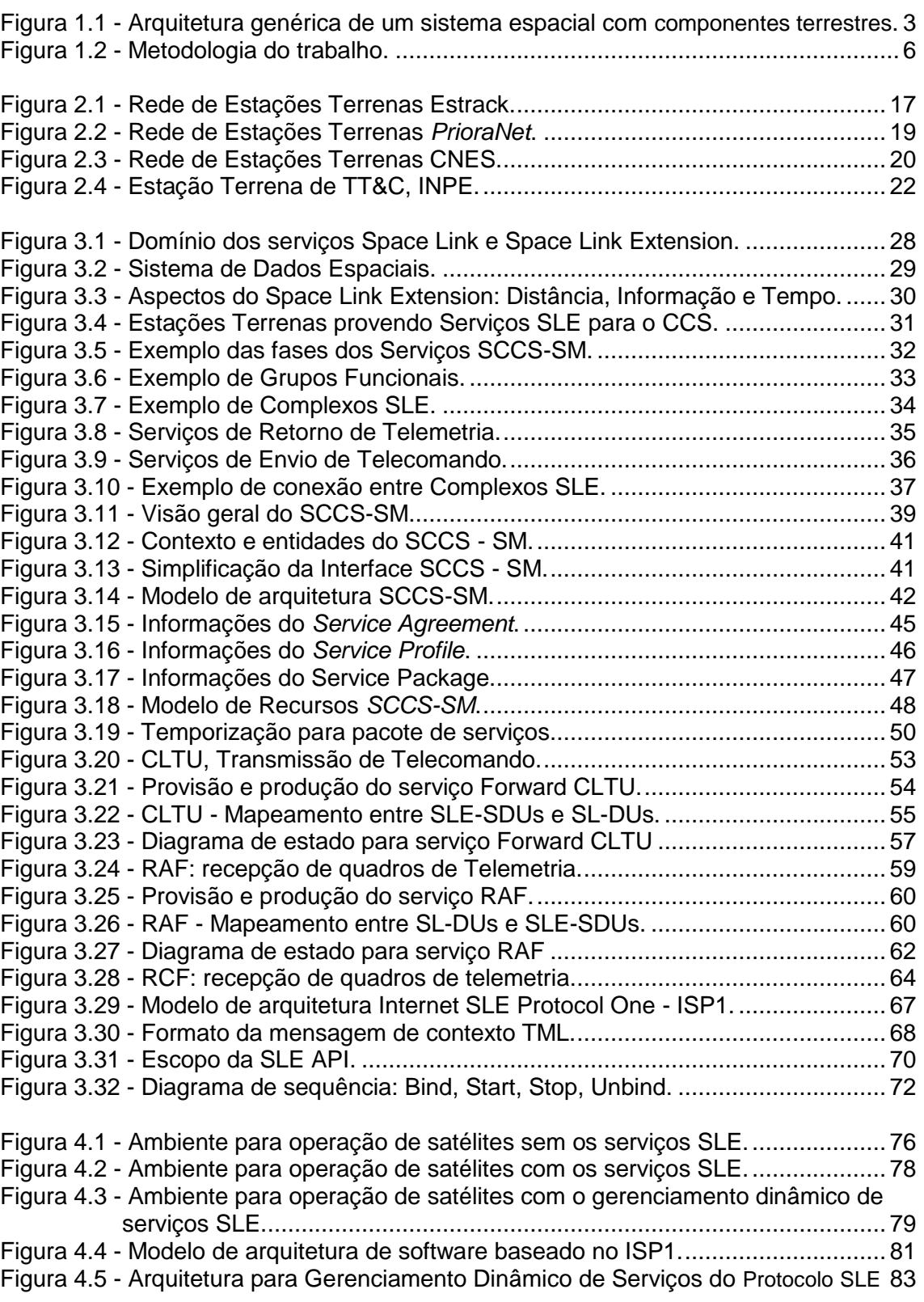

## **Pág.**

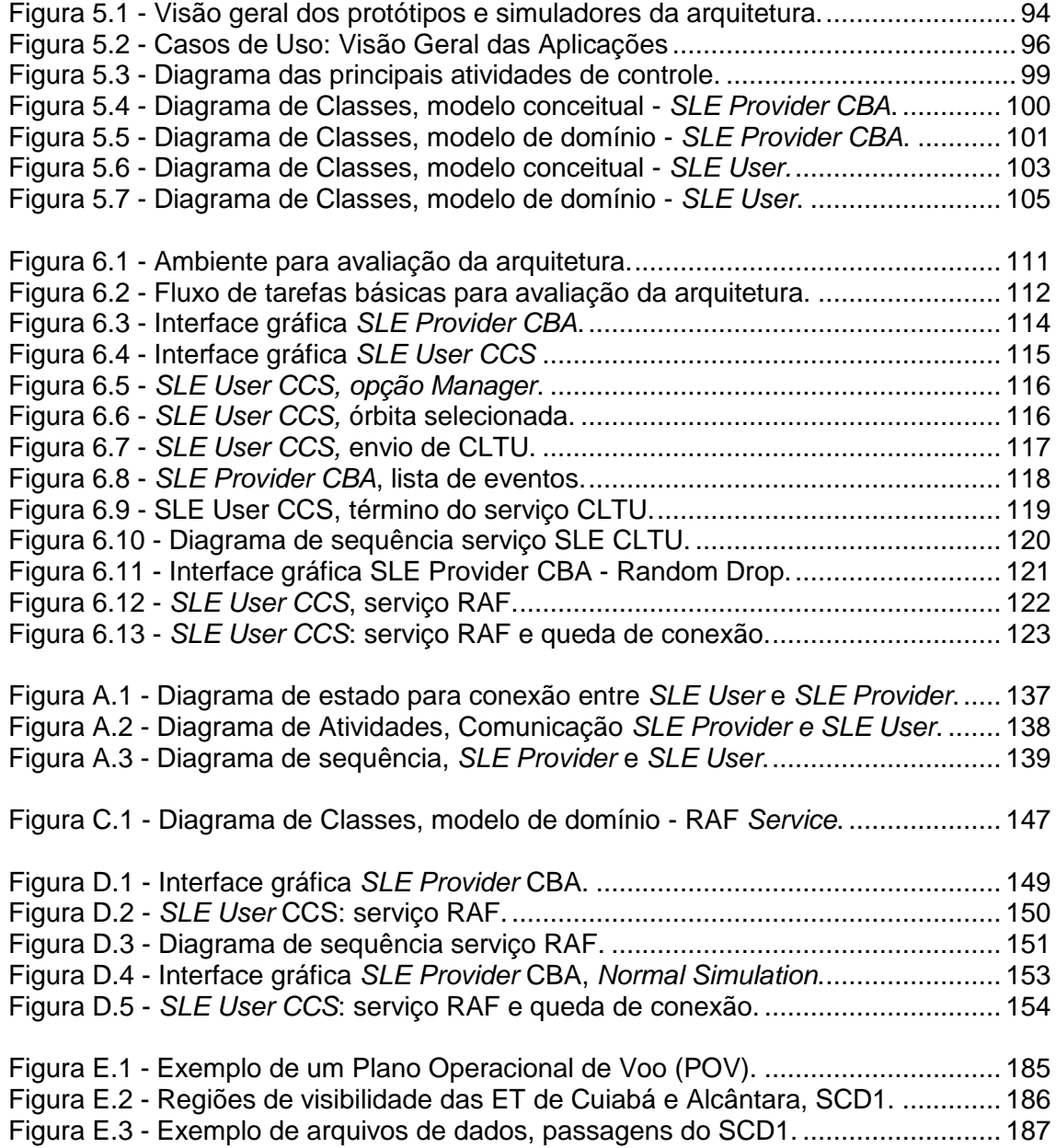

## **LISTA DE TABELAS**

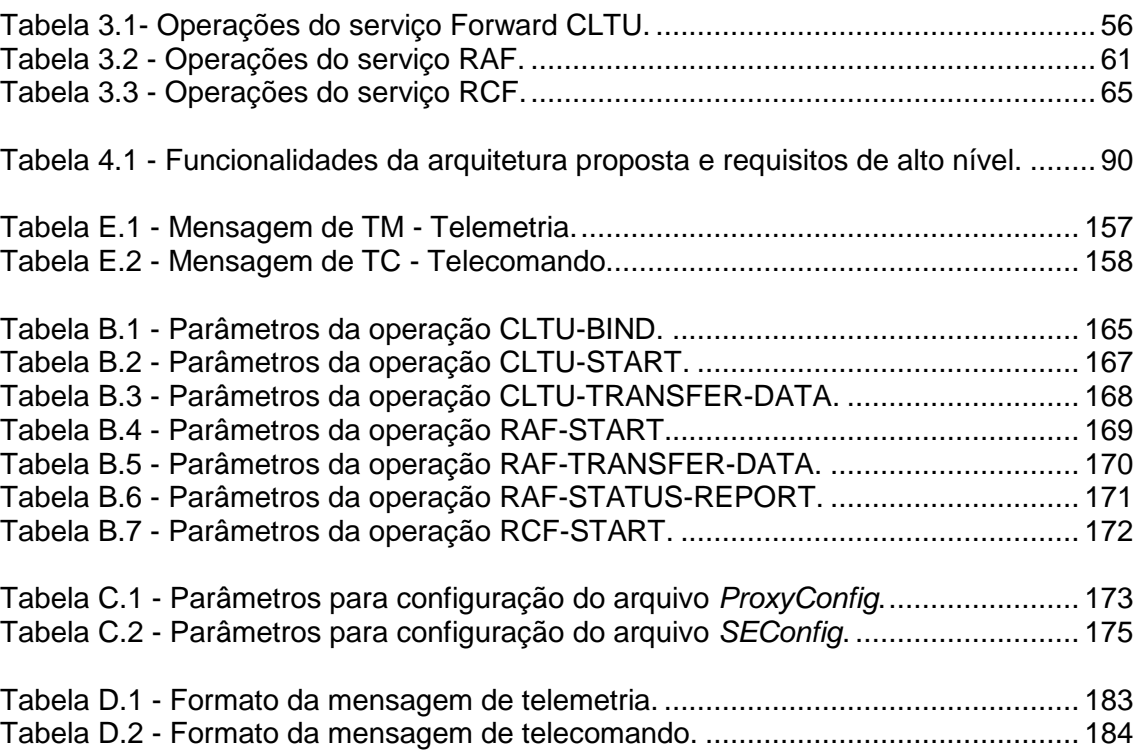

## **Pág.**

## **LISTA DE SIGLAS E ABREVIATURAS**

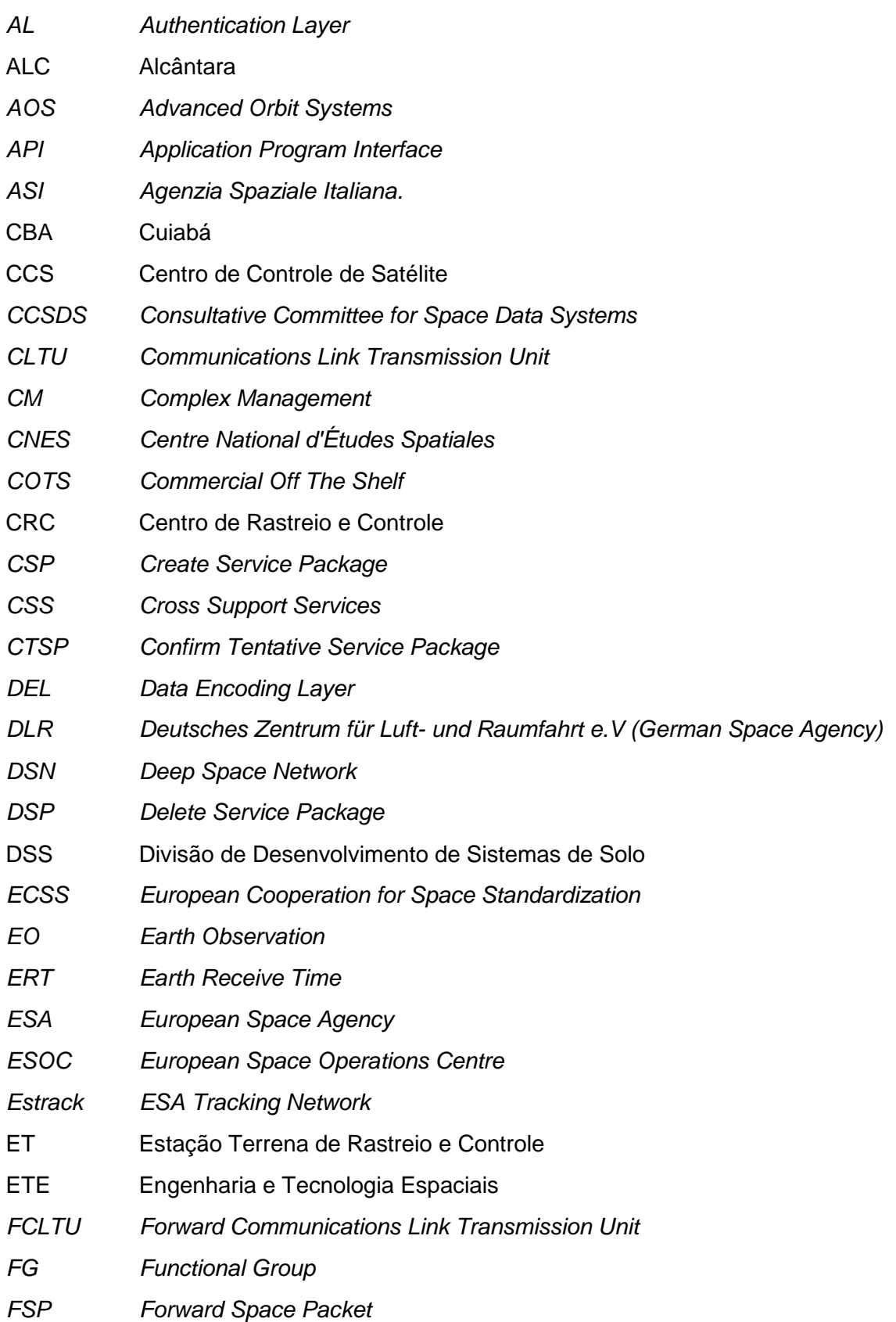

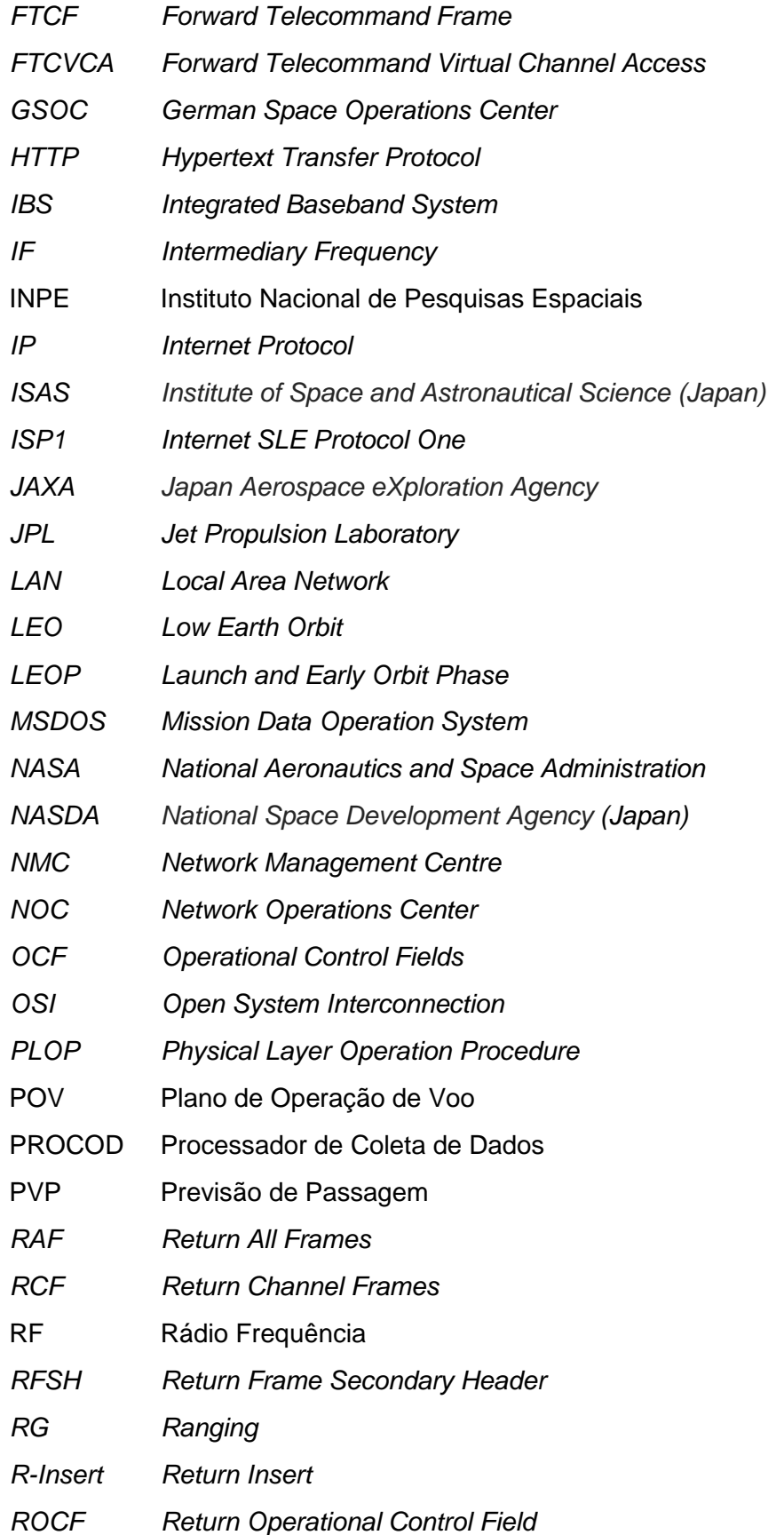

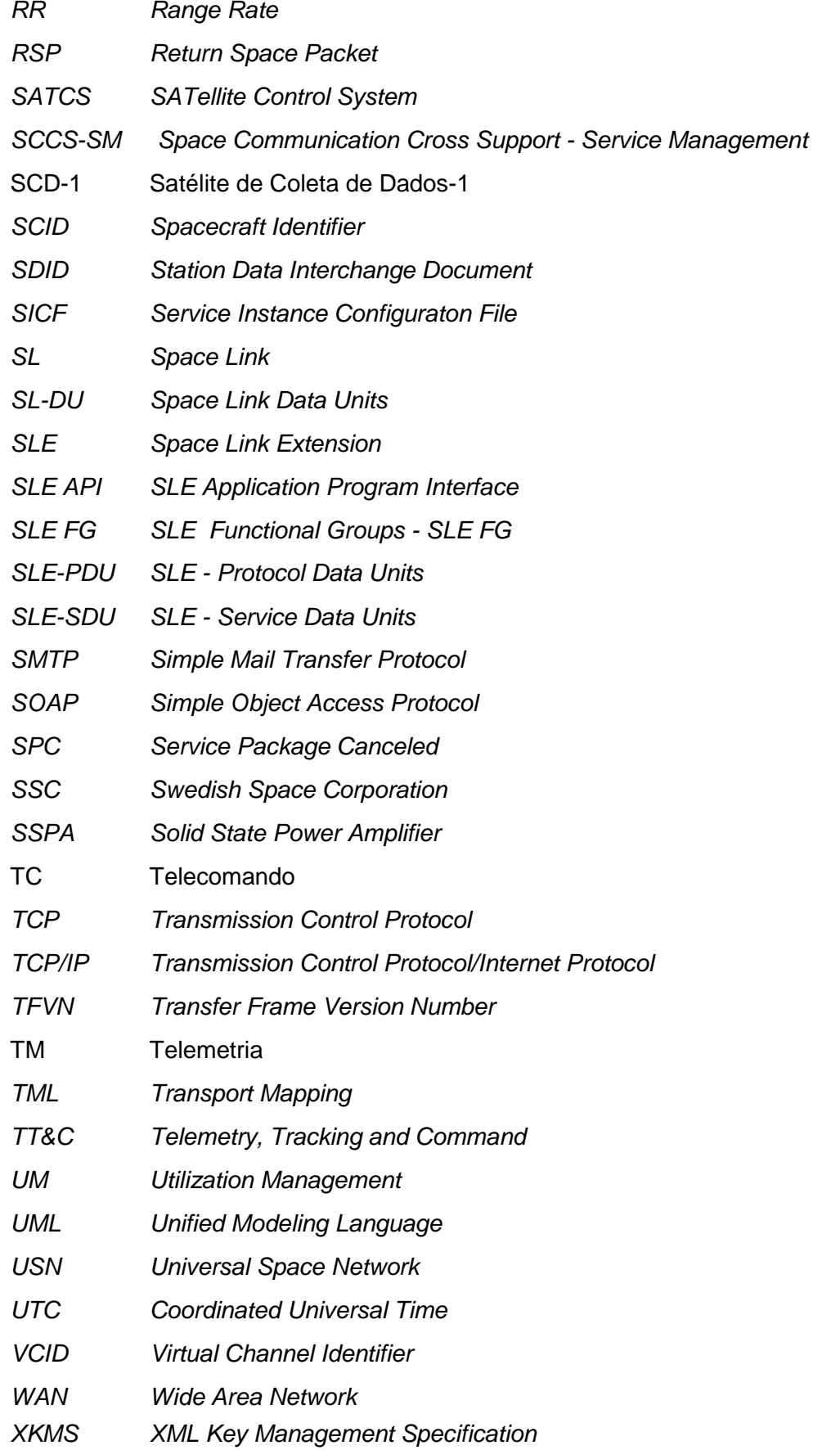

*XML Extensible Markup Language* 

## **SUMÁRIO**

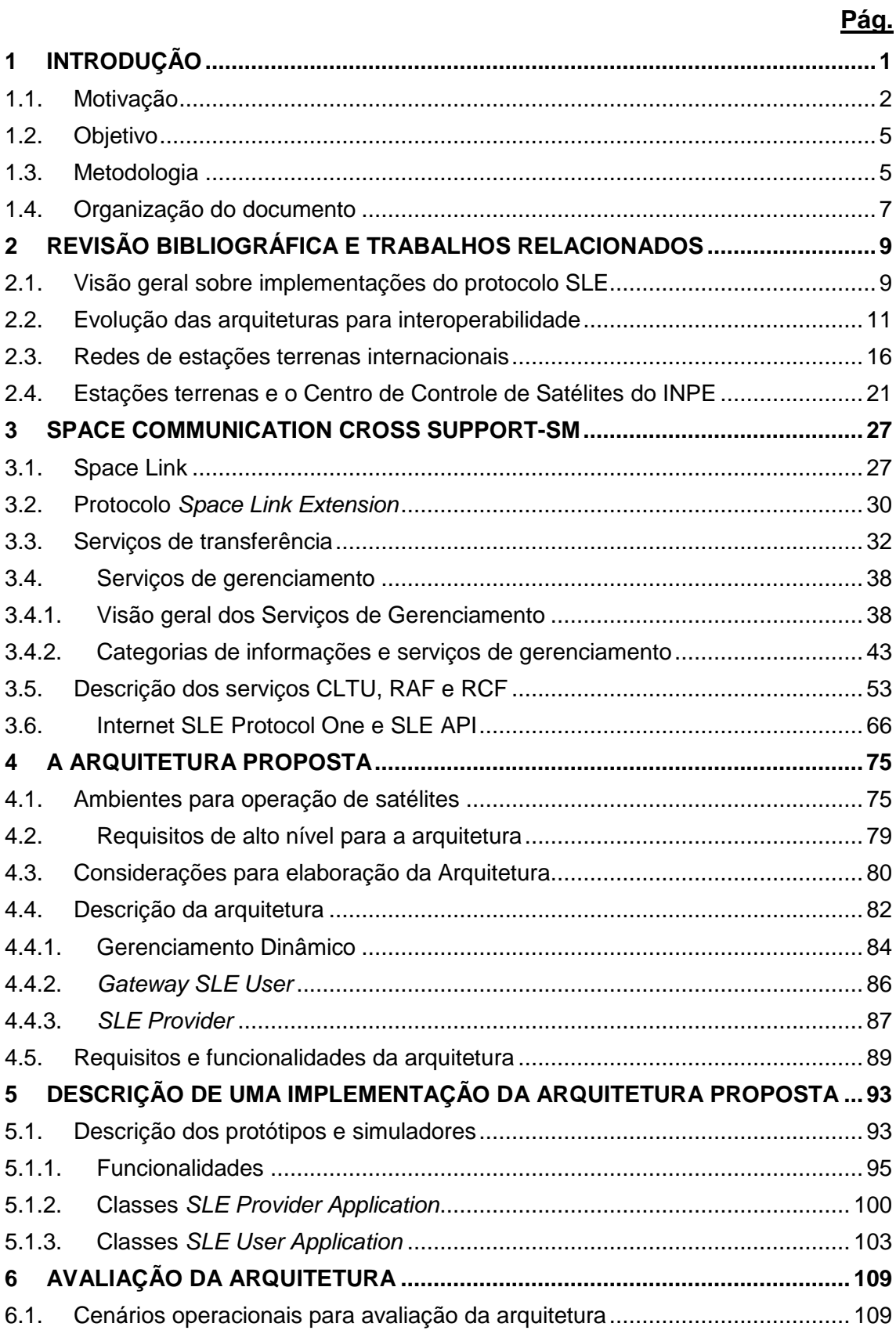

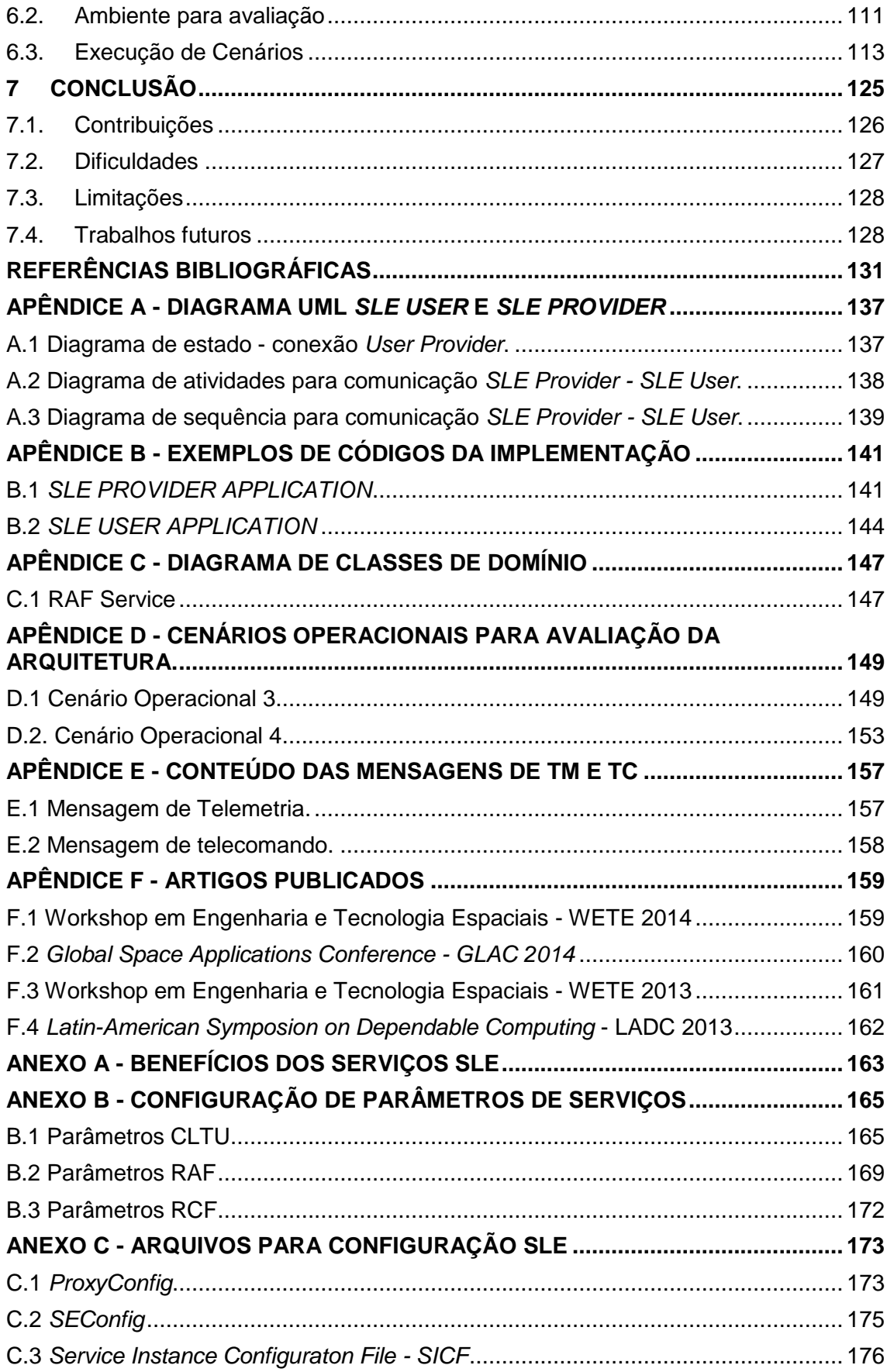

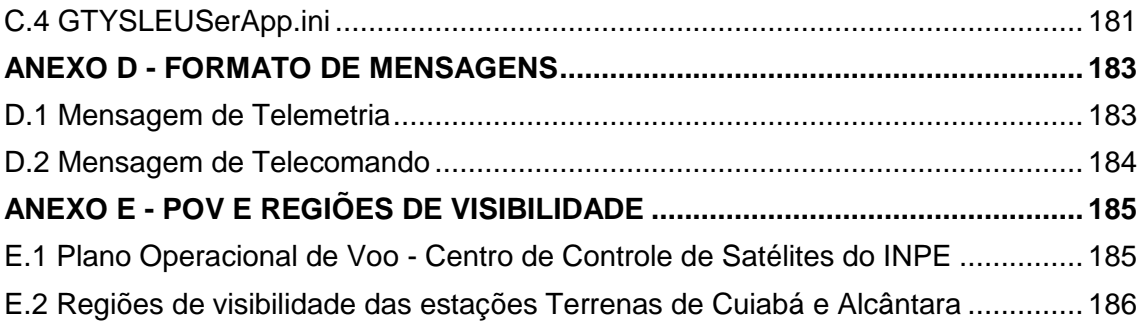

### <span id="page-28-0"></span>**1 INTRODUÇÃO**

As agências espaciais se encontram diante do desafio de encontrar novas maneiras de realizar as atividades de operação de satélites de forma eficiente e com baixos custos de desenvolvimento, de gerenciamento e de operação. Uma forma de reduzir significativamente os custos de uma missão espacial é a utilização de recursos compartilhados das estações terrenas de rastreio e controle e de seus sistemas de solo. Uma estação terrena de rastreio e controle, para uma missão do tipo *Low Earth Orbit* (LEO), deve estar disponível e operacional entre três e quinze passagens por dia; a mesma estação terrena também pode ser utilizada como apoio para a fase de lançamento e órbitas iniciais - *Launch and Early Orbit Phase* (LEOP), portanto uma rede compartilhada de estações terrenas de rastreio e controle e seus sistemas de solo: centro de operações, centro de controle de missão, centro de processamento de dados e o usuário final, permitem agilidade no acesso e o aumento do número de acessos ao veículo espacial incrementando a capacidade para rastreio e controle.

Neste cenário, o *Consultative Committee for Space Data Systems* (CCSDS) recomenda a **normalização dos serviços de apoio cruzado** (CCSDS, 2006a) entre as agências espaciais visando a interoperabilidade e a normalização dos serviços de transferência de dados. O apoio cruzado ocorre quando uma organização disponibiliza parte de sua infraestrutura espacial para atender aos requisitos de transferência e gerenciamento de dados de outra organização. O termo "Serviços de Apoio Cruzado" abrange todos os serviços de tratamento de dados que uma organização pode fornecer para apoiar as operações de um veículo espacial de outra organização. No contexto do CCSDS, os serviços necessários e como são programados e utilizados pelas organizações para executar uma missão, são definidos pela área de trabalho *Cross Support Services* (CSS) (CCSDS, 2005).

1

Nos sistemas de solo os **serviços de tratamento de dados** são classificados em três tipos (CCSDS, 2006a, 2014):

- a) Serviços do protocolo *Space Link Extension* (SLE): estes serviços estendem ao solo os serviços dos protocolos de comunicação espacial, os quais realizam envio de telecomando e recepção de telemetria, e utilizam o enlace de comunicação entre um veículo espacial e um sistema de solo ou entre dois veículos espaciais, chamado *Space Link* pelas recomendações CCSDS;
- b) Serviços de Comunicação de Solo: fornecem os mecanismos de apoio a comunicação de solo, como por exemplo, a retransmissão de dados operacionais;
- c) Serviços de Domínio de Solo: cobrem todos os serviços que tratam dados relativos ao veículo espacial, mas não utilizam as estruturas da recomendação *Space Link* definidas pelo CCSDS; por exemplo, o planejamento da missão.

Especificamente os **serviços do protocolo** *Space Link Extension* **(SLE)** estabelecem um padrão para serviços utilizados nas áreas onde as atividades de apoio cruzado ocorrem: entre estações terrenas de rastreio e controle ou entre sistemas de solo de várias organizações para tratamento dos dados. Estes serviços são aplicáveis nas operações de rotina, de contingência ou de emergência.

#### <span id="page-29-0"></span>1.1. **Motivação**

O controle e monitoramento de satélites requer uma infraestrutura em solo composta pelos seguintes componentes: estações terrenas de rastreio e controle, centro de operações, centro de controle de missão, centro de processamento de dados e o usuário final, como ilustrados na [Figura 1.1.](#page-30-0) Em diversas ocasiões o Centro de Controle de Satélite (CCS) de uma dada agência tem necessidade de comunicação com o satélite, mesmo que este esteja fora de visibilidade das suas estações. Como no caso, por exemplo, de lançamento do satélite, durante a fase de colocação em órbita, pode ser necessário o rastreio por estações que não sejam as disponíveis no país implicando em operações de apoio entre agências espaciais, que necessitam de arquitetura adequada às estas atividades. As recomendações do CCSDS definem atividades para apoio cruzado (*Cross Support)*, as quais incluem: (i) os serviços de gerenciamento para negociação, configuração, agendamento dos serviços de transferência e (ii) os serviços de transferência do protocolo de extensão de enlace espacial - *Space Link Extension* (SLE) relacionados aos dados de telemetria e telecomando.

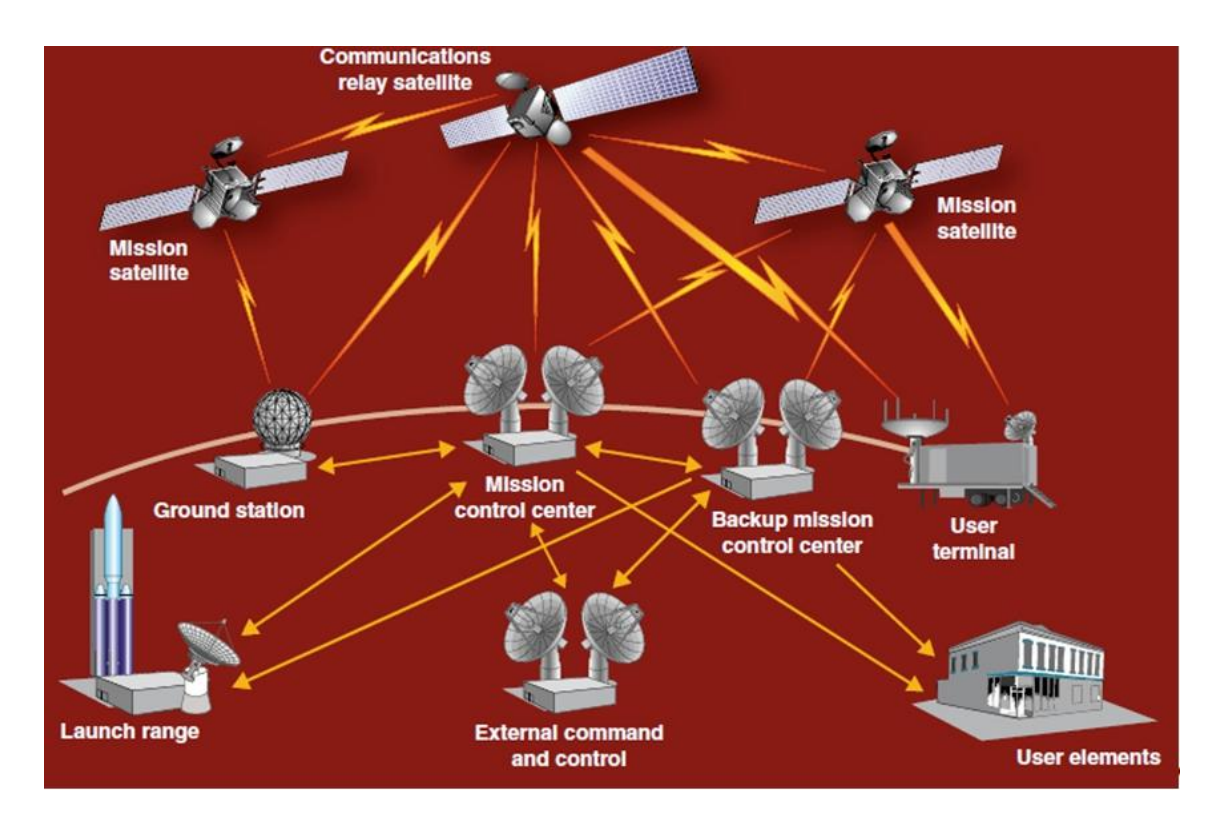

<span id="page-30-0"></span>Figura 1.1 - Arquitetura genérica de um sistema espacial com componentes terrestres. Fonte: Wheaton (2006).

O Instituto Nacional de Pesquisas Espaciais (INPE) opera um sistema, para controle e recepção de dados de satélites, formado por duas estações terrenas de rastreio e controle (ET), Cuiabá e Alcântara e o Centro de Controle de Satélites (CCS) em São José dos Campos. O CCS controla os satélites. Dentre as atividades do CCS estão: receber dados de telemetria, encaminhar telecomandos, determinar e propagar órbita e atitude, preparar e executar as manobras, e gerar dados de apontamento das antenas de rastreio das estações terrenas. Para o sucesso do rastreio o uso de estações terrenas estrangeiras é uma solução, e para atingir isso o CCS irá empregar os serviços do protocolo SLE para o apoio cruzado nos termos estabelecidos pelo CCSDS.

O **Serviço de Gerenciamento para Comunicação Espacial com Apoio Cruzado** - *Space Communication Cross Support - Service Management*  **(SCCS-SM)** é a generalização do *Space Link Extension* **(SLE)**. A finalidade do SCCS-SM é a de padronizar as interações entre as organizações envolvidas, de um lado o usuário e de outro o provedor. Esta normalização é obtida através (i) da especificação dos serviços de transferência do SLE, (ii) do fornecimento de meios para configurar os recursos necessários pelo usuário e pelo provedor para a execução dos serviços, (iii) da definição dos valores dos parâmetros de serviços SLE e (iv) da configuração das estações para processamento e retorno dos dados. Um grande volume de dados para configuração de parâmetros é demandado, sendo necessário que o usuário tenha conhecimentos detalhados das configurações, tanto das estações terrenas de rastreio e controle, quanto de outros sistemas de solo.

#### <span id="page-32-0"></span>1.2. **Objetivo**

O objetivo desta dissertação é o de propor uma Arquitetura para Gerenciamento Dinâmico de Serviços do Protocolo *Space Link Extension* que permita dinamismo para detectar estações terrenas redundantes, realizar comutação entre estações de forma transparente, desta forma, reduzindo possíveis falhas na conexão entre o provedor e os usuários destes serviços. Esta arquitetura deve também executar os serviços de gerenciamento referentes à negociação, configuração e o agendamento dos serviços de transferência de dados do protocolo SLE.

Na abordagem atual, o usuário SLE precisa ter conhecimentos da configuração detalhada de cada estação terrena para poder estabelecer o enlace de comunicação com a ET. Além disso, em caso de falha de uma estação, os operadores do centro de controle de missão precisam coordenar a sua comutação para uma estação secundária ou de backup, sendo que este processo é complexo. Esta arquitetura visa simplificar o mecanismo para acesso às estações da rede, de modo que o usuário possa se conectar a uma estação sem a necessidade de configurá-la de uma forma manual. Ou seja, a comutação entre as estações deve ocorrer automaticamente e permitir maior agilidade no acesso aos dados do veículo espacial e incrementar a capacidade de rastreio e controle realizados pelos sistemas de solo.

#### <span id="page-32-1"></span>1.3. **Metodologia**

O desenvolvimento deste trabalho compreende: (i) o estudo dos conceitos de apoio cruzado e dos fundamentos relacionados com a extensão do enlace espacial - *Space Link Extension* (SLE); (ii) o estudo dos serviços de gerenciamento do *Space Communication Cross Support Service Management* (SCCS-SM); (iii) o estudo das redes de estações terrenas do INPE; (iv) um estudo dos protocolos comunicação utilizados pelas estações terrenas internacionais; (v) a proposição de uma arquitetura para realizar o gerenciamento dinâmico dos serviços do protocolo SLE; (vi) o desenvolvimento

de um protótipo e de simuladores associados à proposta feita por esta dissertação; (vii) a definição e execução de um conjunto de cenários para verificação da arquitetura proposta e finalmente; (viii) uma análise dos resultados obtidos.

A [Figura 1.2](#page-33-0) sintetiza a metodologia utilizada para a realização desta dissertação.

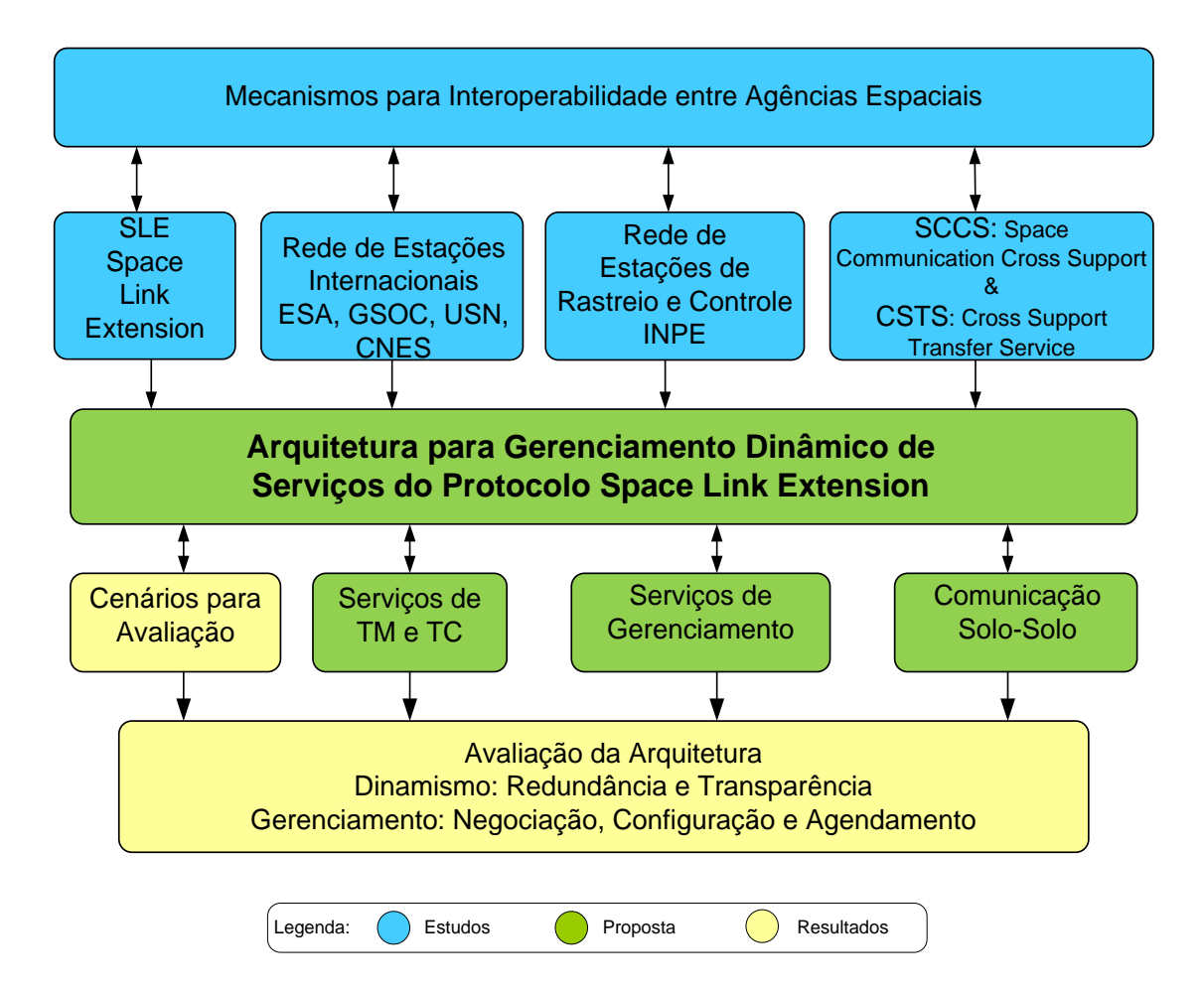

Figura 1.2 - Metodologia do trabalho.

<span id="page-33-0"></span>Primeiramente foi realizado um estudo sobre o protocolo SLE e as arquiteturas implementadas, como possíveis soluções, para atender os requisitos de redução de custos e interoperabilidade de acordo com as recomendações do CCSDS; numa segunda etapa foram estudados os serviços de gerenciamento do *Space Communication Cross Support* (SCCS-SM) e redes de estações internacionais que utilizam os serviços do protocolo SLE e as estações terrenas de rastreio e controle do INPE. Uma arquitetura foi proposta, um protótipo e um conjunto simplificado de simuladores foram desenvolvidos para a verificação da arquitetura e posterior análise dos resultados obtidos considerando a necessidade de atendimento aos requisitos.

#### <span id="page-34-0"></span>1.4. **Organização do documento**

Este documento está estruturado da seguinte forma:

- a) O Capítulo 2 apresenta a fundamentação teórica e trabalhos relacionados mostrando, de forma sucinta, o conceito do protocolo *Space Link Extension* e uma visão geral das implementações do protocolo, a evolução das arquiteturas para interoperabilidade, as tecnologias computacionais, as redes de estações terrenas internacionais; e as estações terrenas de rastreio e controle e o Centro de Controle de Satélites do INPE;
- b) O Capítulo 3 apresenta, detalhadamente, os conceitos de *Space Link* e dos protocolos para comunicação espacial; o protocolo *Space Link Extension*, os serviços de transferência dados e uma visão geral dos serviços de gerenciamento para Comunicação Espacial com Apoio Cruzado, as categorias de informações gerenciadas e os serviços de gerenciamento, uma descrição dos serviços de transferência de dados: CLTU, RAF e RCF, o *Internet SLE Protocol One,* e a S*LE Application Program Interface (SLE API)*;
- d) No Capítulo 4 é apresentada a arquitetura proposta para gerenciamento dinâmico de serviços do protocolo *Space Link Extension. C*om o objetivo de delimitar o contexto da solução proposta e orientar a definição de sua arquitetura são apresentados os ambientes para operação de satélites baseados na estrutura existente no INPE. O escopo destes ambientes serviu para guiar as soluções da arquitetura proposta;
- e) O Capítulo 5 apresenta uma "implementação" simulada da arquitetura proposta, com a descrição do protótipo e dos simuladores necessários para formar o ambiente para avaliação; são apresentadas as funcionalidades através de casos de uso e as principais classes (modelo conceitual e domínio);
- f) O Capítulo 6 trata da avaliação da arquitetura proposta. Apresenta os cenários operacionais para a avaliação da arquitetura, o ambiente e os resultados obtidos;
- g) O Capítulo 7 apresenta as considerações finais, as contribuições, as dificuldades e limitações, e recomendações de trabalhos futuros que poderão ser incorporados a partir da arquitetura proposta e dos resultados obtidos;
- h) Os apêndices A e C apresentam diagramas UML complementares a subseção [5.1.2](#page-127-1) e [5.1.3.](#page-130-1) O apêndice B apresenta exemplos de código da implementação, o apêndice D mostra os resultados complementares a seção [6.3,](#page-140-0) o apêndice E mostra o conteúdo das mensagens de telemetria e telecomando e finalmente o apêndice F apresenta os artigos publicados como contribuição desta dissertação;
- i) O anexo A apresenta os benefícios dos serviços SLE, o anexo B apresenta a configuração de parâmetros de serviços, o anexo C exemplifica os arquivos de configuração e o anexo D mostra o formato das mensagens de telemetria e telecomando e o anexo E mostra um plano operacional de voo e regiões de visibilidade das estações terrenas.

Para manter a compatibilidade entre os conceitos e terminologia SLE definidos pelo CCSDS, este documento apresenta termos, figuras, tabelas e código de software na língua inglesa.
## **2 REVISÃO BIBLIOGRÁFICA E TRABALHOS RELACIONADOS**

Este Capítulo apresenta, de forma sucinta, o conceito do protocolo *Space Link Extension* e uma visão geral das implementações do protocolo, a evolução das arquiteturas para interoperabilidade, as tecnologias computacionais, as redes de estações terrenas internacionais de acordo com a literatura e as recomendações do *Consultative Committee for Space Data Systems* (CCSDS), e das agências espaciais: ESA, NASA, CNES, DLR, ASI, NASDA e ISAS (atualmente JAXA), INPE, etc.; e as estações terrenas de rastreio e controle e o Centro de Controle de Satélites do INPE.

## 2.1. **Visão geral sobre implementações do protocolo SLE**

O protocolo SLE é um conjunto de serviços para a normalização do apoio cruzado para a transferência de dados de telecomandos e telemetria entre as estações terrenas, centro de operações, centro de controle de missão, o centro de processamento de dados e outras partes que se comunicam com o veículo espacial (BROSI; KELLIHER et al., 2002).

Especificamente os dados de telecomando são associados aos serviços do protocolo SLE denominados *Forward Communication Link Transmission Unit* (CLTU) e os dados de telemetria são associados aos serviços do protocolo SLE denominados de *Return All Frame* (RAF) e *Return Channel Frames* (RCF).

Brosi (2002) apresenta um conjunto de iniciativas para a utilização do protocolo SLE. Neste artigo, esclarece que a ESA planejou a utilização do SLE em várias missões, quais sejam: *Integral*, outubro de 2002; *Rosetta*, janeiro de 2004 e *Mars Express*, junho de 2003. Para estas missões os serviços RAF, RCF e CLTU foram implementados cooperativamente entre a ESA/GSOC e a NASA/JPL, sendo a ESA o "usuário do serviço" e JPL o "provedor do serviço". Os serviços de gerenciamento destas missões foram implementados de modo restrito (*ad hoc*) para atender os requisitos operacionais de configuração, baseados em tabelas pré-configuradas com definição de frequência, taxa de transmissão e outros parâmetros; e qualquer modificação durante a passagem era feita manualmente através de um sistema de comunicação de voz.

A agência espacial alemã, *German Space Agency* (DLR), utilizou inicialmente o protocolo SLE em duas missões: TerraSAR, junho 2007 e SARLupe, dezembro de 2006. No Japão a ISAS e NASDA utilizaram para as missões: MUSES-C, maio de 2002; Solar-B, setembro de 2006; a ISAS e a NASDA desenvolveram *gateways* para realizar a conversão entre protocolos internos, de cada agência, e o protocolo SLE; e a empresa VEGA Group (UK) em 2003 desenvolveu um sistema para a estação da Escócia, para os serviços de RAF e CLTU (BROSI, 2002).

A NASA/JPL desenvolveu novas interfaces para uso do *Deep Space Network* (DSN) para prover os serviços de transferência SLE e apoiar suas próprias missões e disponibilizar para missões internacionais, ressalta-se que a missão Integral da ESA foi a primeira planejada, entretanto a primeira a ser lançada foi a missão *Contour* da NASA, em julho de 2002 (BROSI, 2002).

O INPE, em junho de 2012, testou com sucesso o protocolo SLE instalado no Centro de Rastreio e Controle (CRC) preparando-se para o lançamento do satélite Amazônia-1. Para a realização deste teste foram enviados telecomando, a partir do CCS, para o Satélite de Coleta de Dados-1 (SCD-1) (http://www.inpe.br/noticias/noticia.php?Cod\_Noticia=2931).

Em março de 2013, o INPE em cooperação com o Centro Europeu de Operações Espaciais (ESOC) da Agência Espacial Europeia (ESA), localizado em Darmstadt, Alemanha, foram realizados testes de aceitação do protocolo SLE. A ESA disponibilizou sua estação terrena de referência para os testes que serviram para exercitar a transferência bilateral de dados de telemetria e telecomando (interoperabilidade) entre o INPE e ESOC (http://www.inpe.br/noticias/noticia.php?Cod\_Noticia=3246).

#### 2.2. **Evolução das arquiteturas para interoperabilidade**

Inicialmente as atividades necessárias para a realização de suporte cruzado constavam de: (i) Telemetria no modo *online* durante a passagem e *off-line* depois da passagem; (ii) Telecomandos; (iii) Medida de velocidade e distância para determinação de órbita e (iv) conferência de voz para coordenação de serviços de operação (SCHULZ et al., 2002). Durante 20 anos, entre 1982 e 2002, as principais soluções para os problemas de interoperabilidade foram implementadas através da instalação de hardwares específicos, da implantação de interfaces bilaterais e pela normalização dos serviços.

A primeira solução rumo a interoperabilidade foi a instalação de hardwares específicos nas estações terrenas provedoras para formar a interface com o sistema de *front-end* das antenas, a vantagem desta solução é que a estação provedora se torna similar a uma das estações terrenas do usuário, a desvantagem é o grande esforço para transporte, armazenamento, manutenção e treinamento operacional e retirada após o apoio na LEOP.

A segunda solução foi a implantação de interfaces bilaterais *Gateways,* neste caso as agências de cooperação, sem a instalação de hardware, definem uma interface específica, um protocolo padronizando o formato dos dados e a codificação. Esta solução requer o desenvolvimento de gateways, muitas vezes nas duas extremidades e consequentemente com custo e tempo elevados, incluindo o esforço para análise, testes e aceitação das interfaces. Considerando que para um gateway instalado há a necessidade de um par "provedor e usuário" e para cada direção de suporte e cada agência especifica seu protocolo, teremos um total de interfaces igual ao produto do número de provedores pelo número de usuários. Alguns exemplos desta solução tem relação direta com o padrão da ESA, conhecido como *Station Data Interchange Document* (SDID). O padrão SDID é um mecanismo simples para troca de dados baseado na transferência de quadros de telemetria e telecomando e foi baseado no protocolo X.25 e posteriormente no TCP/IP. Mesmo limitando a

multiplicação de interfaces (*gateways*), algumas aplicações são desenvolvidas *ad-hoc* ou customizadas para um pequeno período de apoio e o resultado é constante manutenção do software e problemas operacionais.

A fim de superar os problemas associados com o grande número de interfaces para troca de serviços nas estações terrenas o CCSDS definiu um conjunto de serviços *Space Link Extension* (SLE) que permitem a troca dos chamados "serviços de transferência" para Telemetria e Telecomando de forma padronizada. As especificações são apresentadas em publicações CCSDS (2005, 2006a, 2010a,b,c).

Para apoiar a implementação dos serviços SLE na ESA e na indústria europeia, uma interface *Application Program Interface* (API) foi desenvolvida, disponível para diferentes plataformas de sistemas operacionais, na ocasião, (Sun Solaris, Alpha Open VMS, Windows NT, Windows 2000). A API SLE é independente da tecnologia de comunicação referente da aplicação. Foi definido um protocolo de interoperabilidade denominado *Internet SLE Protocol One, (ISP1)* para o intercâmbio de dados utilizando o protocolo SLE (SCHULZ, et al., 2002). As especificações relativas a API SLE são apresentadas em publicações CCSDS (2006b, 2008a,b,c,d); as especificações das mensagens para comunicação com equipamentos de banda base, "*Integrated Command Ranging & Telemetry Baseband System for Satellite Ground Control Stations"* são apresentadas nos documentos IN-SNEC (2005, 2006).

Segundo Kelliher et al. (2002) a empresa Vega, em 2001, fez a primeira implementação com sucesso dos serviços de gerenciamento SLE, controlando os serviços de CLTU e RAF no segmento solo operado por QinetiQ, no Reino Unido. Os testes sucessivos envolveram instalações da empresa VEGA em Hertfordshire, Inglaterra, o centro de controle de QinetiQ, Farnborough, Inglaterra e estação terrena de QinetiQ em West Freugh na Escócia. Outra aplicação destas atividades de gerenciamento (HOFFMANN et al., 2012) trata do gerenciamento do sistema ESA *Tracking Network* (ESTRACK).

Uma experiência para a migração do sistema baseado em protocolos proprietários para o protocolo SLE é a da *German Space Operations Center* (GSOC) (KACHRI et al., 2008). Outra experiência de interoperabilidade é o apoio da ESOC para uma missão chinesa (BILLING et al., 2012).

Segundo Arza et al. (2012) a ESA adotou as recomendações do CCSDS para serviços de transferência como a interface padrão para sua rede de estações (ESTRACK). Neste contexto, o usuário SLE deve conhecer as configurações das estações terrenas para estabelecer a conexão e em caso de falha coordenar a comutação para outra estação terrena; esse artigo trata da simplificação do acesso à estações terrenas e discute possibilidades e considera o uso do Sistema de Nomes de Domínio - *Domain Name System*.

Os estudos e os resultados de implementações demonstraram a necessidade de normalizar as atividades dos serviços de gerenciamento fornecidos pelo protocolo SLE. Estas atividades de gerenciamento, isto é negociação, configuração, agendamento e execução do rastreio, telemetria e comando, para a prestação serviços de protocolo SLE são apresentadas por Barkley et al. (2006) e no artigo "*Space Communication Cross Support Service Management*" (PIETRAS et al., 2010) e as especificações são apresentadas nas recomendações CCSDS (2009, 2011). O primeiro artigo trata de um caso de uso real, já o segundo evidencia a utilização de tecnologias computacionais disponíveis e *opens-source*, como Java (DEITEL et al., 2005; JANDL, 2007) e XML; estas tecnologias podem ser utilizadas em implementações operacionais, minimizando riscos e custos associados as tecnologias computacionais de desenvolvimento.

No contexto das tecnologias computacionais, segundo Karchri et al. (2008) os serviços de gerenciamento e os serviços de transferência de dados do protocolo SLE são baseados na arquitetura (estrutura geral e organização lógica de funcionamento de um sistema) Cliente-Servidor. Segundo Sommerville (2011) nos sistemas de arquitetura **Cliente-Servidor** um usuário

interage com um programa em execução em seu computador local, e este programa interage com outro programa num computador remoto. Este tipo de arquitetura não está restrito a aplicações de **sistemas distribuídos**, pois o cliente e o servidor podem estar em execução no mesmo computador.

De acordo com Sommerville (2006) a arquitetura de um sistema pode aderir a um ou mais estilos arquiteturais Os estilos arquiteturais definem as formas de organização lógica e responsabilidades dos componentes de software. Alguns exemplos de estilos arquiteturais são: (i) Cliente-Servidor, (ii) "Em Camadas", (iii) *Pipes and Filters* e (iv) Objetos Distribuídos.

O estilo "Em Camadas" (modelo de máquina abstrata) é a generalização do estilo Cliente-Servidor. No estilo "Em Camadas" o sistema é organizado em um conjunto de camadas, onde cada camada fornece serviços e, também, é o cliente da camada subjacente. Este estilo de arquitetura apoia o desenvolvimento incremental dos subsistemas em camadas diferentes. Um exemplo é o modelo de referência OSI (*Open System Interconnection*) para sistemas de comunicação (TANENBAUM,1996).

A arquitetura Cliente-Servidor é uma das classificações da arquitetura de sistemas distribuídos. Um **sistema distribuído** é "uma coleção de computadores independentes que aparece para o usuário como um único sistema coerente" (SOMMERVILLE, 2011). Em um sistema distribuído é possível ter o compartilhamento de recursos de hardware e software. São sistemas normalmente abertos, ou seja, são projetados para protocolos padrão que permitem a combinação de equipamentos e softwares de diferentes servidores. Outra característica é permitir a concorrência de processos, pois estes podem operar simultaneamente em diferentes computadores na mesma rede. No contexto dos sistemas distribuídos, a escolha do estilo arquitetural é realizada de modo a permitir que a aplicação distribuída exponha os requisitos não funcionais, por exemplo: questões relacionadas ao tempo de resposta, a confiabilidade e a segurança.

Finalmente, na classe dos sistemas distribuídos, os **sistemas distribuídos dinâmicos (**ALCHIERI, 2011) são caracterizados, genericamente, como sistemas distribuídos onde as topologias e os participantes (por exemplo servidores) do sistema estão sujeitos a modificações arbitrárias, causadas pela entrada e saída de participantes no sistema, ou por eventos como falhas. Os processos, nesta classe de sistemas, devem tratar a ocorrência desses eventos em tempo de execução, possibilitando que o mesmo se adapte automaticamente as mudanças em sua composição, permitindo que aplicações evoluam normalmente nestes ambientes dinâmicos.

A normalização das atividades dos serviços de gerenciamento fornecido pelo protocolo SLE contribui para a consolidação da abordagem *Service-Provided Ground Stations*. Segundo Wertz et al. (2011), no artigo "*Methods for Achieving Dramatic Reductions in Space Mission Cost*", há várias abordagens para a redução de custos em missões espaciais; especificamente a abordagem *Service-Provided Ground Stations* permite a redução de custo operacional com um alto nível de redundância entre estações e uma ampla cobertura de veículos espaciais. Geralmente o custo do *Service-Provided* está na ordem de algumas centenas de dólares por passagem, o que é bem reduzido em comparação com o custo de manutenção de uma estação terrena de rastreio e controle dedicada. Outra publicação que aborda o custo operacional é a *Spacecraft Systems Engineering 3* (FORTESCUE et al., 2003) no Capítulo 14 - *Ground Stations;* esta mesma publicação em sua quarta edição, *Spacecraft Systems Engineering 4* (FORTESCUE et al., 2011) dedica uma seção para os "novos conceitos" de interoperabilidade: os serviços do *Space Link Extension*.

Distante do escopo desta pesquisa alguns artigos apresentados na *International Conference on Space Operations* (SpaceOps), tratam da taxa de transferência de dados (FURTUNA et al.; GOTZELMANN et al., 2012), e um artigo trata da análise do tráfego de dados (GARCIA et al., 2014) e finalmente uma publicação trata de verificação formal dos protocolos de comunicação para missões espaciais (KHAN, 2012).

## 2.3. **Redes de estações terrenas internacionais**

Esta seção apresenta alguns exemplos de redes de estações terrenas de TT&C - *Telemetry, Tracking and Command* (mas não limitadas a estas funcionalidades) que utilizam os serviços do protocolo SLE.

## 2.3.1. **European Space Agency**

*A Agência Espacial Europeia (European Space Agency* - ESA) aprovou as recomendações CCSDS para serviços de transferência dados SLE como interface padrão para sua rede de estações de TT&C (ARZA et al., 2012). A rede de estações da ESA - *Tracking Station Network* (Estrack) é um sistema de estações terrenas que fornece o enlace entre satélites e o *European Space Operations Centre* (ESOC). A rede Estrack, ilustrada na [Figura 2.1,](#page-44-0) é formada por dez estações em sete países: *Kourou (French Guiana), Maspalomas, Villafranca e Cebreros (Spain), Redu (Belgium), Santa Maria (Portugal), Kiruna (Sweden), Perth e New Norcia (Australia) e Malargüe (Argentina)* [\(http://www.esa.int/Our\\_Activities/Operations/Estrack\\_tracking\\_stations\)](http://www.esa.int/Our_Activities/Operations/Estrack_tracking_stations).

A tarefa essencial de todas as estações de rastreio da ESA é a de prover as facilidades para permitir a comunicação das missões: o envio de comandos, a recepção de dados científicos e informações de *status* do veículo espacial e a coleta de dados radiométricos para determinação da localização, trajetória e velocidade do veículo espacial. As estações Estrack fornecem serviços adicionais, incluindo o apoio no lançamento e rastreamento automático, e podem apoiar múltiplas missões com o compartilhamento de recursos com outras agências e operadores de veículos espaciais.

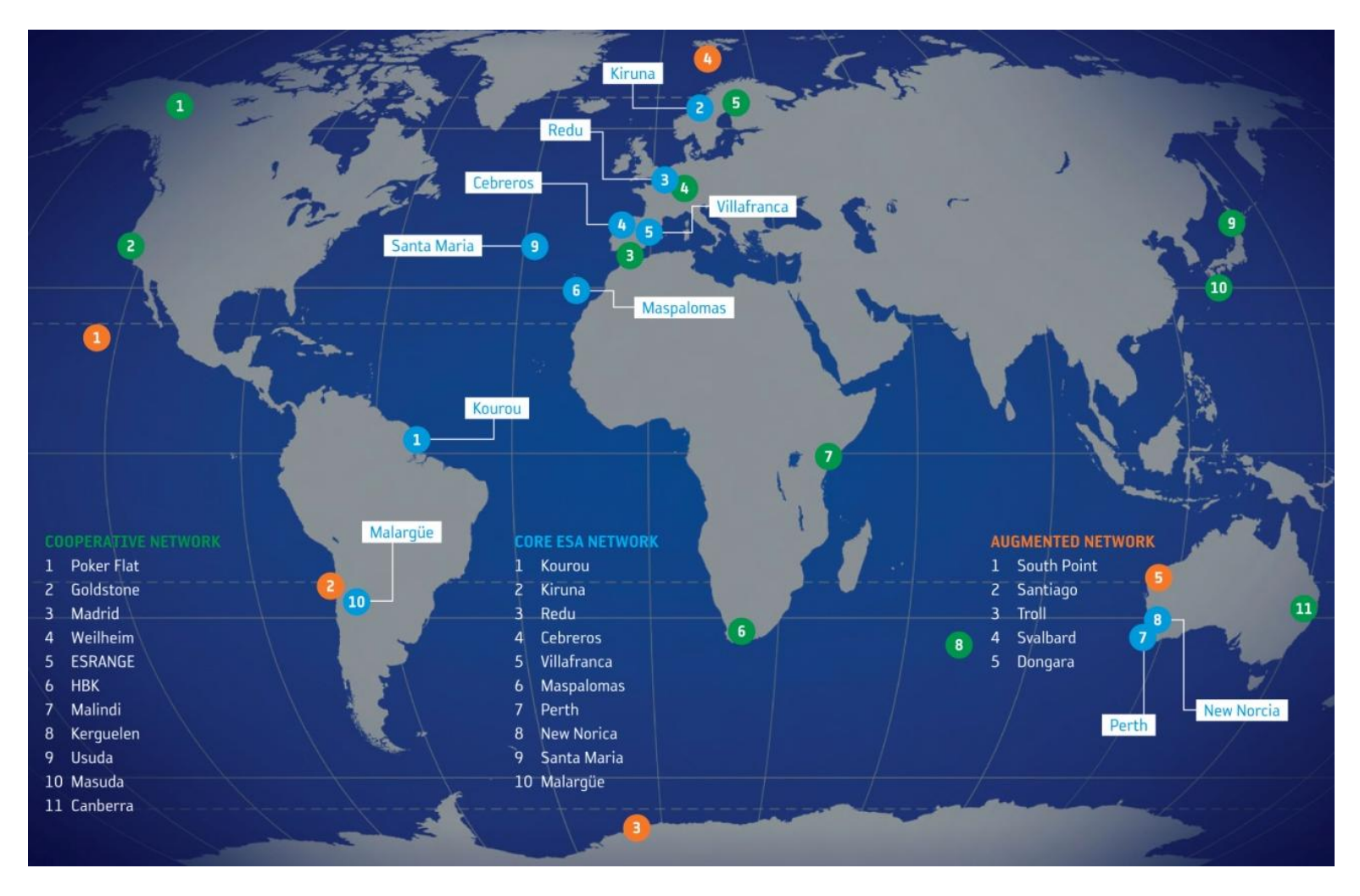

<span id="page-44-0"></span>Figura 2.1 - Rede de Estações Terrenas Estrack. Fonte: ESA (2013).

#### 2.3.2. **Swedish Space Corporation**

As empresas *Swedish Space Corporation* (SSC) e *Universal Space Network Inc*. (USN) formaram uma aliança para o desenvolvimento de uma rede global de estações de terrena chamado *PrioraNet*. É um exemplo de uma rede comercial global de estações terrestres, ilustrado na [Figura 2.2.](#page-46-0) Esta rede é constituída por estações de propriedade da USN e SSC, bem como estações independentes, para colaboração, que têm capacidade disponível para o apoio (PIRRONE et al., 2012).

A rede *PrioraNet* consiste de estações terrenas semiautônomas para fornecer aos usuários acesso a seus satélites em quase todas as órbitas terrestres. Todas as estações terrestres estão conectadas ao Centro de Gerenciamento de Rede - *Network Management Center* (NMC), onde os usuários podem acessar toda a rede através de uma única interface. A arquitetura é implementada com o objetivo de comunicações com custo-benefício adequado, disponibilidade e alta confiabilidade do sistema.

A *PrioraNet* consiste das seguintes estações terrenas primárias: (i) *Kiruna* - Suécia, (ii) *Alaska* - EUA, (iii) *Dongara* – Austrália e (iv) Havaí - EUA. Além disso, a rede *PrioraNet* consiste de um número de estações de terrenas parceiras utilizados para várias missões e clientes.

A estação terrena de Kiruna - Suécia é o NMC para os usuários europeus, Newport Beach - EUA, é o NMC do usuário norte-americano e a instalação de Horsham, EUA age como um back-up NMC norte-americano. Uma interface NMC simplifica interfaces de dados e também reduz a interação multiorganizacional, planejamento e gerenciamento de recursos.

Em 2012, o SSC começou, com a colaboração da ESA, a introdução do protocolo SLE em todos os *sites*; visando a independência de fornecedores de equipamentos, a utilização de uma interface única para os clientes e a garantia do mesmo comportamento para toda rede global.

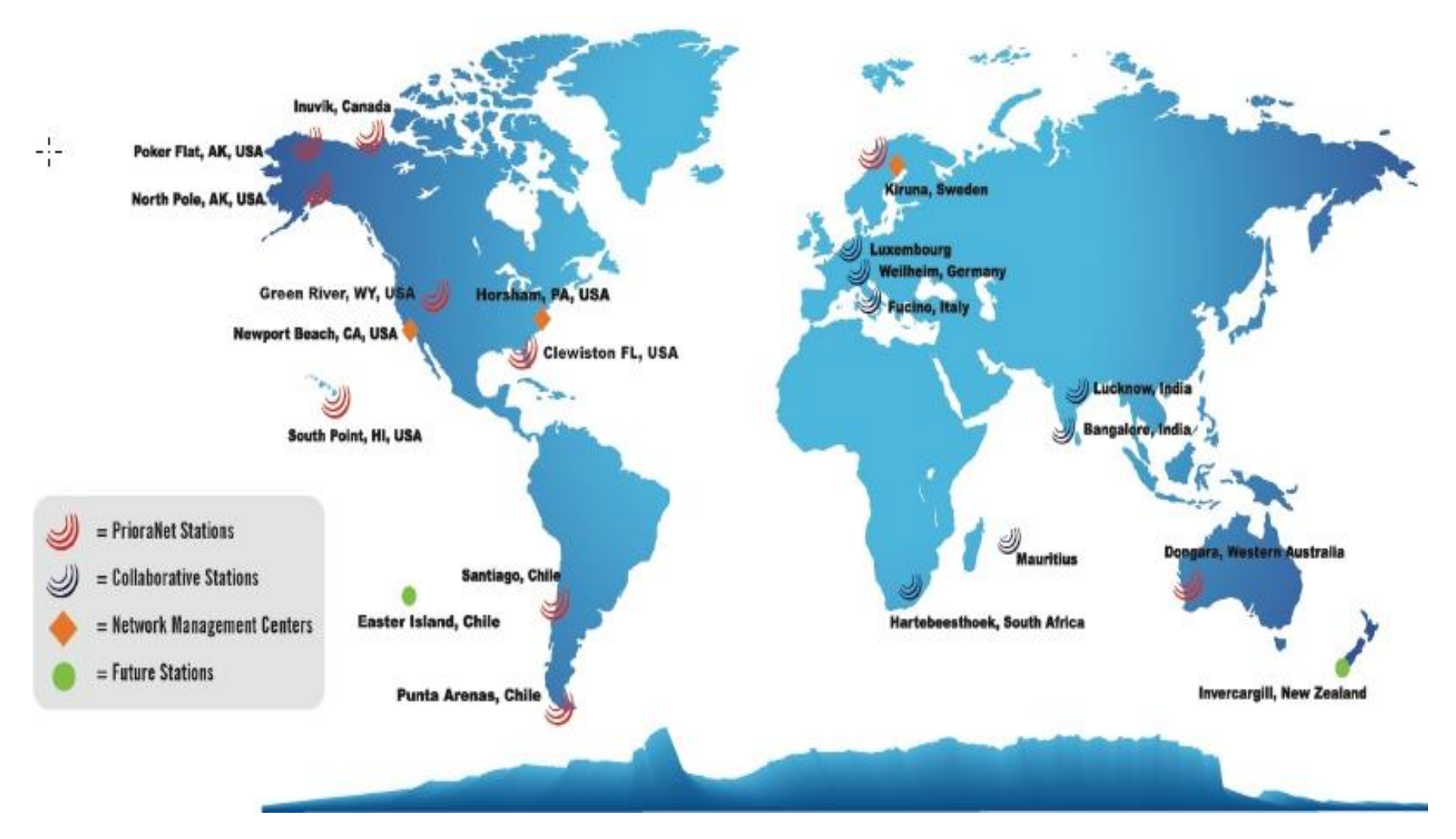

<span id="page-46-0"></span>Figura 2.2 - Rede de Estações Terrenas *PrioraNet*.

Fonte: Adaptado de Pirrone et al. (2012).

# 2.3.3. **Centre National d'Études Spatiales**

O sistema próprio e operado pelo *Centre National d'Études Spatiales* (CNES), a Agência Nacional Espacial da França, seu *Network Operations Center* (NOC) localizado em Toulouse, é outro exemplo de rede global. As estações terrenas do CNES, em banda S e X, são instaladas em locais estratégicos ao redor do mundo, e podem apoiar uma grande variedade de missões da França e de outras agências europeias (PIRRONE et al., 2012).

A [Figura 2.3](#page-47-0) ilustra a cobertura fornecida das estações terrenas de *Kiruna*, norte da Suécia e *Inuvik*, norte de Canadá. As estações do hemisfério sul são *Hartebeesthoek*, sul da África; Ilhas *Kerguelen*, no Oceano Índico; *Aussaguel* na França, e *Korou* na Guiana Francesa que fornecem cobertura polar e inclinação média. O CNES está em processo de atualização para adicionar novas capacidades à rede de estações, como indicado, também, na [Figura 2.3.](#page-47-0)

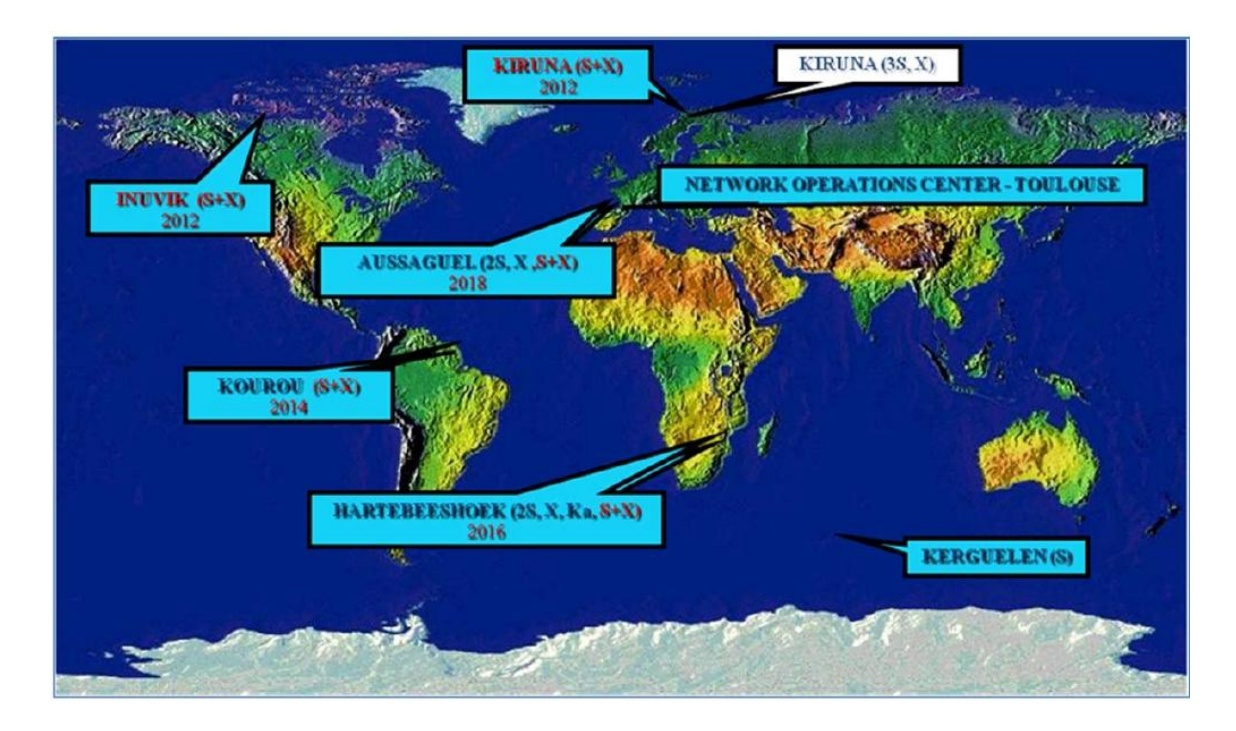

<span id="page-47-0"></span>Figura 2.3 - Rede de Estações Terrenas CNES. Fonte: Pirrone et al. (2012).

### 2.4. **Estações terrenas e o Centro de Controle de Satélites do INPE**

As estações terrenas de rastreio e controle (TT&C - *Telemetry, Tracking and Command - Ground Stations*), têm a função de estabelecer a comunicação entre o sistema de controle de solo e os satélites controlados durante os períodos em que estes sobrevoam a região de visibilidade de suas antenas de rastreio (GALSKI, 2012; ORLANDO et al., 2007). As estações terrenas de rastreio e controle do INPE, construídas em 1988, tendo em vista a preparação para o lançamento do SCD1, ocorrido em 1993, operam em Banda-S e estão localizadas em Cuiabá, capital de Mato Grosso e Alcântara, Maranhão, Brasil.

Uma estação terrena de TT&C (LARSON et al., 1999; WHEATON, 2006) é constituída basicamente por: uma antena parabólica com superfície sólida e um controlador de antena (*Front End*), subsistemas de Rádio Frequência (RF) e *Intermediary Frequency* (IF), subsistemas para processamento de Telemetria (TM), para geração de dados para Telecomando (TC), para medidas de distância *Ranging* (RG), para medidas de *Doppler* - *Range Rate* (RR), para armazenamento e transmissão de dados, subsistemas para monitoramento e controle, subsistema de rede, e um subsistema de tempo e frequências para sincronismo entre todos os subsistemas.

A [Figura 2.4](#page-49-0) mostra as principais interfaces dos subsistemas de banda base, RF e Front End. As funções de TM, TC, RG, RR e o provedor SLE são baseadas em um equipamento *Integrated Baseband System* (IBS).

A Estação Terrena de TT&C deve receber, demodular e gravar os dados de telemetria do satélite, transmitir telecomando (ECSS, 2008a), efetuar as medidas de distância e velocidade (ECSS, 2008b,c) e processar os dados de carga útil. Através de uma rede baseada no protocolo TCP/IP os dados de TC gerados no Centro de Controle de Satélites (CCS) são enviados para a ET, os dados de TM recebidos na ET são enviados para o CCS.

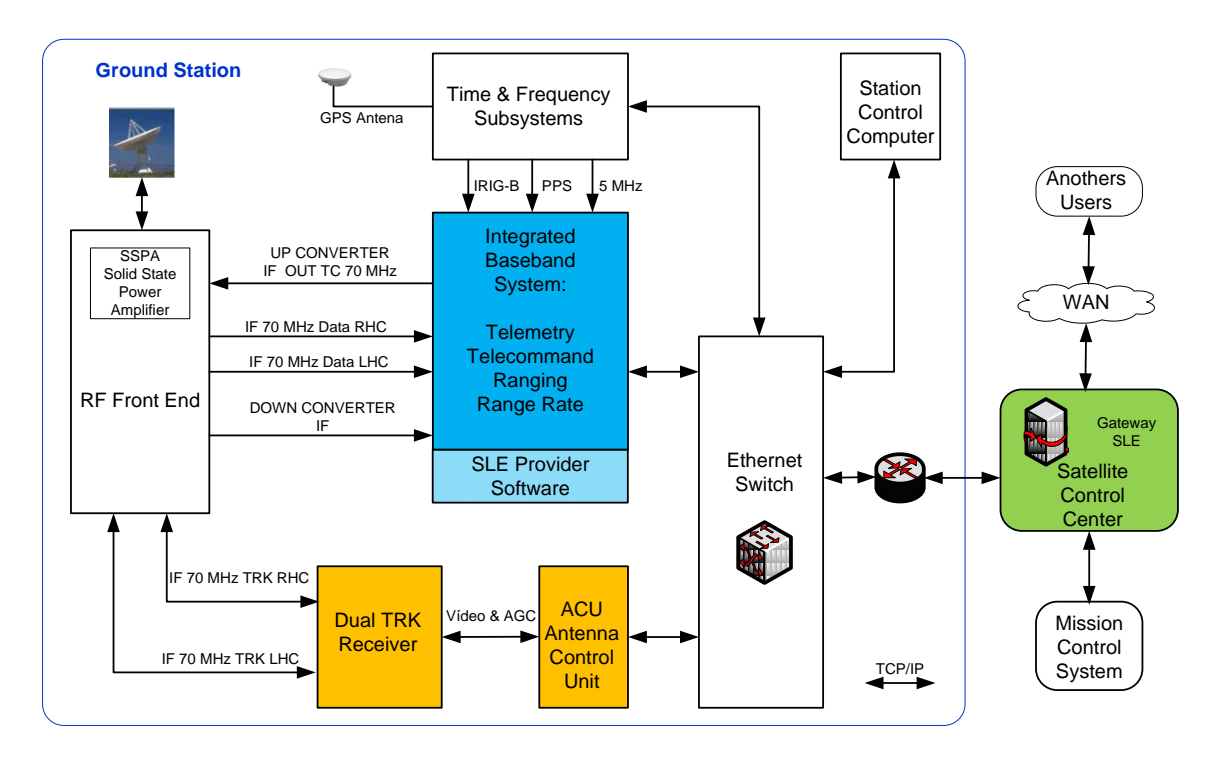

Figura 2.4 - Estação Terrena de TT&C, INPE.

<span id="page-49-0"></span>Na cadeia de recepção, o sinal de TM é recebido no subsistema de RF convertido para a IF pelo *Downconverter* e roteado para o IBS. O IBS demodula, efetua o sincronismo de bit e quadro de TM. Os dados de TM são formatados e transmitidos para o CCS (ECSS, 2003).

Na cadeia de transmissão, as mensagens de TC provenientes do CCS são recebidas pelo IBS, (ECSS, 2003), processadas, moduladas, enviadas ao *Upconverter*, e encaminhadas ao *Solid State Power Amplifier* (SSPA) para serem transmitidas pela antena.

As medidas de velocidade do satélite (RG, RR), quando solicitadas pelo CCS, podem ser efetuadas pelo IBS e enviadas ao CCS; adicionalmente, um subsistema auxiliar para medida de velocidade, desenvolvido com objetivo de capacitação tecnológica, pode receber os dados provenientes do IBS e efetuar um processo de validação (JULIO FILHO et al., 2013).

As medidas de distância (RG, RR), quando solicitadas pelo CCS, são enviadas ao IBS, que gera os sinais necessários para executar a solicitação; os dados provenientes das medidas de distância são enviados ao CCS.

O IBS também opera um provedor SLE, um padrão CCSDS para a transferência de dados de TC e TM através do segmento solo, permitindo o apoio cruzado entre agências espaciais. Deve-se ressaltar que o sistema em operação no Centro de Controle Satélites do INPE trata especificamente dos serviços de transferência do protocolo SLE, da troca de dados de telemetria e telecomando, e não tem implementado os serviços de gerenciamento para negociação, configuração e agendamento dos serviços de transferência de dados do protocolo SLE.

O Centro de Controle de Satélites (CCS) é responsável pelo planejamento e execução de todas as atividades ligadas ao controle de satélites artificiais e é também a sede administrativa. O CCS localiza-se na cidade de São José dos Campos, SP. (ORLANDO et al., 2007), as instalações do CCS e as duas ET, onde estão localizadas as antenas e demais equipamentos responsáveis pela comunicação com os satélites, formam o Centro de Rastreio e Controle de Satélites (CRC).

As principais funções de um Centro de Controle são: controle de órbita e atitude, cálculo de manobras, configuração operacional da carga útil, acompanhamento em tempo real, dos parâmetros do satélite; reação rápida em caso de anomalias do satélite, aplicando procedimentos de recuperação de contingência previamente preparados. O CCS também executa tarefas rotineiras, tais como: monitorar e analisar a telemetria recebida, enviar telecomandos para configurar operacionalmente o satélite e sua carga útil, executar sessões de medidas de rastreio, e tarefas consideradas críticas, como execução de manobras de correção de órbita e manobras de correção da orientação do satélite no espaço (atitude).

Além das atividades relativas à operação de rotina dos satélites, o CCS executa as fases de preparação para o controle e apoio a lançamentos. Estas últimas envolvem, principalmente, a adequação da infraestrutura de solo (MATTIELLO-FRANCISCO, 2003; ROZENFELD et al., 2002), a preparação de planos e procedimentos operacionais, o treinamento de pessoal e a realização de ensaios simulados das atividades de apoio ao lançamento e órbitas iniciais. No contexto da preparação de planos e procedimentos operacionais é importante o planejamento da operação da missão espacial, que define como deve ser feita a operação da missão nas suas diferentes fases. As atividades de operação (por exemplo, envio de telecomando, recepção de telemetria, pedido de medida de distância) são executadas seguindo o Plano de Operação de Voo (POV). Basicamente as atividades descritas no POV têm como ponto de partida um Plano de Previsão de Passagem (PVP), gerado a partir de dados de órbitas e atitude propagados (CARDOSO, L. et al., 2006).

O anexo E mostra um plano operacional de voo, fornecido pelo Centro de Controle de Satélites do INPE e ilustra as regiões de visibilidade das estações terrenas de rastreio e controle de Cuiabá e Alcântara em relação ao SCD-1. A figura foi gerada utilizando a ferramenta *Satellite Toll Kit STK 10*.

Na estrutura do CCS é incorporado o sistema de software, *SATellite Control System* (SATCS); desenvolvido pela Divisão de Desenvolvimento de Sistemas de Solo (DSS) da Coordenação de Engenharia e Tecnologia Espaciais (ETE) do INPE. O SATCS foi projetado para ser facilmente configurável e customizado para atender diferentes satélites. Possui um núcleo de controle para realização de planejamento, monitoração, controle e avaliação da performance de um dado satélite levando em conta as necessidades de operação de cada missão espacial (CARDOSO, P. et al., 2006).

Este Capítulo apresentou, de forma sucinta, o conceito do protocolo *Space Link Extension* e uma visão geral das implementações; a evolução das arquiteturas para interoperabilidade, as tecnologias computacionais, as redes de estações terrenas internacionais; e as estações terrenas de rastreio e controle e o Centro de Controle de Satélites do INPE.

O próximo capítulo apresenta, detalhadamente, os conceitos de *Space Link* e dos protocolos para comunicação espacial; o protocolo *Space Link Extension*, os serviços de transferência de dados: CLTU, RAF e RCF, os serviços de gerenciamento para Comunicação Espacial com Apoio Cruzado, o *Internet SLE Protocol One,* e a S*LE Application Program Interface (SLE API)*.

## **3 SPACE COMMUNICATION CROSS SUPPORT-SM**

Este Capítulo apresenta os conceitos de *Space Link* e os protocolos para comunicação espacial; o protocolo *Space Link Extension*, os serviços de transferência de dados e uma visão geral dos serviços de gerenciamento para Comunicação Espacial com Apoio Cruzado, as categorias de informações gerenciadas e os serviços de gerenciamento, uma descrição dos serviços CLTU, RAF e RCF, o *Internet SLE Protocol One,* e a S*LE Application Program Interface (SLE API)*.

### 3.1. **Space Link**

Segundo o CCSDS, *Space Link* é o enlace de comunicação entre o veículo espacial e um sistema de solo ou entre dois veículos espaciais, (CCSDS, 2006a) como ilustrado na [Figura 3.1.](#page-55-0) Neste enlace de comunicação ocorre a transferência de dados de acordo com um conjunto de serviços definidos nos protocolos para comunicações espaciais.

Estes protocolos, denominados protocolos de enlace de dados espaciais - *Space Data Link Protocols* (CCSDS, 2014) - permitem a transferência de vários tipos de dados (pacotes). Nesta dissertação focamos nos protocolos de telemetria e telecomando.

O protocolo de enlace de dados espaciais para telemetria (TM) - *TM Space Data Link Protocol* (CCSDS, 2003) *-* é utilizado geralmente para (mas não limitado) o envio de telemetria a partir de um veículo espacial para uma estação terrena, ou seja, é o enlace denominado *Return Link*. Já o protocolo de enlace de dados espaciais para telecomando (TC) - *TC Space Data Link Protocol* (CCSDS, 2010d) *-* é utilizado, geralmente, para (mas não limitado) o envio de comandos a partir de uma estação terrena para um veículo espacial, ou seja, é o enlace denominado *Forward Link.*

Os Sistemas de Dados Espaciais (a bordo) solicitam características adicionais nos sistemas de solo para estender os serviços, de envio de telecomando e recepção de telemetria, além das estações terrenas. Estas características adicionais são fornecidas pelos serviços do protocolo SLE que estendem o enlace espacial dos sistemas a bordo do veículo espacial para os sistemas de solo, para as redes locais - *Local Area Networks* (LAN) e para as redes de longa distância - *Wide Area Networks* (WAN) permitindo o processamento, o controle e o armazenamento de dados em um ou mais pontos intermediários. Esta extensão é ilustrada na [Figura 3.1.](#page-55-0)

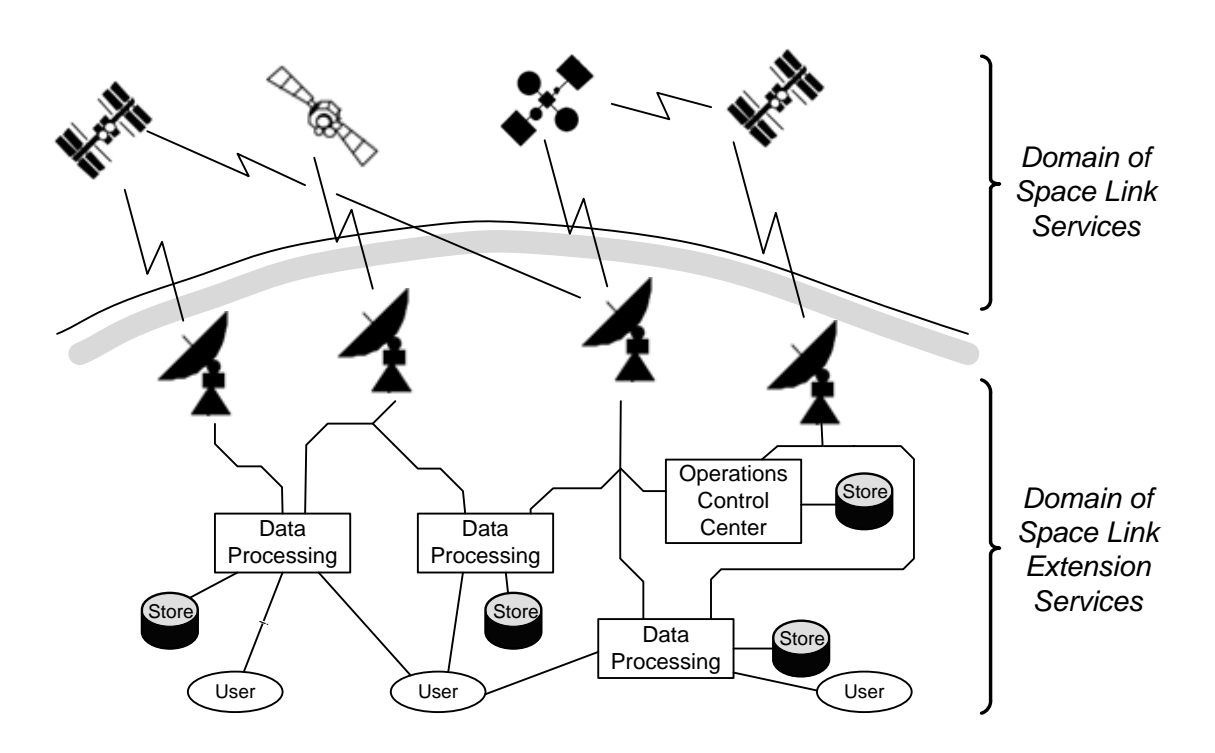

<span id="page-55-0"></span>Figura 3.1 - Domínio dos serviços Space Link e Space Link Extension. Fonte: adaptada de CCSDS (2006a).

Um **sistema de dados espaciais,** na terminologia SLE, ilustrado de forma genérica na [Figura 3.2,](#page-56-0) tem dois elementos principais: (i) *elemento espacial* constituído pelos sistemas de controle e monitoração do veículo espacial e cargas úteis, e (ii) *elemento de solo* - constituído pelo sistema SLE e o *Mission Data Operation System* (MDOS). O elemento espacial e elemento de solo

trocam dados de retorno (telemetria) e dados de envio (telecomando) usando o enlace espacial (BROSI, 2002).

A configuração e o uso do SLE pela missão são gerenciados pelo MDOS, por exemplo, o operador da missão ou o centro de controle de satélites.

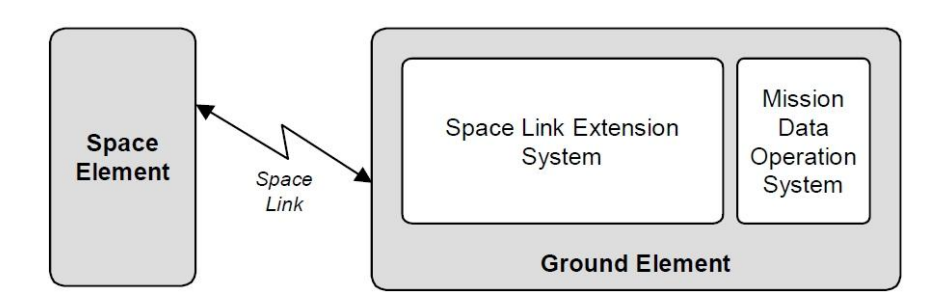

Figura 3.2 - Sistema de Dados Espaciais. Fonte: CCSDS (2006a).

<span id="page-56-0"></span>O conceito de "**extensão**" dos serviços Space Link cobre três aspectos:

- a) Extensão quanto a distância: Possibilita que o processamento dos protocolos (*TM Space Data Link Protocol e TC Space Data Link Protocol)* do enlace espacial seja executado em locais geograficamente separados do local onde o sinal de RF foi recebido;
- b) Extensão quanto a informação: Permite a adição de informações, por exemplo, a identificação e qualidade dos dados, indicando as condições no momento da recepção dos dados do enlace espacial;
- c) Extensão quanto ao tempo: Permite que os dados do enlace espacial sejam transportados através dos elementos de solo e/ou no enlace espacial em diferentes momentos.

A [Figura 3.3](#page-57-0) ilustra os três aspectos do Space Link Extension.

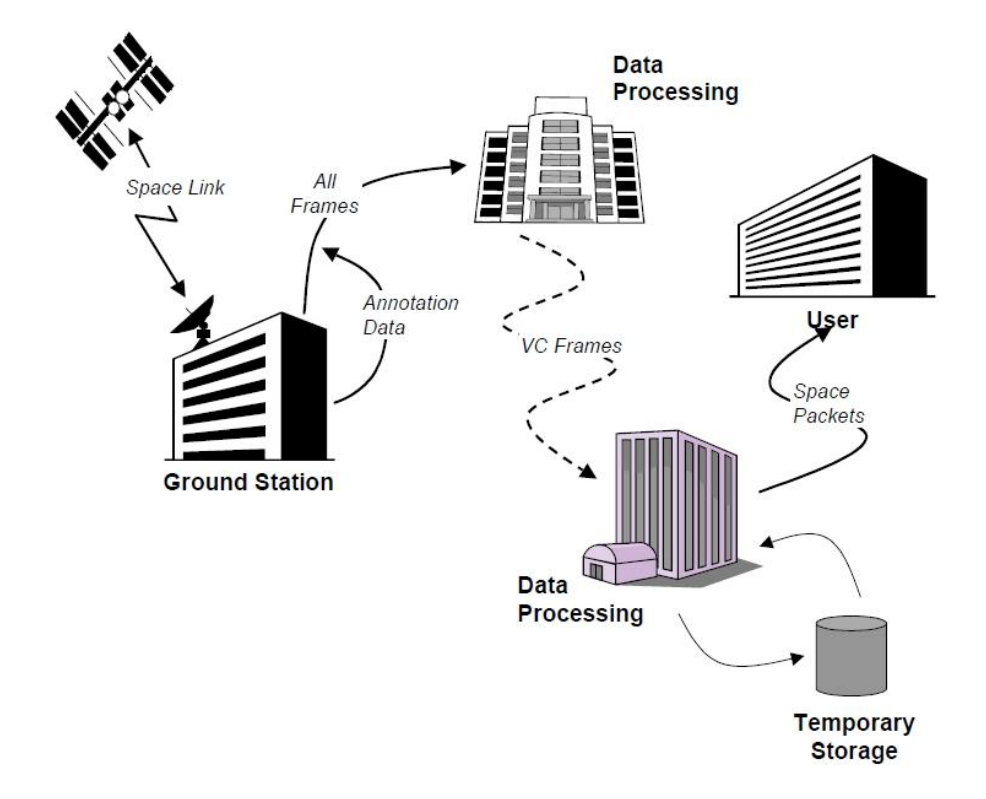

<span id="page-57-0"></span>Figura 3.3 - Aspectos do Space Link Extension: Distância, Informação e Tempo. Fonte: CCSDS (2006a).

## 3.2. **Protocolo** *Space Link Extension*

A definição dos serviços do protocolo SLE é resultado do esforço empreendido pelo CCSDS para a normalização do apoio cruzado para a transferência de dados de telecomandos e telemetria entre as estações terrenas, centro de operações, centro de controle de missão, o centro de processamento de dados e outras partes que se comunicam com o veículo espacial (BROSI; KELLIHER et al., 2002).

O foco dos serviços do protocolo SLE e, portanto, do apoio cruzado é a interface entre estações terrenas e os sistemas de dados de missão, especificamente o centro de controle de satélites que eles apoiam, como ilustrado na [Figura 3.4.](#page-58-0)

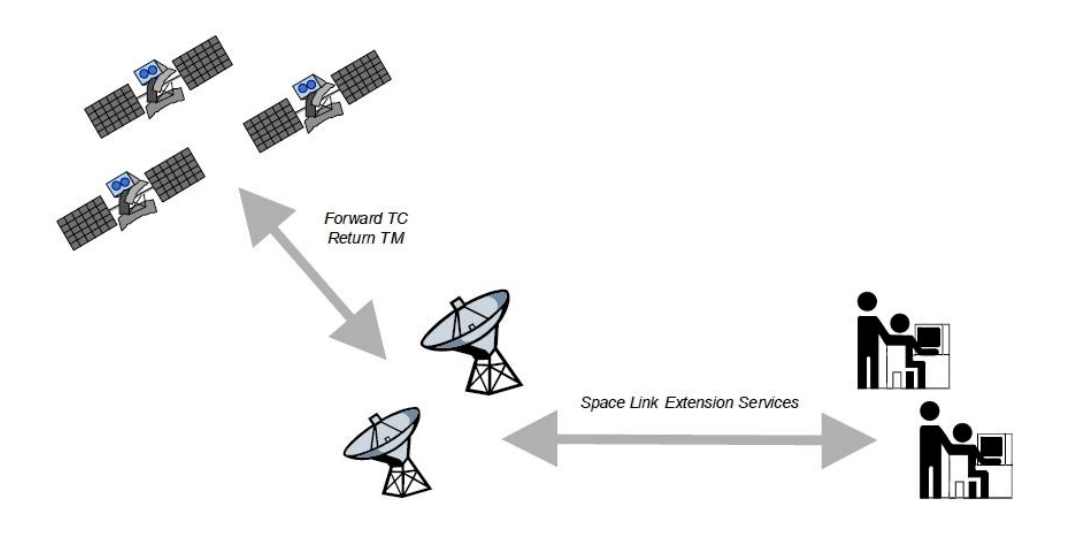

<span id="page-58-0"></span>Figura 3.4 - Estações Terrenas provendo Serviços SLE para o CCS. Fonte: Brosi (2002).

Os serviços incluem duas principais categorias: **os serviços de transferência de dados**, categoria responsável pela transferência de dados do enlace espacial entre as estações terrenas, centro de controle, e as instalações do usuário final; e os **serviços de gerenciamento**, categoria que controla a programação e provisão dos serviços de transferência de dados.

A prestação de um serviço consiste de duas fases: a **fase de definição**, quando a maioria das atividades de gerenciamento deve ocorrer, inclusive os detalhes para apoio cruzado e a **fase de utilização**, quando a transferência de dados ocorre; esta transferência pode ser em tempo real ou *off-line* em relação ao tempo de contato com o veículo espacial, conforme ilustrado na [Figura 3.5.](#page-59-0)

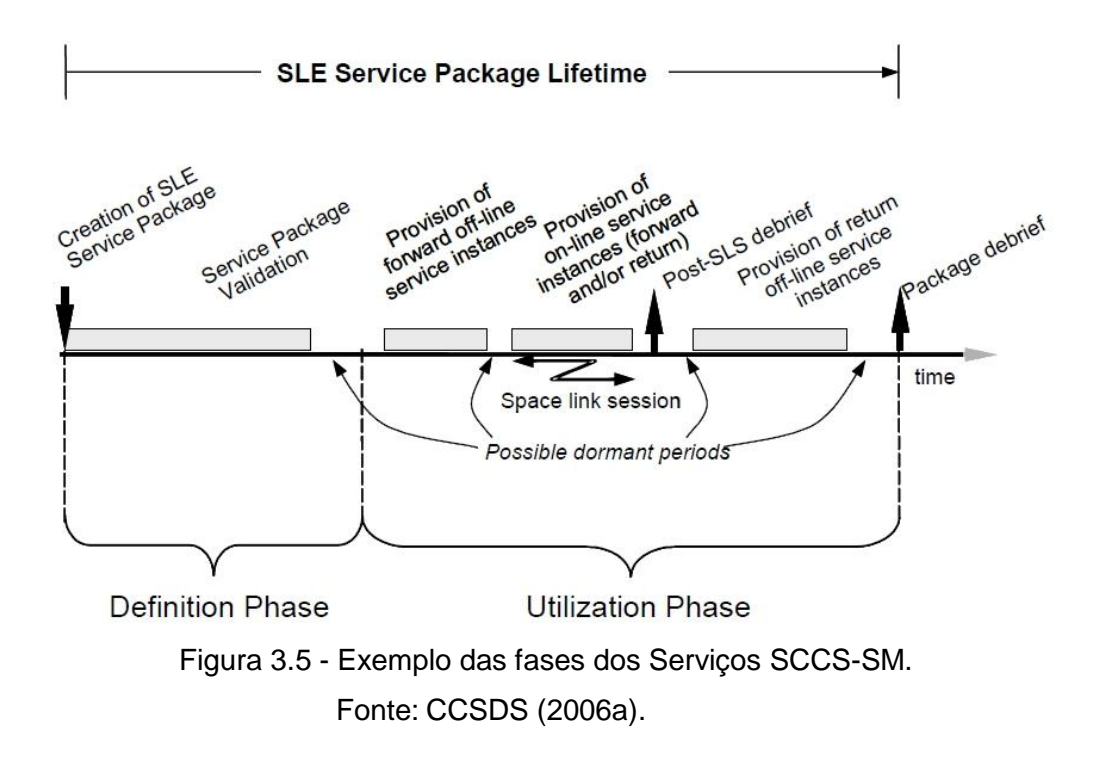

#### <span id="page-59-0"></span>3.3. **Serviços de transferência**

São apresentadas nesta seção: a definição de Grupo Funcional, Complexo SLE, os serviços de transferência de dados e as operações para realização destes serviços. O anexo A ilustra os benefícios dos serviços de transferência.

Os serviços de transferência de dados do protocolo SLE são baseados na arquitetura cliente/servidor. O cliente é geralmente localizado no lado do centro de controle de satélite e é denominado, na terminologia SLE, de usuário SLE-*SLE User*. O servidor, do outro lado, geralmente localizado nas estações terrenas é denominado, na terminologia SLE, de provedor SLE - *SLE Provider* (KACHRI et al., 2008). Todos os serviços de transferência de dados do protocolo SLE podem ser considerados em dois pontos de vista: funcional e físico (CCSDS, 2006a).

Do ponto de vista funcional, o processamento necessário para fornecer os serviços de transferência SLE é realizado por **Grupos Funcionais** (um conjunto fundamental de blocos construtores). Um grupo funcional representa o

conjunto de serviços SLE que pode ser implementado em um sistema real, conforme ilustrado na [Figura 3.6.](#page-60-0)

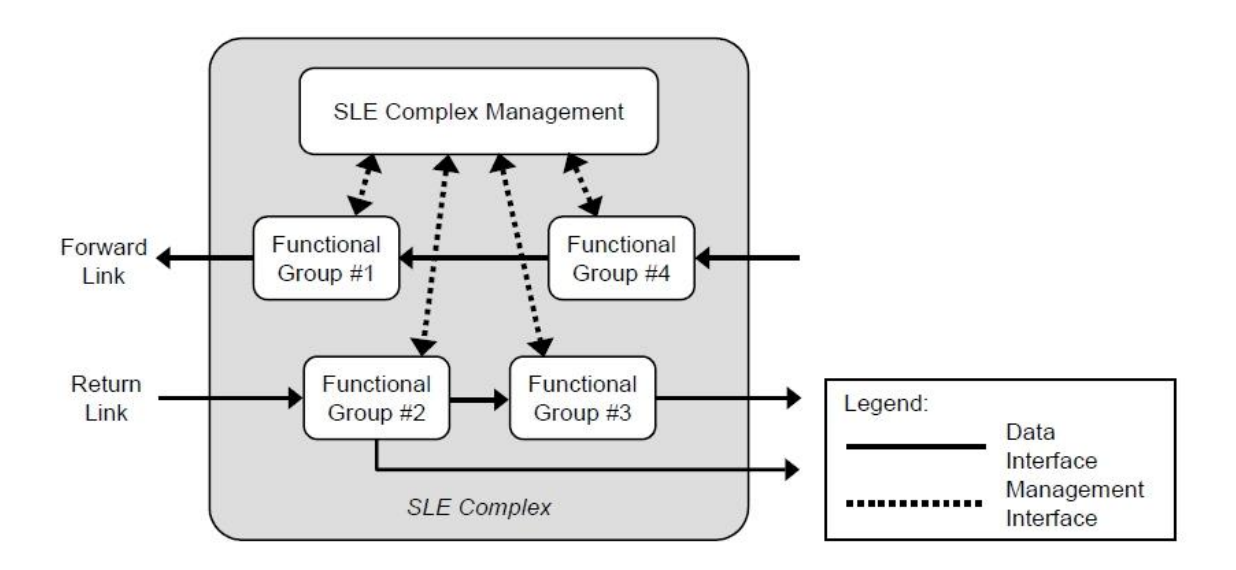

Figura 3.6 - Exemplo de Grupos Funcionais. Fonte: CCSDS (2006a).

<span id="page-60-0"></span>Os Grupos Funcionais (*Functional Groups* - FG) relacionados à telemetria são:

- a) *Return Space Link Processing* SLE-FG;
- b) *Return Frame Processing* SLE-FG;
- c) *Return Frame Data Extraction* SLE-FG;

Os Grupos Funcionais (*Functional Groups* - FG) relacionados à telecomando são:

- a) *Forward TC VC Data Insertion* SLE-FG,
- b) *Forward CLTU Generation* SLE-FG,
- c) *Forward TC Space Link Processing* SLE-FG.

Do ponto de vista físico, os Grupos Funcionais podem ser implementados em várias instalações físicas denominadas de **Complexos SLE**. Um sistema SLE é composto por um ou mais Complexos, como mostra a [Figura 3.7,](#page-61-0) e estes complexos podem ser operados independentemente por diferentes agências.

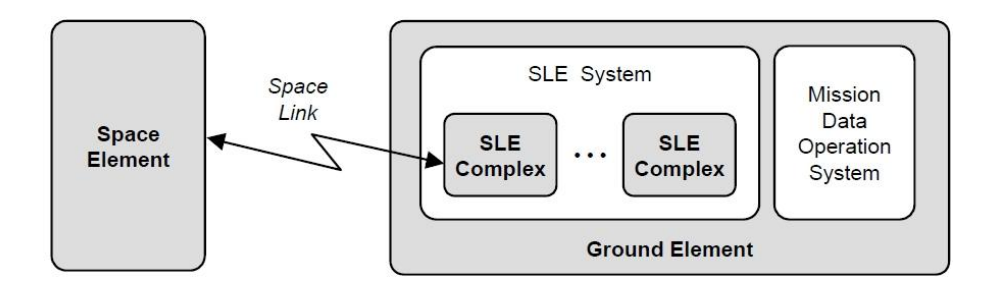

Figura 3.7 - Exemplo de Complexos SLE. Fonte: CCSDS (2006a).

<span id="page-61-0"></span>Uma especificação completa destes conceitos é descrita na publicação CCSDS (2006a) na seção 4 - *SLE DATA TRANSFER*.

Os serviços de transferências de dados do protocolo SLE, de acordo com o modelo de referência (CCSDS, 2005), são separados em três categorias: (i) *Return SLE Services, (ii) Forward Telecommand SLE Services e (iii) Forward Advanced Orbiting Systems SLE services*.

Nesta dissertação focamos em duas categorias: (i) a categoria *Return SLE Services* relacionada aos serviços *Return All Frames* **(RAF)** e *Return Channel Frames* **(RCF)** e (ii) a categoria *Forward Telecommand SLE Services*  relacionada ao serviço *Forward Communications Link Transmission Unit* **(FCLTU)**.

# 3.3.1. **Return SLE services**

Os serviços de retorno (*Return SLE Services*) associados a telemetria (TM) incluem:

a) *Return All Frames* **(RAF)** (CCSDS, 2010a): Provê todos os quadros de TM de um único enlace espacial;

- b) *Return Channel Frames* **(RCF)** (CCSDS, 2010c): Provê quadros de TM de um canal mestre ou de um canal virtual;
- c) *Return Frame Secondary Header* (RFSH): Provê o cabeçalho secundário dos quadros de um canal mestre ou de um canal virtual;
- d) *Return Operational Control Field* (ROCF): Provê o *Operational Control Field* (OCF) de um canal mestre ou de um canal virtual;
- e) *Return Space Packet* (RSP): Permite um usuário receber pacotes de uma aplicação específica de um canal virtual;
- f) *Return Insert (R-Insert) and Return Bitstream* (R-Bitstream): Serviços referentes ao *Advanced Orbit Systems* (AOS), ainda não definidos pelo CCSDS (2006a).

A [Figura 3.8](#page-62-0) ilustra o conjunto de interfaces para transferência de dados para os serviços de retorno de telemetria.

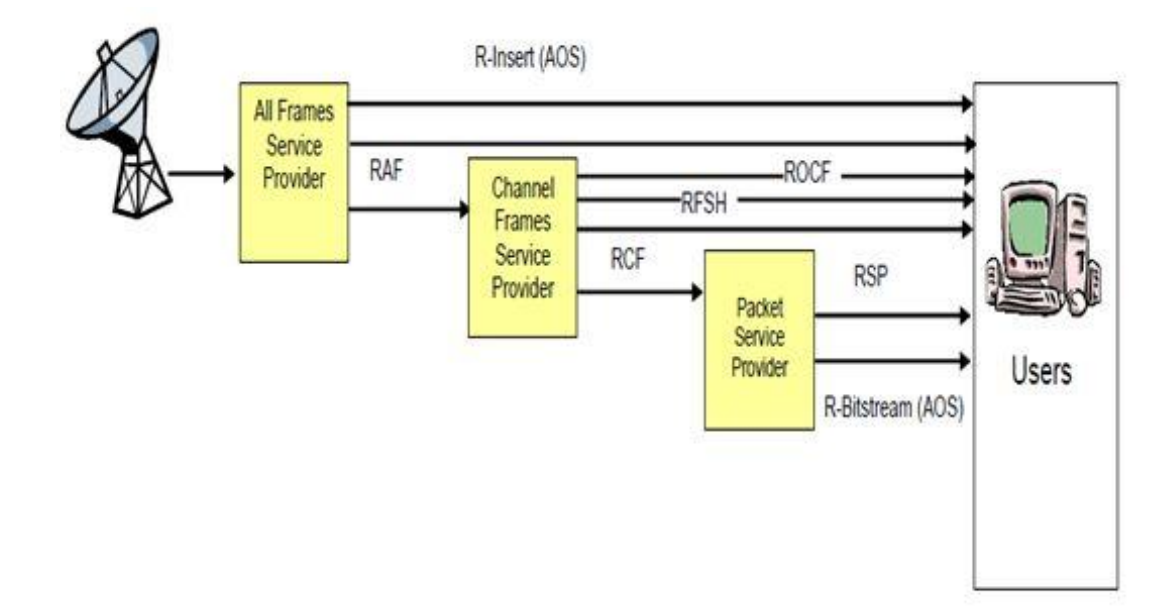

<span id="page-62-0"></span>Figura 3.8 - Serviços de Retorno de Telemetria. Fonte: CCSDS (2006a).

## 3.3.2. **Forward telecomand SLE Services**

Os serviços de envio (*Forward Telecommand SLE Services*) associados a telecomando (TC) (CCSDS, 2010b) incluem:

- a) *Forward Space Packet* (FSP): Permite que um único usuário envie pacotes de dados para o veículo espacial sem a necessidade de coordenação com outros usuários do veículo espacial;
- b) *Forward Telecommand Virtual Channel Access* (FTCVCA): Permite que usuários enviem dados para o veículo espacial através de um Canal Virtual;
- c) *Forward Telecommand Frame* (FTCF): Permite ao usuário prover quadros de telecomandos os quais serão transformados em (CLTUs) para serem enviados para o veículo espacial;
- d) *Forward Communications Link Transmission Unit* **(CLTU)**: Permite que usuários enviem CLTUs para o veículo espacial.

A [Figura 3.9](#page-63-0) ilustra o conjunto de interfaces para transferência de dados para os serviços de envio de telecomando.

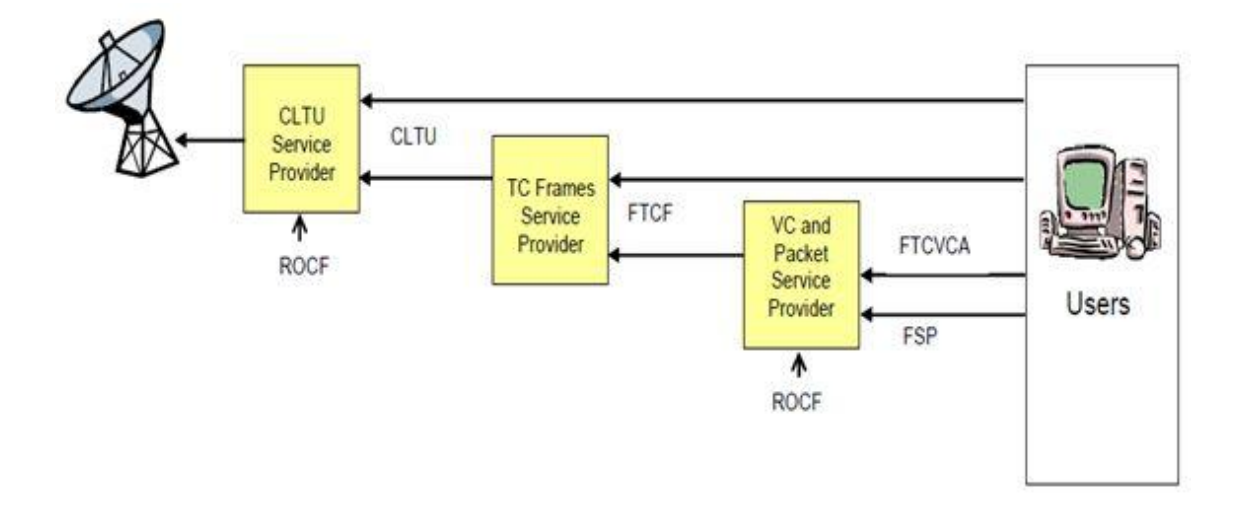

<span id="page-63-0"></span>Figura 3.9 - Serviços de Envio de Telecomando. Fonte: CCSDS (2006a).

A [Figura 3.10](#page-64-0) ilustra um exemplo de serviços de transferência de dados com três Complexos SLE combinados. O Complexo A é responsável por fornecer o serviço RAF e CLTU para os outros complexos; o Complexo B é responsável pelo serviço *Return Space Packet* (RSP) e finalmente o Complexo C é responsável pelo serviço *Forward Space Packet* (FSP).

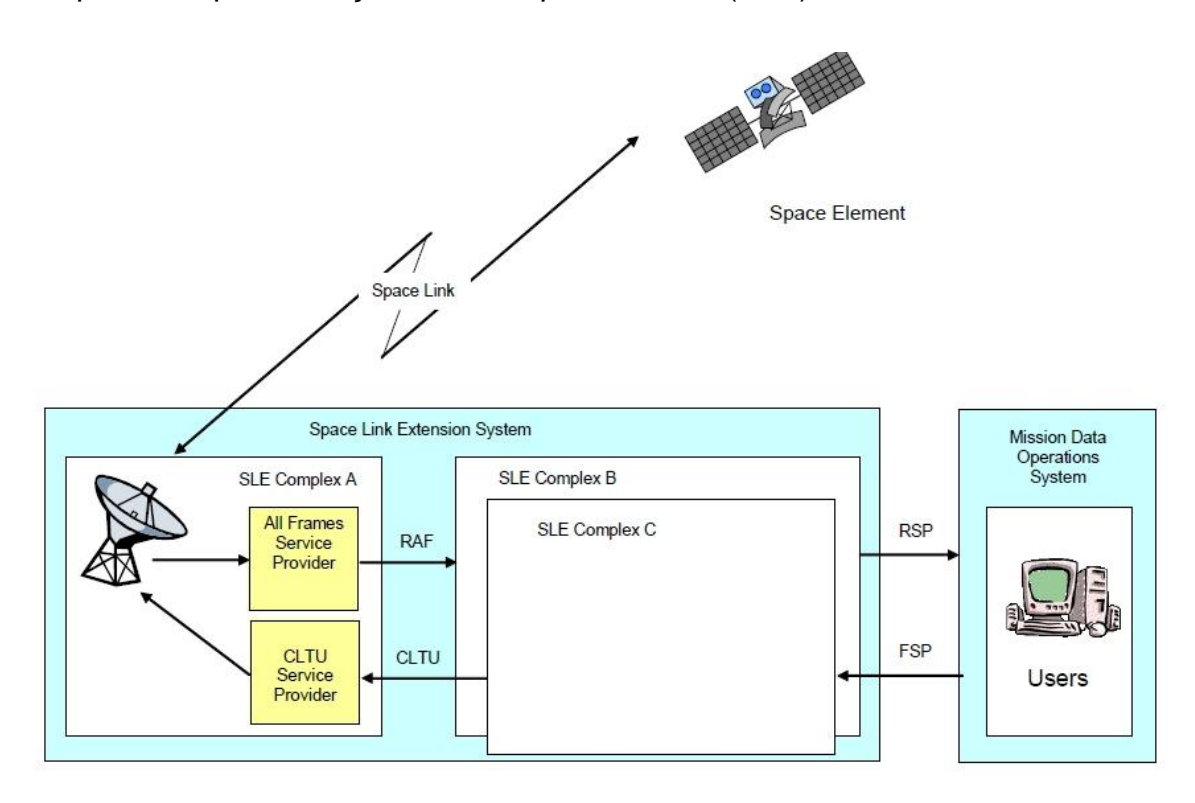

<span id="page-64-0"></span>Figura 3.10 - Exemplo de conexão entre Complexos SLE. Fonte: CCSDS (2006a).

## 3.4. **Serviços de gerenciamento**

Esta seção apresenta os serviços de gerenciamento do *Space Communication Cross Support - SM*, as entidades envolvidas nestes serviços de gerenciamento, as categorias de informações gerenciadas e serviços associados e um detalhamento das categorias de informações.

## 3.4.1. **Visão geral dos Serviços de Gerenciamento**

Os processos para a troca de dados entre a entidade que solicita e utiliza os serviços (usuário) e a entidade que fornece os serviços (provedor) para fins de negociação, configuração e agendamento dos serviços de transferência de dados para apoio cruzado são referidos coletivamente como *Serviços de Gerenciamento*. Estes processos são necessários para organizar os períodos de comunicação com o veículo espacial e estabelecer os parâmetros de funcionamento dos serviços e apoio cruzado durante estes períodos de comunicação.

O **Serviço de Gerenciamento para Comunicação Espacial com Apoio Cruzado -** *Space Communication Cross Support - Service Management* (SCCS-SM) é a generalização do SLE. O SCCS-SM compreende os **serviços de transferência de dados e os serviços de gerenciamento**, fornece as interfaces entre o provedor (que presta serviços de transferência para enlace espacial referente aos sistemas de TT&C) e o usuário (que utiliza os serviços por exemplo o Centro de Controle de Satélites) (PIETRAS et al., 2010).

O objetivo do SCCS-SM é padronizar e automatizar, na medida do possível, as interações entre usuários e provedores de enlace espacial e os serviços de gerenciamento necessários para definir os valores dos parâmetros do enlace espacial e dos serviços de transferência do protocolo SLE. (CCSDS, 2009). As especificações completas são descritas nas publicações CCSDS (2005,2006a).

Em essência, o SCCS-SM fornece um *framework* para o usuário e o provedor para:

- a) Definir os valores dos parâmetros envolvidos no enlace espacial e serviços de transferência;
- b) Configurar estações terrenas para o estabelecimento de enlace espacial;
- c) Organizar, no tempo, o fornecimento de serviços de transferência.

A [Figura 3.11](#page-66-0) ilustra os atributos necessários para instanciar um serviço de transferência de dados: Identificador, usuário/provedor, tipo de serviço, início e fim, identificador da porta e a configuração.

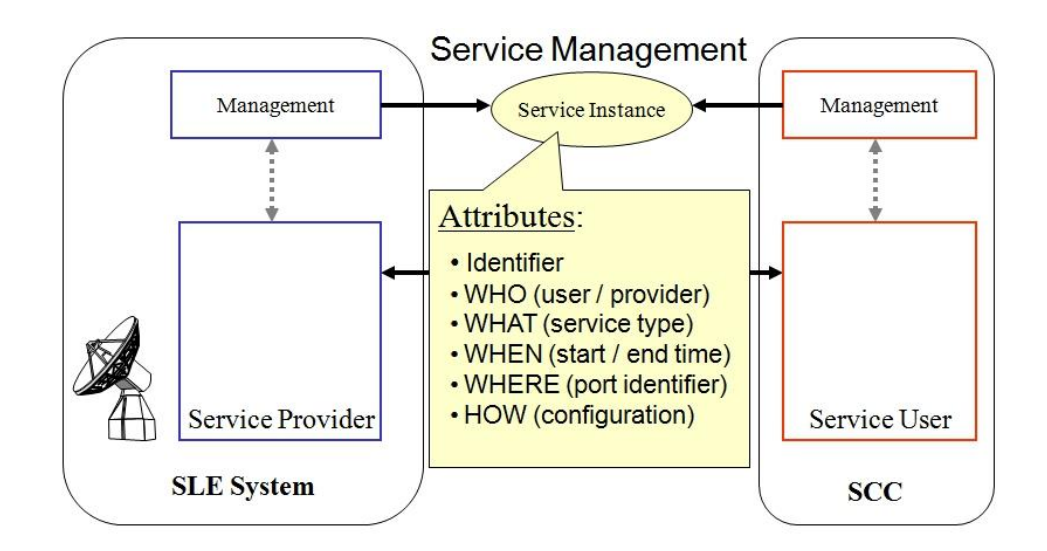

Figura 3.11 - Visão geral do SCCS-SM. Fonte: CCSDS (2006a).

<span id="page-66-0"></span>Duas entidades são definidas nos serviços de gerenciamento no SCCS-SM (CCSDS, 2009, 2011): (i) a *Utilization Management* (UM), no lado do usuário, e (ii) a *Complex Management* (CM), no lado do provedor. Estas entidades disponibilizam mecanismos de interação que garantem a troca segura e eficiente de informações (BARKLEY et al., 2006; HOFFMANN et al., 2012).

A entidade UM, localizada no *Mission Data Operation System -* (MDOS) coordena as solicitações dos usuários para o enlace espacial e os serviços de transferência do Complexo através das seguintes funções:

- a) Solicitar períodos de prestação de serviços de enlace espacial e serviços de transferência de apoio cruzado (incluindo os serviços de transferência SLE);
- b) Prover as informações de configuração de RF, modulação, serviço de enlace espacial, e para o serviço de apoio cruzado;
- c) Efetivar as interfaces, permitir a execução de transferência de serviços e coletar as informações de status.

A entidade *CM* executa as funções (CCSDS, 2011) :

- a) Negociar os tipos de serviços, número de instâncias dos serviços e a duração dos serviços com UM;
- b) Responder as solicitações da UM para sessões individuais do enlace espacial;
- c) Fornecer as informações de configuração dos recursos do complexo e permitir a produção e a prestação dos serviços de comunicação espacial e monitorar o seu funcionamento.

A [Figura 3.12](#page-68-0) ilustra o contexto e as entidades envolvidas no SCCS-SM e também os serviços de transferência de dados para o envio de TC (CLTU) e a recepção de TM (RAF).

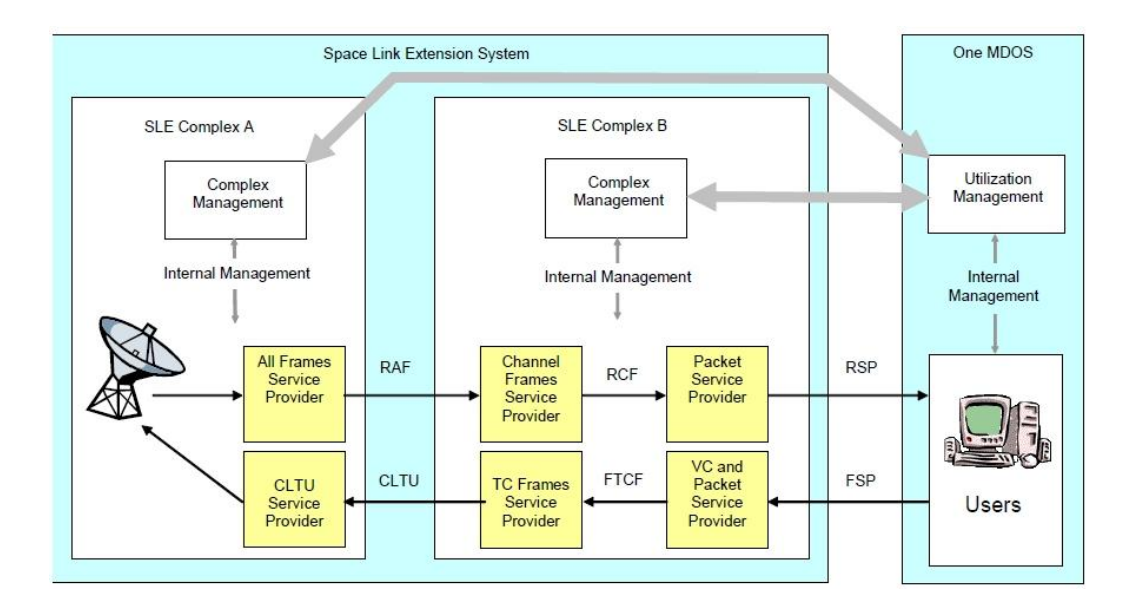

Figura 3.12 - Contexto e entidades do SCCS - SM. Fonte: CCSDS (2006a).

<span id="page-68-0"></span>A [Figura 3.13](#page-68-1) ilustra a síntese da interação entre CM e UM: o CM fornece uma interface, para o usuário, que encapsula a complexidade do Complexo SLE no provedor; a entidade CM atua como intermediária e disponibiliza para a entidade UM apenas os recursos necessários para as operações de gerenciamento.

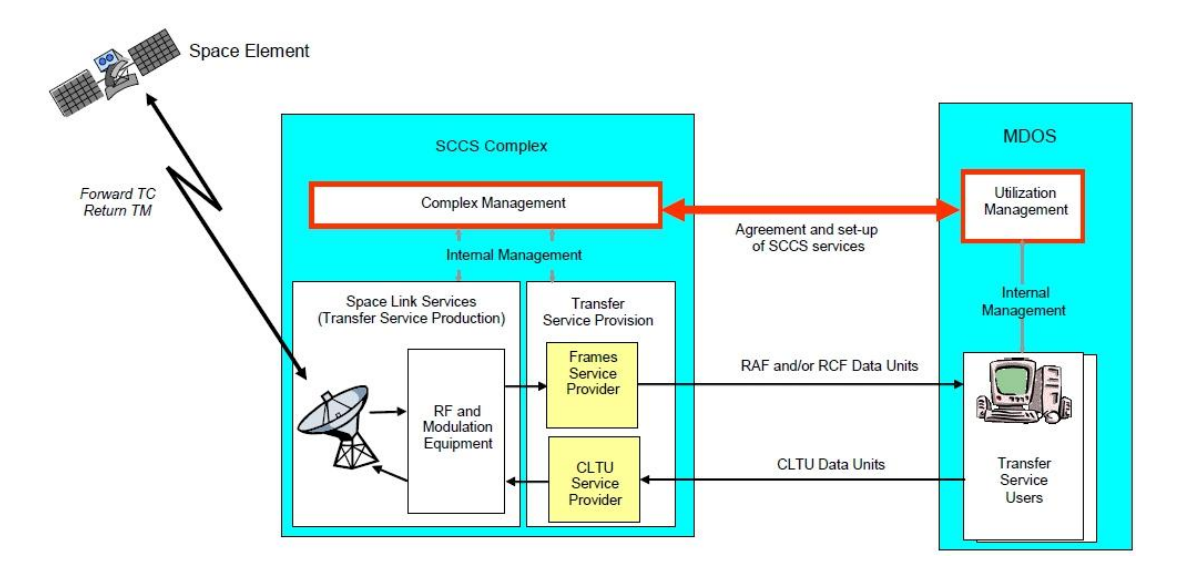

<span id="page-68-1"></span>Figura 3.13 - Simplificação da Interface SCCS - SM. Fonte: CCSDS (2011).

A [Figura 3.14](#page-69-0) (CCSDS, 2006a) ilustra um modelo de arquitetura para o SCCS-SM (CCSDS, 2005). O foco dos serviços de gerenciamento é a interface indicada pela linha pontilhada no topo da figura, definido na perspectiva do UM.

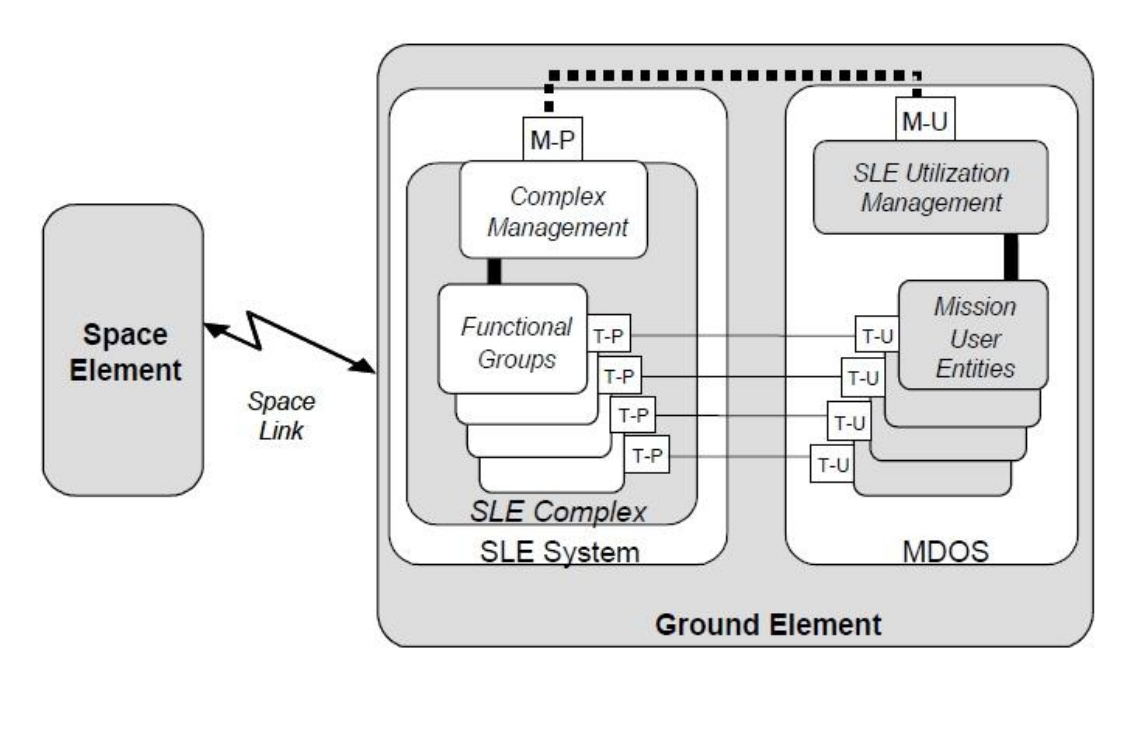

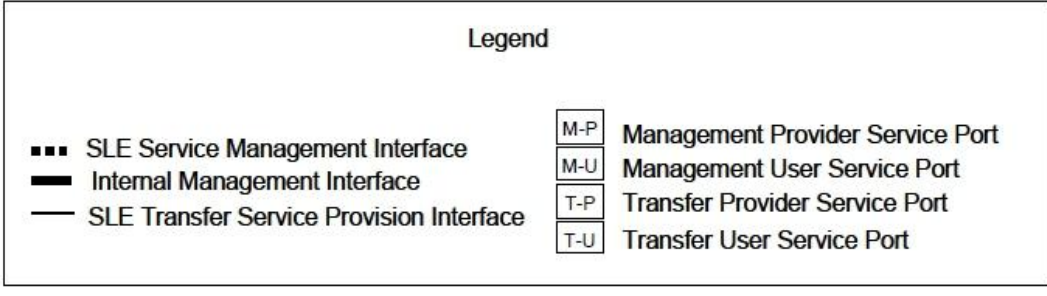

<span id="page-69-0"></span>Figura 3.14 - Modelo de arquitetura SCCS-SM.

Fonte: CCSDS (2006a).

## 3.4.2. **Categorias de informações e serviços de gerenciamento**

O SCCS-SM (CCSDS, 2006a, 2011) organiza a informação gerenciada em quatro categorias (entidades conceituais), estas categorias (PIETRAS et al., 2010) são:

- a) *The Service Agreement, C*ontrato de Serviços, que abrange todos os aspectos da SCCS-SM e define os limites para as três outras categorias (*Configuration Profiles*, *Trajectory Predictions e Service Packages);*
- b) *Configuration Profiles*, Perfis de configuração, que são utilizados pelo CM e UM para selecionar configurações predefinidas de enlace espacial e os parâmetros de produção de serviços de transferência;
- c) *Trajectory Predictions*, Previsões da Trajetória, que definem o curso do veículo espacial ao longo de um período de tempo (quando aplicável a missão espacial);
- d) *Service Packages*, Pacotes de Serviço, especificam a antena, o enlace espacial de configuração de serviço de transferência, o intervalo de tempo para um determinado serviço SLE ou a configuração do serviço de transferência e intervalo de tempo para um serviço de instância de transferência off-line (após o período de passagem do veículo espacial sobre as regiões de visibilidade das estações terrenas).

Os serviços de gerenciamento do SCCS-SM são executados através de procedimentos, operações, e por mensagens entre o *Complex Management* (CM) e *Utilization Management* (UM). Em síntese o SCCS-SM efetua o gerenciamento das atividades através de quatro serviços associados as categorias (entidades conceituais) de informações gerenciadas. Cada um destes serviços de gerenciamento inclui a troca de informações referentes a autenticação, ao credenciamento e a segurança dos usuários e provedores; estes serviços são:

- a) *"Service Agreement service":* é o serviço que permite a consulta as informações de negociação definidas antes de uma operação de suporte cruzado;
- b) *"Configuration Profiles service":* é o serviço utilizado para adicionar, excluir e consultar a configuração dos *Service Packages* (configurações do enlace espacial e das estações terrenas);
- c) *"Trajectory Predictions service":* é o serviço utilizado para gerenciar e atualizar os dados da trajetória do veículo espacial;
- d) *"Service Packages service":* é o serviço responsável pelo agendamento, modificação e exclusão de períodos de contato (enlace espacial) com o veículo espacial e execução dos serviços de transferência.

A seguir apresenta-se um detalhamento das categorias de informações e das tecnologias para transporte de mensagens.

# 3.4.2.1. **Categorias de informações**

Segundo CCSDS (2011) o contrato de Serviço, *Service Agreement,* contem as informações sobre os serviços a serem fornecidos, incluindo as características de comunicação do veículo espacial, os parâmetros de perfil para a configuração, frequência nominal, duração do contato e a trajetória nominal. A [Figura 3.15](#page-72-0) mostra o conjunto de informações contidas no *Service Agreement*.
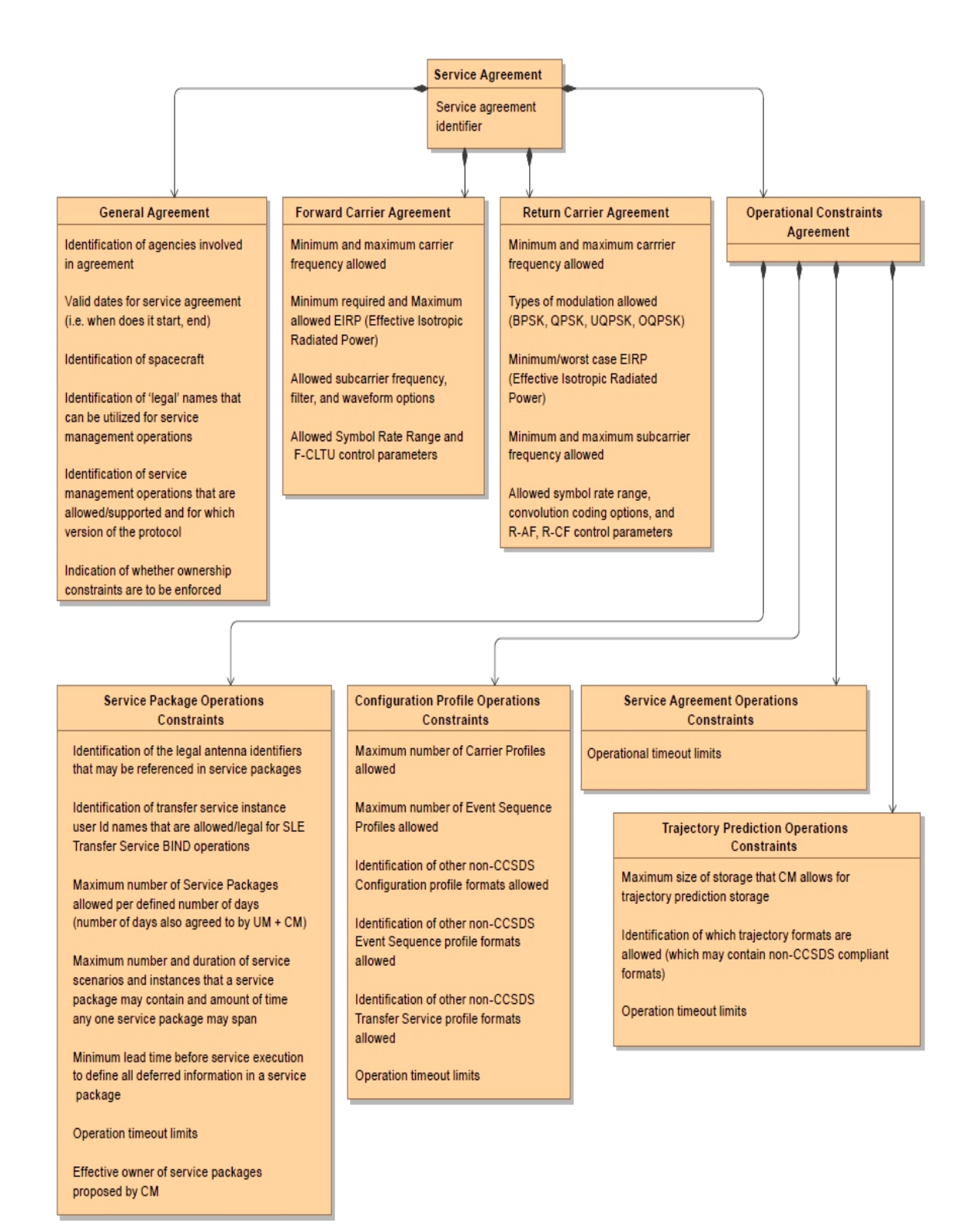

Figura 3.15 - Informações do *Service Agreement*. Fonte: CCSDS (2011).

O perfil de configuração, *Configuration Profile,* especifica um conjunto de serviços de enlace espacial e parâmetros de serviços SLE que são estabelecidas entre UM e CM para apoiar a missão espacial durante o período de duração do contrato de serviço. O uso de perfis de configuração é adequado para definição de operações de TT& C, por exemplo, TM e TC. A [Figura 3.16](#page-73-0) ilustra o conjunto de informações para cada perfil.

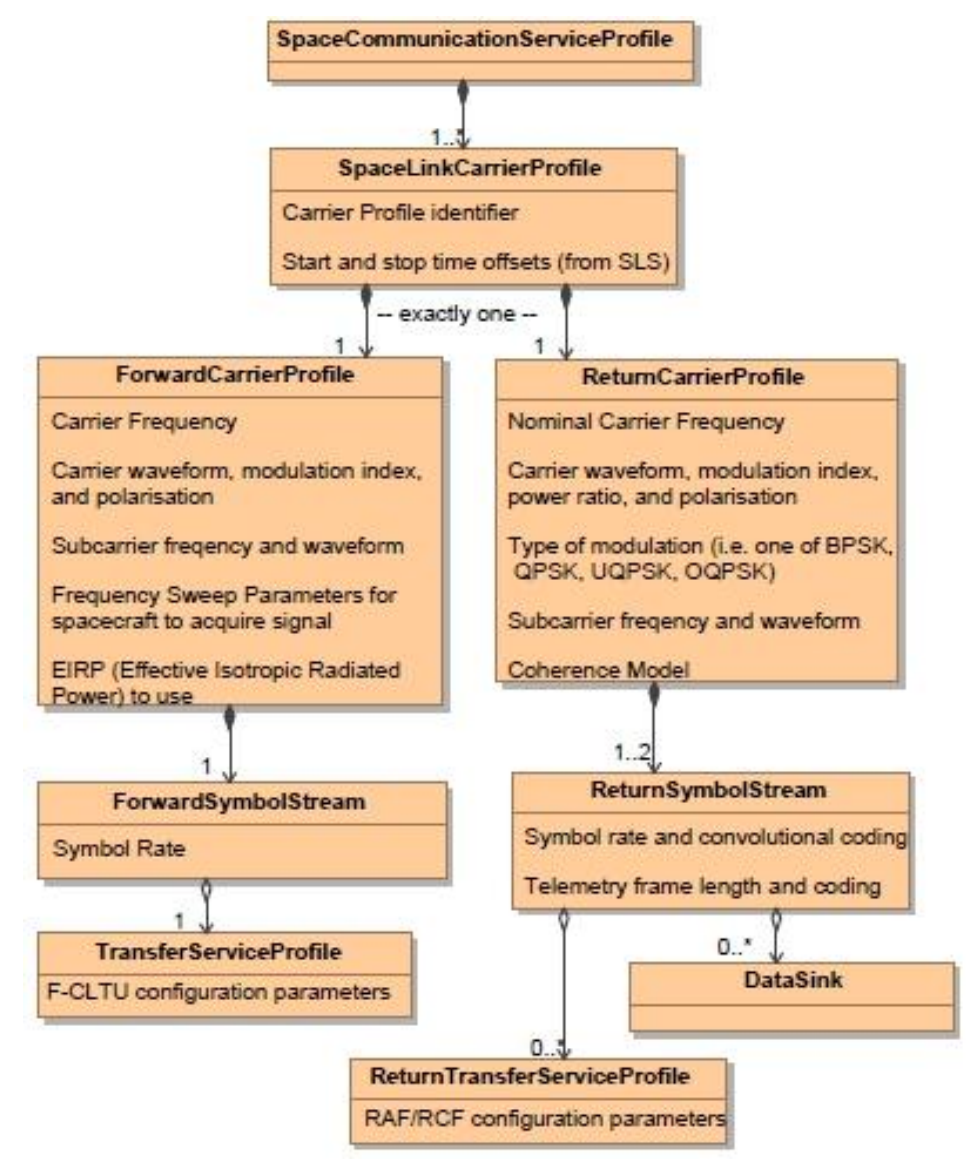

<span id="page-73-0"></span>Figura 3.16 - Informações do *Service Profile*. Fonte: CCSDS (2011).

A previsão de trajetória, *Trajectory Predictions,* fornece ao sistema de TT&C, dados de trajetória para obter os ângulos de apontamento e compensação Doppler necessários para adquirir e rastrear o veículo espacial de uma dada missão. A UM é responsável por fornecer os dados necessários para apoiar a trajetória de contatos.

Um pacote de serviços, *Service Packages,* contém informações sobre os tipos de serviços de transferência de SLE a serem executadas e os períodos que devem ser prestados, os usuários finais que acessam os serviços e a configuração acordada para o enlace espacial e processos de produção SLE. A [Figura 3.17](#page-74-0) ilustra o conjunto de informações do pacote de serviços.

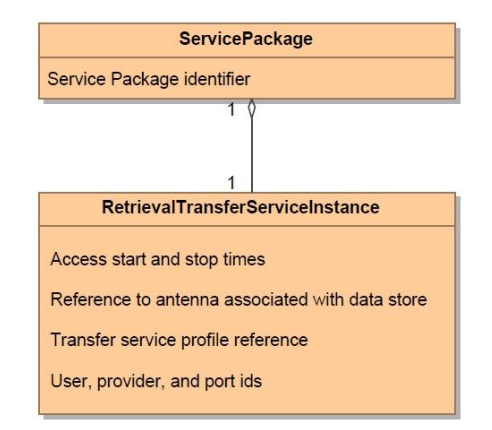

Figura 3.17 - Informações do Service Package. Fonte: CCSDS (2011).

<span id="page-74-0"></span>O gerenciamento de recursos do SCCS-SM, ilustrado na [Figura 3.18,](#page-75-0) é a representação do modelo de recursos para os serviços SCCS-SM associados aos serviços de enlace espacial para envio de TC e retorno TM para estações terrenas de TT&C. Na figura os retângulos coloridos mostram como o uso dos recursos podem ser controlados por diferentes perfis de configuração do SCCS-SM e como todos os recursos são controlados pelo contrato de serviço. (CCSDS, 2011; PIETRAS et al., 2010).

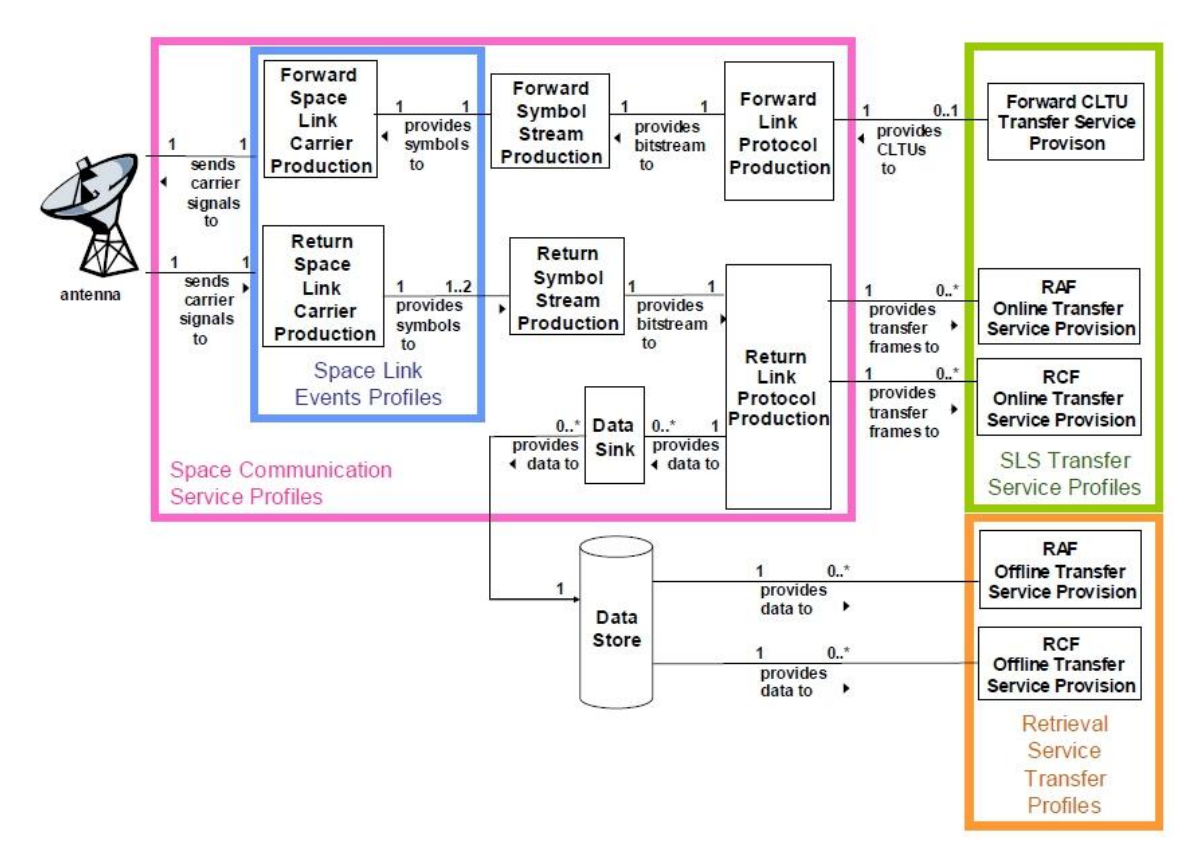

Figura 3.18 - Modelo de Recursos *SCCS-SM*. Fonte: CCSDS (2011).

<span id="page-75-0"></span>O recurso de produção *Space Link Carrier* modula, amplifica e transmite os sinais em portadora - *uplink*, e detecta e demodula os sinais da portadora recebida - *downlink*. Uma antena pode transmitir ou receber o sinal da portadora, e pode ser compartilhada para o envio de TC ou retorno TM.

O recurso para Forward *CLTU transfer service* realiza o serviço de transferência de CLTU, gerando um fluxo de bits para TC e encaminha para *forward symbol stream production,* que transforma em *bitstream e fornece para Space Link Carrier.*

O recurso de *Return Space Link Carrier* recebe e transforma em um ou dois *bistream*, que são encaminhados ao *return link protocol production,* e enviados para *online transfer service* ou o armazenamento e posterior processamento no *off-line transfer services*.

A [Figura 3.19](#page-77-0) ilustra um exemplo de temporização a partir de pacote se serviço (*SpaceLink Session Service Package*), as barras coloridas identificam diferentes serviços (definição de cenário, sessão, comunicação com a estação 1, estação 2 e transferência de dados).

O início (lado esquerdo) da barra corresponde à hora de início do componente físico ou lógico descrito por esse conjunto de dados. O fim (lado direito) da barra corresponde ao fim do tempo do componente lógico descrito por esse conjunto de dados. O pacote de serviço estabelece duas instâncias de serviço, uma para cada antena (estação terrena), correspondente à faixa do satélite, usando duas antenas com sobreposição para fornecer um tempo maior de rastreio e entrega de dados. O pacote de serviço manipula apenas dados de telemetria.

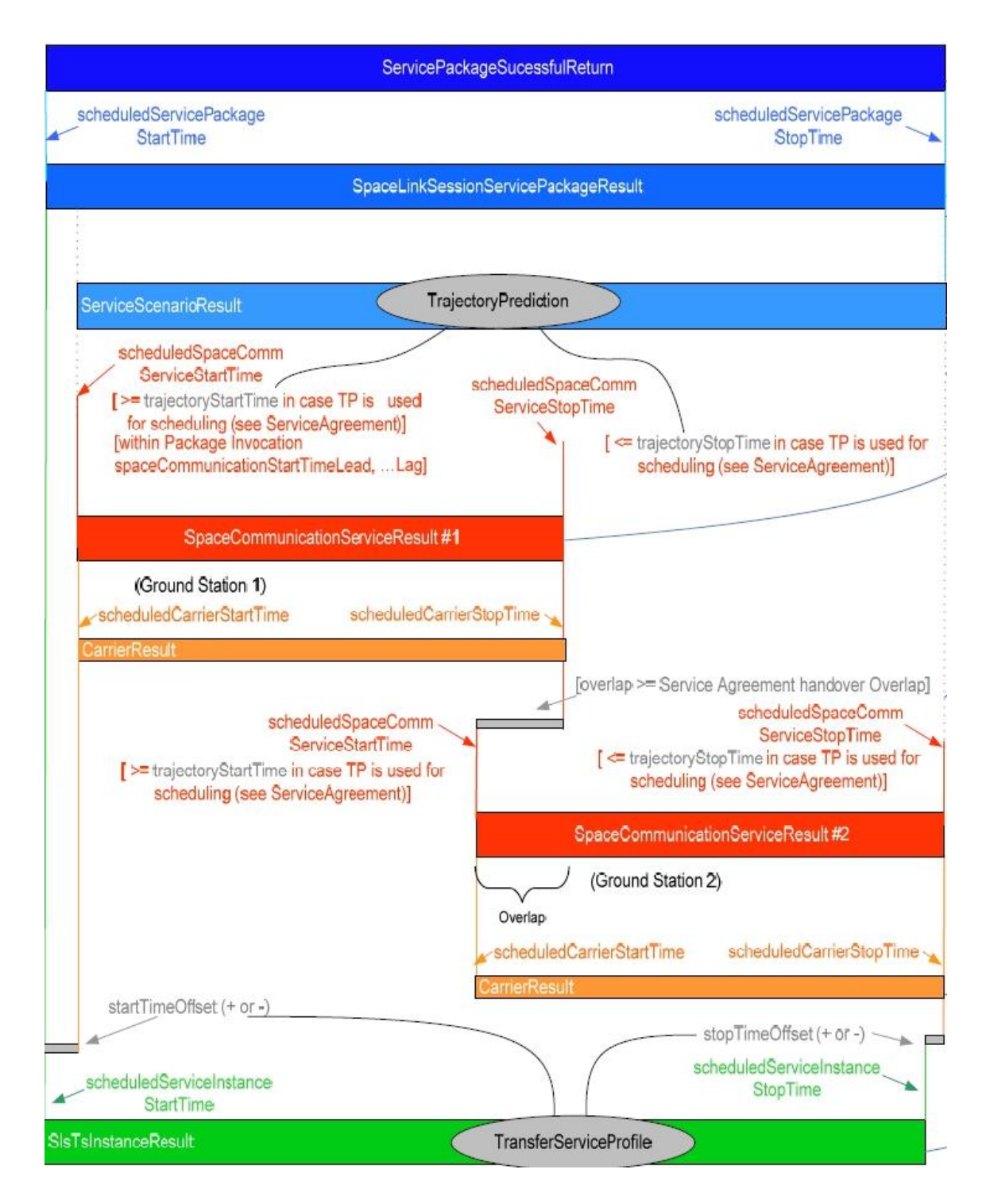

<span id="page-77-0"></span>Figura 3.19 - Temporização para pacote de serviços. Fonte: Adaptado de CCSDS (2011).

#### 3.4.2.2. **Tecnologias para transporte de mensagens**

Os serviços de gerenciamento do SCCS são realizados através da execução de procedimentos que envolvem a troca de mensagens (CCSDS, 2011) segundo um protocolo de troca de documentos para garantir que:

- a) As operações são invocadas somente por entidades autorizadas no âmbito de um serviço determinado;
- b) Os documentos são validados no formato SCCS-SM;
- c) Os documentos com formato incorreto são tratados de modo apropriado;
- d) As mensagens são processadas sequencialmente.

O SCCS-SM destina-se a operar usando uma variedade de tecnologias de transporte, por exemplo, e-mail (*Simple Mail Transfer Protocol* - SMTP), protocolo de transmissão e controle (*Transmission Control Protocol* - TCP), protocolo de transferência de hipertexto (*Hypertext Transfer Protocol* - HTTP), protocolo de acesso a objeto simples (*Simple Object Access Protocol* - SOAP). Os detalhes do estabelecimento e manutenção do serviço de comunicação são específicos para a tecnologia de transporte utilizada. Para a comunicação entre o CM e UM deve-se negociar (bilateralmente) e definir um serviço de comunicação que executa as funções (**a especificação SCCS-SM não abrange estes acordos**).

O serviço de gerenciamento SCCS adota o formato *Extensible Markup Language* (XML) (http://www.w3.org/), as especificações podem ser encontradas na URL: http://www.w3.org/XML/Schema.

O serviço de comunicação envia os documentos para duas portas logicamente separadas *SM message set port* (mensagens) *e SCCS-SM exception response port* (relatórios) do protocolo, este mecanismo é dependente da tecnologia utilizada pelo serviço de comunicação. Por exemplo, múltiplos soquetes TCP,

51

várias URLs ou o uso de diferentes linhas de assunto nas mensagens de email.

O pacote de serviço é o serviço de prioridade mais alta para interoperabilidade. Como tal, as operações de *Create Service Package* (CSP) ou *Confirm Tentative Service Package* (CTSP), em conjunto com *Delete Service Package* (DSP) e *Service Package Canceled* (SPC), representam o nível mínimo de conformidade com o padrão recomendado no SCSC-SM.

Relativo à segurança dos dados, o CCSDS recomenda a utilização de criptografia XML, XML Key Management Specification (XKMS) (BAKER et al., 2005).

A publicação CCSDS (2011) apresenta em seu anexo B, o mapeamento de parâmetros do SCCS-SM com os parâmetros de configuração de instância de serviço de SLE (serviços CLTU, RAF e RCF).

# 3.5. **Descrição dos serviços CLTU, RAF e RCF**

Esta seção apresenta os serviços CLTU (CCSDS, 2010b), RAF (CCSDS, 2011) e RCF (CCSDS, 2010c), as principais características e estruturas de dados associadas aos serviços, as operações, e a título de exemplificação, um cenário operacional para cada serviço.

# 3.5.1. **Serviço CLTU**

O serviço forward CLTU permite ao usuário enviar telecomandos - *Communications Link Transmission Units* (CLTU) para o veículo espacial através de um canal físico (único fluxo de bits) do enlace espacial, como ilustra a [Figura 3.20.](#page-80-0)

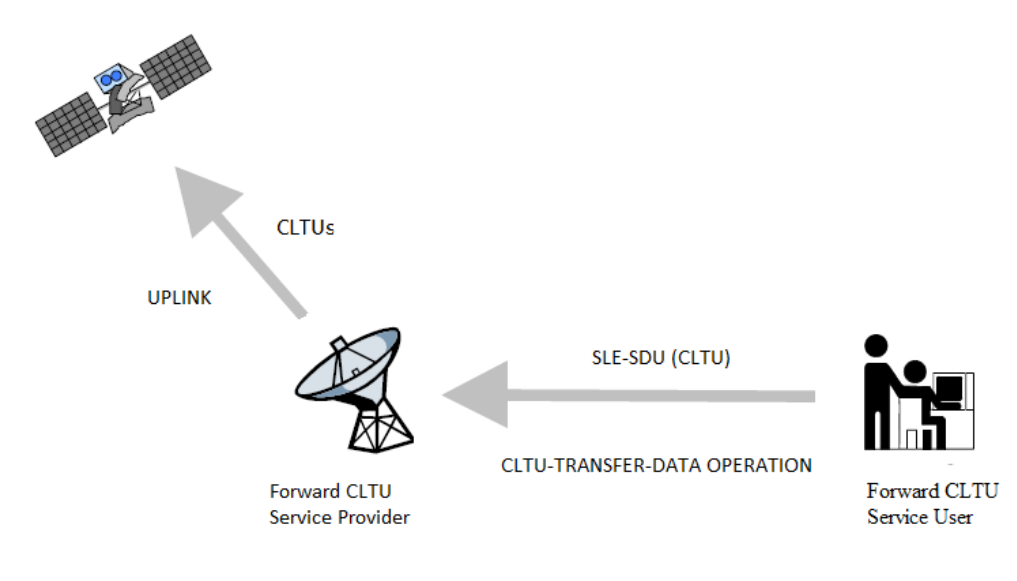

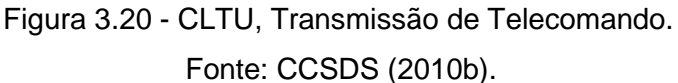

<span id="page-80-0"></span>As principais características do serviço Forward CLTU são:

- a) A CLTU pode conter qualquer sequência de bytes de dados;
- b) As CLTUs são transmitidas na mesma ordem em que são enviadas pelo usuário;
- c) As CLTUs apresentam datação no formato *Coordinated Universal Time* (UTC);
- d) O provedor não interpreta, questiona ou modifica o conteúdo da CLTU;
- e) O Provedor pode fazer verificações para determinar se a CLTU está em conformidade com as restrições aplicáveis, como por exemplo, se o seu tamanho não excede o tamanho máximo permitido);
- f) Somente uma única instância de Serviço Forward CLTU pode existir para um canal físico de *uplink* por vez;
- g) O Serviço Forward CLTU **suporta atualmente somente o modo de envio "Online"** (o modo de envio "Offline" ainda não está definido).

As operações do serviço forward CLTU (telecomandos) são realizadas, entre o usuário e provedor, utilizando a estrutura de dados denominada *SLE Protocol Data Units (SLE-PDUs).* As *SLE-PDUS* são encapsuladas em uma estrutura de dados denominada *SLE Service Data Units* (SLE-SDUs) que contem informações de controle e anotações que especificam o instante de radiação e outros parâmetros para auxiliar no processamento dos dados. Estas SLE-SDUs são encapsuladas em uma estrutura denominada *Space Link Data Units* (SL-DUs), (CCSDS, 2010d) é encaminhadas para o canal físico (enlace espacial) para modulação e transmissão para o veículo espacial, como mostra [Figura](#page-81-0)  [3.21.](#page-81-0)

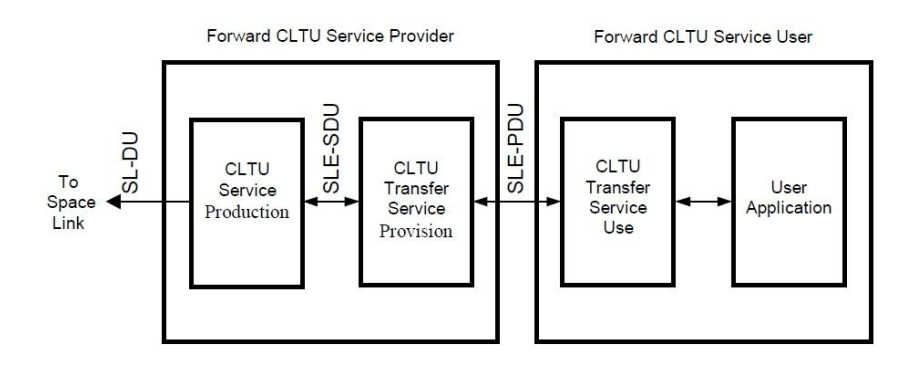

<span id="page-81-0"></span>Figura 3.21 - Provisão e produção do serviço Forward CLTU. Fonte: CCSDS (2010b).

A [Figura 3.22](#page-82-0) ilustra o conceito de derivar uma SL-DU de uma SLE-SDU. A linha inferior mostra uma SLE-SDU, com a associação de anotações e informações de controle, e a linha superior mostra a correspondente SL-DU.

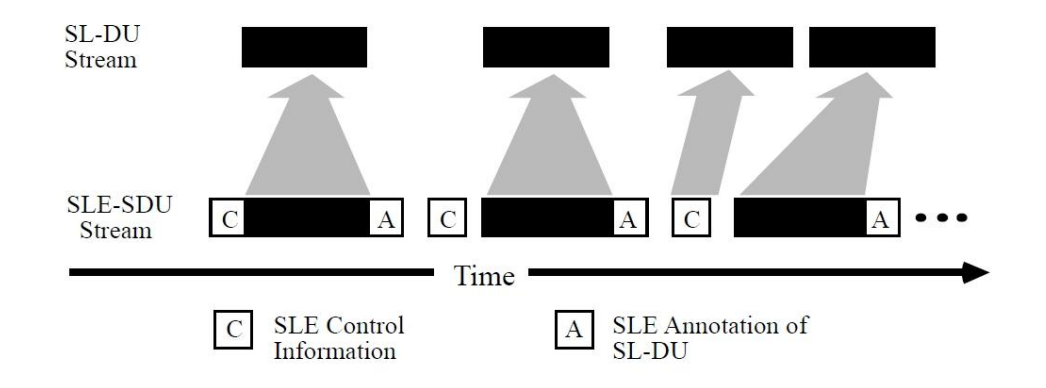

Figura 3.22 - CLTU - Mapeamento entre SLE-SDUs e SL-DUs. Fonte: CCSDS (2005).

<span id="page-82-0"></span>As operações que constituem o serviço *forward* CLTU, listadas na [Tabela 3.1](#page-83-0), permitem o usuário interagir com o provedor do serviço para: estabelecer a associação entre usuário e provedor, enviar TC, obter notificações, relatórios de status de configuração e performance do serviço, suspender ou reiniciar a envio e finalizar a associação.

Uma operação é um procedimento que uma entidade (*invoker*) pode requisitar para outra (*performer*) através de uma associação. Algumas operações podem ser invocadas pelo usuário do serviço e executadas pelo provedor do serviço, outras são invocadas pelo provedor e executadas pelo usuário. Um exemplo é a operação TRANSFER-DATA; nos serviços de retorno (TM) é invocada pelo provedor e executada pelo usuário e nos serviços de envio (TC) é invocada pelo usuário e executada pelo provedor. A operação pode ser confirmada (envio de um retorno do *perfomer* para o *invoker)*, enquanto a operação não confirmada não exige retorno.

55

<span id="page-83-0"></span>

| Operação                                      | Invocado pelo          | Finalidade                                                                                        | Confirmado              |
|-----------------------------------------------|------------------------|---------------------------------------------------------------------------------------------------|-------------------------|
| <b>CLTU-BIND</b>                              | Usuário                | Estabelecer uma conexão                                                                           | <b>Sim</b>              |
| <b>CLTU-UNBIND</b>                            | Usuário                | Finalizar uma conexão<br>previamente estabelecida                                                 | Sim                     |
| <b>CLTU-START</b>                             | Usuário                | Solicitar ao provedor o preparo<br>para aceitar a operação CLTU-<br><b>TRANSFER-DATA</b>          | Sim                     |
| <b>CLTU-STOP</b>                              | Usuário                | Solicitar a parada do serviço                                                                     | Sim                     |
| <b>CLTU-TRANSFER-</b><br><b>DATA</b>          | Usuário                | Solicitar a transferência de<br>CLTU para o provedor                                              | <b>Sim</b>              |
| CLTU-SYNC-<br><b>NOTIFY</b>                   | Provedor               | Notificar ao usuário sobre<br>eventos que afetam o serviço                                        | Não                     |
| <b>CLTU-SCHEDULE-</b><br><b>STATUS-REPORT</b> | Usuário                | Solicitar o agendamento de<br>relatórios de estado: imediato,<br>periódico ou interromper o envio | $\overline{\text{Sim}}$ |
| CLTU-STATUS-<br><b>REPORT</b>                 | Provedor               | Enviar um relatório de estado<br>para o usuário                                                   | Não                     |
| CLTU-GET-<br><b>PARAMETER</b>                 | Usuário                | Solicitar o valor de um<br>parâmetro ao provedor                                                  | Sim                     |
| CLTU-THROW-<br><b>EVENT</b>                   | Usuário                | Transmitir um evento que<br>requer ações do Complex<br>Management                                 | Sim                     |
| CLTU-PEER-<br><b>ABORT</b>                    | Usuário ou<br>Provedor | Interromper a conexão entre o<br>usuário e provedor no caso de<br>um problema no protocolo SLE    | Não                     |

Tabela 3.1- Operações do serviço Forward CLTU.

As operações referentes ao serviço forward CLTU seguem a representação de diagrama de estados. O provedor de serviço CLTU pode assumir um dos três estados após a criação de uma instância de serviço (serviço específico disponibilizado pelo provedor à um usuário) forward CLTU:

- a) Estado 1 (*'unbound'*): neste estado todos os recursos necessários para a prestação do serviço *forward* CLTU foram alocados, e todos os objetos foram instanciados; entretanto ainda não existe associação entre o usuário e o provedor;
- b) Estado 2 (*'ready*'): neste estado foi estabelecida uma associação entre o usuário e o provedor, e eles podem interagir por meio das operações.

No entanto, não é permitido o envio de CLTUs (mediante a operação CLTU-TRANSFER-DATA). O usuário pode habilitar a entrega dos CLTUs através da operação de serviço CLTU-START; que, por sua vez, fará o provedor transitar para o estado 3 ('active');

c) Estado 3 (*'active'*): neste estado o usuário pode enviar CLTUs e o provedor está habilitado para irradiar as CLTUs para o veículo espacial. O serviço continua neste estado até que o usuário invoque a operação CLTU-STOP para suspender a transmissão de CLTUs e consequentemente transitar para estado ('ready').

A [Figura 3.23](#page-84-0) ilustra um diagrama de estado simplificado para o provedor de serviço *forward* CLTU. Uma matriz de transição de estado é detalhada na seção quatro da publicação CCSDS(2010b).

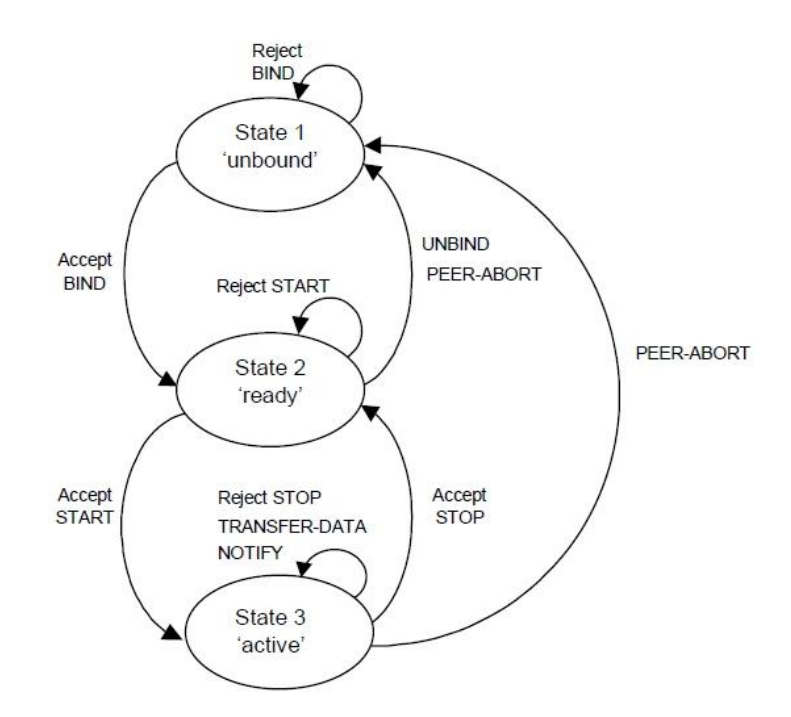

Figura 3.23 - Diagrama de estado para serviço Forward CLTU Fonte: CCSDS (2010b).

<span id="page-84-0"></span>A título de exemplificação é apresentado um cenário operacional de uma instância do serviço *forward* CLTU com as seguintes etapas:

- a) Deve ocorrer a negociação, antes da provisão do serviço, entre as partes (UM e CM) com a configuração do horário de início e fim do enlace espacial, a solicitação do serviço forward CLTU, bem como outras informações e configurações pertinentes (exemplos: taxa de bits, índice de modulação, frequência da subportadora, etc.);
- b) No estado '*unbound'* o provedor deve instanciar um serviço forward CLTU (antes do início da sua provisão);
- c) O usuário invoca a operação "CLTU-BIND" para estabelecer uma associação;
- d) O provedor, se configurado, verifica os estados dos sistemas de RF;
- e) O provedor transita para estado "*Ready*" e retorna um relatório indicando a finalização da operação;
- f) O usuário executa a operação "CLTU-START", e o provedor transita o estado do serviço para "*active*" e aguarda o momento de irradiação programado (caso contrário irradia imediatamente o CLTU);
- g) O provedor notifica ao usuário através da operação RAF-SYN-NOTIFY o fim do envio de CLTUs;
- h) O usuário pode executar a operação "CLTU-STOP" e provedor transita para o estado "*Ready*";
- i) O usuário executa a operação "CLTU-UNBIND" e o provedor transita para o estado "*Unbound*" e associação é finalizada.

#### 3.5.2. **Serviço RAF**

O serviço RAF permite ao usuário obter todos os quadros de telemetria de um canal físico (único fluxo de bits) do enlace espacial. Um canal físico do enlace espacial, como mostra a [Figura 3.24,](#page-86-0) transporta de quadros de telemetria. Cada serviço RAF, para um usuário do serviço, derivado do enlace espacial constitui uma instância de serviço.

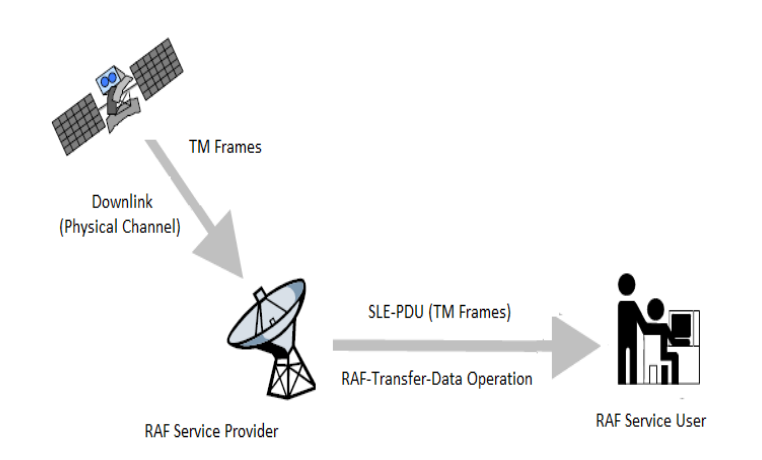

Figura 3.24 - RAF: recepção de quadros de Telemetria. Fonte: CCSDS (2010a).

<span id="page-86-0"></span>As principais características do serviço RAF são:

- a) Entrega de todos os quadros de telemetria, de um canal físico, no formato CCSDS;
- b) Definição da qualidade dos quadros que serão entregues: "*only good", "only erred" e "all"*;
- c) Dois modos de entrega de quadros de telemetria: "*online delivery mode*" e "*offline delivery mode*" (entrega após término da enlace espacial);
- d) Dois fatores de qualidade no modo "*online delivery mode*": "*timeliness*" *and "completeness*";
- e) Os quadros contém a informação de data e hora de recebimento *Earth Receive Time* (ERT) no formato Coordinated Universal Time (UTC);

f) Identificação da antena utilizada para recepção.

Como descrito (CCSDS, 2005) um canal físico do enlace espacial transporta quadros, de telemetria, encapsulados em uma estrutura de dados denominada *Space Link Data Units* (SL-DUs) (CCSDS, 2003). As SL-DUs são encapsuladas, no provedor do serviço, em uma estrutura denominada *SLE Service Data Units* (SLE-SDUs) que recebem informações adicionais (annotations) derivadas das SL-DUs (por exemplo, identificação da antena) e informações de controle. Por sua vez, as SLE-SDUs, são encapsuladas na estrutura de dados *SLE Protocol Data Units (SLE-PDUs)* e entregues ao usuário do serviço, como ilustra a [Figura 3.25.](#page-87-0)

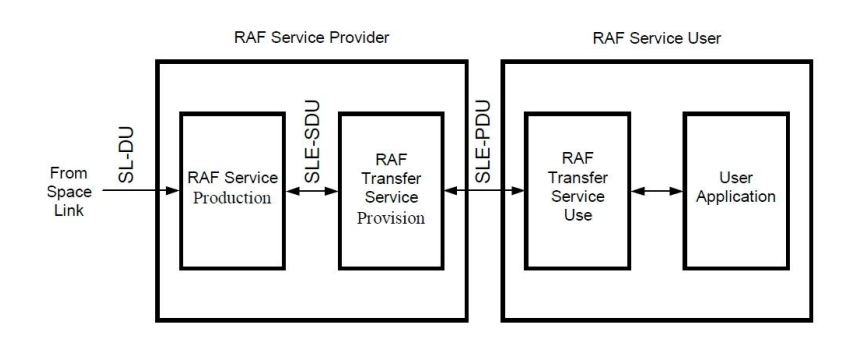

Figura 3.25 - Provisão e produção do serviço RAF. Fonte: CCSDS (2010a).

<span id="page-87-0"></span>A [Figura 3.26](#page-87-1) ilustra o conceito de derivar uma SLE-SDU de uma SL-DU. A linha superior mostra uma SL-DU e a linha inferior mostra a correspondente SLE-SDU com a associação de anotações e informações de controle.

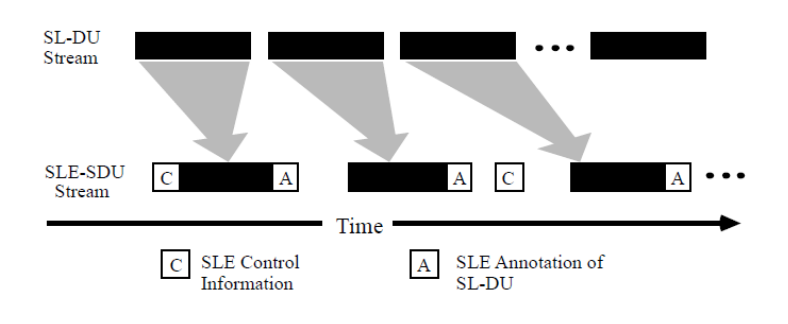

<span id="page-87-1"></span>Figura 3.26 - RAF - Mapeamento entre SL-DUs e SLE-SDUs. Fonte: CCSDS (2005).

As operações que constituem o serviço RAF, listadas na [Tabela 3.2](#page-88-0), permitem o usuário interagir com o provedor do serviço para: estabelecer a associação entre usuário e provedor, receber quadros de TM, obter notificações, relatórios de status de configuração e performance do serviço, suspender ou reiniciar a entrega dos quadro e finalizar a associação.

<span id="page-88-0"></span>

| Operação                              | Invocado pelo          | Finalidade                                                                                        | Confirmado |
|---------------------------------------|------------------------|---------------------------------------------------------------------------------------------------|------------|
| RAF-BIND                              | Usuário ou<br>Provedor | Estabelecer uma conexão                                                                           | Sim        |
| <b>RAF-UNBIND</b>                     | Usuário ou<br>Provedor | Finalizar uma conexão<br>previamente estabelecida                                                 | Sim        |
| RAF-START                             | Usuário                | Solicitar ao provedor o início da<br>entrega dos quadros de<br>telemetria                         | Sim        |
| RAF-STOP                              | Usuário                | Solicitar a parada da entrega<br>dos quadros de telemetria                                        | Sim        |
| <b>RAF-TRANSFER-</b><br><b>DATA</b>   | Provedor               | Solicitar a transferência dos<br>quadros de telemetria                                            | Não        |
| <b>RAF-SYNC-</b><br><b>NOTIFY</b>     | Provedor               | Notificar ao usuário sobre<br>eventos que afetam o serviço                                        | Não        |
| RAF-SCHEDULE-<br><b>STATUS-REPORT</b> | Usuário                | Solicitar o agendamento de<br>relatórios de estado: imediato,<br>periódico ou interromper o envio | <b>Sim</b> |
| RAF-STATUS-<br><b>REPORT</b>          | Provedor               | Enviar um relatório de estado<br>para o usuário                                                   | Não        |
| RAF-GET-<br><b>PARAMETER</b>          | Usuário                | Solicitar o valor de um<br>parâmetro ao provedor                                                  | Sim        |
| RAF-PEER-ABORT                        | Usuário ou<br>Provedor | Interromper a conexão entre o<br>usuário e provedor no caso de<br>um problema no protocolo SLE    | Não        |

Tabela 3.2 - Operações do serviço RAF.

As operações referentes ao serviço RAF, também, seguem a representação de diagrama de estados. O provedor de serviço RAF pode assumir um dos três estados após a criação de uma instância de serviço (serviço específico disponibilizado pelo provedor à um usuário) RAF:

- a) Estado 1 (*'unbound'*): neste estado todos os recursos necessários para a prestação do serviço RAF foram alocados, e todos os objetos foram instanciados; entretanto ainda não existe associação entre o usuário e o provedor;
- b) Estado 2 ('*ready*'): neste estado foi estabelecida uma associação entre o usuário e o provedor, e eles podem interagir por meio das operações. No entanto, não é permitida a entrega dos quadros de telemetria (mediante a operação RAF-TRANSFER-DATA). O usuário pode habilitar a entrega dos quadros de telemetria através da operação de serviço RAF-START; que, por sua vez, fará o provedor transitar para o estado 3 ('active') e permitir a entrega dos quadros de telemetria;
- c) Estado 3 ('*active'*): neste estado todos os quadros de telemetria são entregues para o usuário. O serviço continua neste estado até que o usuário invoque a operação RAF-STOP para suspender a entrega dos quadros e consequentemente transitar para estado ('ready').

A [Figura 3.27](#page-89-0) ilustra um diagrama de estado simplificado para o provedor de serviço RAF. Uma definição completa das operações e a matriz de transição de estado são detalhadas na seção quatro da publicação CCSDS (2010a).

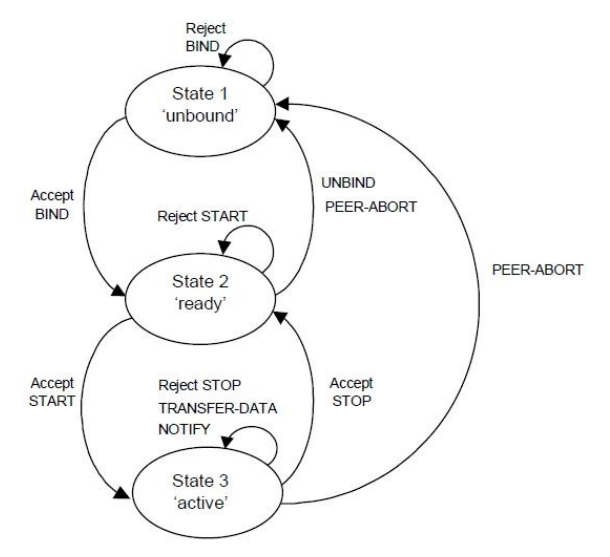

<span id="page-89-0"></span>Figura 3.27 - Diagrama de estado para serviço RAF Fonte: CCSDS (2010a).

A título de exemplificação é apresentado um cenário operacional de uma instância do serviço RAF no modo de entrega online com as seguintes etapas:

- a) Deve ocorrer a negociação, antes da provisão do serviço, entre as partes (UM e CM) com a configuração do horário de início e fim do enlace espacial, a solicitação do serviço RAF, bem como outras informações e configurações pertinentes (exemplos: taxa de bits, tamanho do quadro, tamanho da palavra de sincronismo, tipo de modulação, frequência da portadora, etc.);
- b) No estado '*unbound*' o provedor deve instanciar um serviço RAF (antes do início da sua provisão);
- c) O usuário invoca a operação "RAF-BIND" para estabelecer uma associação;
- d) O provedor transita para estado "*Ready*" e retorna um relatório indicando a finalização da operação BIND;
- e) O usuário executa a operação "RAF-START", e o provedor transita o estado do serviço para "active" e começa a transmitir para o usuário os quadros de telemetria que atendem os critérios estabelecidos;
- f) O provedor notifica ao usuário através da operação RAF-SYN-NOTIFY o fim da transmissão dos quadros solicitados;
- g) O usuário pode executar a operação "RAF-STOP" e provedor transita para o estado "*Ready"*. O usuário pode executar uma nova operação "RAF-START" para requisitar novos quadros utilizando diferentes critérios;
- h) O usuário executa a operação "RAF-UNBIND" e o provedor transita para o estado "*Unbound*" e associação é finalizada.

As operações relativas a cada serviço têm parâmetros configuráveis, a título de exemplo a operação RAF-START apresenta os parâmetros *start-time* e *stoptime,* a operação RAF-TRANSFER-DATA, apresenta os parâmetros *earth-* *receive-time e antenna-id*. O anexo B mostra uma síntese destes parâmetros e as especificações completas são descritas nas publicações CCSDS (2010a,b,c).

# 3.5.3. **Serviço RCF**

O serviço RCF, ilustrado na [Figura 3.28,](#page-91-0) permite ao usuário do serviço obter todos os quadros de telemetria de um **canal virtual -** *Virtual Channel* (canal lógico compartilhando o canal físico, com diferentes requisitos de serviço) ou de um **canal mestre** - *Master Channel* (um ou mais canais virtuais).

Os quadros de telemetria, em seu cabeçalho, apresentam três campos identificadores: número da versão do quadro de transferência - Transfer *Frame Version Number* (TFVN), identificador de veículo espacial - S*pacecraft Identifier* (SCID) e o identificador de canal virtual - V*irtual Channel Identifier* (VCID).

Em síntese, um canal virtual consiste de todos os quadros de telemetria com os mesmos TFVN, SCID e VCID no mesmo canal físico (um único fluxo de bits transferidos no enlace espacial); um canal mestre consiste em todos os quadros de telemetria com os mesmos TFVN e SCID no mesmo canal físico. Uma especificação completa destes conceitos é descrita na publicação CCSDS (2003).

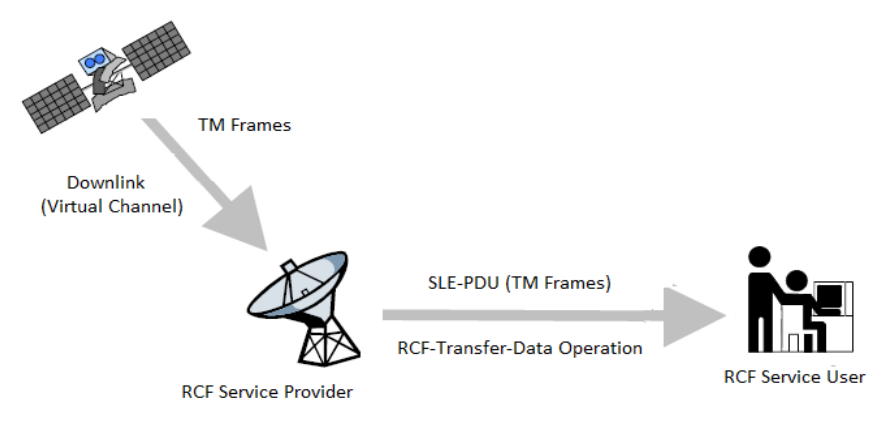

<span id="page-91-0"></span>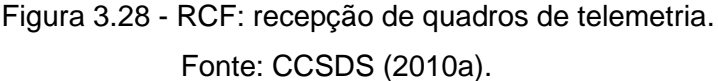

Os serviços RAF e RCF apresentam semelhanças: utilização da mesma estrutura de dados (SL-DUs, SLE-DUs e SLE-PDUs), operações, estados, diagramas e cenário operacional. As principais características são idênticas, exceto a entrega de quadro de telemetria; o serviço RCF entrega todos os quadros de telemetria de um canal virtual ou de um canal mestre; outra diferença é ilustrada na [Tabela 3.3](#page-92-0) (nome de cada operação para o serviço RCF).

<span id="page-92-0"></span>

| Operação                                     | Invocado pelo          | Finalidade                                                                                        | Confirmado |
|----------------------------------------------|------------------------|---------------------------------------------------------------------------------------------------|------------|
| <b>RCF-BIND</b>                              | Usuário ou<br>Provedor | Estabelecer uma conexão                                                                           | Sim        |
| <b>RCF-UNBIND</b>                            | Usuário ou<br>Provedor | Finalizar uma conexão<br>previamente estabelecida                                                 | Sim        |
| <b>RCF-START</b>                             | Usuário                | Solicitar ao provedor o início da<br>entrega dos quadros de<br>telemetria                         | Sim        |
| <b>RCF-STOP</b>                              | Usuário                | Solicitar a parada da entrega<br>dos quadros de telemetria                                        | Sim        |
| <b>RCF-TRANSFER-</b><br><b>DATA</b>          | Provedor               | Solicitar a transferência dos<br>quadros de telemetria                                            | Não        |
| <b>RCF-SYNC-</b><br><b>NOTIFY</b>            | Provedor               | Notificar ao usuário sobre<br>eventos que afetam o serviço                                        | Não        |
| <b>RCF-SCHEDULE-</b><br><b>STATUS-REPORT</b> | Usuário                | Solicitar o agendamento de<br>relatórios de estado: imediato,<br>periódico ou interromper o envio | Sim        |
| <b>RCF-STATUS-</b><br><b>REPORT</b>          | Provedor               | Enviar um relatório de estado<br>para o usuário                                                   | Não        |
| RCF-GET-<br><b>PARAMETER</b>                 | Usuário                | Solicitar o valor de um<br>parâmetro ao provedor                                                  | Sim        |
| RCF-PEER-ABORT                               | Usuário ou<br>Provedor | Interromper a conexão entre o<br>usuário e provedor no caso de<br>um problema no protocolo SLE    | Não        |

Tabela 3.3 - Operações do serviço RCF.

## <span id="page-93-0"></span>3.6. **Internet SLE Protocol One e SLE API**

Esta seção apresenta o protocolo *Internet SLE Protocol One (ISP1),* suas principais características, os tipos de mensagens e o mecanismo de *heartbeat*; apresenta também a SLE API e um cenário típico para uma aplicação de controle de um sistema SLE.

A troca de SLE PDUs (operações de retorno e envio mapeadas em PDUs) entre um usuário e um provedor SLE é baseada nos protocolos de Internet TCP-*Transmission Control Protocol* e IP-*Internet Protocol* para a transferência de dados e o *Abstract Syntax Notation One-*ASN.1 para a codificação e decodificação. Este protocolo recomendado pelo CCSDS é referido como *Internet SLE Protocol One* (ISP1) (CCSDS, 2008a).

O ISP1 é representado por um modelo de arquitetura em camadas, conforme [Figura 3.29.](#page-94-0) As camadas superiores (*High Layers)* representam as funcionalidades específicas relativas aos serviços de transferência (CLTU, RAF e RCF) e incluem em particular a:

- a) preparação das SLE-PDUs para envio;
- b) análise e processamento das SLE-PDUs recebidas;
- c) implementação das tabelas de estado para a execução dos serviços de transferência de SLE.

A camada do *Internet SLE Protocol One* - ISP1 é decomposta nas seguintes subcamadas (CCSDS, 2008a):

a) A camada de autenticação - *Authentication Layer* (AL) é responsável pela geração e análise das credencias (a senha e uma mensagem associada, o instante da geração da credencial e um número aleatório) de acordo com os padrões dos serviços de transferência SLE; para esta finalidade utiliza-se o esquema de autenticação *Secure Hash Function*-SHA-1;

- b) A camada de codificação de dados *Data Encoding Layer* (DEL) é responsável pela codificação/decodificação das SLE-PDUs recebidas/transmitidas entre as camadas superior e inferior;
- c) A camada para mapeamento de transporte *Transport Mapping Layer*  (TML) trata da interface TCP e prove os seguintes serviços: mapeamento lógico das portas identificadoras para o *socket* TCP (endereço IP e número da porta TCP), estabelecimento, execução e monitoramento das conexões TCP, e a transferência das SLE-PDUs.

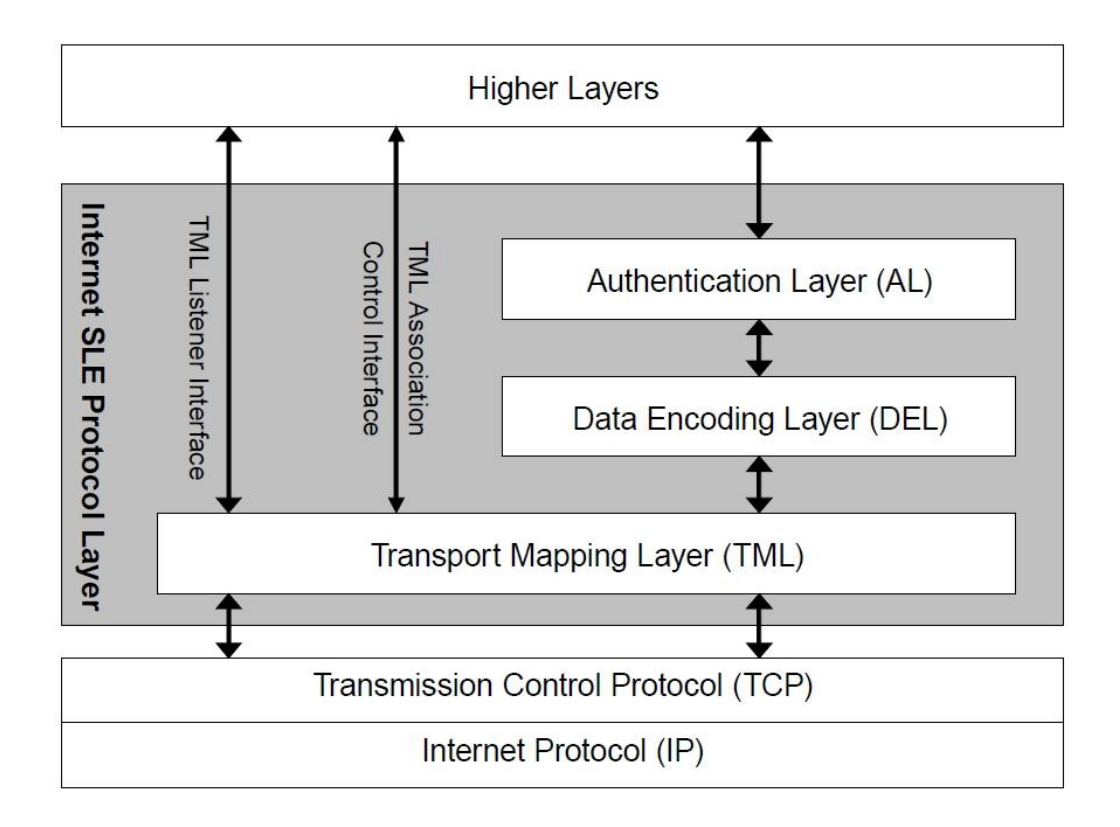

<span id="page-94-0"></span>Figura 3.29 - Modelo de arquitetura Internet SLE Protocol One - ISP1. Fonte: CCSDS (2008a).

O protocolo ISP1 prove interface para a codificação e decodificação das SLE-PDUs, não executando nenhum outro processamento. Esta interface, TCP, é baseada no conceito de *byte stream, o*u seja*,* um formato de mensagem para transmissão/recepção de SLE-PDUs e a troca de informações de controle; categorizada em três tipos:

- a) A mensagem SLE-PDU para transferir SLE-PDUs;
	- A mensagem TML consiste de um cabeçalho padrão de oito octetos e o corpo da mensagem. O cabeçalho contem um identificador do tipo de mensagem e o número de octetos do corpo da mensagem (SLE-PDU codificada), ilustrado na [Figura 3.30.](#page-95-0) Uma definição completa das mensagens, formatos, exceções e a matriz de transição de estado são detalhadas na publicação CCSDS (2008a).

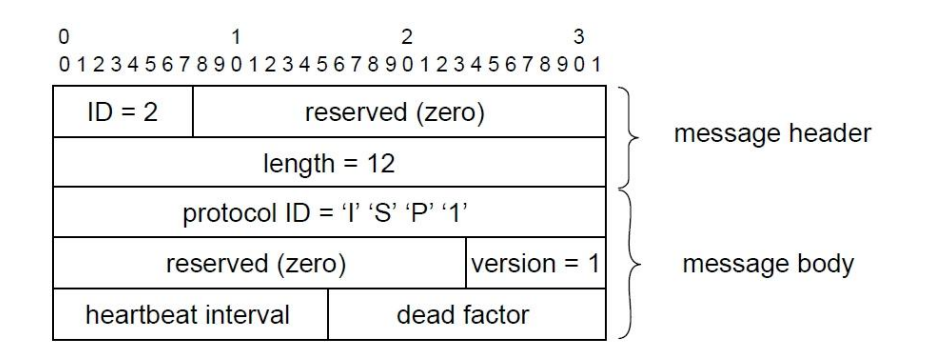

Figura 3.30 - Formato da mensagem de contexto TML. Fonte: CCSDS (2008a).

- <span id="page-95-0"></span>b) A mensagem de contexto para inicializar a conexão entre duas TMLs;
	- É mensagem de confirmação de conexão indicando que sistema pode transferir PDUs.
- c) A mensagem de *Hearbeat p*ara monitorar a *status d*a conexão TCP;
	- Algumas implementações TCP fornecem um mecanismo *keep alive* para verificar periodicamente conexões inativas, entretanto com

intervalos elevados (podendo chegar a horas). Para resolver esta questão utiliza-se um procedimento especial denominado mensagem *Hearbeat*. O procedimento emprega dois parâmetros, o *heartbeat-interval* e o *dead-factor*. O *heartbeat-interval* define a duração máxima, em segundos, no qual não ocorre transmissão de mensagens (SLE-PDUs). O dead-factor define o número de intervalos de *heartbeat* depois do qual uma conexão TCP é considerada inativa.

Por exemplo, sempre que ocorre a transmissão de PDUs, (do provedor para o usuário) o contador de heartbeat é reiniciado e quando o intervalo de heartbeat é alcançado começa o envio de mensagens de heartbeat; no lado usuário sempre que ocorre a recepção de PDUs o contador de heartbeat é reiniciado e se este contador chegar ao valor configurado (dead-factor) considera-se uma falha de conexão.

A fim de facilitar e apoiar o desenvolvimento e implementação de aplicações de software para sistemas SLE, o CCSDS recomenda a *SLE Application Program Interface for Transfer Services* - SLE API (CCSDS, 2006b; ESA, 2009), a qual oferece serviços para a troca de operações entre o usuário e provedor de serviços SLE, ou seja, especifica as interfaces que permitem a elaboração de aplicativos do usuário e provedor de serviços SLE. O objetivo principal da SLE API é permitir o desenvolvimento de pacotes de software reutilizáveis, que fornecem um nível de tecnologia de comunicação independente da plataforma de software utilizada. A [Figura 3.31](#page-97-0) ilustra o escopo da SLE API.

69

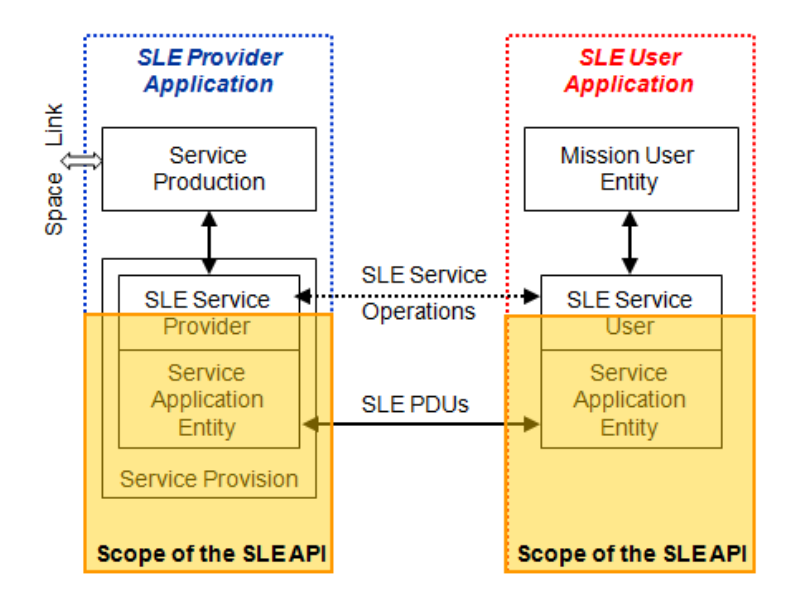

Figura 3.31 - Escopo da SLE API. Fonte: CCSDS (2006b).

<span id="page-97-0"></span>As principais características da SLE API são:

- a) O encapsulamento das interfaces de transmissão de dados, estabelecimento e a liberação da associação, a conversão de operações SLE em PDUs;
- b) A implementação do controle de acesso e autenticação;
- c) Execução das tabelas de estado definidas para os serviços de transferência de dados SLE, verificação de todos os parâmetros de retorno com o respeito a faixa e a consistência;
- d) Permite a execução de serviços de gerenciamento de instâncias, relatórios de status e processamento da operação GET-PARAMETER;
- e) Para os serviços de retorno (telemetria), a API trata da transferência de buffers e a aplicação trata da operação TRANSFER-DATA;
- f) Para serviços de envio (telecomando), a API fornece o controle de fluxo para operações de TRANSFER-DATA e no lado do provedor monitora a operação e gera notificações para o usuário.

A SLE API fornece interfaces para aplicações SLE para criar objetos de instância de serviço (um serviço específico disponibilizado por um provedor para um usuário) e configurar esses objetos usando as especificações fornecidas através do arquivo de configuração de instância de serviços - *Service Instance Configuraton File (SICF)*. O anexo C mostra, em detalhes, os parâmetros e as especificações referentes aos arquivos SICF.

Um aplicativo SLE (baseado na SLE API) deve configurar os seguintes parâmetros da instância de serviço:

- a) *Identity* **:** Identificador da instância do serviço;
- b) *Who***:** Identificador do *Initiator* e *Responder*;
- c) *What***:** tipo de serviço, modo de entrega, canal virtual;
- d) *When:* Agendamento do serviço (a hora de início e a hora final);
- e) *Where*: Identificador da porta Responder (Nome lógico com mapeamento de endereço);
- f) *How***:** valor de *timeout* para operações confirmadas e parâmetros específicos de cada serviço (CLTU, RAF e RCF).

A utilização da API facilita a implementação de aplicações, entretanto não é obrigatória para garantir a interoperabilidade (propriedade de protocolos ou sistemas no qual elementos adotam um conjunto definido e implementado de protocolos, dados e comportamentos).

A [Figura 3.32](#page-99-0) ilustra um cenário para aplicações SLE através de um diagrama de sequência (CCSDS, 2006b), baseado na notação UML (os nomes das operações não incluem o prefixo SLE).

Depois que uma instância de serviço é criada e configurada pelo aplicativo do usuário de SLE, ela está pronta para processar as operações de SLE. No lado do provedor, a instância do serviço está pronta para processar as operações de SLE apenas durante o período de prestação configurado. A primeira operação enviada pelo aplicativo de usuário deve ser uma invocação da operação BIND.

Quando receber uma chamada de operação de BIND, o aplicativo provedor deve responder com uma operação de retorno BIND, com o resultado (e o diagnóstico em caso de resultado negativo) definido. O mesmo esquema se aplica as operações de START, STOP e UNBIND onde os resultados das operações são positivos.

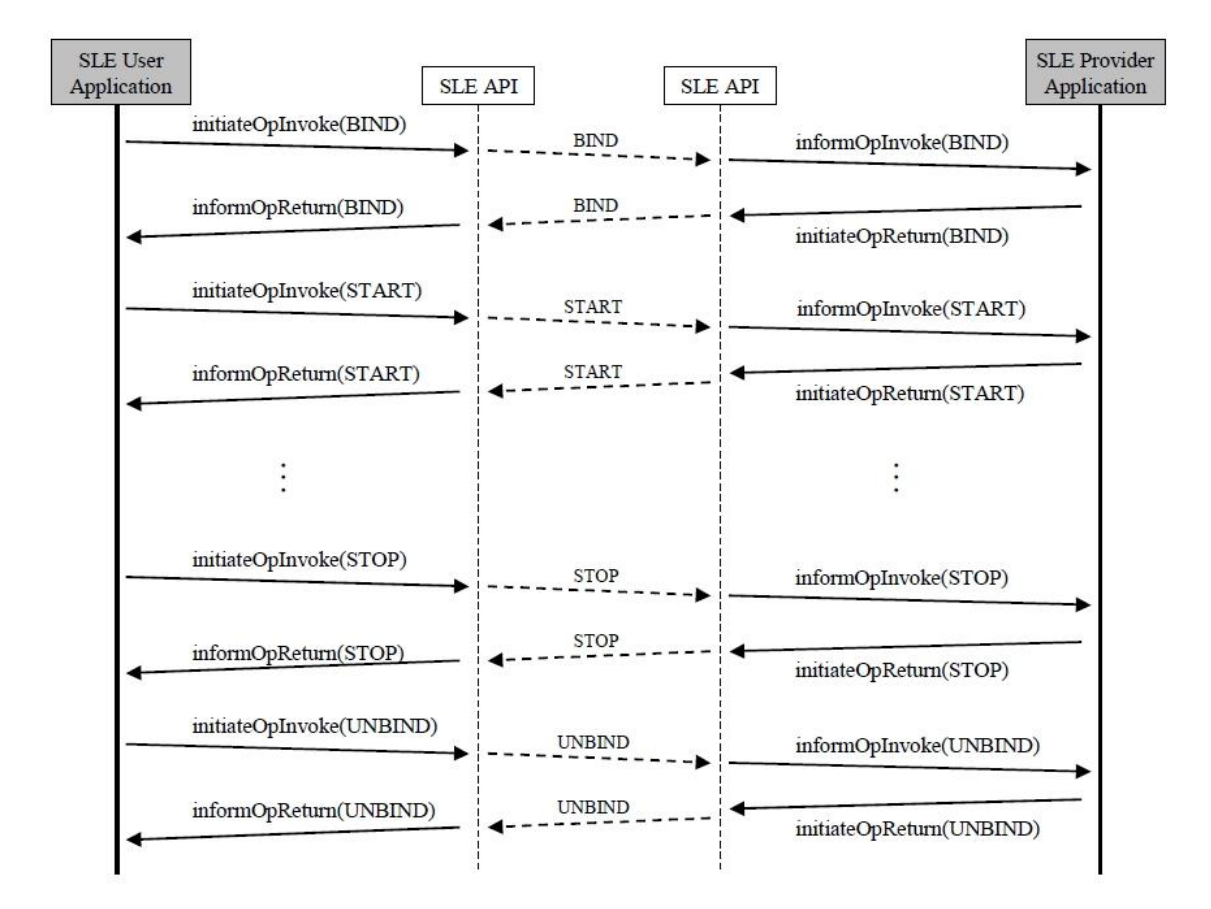

<span id="page-99-0"></span>Figura 3.32 - Diagrama de sequência: Bind, Start, Stop, Unbind. Fonte: CCSDS (2006b).

Este Capítulo apresentou detalhadamente os conceitos: de *Space Link* e dos protocolos para comunicação espacial, o protocolo *Space Link Extension*, os serviços de transferência dados e uma visão geral dos serviços de gerenciamento para Comunicação Espacial com Apoio Cruzado. Além disso, descreveu as categorias de informações gerenciadas, os serviços de gerenciamento e os serviços CLTU, RAF e RCF, o *Internet SLE Protocol One,* e a S*LE Application Program Interface (SLE API)*.

O próximo Capítulo apresenta a arquitetura proposta para gerenciamento dinâmico de serviços do protocolo *Space Link Extension. C*om o objetivo de delimitar o contexto da solução e orientar a definição da arquitetura são apresentados os ambientes para operação de satélites baseados na estrutura existente no INPE. O escopo destes ambientes serviu para guiar as soluções da arquitetura proposta.

# **4 A ARQUITETURA PROPOSTA**

Neste Capítulo é apresentada a arquitetura proposta para gerenciamento dinâmico de serviços do protocolo *Space Link Extension*. Inicialmente são apresentados três ambientes para operação de satélites baseados na infraestrutura existente no INPE, apresentado na seção [2.4,](#page-48-0) e em seguida é apresentada a arquitetura. O estudo dos ambientes de operação existentes no INPE teve como objetivo delimitar o contexto da solução proposta e orientar a definição de sua arquitetura para que esta possa vir a ser utilizada futuramente em aplicações reais do instituto. A partir deste contexto foram derivados os requisitos de alto nível para a arquitetura, de modo que a solução não se limitasse a uma aplicação exclusiva para o INPE, mas que fosse genérica suficiente para poder ser aplicável a outros contextos.

## 4.1. **Ambientes para operação de satélites**

Os sistemas de solo do INPE compostos por estações terrenas de rastreio e controle (TT&C) e o Centro de Controle de Satélites (CCS) podem ser apresentados em três ambientes, a saber: (i) o ambiente para operação de satélites sem os serviços SLE, (ii) o ambiente para operação de satélites com os serviços SLE e (iii) o ambiente para operação de satélites com a arquitetura proposta para gerenciamento dinâmico de serviços do protocolo SLE.

## 4.1.1. **Ambiente para operação de satélites sem os serviços SLE**

Este ambiente, simplificado, retrata o contexto atual para rastreio de satélites sem os serviços SLE. Basicamente o sistema de controle de satélites, representado pelo SATCS, via LAN/WAN, se comunica diretamente com as estações terrenas de rastreio e controle e realiza o envio de telecomandos e a recepção de telemetrias.

A [Figura 4.1](#page-103-0) ilustra o ambiente simplificado para operação de satélites sem os serviços SLE, conforme, descrição detalhada, na seção [2.4](#page-48-0) - [Estações terrenas](#page-48-0)  e o Centro de [Controle de Satélites do INPE;](#page-48-0) este ambiente é constituído de:

- a) Estações terrenas de TT&C de Cuiabá (CBA) e Alcântara (ALC) responsáveis pelas funções referentes a recepção de Telemetria (TM), o envio de dados para Telecomando (TC), medidas de distância *Ranging* (RG), e medidas de *Doppler* - *Range Rate* (RR); estas funções são realizadas pelo componente (equipamento) *Integrated Baseband System* (IBS), que se trata de um equipamento *Commercial Off The Shelf*  (COTS), denominado Cortex;
- b) Uma rede LAN/WAN, baseada no protocolo TCP-IP, responsável pela comunicação, transferência de dados de TM e TC, entre as estações terrenas e o centro de controle de satélites;
- c) Um centro de controle de satélites, representado pelo componente *SATellite Control System* (SATCS), um sistema de software, que provê as principais funcionalidades para apoiar o planejamento, a monitoração, o controle e avaliação da performance do satélite levando em conta as necessidades de operação de cada missão.

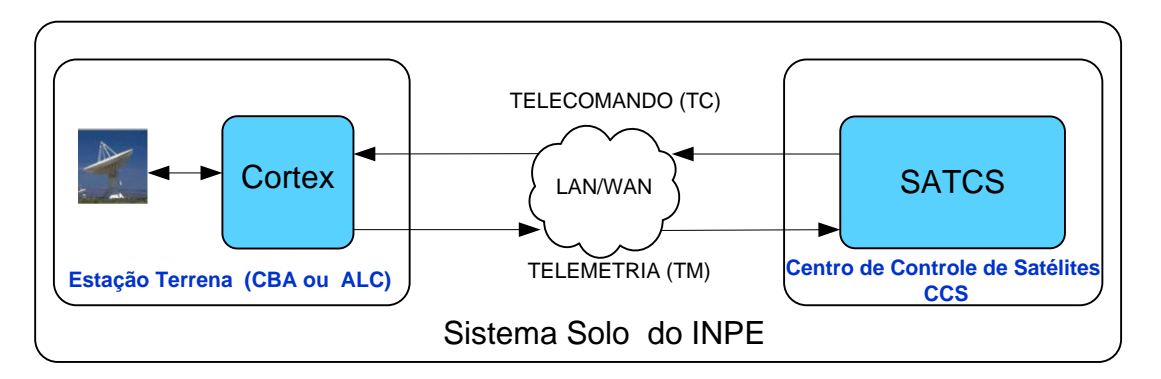

<span id="page-103-0"></span>Figura 4.1 - Ambiente para operação de satélites sem os serviços SLE.

#### 4.1.2. **Ambiente para operação de satélites com os serviços SLE**

Este ambiente retrata o contexto atual implementado (em fase de testes com colaboração da Agência Espacial Europeia - ESA) no CCS/INPE. Neste ambiente, o sistema de controle de satélites (SATCS) se comunica com as estações terrenas usando os serviços de transferência de dados do protocolo SLE; esta comunicação ocorre através do Gateway Usuário SLE conectado a um Provedor SLE (pertencente ao INPE ou a terceiros); de modo semelhante, um usuário externo tem acesso aos provedores SLE que formam a rede de estações, caracterizando o compartilhamento das estações terrenas de rastreio e controle e permitindo o apoio cruzado entre agências espaciais.

A [Figura 4.2](#page-105-0) ilustra o ambiente para operação de satélites com os serviços SLE, este ambiente é constituído de:

- a) Estações terrenas de TT&C de Cuiabá (CBA) e Alcântara (ALC), com funções idênticas ao ambiente anterior. Neste ambiente o componente Cortex, além das funções descritas no ambiente anterior, também opera como provedor de serviço SLE (um módulo de software), no padrão recomendado pelo CCSDS, recebendo assim a denominação **Provedor SLE;**
- b) Um provedor SLE, representado uma estação terrena externa de outra agência espacial;
- c) Uma rede LAN/WAN, baseada no protocolo TCP-IP, que permite a comunicação, transferência de dados dos serviços RAF, RCF e CLTU, entre as estações terrenas e o componente Gateway Usuário SLE ou o componente Gateway Usuário SLE Externo através do protocolo SLE;
- d) Um Centro de controle de satélites constituído de:
	- Um componente *SATellite Control System* (SATCS), com funções idênticas ao ambiente anterior. Deve-se ressaltar que o SATCS comunica-se com o gateway Usuário SLE;
- Um componente Gateway usuário SLE, um sistema de software normalmente instalado no centro de controle de satélites, que trata as solicitações de TM e TC provenientes do SATCS e comunica-se com provedor SLE;
- e) Um usuário Externo Centro de controle representando uma agência espacial que pode, de acordo com a negociação entre as partes envolvidas, ter acesso aos provedores SLE que constituem a rede de estações do INPE.

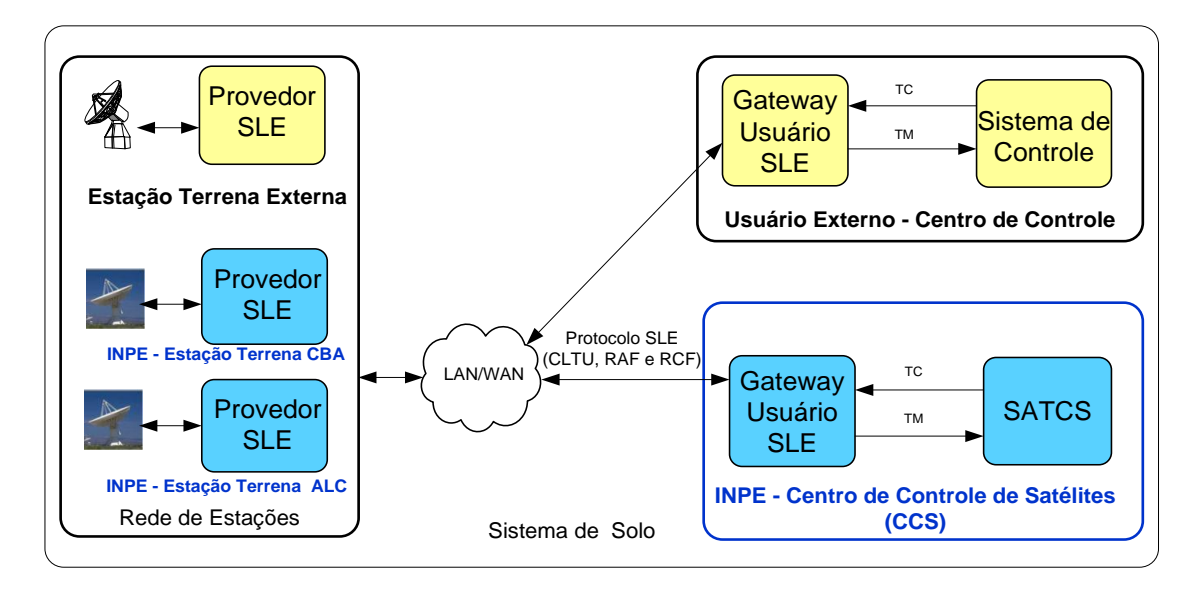

<span id="page-105-0"></span>Figura 4.2 - Ambiente para operação de satélites com os serviços SLE.

# 4.1.3. **Ambiente para operação de satélites com o gerenciamento dinâmico de serviços do protocolo SLE.**

Neste ambiente estão incorporados o componente para gerenciamento dinâmico de serviços do protocolo SLE e os componentes *Utilization Management* (UM) no Gateway Usuário SLE e o componente *Complex Management* (CM) nos provedores SLE de cada estação terrena. Em síntese a arquitetura para gerenciamento dinâmico de serviços do protocolo SLE deve permitir: (i) o dinamismo para detecção de redundância entre estações

terrenas, (ii) a transparência na comutação entre estações (iii) a redução de possíveis falhas na conexão entre o provedor e o usuário dos serviços, (iv) e a execução dos serviços de gerenciamento referentes à negociação, configuração e agendamento.

A [Figura 4.3](#page-106-0) ilustra o ambiente para operação de satélites com o gerenciamento dinâmico. Este ambiente é derivado do ambiente para operação de satélites com os serviços do protocolo SLE. Todas as descrições são idênticas.

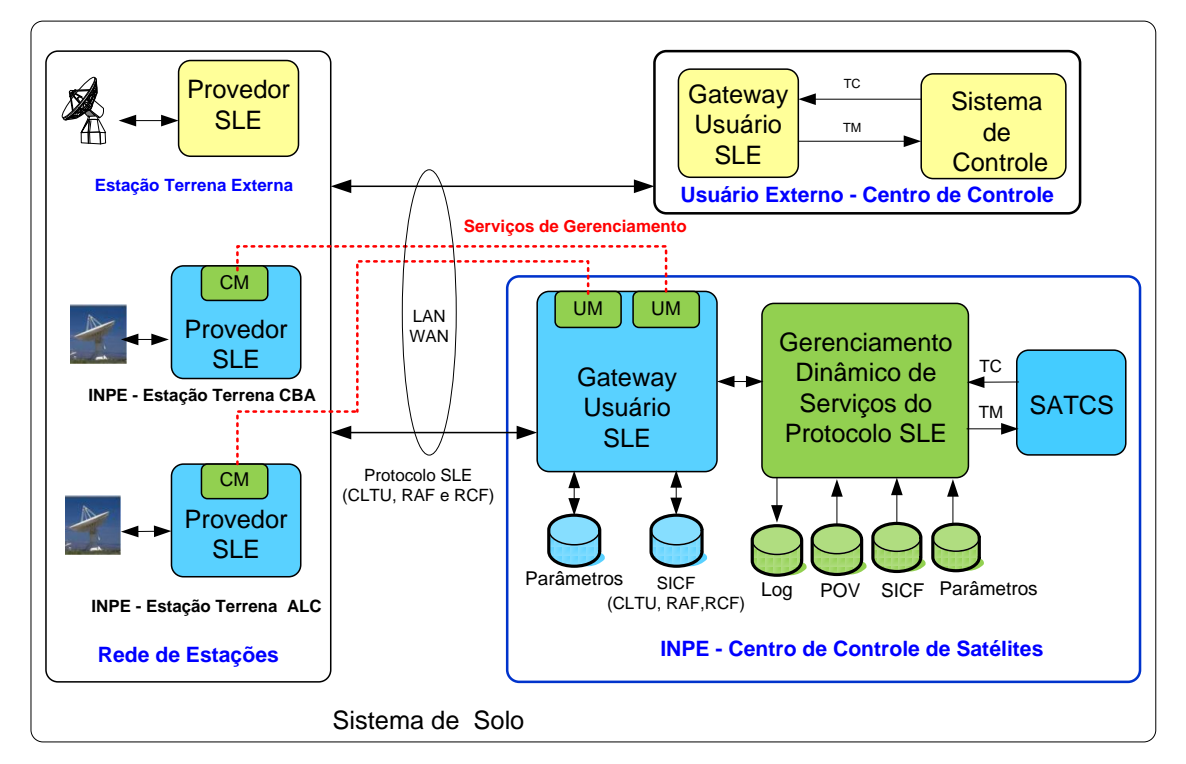

<span id="page-106-0"></span>Figura 4.3 - Ambiente para operação de satélites com o gerenciamento dinâmico de serviços SLE.

#### 4.2. **Requisitos de alto nível para a arquitetura**

A partir do estudo e da análise dos ambientes de operação de satélites foram definidos os seguintes requisitos de alto nível para a arquitetura proposta:

 Requisito [1]: A arquitetura deve permitir a consistência da conexão ponto a ponto a partir do usuário SLE até o provedor na estação terrena;

- Requisito [2]: A arquitetura deve permitir a configuração da estação a partir do usuário SLE até o provedor na estação terrena;
- Requisito [3]: A arquitetura deve permitir a redundância dos serviços de retorno (serviços RAF e RCF);
- Requisito [4]: A arquitetura deve permitir a interoperabilidade para apoio cruzado;
- Requisito [5]: A arquitetura deve permitir a compatibilidade com versões anteriores;
- Requisito [6]: A arquitetura deve permitir a comutação automática entre as estações terrenas (provedores SLE) e o CCS (Usuário SLE).

## 4.3. **Considerações para elaboração da Arquitetura**

Os serviços de transferência de dados do protocolo SLE seguem o modelo usuário/provedor (cliente/servidor) (GARCIA et al., 2014; KACHRI et al., 2008), onde um usuário SLE (normalmente uma aplicação de software instalada no centro de controle de satélites) requisita um ou mais serviços de transferência de dados para um provedor SLE (também uma aplicação de software instalada em uma estação terrena responsável para a provisão e a produção dos serviços solicitados pelo usuário SLE).

A [Figura 4.4](#page-108-0) ilustra um modelo de arquitetura de software baseado no protocolo *Internet SLE Protocol 1 -* ISP1 (ver [3.6\)](#page-93-0) e a construção de aplicações de software em camadas*.*
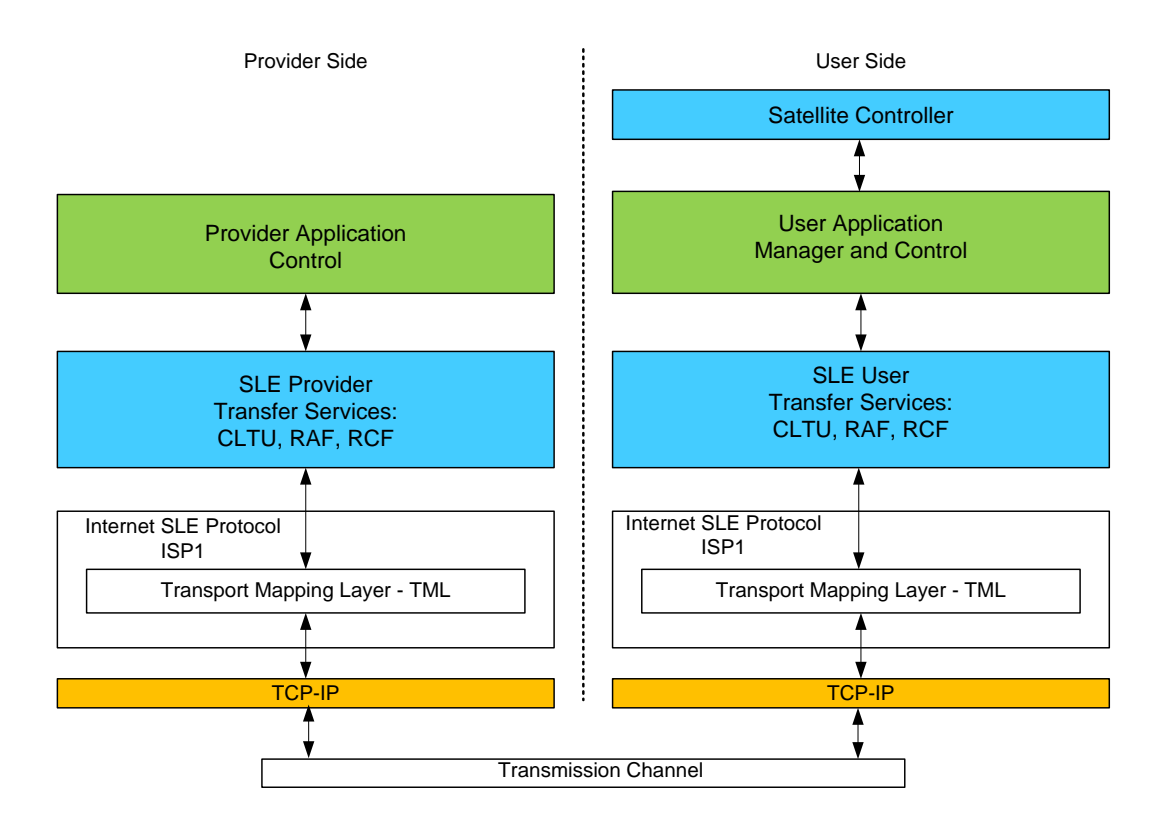

Figura 4.4 - Modelo de arquitetura de software baseado no ISP1.

As camadas inferiores (TCP-IP *e transmission channel*) são responsáveis pelo enlace físico e enviam/recebem dados da camada ISP1. A camada ISP1 define as interfaces, os mecanismos de interação (ver [3.6\)](#page-93-0) e envia/recebe dados das camadas superiores (SLE Provider e SLE User).

No lado do provedor, a camada *SLE Provider* é responsável pelos serviços de transferência RAF, RCF e CLTU e envia/recebe dados da camada *Provider Application* e esta, por sua vez, realiza as funções (serviços de gerenciamento) referentes ao *Complex Managemen*t.

No lado do usuário SLE, a camada *SLE User* é responsável pela solicitação dos serviços de transferência e a camada *User Application* Manager *and Control* é responsável pelo gerenciamento dinâmico de serviços do protocolo SLE e os serviços de gerenciamento (*Utilization Management*) e finalmente a

camada *Satellite Controller* controla a interface com o usuário para solicitação de TM e TC.

A arquitetura proposta segue a estrutura em camadas recomendada pelo CCSDS (ver [3.6\)](#page-93-0), sendo que foram incluídas as camadas *Provider Application Control* no *Provider Side* e a camada *User Application Manager and Control no User Side.*

Para a solução da arquitetura referente ao serviço de gerenciamento adotou-se o padrão XML (ver [3.4.2\)](#page-70-0) para o envio de documentos através de portas logicamente separadas *SM message set port* (mensagens) *e SCCS-SM exception response port* (relatórios).

## <span id="page-109-0"></span>4.4. **Descrição da arquitetura**

Visando mostrar o cumprimento dos requisitos de alto nível e as considerações descritas na seção [4.3](#page-107-0) apresenta-se a arquitetura para gerenciamento dinâmico de serviços do protocolo SLE, como ilustrado na [Figura 4.5.](#page-110-0)

A arquitetura é distribuída entre o Centro de Controle de Satélites (usuário) e a Rede de Estações Terrenas envolvidas (provedores). No Centro de Controle de Satélites (na terminologia SLE: *Mission Data Operation System* - *MDOS*) a arquitetura é constituída por um *Gateway SLE User* e pelo Gerenciamento Dinâmico; e na Rede de Estações Terrenas a arquitetura é constituída por um *SLE Provider* para cada estação pertencente à rede.

Na arquitetura proposta o *SLE Provider* deve conter minimamente três Grupos Funcionais definidos pelo CCSDS (ver [3.3\)](#page-59-0): (i) *Return Space Link Processing, (ii) Return Frame Processing e (iii)TC Space Link Processing.* Os provedores SLE podem conter outros grupos funcionais (ver [3.3\)](#page-59-0) além destes.

O *Gateway SLE User* corresponde à interface entre o Gerenciamento Dinâmico e os provedores SLE, suas funções são: (i) permitir a comunicação (serviços de transferência entre o Gerenciamento Dinâmico e os Provedores SLE e (ii) a execução dos serviços de gerenciamento (*Utilization Management)*. Sua descrição detalhada é tratada na subseção [4.4.2.](#page-113-0)

Com relação ao Sistema de Controle de Satélite, o mínimo exigido é a execução das funções para: (i) solicitar o envio de telecomando para módulo funcional de gerenciamento dinâmico e (ii) receber as telemetrias provenientes do módulo funcional de gerenciamento dinâmico.

O Gerenciamento Dinâmico é a parte principal desta solução proposta, o qual é apresentado com mais detalhes na subseção seguinte.

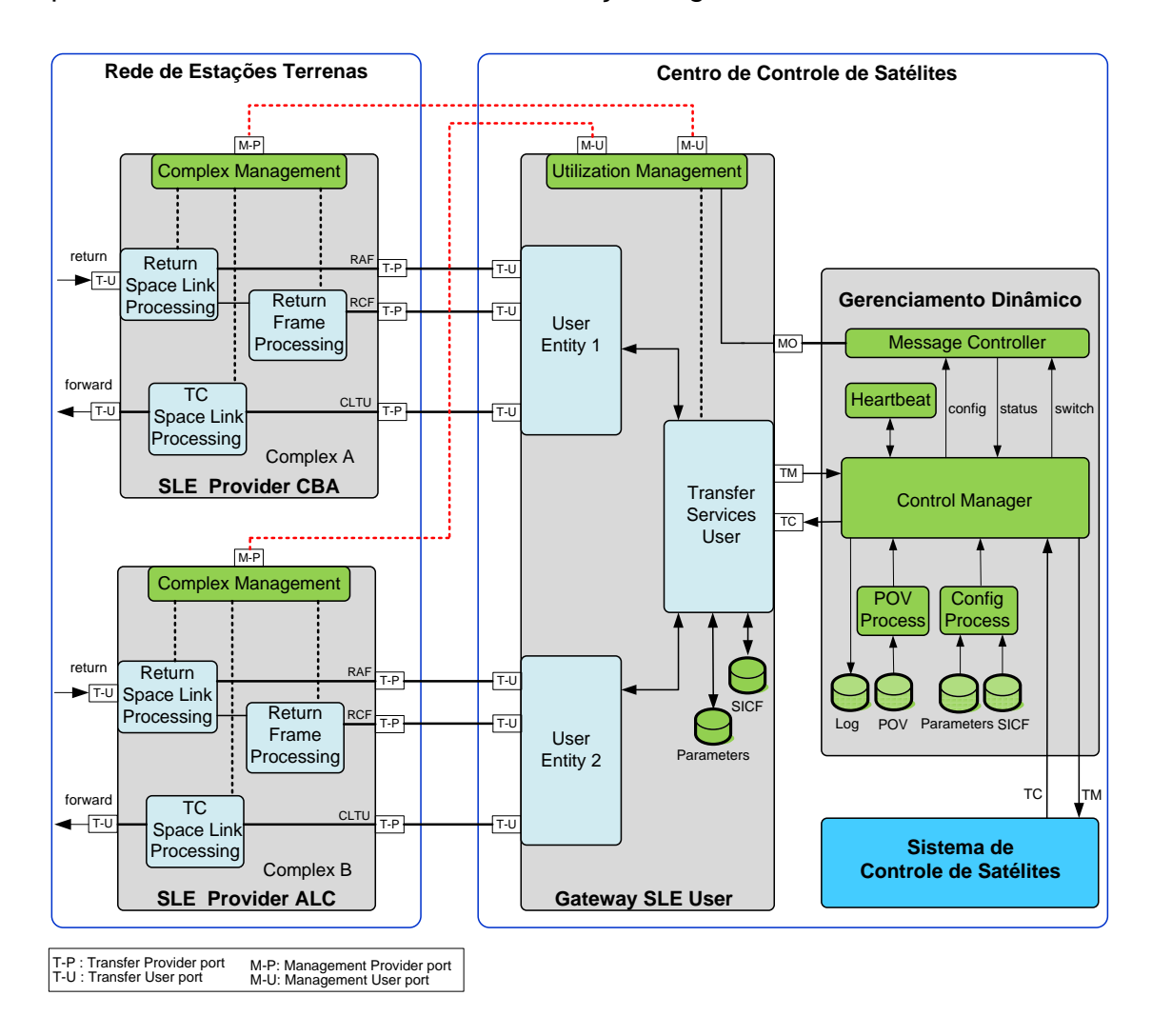

<span id="page-110-0"></span>Figura 4.5 - Arquitetura para Gerenciamento Dinâmico de Serviços do Protocolo SLE

## 4.4.1. **Gerenciamento Dinâmico**

O Gerenciamento Dinâmico de Serviços do Protocolo SLE é composto dos seguintes Grupos Funcionais: *Control Manager, POV Process, Config Process, Hearbeat, Message Controller.* As funções de cada grupo funcional são descritas a seguir:

O grupo funcional *Control Manager* é responsável por:

- Encaminhar as solicitações de TM e TC provenientes do Sistema de Controle de Satélites;
- Configurar, a partir do plano operacional de voo POV, o *Gateway SLE User* e os Provedores SLE;
- Enviar os arquivos de configuração para o gateway Usuário SLE e para os Provedores SLE;
- Encaminhar as solicitações de serviços CLTU, RAF e RCF para o *Gateway SLE User*;
- Encaminhar para o grupo funcional *Utilization Manager* as solicitações de serviços de gerenciamento para negociação, configuração e agendamento dos serviços do protocolo SLE a partir dos parâmetros operacionais contidos nos arquivos de configuração;
- Encaminhar mensagens (config e switch) para o *Message Controller* e receber mensagem *de status do Message Controller*;
- Executar a comutação automática entre a estação primária (ativa) e a estação secundária e assegurar:
	- O dinamismo para detecção de redundância entre estações terrenas;
	- A transparência na seleção das estações (redução nas falhas de conexão entre provedor e usuário);

O grupo funcional *POV Process* é responsável por processar o plano operacional de voo POV (ver seção [2.4\)](#page-48-0);

O grupo funcional *Config Process* é responsável por processar os arquivos de configuração e disponibiliza-lós para o *Manager Controller*;

O grupo funcional *Hearbeat* é responsável por monitorar os sinais de conexão entre os provedores SLE e o usuário SLE (ver [3.6\)](#page-93-0) e encaminhar estas informações para o Manager Controller;

O grupo funcional *Message Controller* é responsável pelo controle das mensagens entre o *Utilization Management* (bloco funcional localizado no Gateway SLE User) e o *Control Manager.*

O Gerenciamento Dinâmico necessita de diferentes tipos de arquivos de configuração para desempenhar suas funções (ver anexo C). Os tipos de arquivos definidos nesta arquitetura são: (i) os arquivos *Parameters* (GTYSLEUSerApp.ini, ProxyConfig.txt e "SEConfig.txt) contém os parâmetros operacionais do Gateway SLE User, (ii) o arquivo SICF (*Service Instance Configuration File*) contem o tipo de serviço executado e deve haver um arquivo SICF para cada tipo de serviço (RAF, RCF e CLTU) e (iii) o arquivo POV fornece o plano operacional de voo.

O Gerenciamento Dinâmico não processa os dados de telemetria e telecomando. Estes dados são recebidos/transmitidos, através das portas denominadas TM e TC, diretamente do *Gateway SLE User* para o Sistema de Controle de Satélites. Do mesmo modo, os dados de configuração são encaminhados, diretamente, para o grupo funcional *Utilization Management*, localizado no *Gateway SLE User.*

## <span id="page-113-0"></span>4.4.2. *Gateway SLE User*

O *Gateway SLE User* é composto dos seguintes Grupos Funcionais: *Transfer Services User, User Entity* 1 e 2*, Utilization Management.* As funções de cada grupo funcional são descritas a seguir:

O grupo funcional *Transfer Services User* é responsável por*:*

- Tratar as solicitações provenientes do módulo de gerenciamento dinâmico de serviços do protocolo SLE;
- Encaminhar as solicitações de serviços do protocolo SLE aos provedores de CBA e ALC através das *User Entity 1 e 2;*
- Receber os fluxos de dados dos serviços RAF e RCF;
- Enviar o fluxo de dados do serviço CLTU;
- Tratar os arquivos de configuração SICF e arquivos de parâmetros;

Os grupos funcionais *User Entity* **1 e 2** são responsáveis por*:*

- Encaminhar os fluxos de dados (RAF, RCF e CLTU) provenientes de cada provedor para *Transfer Services User*;
- Encaminhar os fluxos de dados (RAF, RCF e CLTU) provenientes do *Transfer Services User* para cada um dos provedores;

O grupo funcional *Utilization Management* (ver [3.4.1\)](#page-65-0) é responsável por:

- Solicitar os períodos de prestação de serviços de enlace espacial e serviços de transferência de apoio cruzado;
- Fornecer as informações de configuração de RF, modulação e apoio cruzado;
- Implementar as interfaces para os serviços de transferência;
- Coletar as informações de status;

 Efetuar a comunicação com os provedores SLE (Complex A e Complex B) através de portas de comunicação independentes - *Management User Por*t (M-U).

## 4.4.3. *SLE Provider*

O *SLE Provider CBA* e *SLE Provider ALC* têm o mesmo comportamento e executam as mesmas funções (a partir de solicitações provenientes do Gateway SLE User). Cada SLE Provider é composto pelos seguintes grupos funcionais: *Return Space Link Processing, Return Frame Processing, TC Space Link Processing, Complex Management* todos. Os grupos funcionais são descritos a seguir:

O grupo funcional *Return Space Link Processing* (ver [3.3\)](#page-59-0) para o serviço RAF é responsável por:

- Adquirir a portadora de RF a partir da antena da estação terrena;
- Demodular a portadora de RF;
- Sincronizar e extrair os quadros no padrão CCSDS;
- Decodificar os quadros e corrigir possíveis erros (opcionalmente a decodificação *Convolucional*, *Reed Solomon* e *Cyclic Redundancy Check - CRC*);
- Adicionar as informações para formar uma estrutura de dados RAF SLE - SDU (ver [3.5\)](#page-80-0);
- Injetar a estrutura de dados RAF SLE-SDU no canal físico associado;
- Armazenar o fluxo de dados RAF para entrega posterior no modo off-line;
- Recuperar os dados armazenados e efetuar a entrega no modo offline.

O grupo funcional *Return Frame Processing* (ver [3.3\)](#page-59-0) para o serviço RCF é responsável por:

- Receber um único canal de dados RAF;
- Demultiplexar o canal RAF para obter todos os quadros de telemetria de um **canal virtual -** *Virtual Channel* (canal lógico compartilhando o canal físico, com diferentes requisitos de serviço) ou de um **canal mestre** - *Master Channel* (um ou mais canais virtuais);
- Adicionar as informações para formar uma estrutura de dados *Master Channel* SLE - SDU (ver [3.5\)](#page-80-0);

O grupo funcional *TC Space Link Processing* (ver [3.3\)](#page-59-0) para o serviço CLTU é responsável por:

- Utilizar um canal de dados CLTU para cada instância de serviço;
- Injetar CLTU no canal físico assíncrono;
- Modular o fluxo de bits para RF e irradiar o sinal para o veículo espacial através da antena da estação terrena.

O grupo funcional *Complex Management* (ver [3.4.1\)](#page-65-0) é responsável:

- Negociar os tipos de serviços, número de instâncias dos serviços e a duração;
- Responder as solicitações da entidade Utilization Management para sessões do enlace espacial;
- Fornecer as informações de configuração dos recursos do complexo;
- Implementar as interfaces para a produção e a prestação dos serviços de comunicação espacial;
- Monitorar o funcionamento das interfaces de produção;

 Efetuar a comunicação com SLE User através da porta de comunicação *Management Provider Port* (M-P)

## 4.5. **Requisitos e funcionalidades da arquitetura**

Visando o cumprimento dos requisitos de alto nível da arquitetura esta seção relaciona os requisitos (de alto nível) e as funcionalidades da arquitetura, como mostra a [Tabela 4.1.](#page-117-0)

<span id="page-117-0"></span>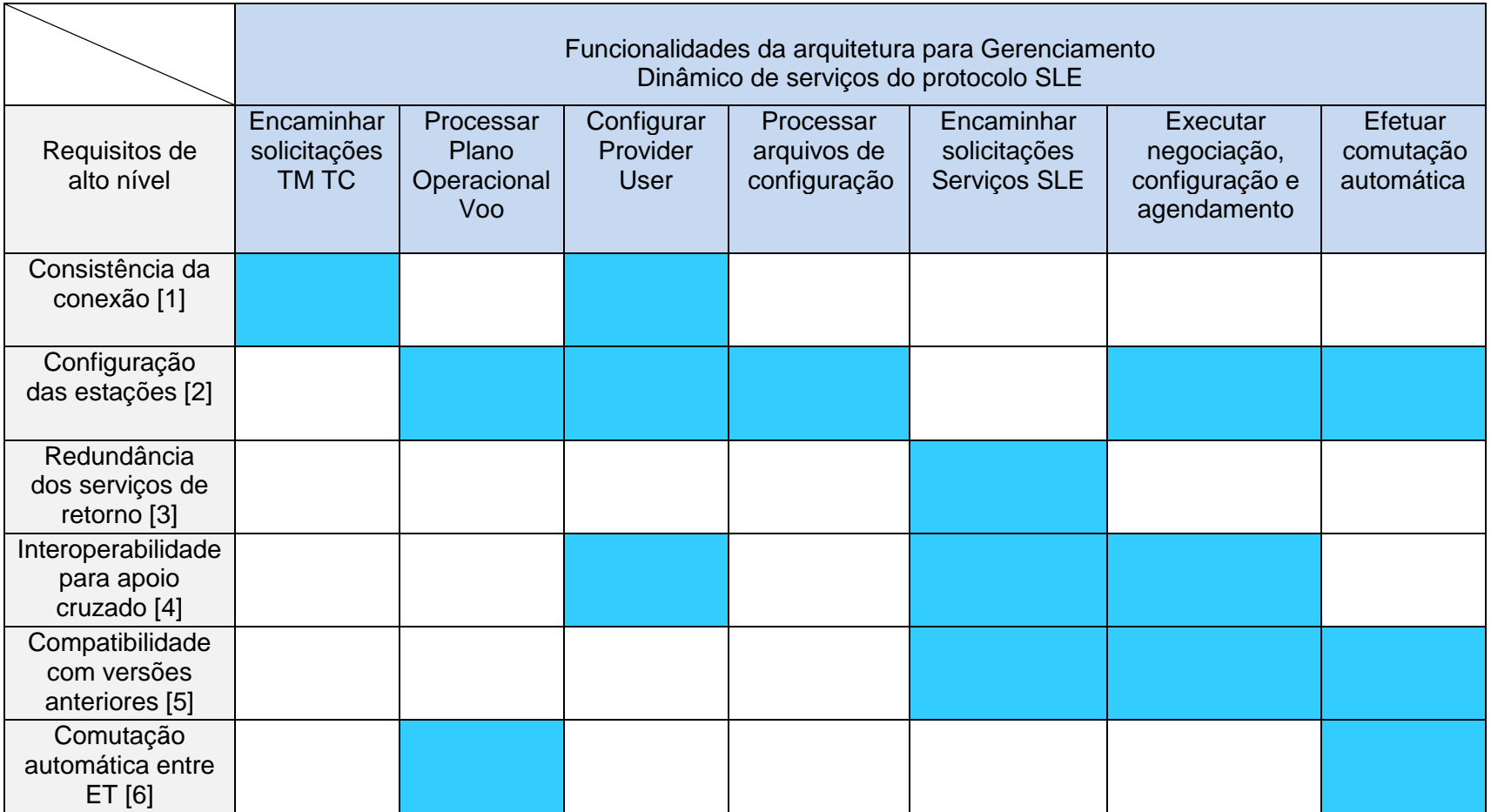

Tabela 4.1 - Funcionalidades da arquitetura proposta e requisitos de alto nível.

Uma vez definida a arquitetura foi desenvolvido e implementado um protótipo e simuladores para a execução dos cenários operacionais para avaliação da arquitetura. A fase de desenvolvimento e implementação contribuiu para a consolidação desta arquitetura.

Este Capítulo apresentou os ambientes para operação de satélites com o objetivo de delimitar a contexto da solução e orientar a definição da arquitetura; os requisitos de alto nível e a descrição da arquitetura proposta para gerenciamento dinâmico de serviços do protocolo SLE.

O próximo Capítulo apresenta uma implementação da arquitetura proposta, dos protótipos e dos simuladores necessários para formar o ambiente para avaliação. As funcionalidades são apresentadas através de casos de uso e as principais classes (modelo conceitual e domínio).

# **5 DESCRIÇÃO DE UMA IMPLEMENTAÇÃO DA ARQUITETURA PROPOSTA**

Este Capítulo apresenta uma implementação simulada da arquitetura proposta. A implementação de um conjunto de protótipos e dos seus simuladores serviu para verificar a funcionalidade da arquitetura proposta no gerenciamento dinâmico de serviços do protocolo SLE. Primeiramente é feita uma descrição do protótipo e dos simuladores que se fazem necessários para a realização do ambiente de avaliação da arquitetura. O escopo e as funcionalidades que foram realizadas são apresentadas através de casos de uso, do modelo conceitual e do domínio das principais classes dos protótipos e dos simuladores.

#### 5.1. **Descrição dos protótipos e simuladores**

Para atender a estrutura de construção de aplicações de software em camadas, a elaboração dos protótipos e dos simuladores foi divida em **duas aplicações** denominadas: *SLE Provider Application* **e** *SLE User Application*.

Para a avaliação da arquitetura, foram criados simuladores simplificados e protótipos dos Grupos Funcionais (ver [4.4\)](#page-109-0). A [Figura 5.1](#page-121-0) mostra: (i) os Simuladores *SLE Provider* CBA e *SLE Provider* ALC e os respectivos Protótipos do *Complex Management,* (ii) o Simulador *Gateway SLE User e* o Protótipo do *Utilization Management*, (iii) o Simulador do Sistema de Controle de Satélites , (iv) o protótipo da Arquitetura para Gerenciamento Dinâmico de Serviços do Protocolo SLE e (v) a divisão de responsabilidades entre as aplicações *SLE Provider* **e** *SLE User*.

Deve-se ressaltar que os simuladores, *SLE Provider* **CBA** e *SLE Provider* **ALC,** têm ambos, o mesmo comportamento; a diferença entre eles é relacionada com os endereços IP e a identificação das portas para TM, TC, e a porta para troca de documentos XML.

93

A aplicação *SLE Provider* realiza as funções dos Simuladores *SLE Provider* CBA e de ALC, e os serviços de gerenciamento da entidade *Complex Management.*

A aplicação *SLE User* realiza as funções: (i) do Simulador *Gateway SLE User*, (ii) do serviço do gerenciamento da entidade do Utilization Management, (iii) do Simulador do Sistema de Controle de Satélites, (iv) e do protótipo da Arquitetura para Gerenciamento Dinâmico de Serviços do Protocolo SLE.

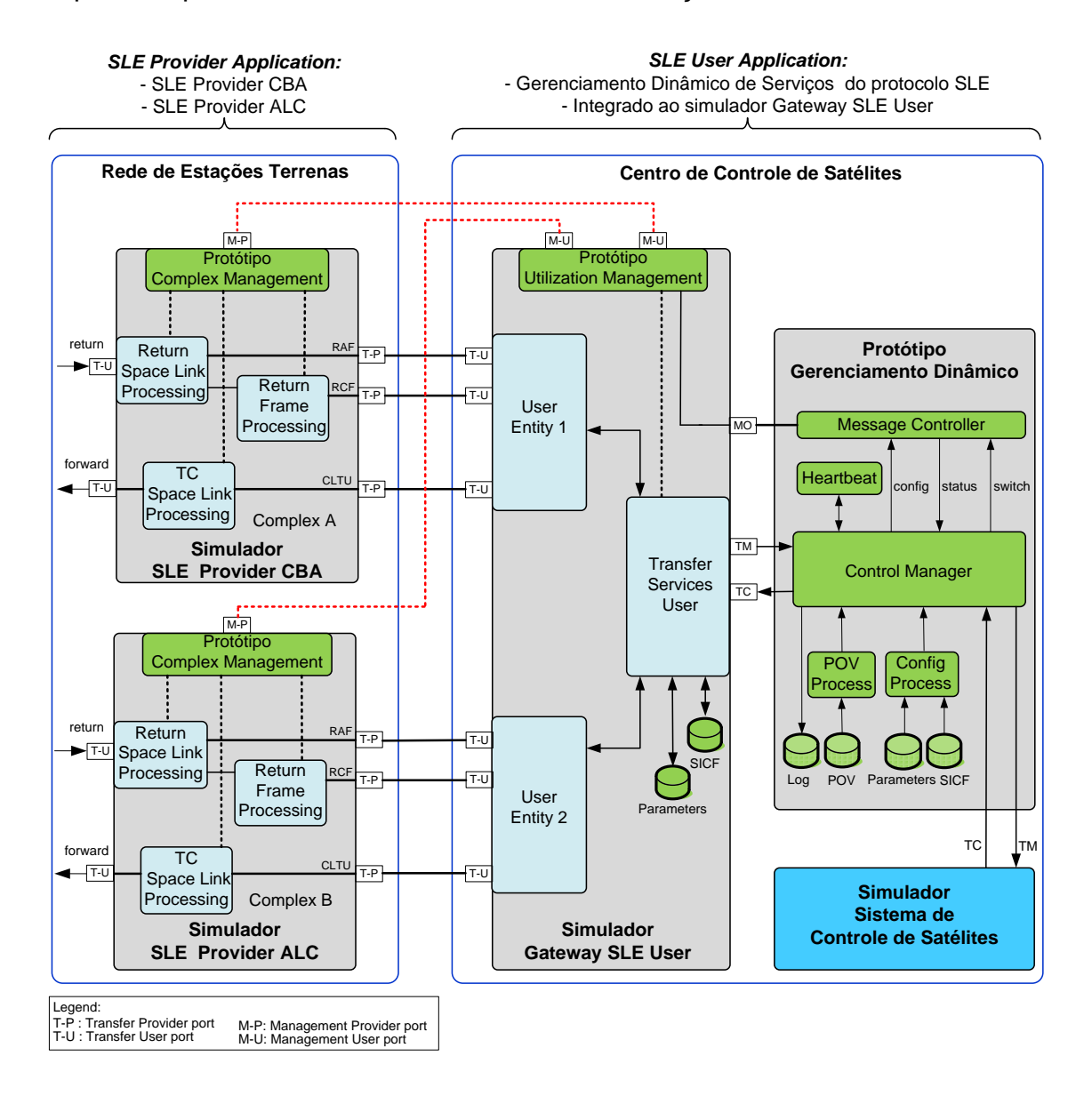

<span id="page-121-0"></span>Figura 5.1 - Visão geral dos protótipos e simuladores da arquitetura.

## 5.1.1. **Funcionalidades**

As funcionalidades do protótipo e dos simuladores são apresentadas através de diagramas de caso de uso baseados na Linguagem de Modelagem Unificada - *Unified Modeling Language* (UML2) (GUEDES, 2011) e nos fundamentos da engenharia de software (ENGHOLM, 2010).

## 5.1.1.1. **SLE Provider Application**

As funcionalidades referentes à **aplicação** *SLE Provider* são apresentadas conforme a [Figura 5.2:](#page-123-0)

Os casos de uso para **Simuladores SLE Provider CBA e SLE Provider ALC** são:

- a) *Start Providers CBA e ALC* permite a conexão entre o usuário e provedor;
- b) *WaitConnection* aguarda a realização da conexão com o usuário e em caso positivo, envia uma mensagem de confirmação para o usuário;
- c) *Talk Provider* este caso de uso é dividido em dois outros casos:
	- *Treat Communication Provider* responsável pela troca (envio/recepção) de mensagens dos serviços CLTU, RAF e RCF entre o usuário e o provedor;
	- *Heartbeat Provider* permite o envio das mensagens de *heartbeat*  para o usuário;

Os casos de uso para *Manager Provider***:**

- d) *Verify User* permite o monitoramento da conexão entre usuário e provedor, é realizado pelo controlador da implementação *SLE Provider* (ver diagrama de classes, modelo de domínio do *SLE Provider*);
- e) *XMLProvider* permite a troca de mensagens (documentos), no formato XML, para realização dos serviços de gerenciamento;
- f) *Drop Provider* permite a programação de uma queda na conexão entre o SLE Provider e o SLE User;
- g) *Treat Communication FileUser* permite a recepção dos arquivos de configuração provenientes do usuário, e envia a confirmação da operação.

Nota: Como os dois **Simuladores** *SLE Provider CBA* **e** *SLE Provider ALC* têm o mesmo comportamento os casos de uso são idênticos.

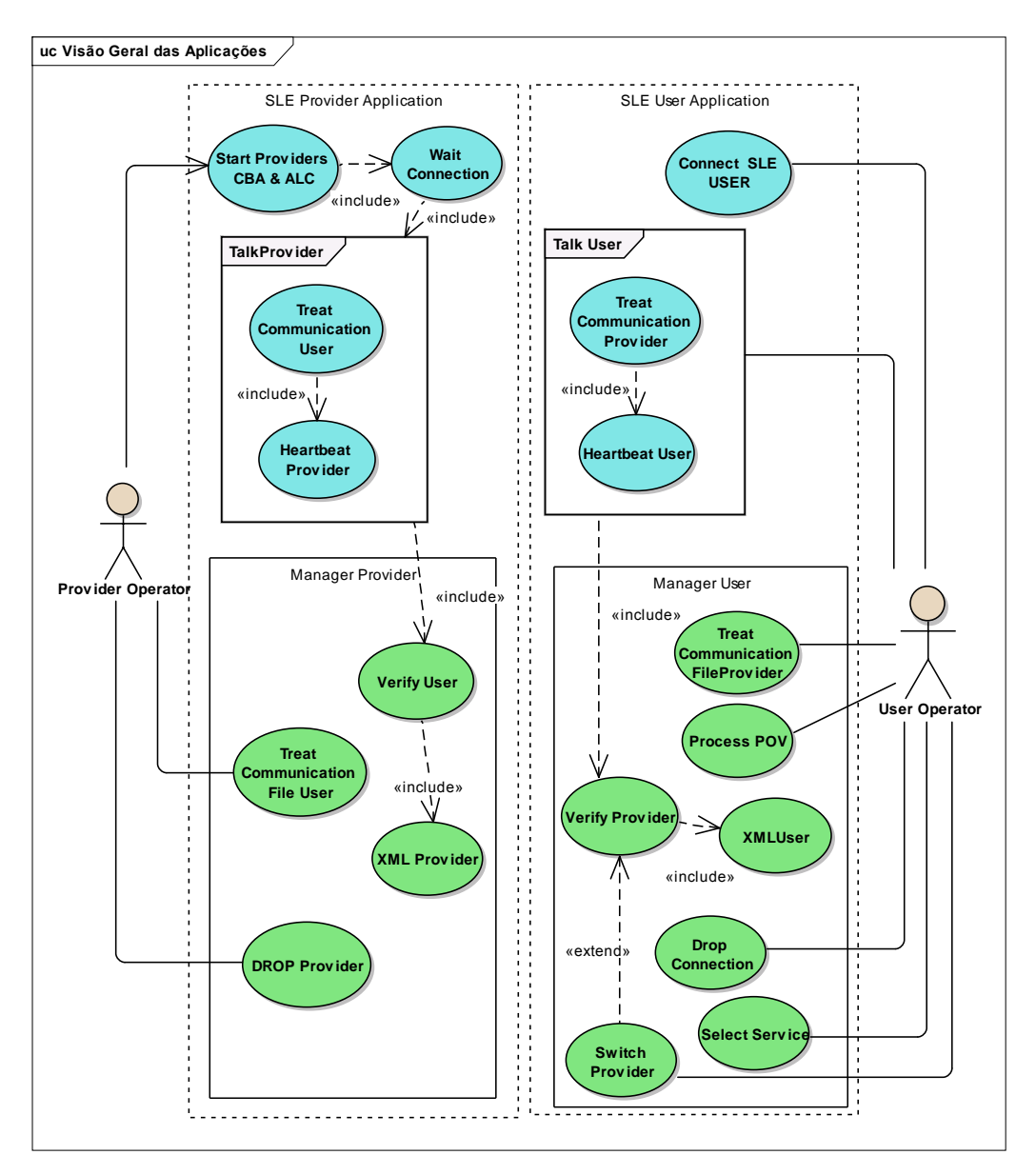

<span id="page-123-0"></span>Figura 5.2 - Casos de Uso: Visão Geral das Aplicações.

## 5.1.1.2. **SLE User Application**

As funcionalidades referentes à **aplicação** *SLE User* ilustradas, também, na [Figura 5.2](#page-123-0) são apresentadas pelos seguintes casos de uso:

Os casos de uso para o **Simulador** *Gateway SLE User* são:

- a) *Connnect SLE USER* permite a solicitação de conexão entre o usuário entre os provedor de CBA e ALC;
- b) *Talk User***,** este caso de uso é dividido em dois outros casos:
	- *Treat Communication Provider* responsável pela troca (envio/recepção) de mensagens dos serviços CLTU, RAF e RCF entre o usuário e o provedor;
	- *Heartbeat User* permite o envio das mensagens de heartbeat para o provedor;

Os casos de uso para o **Protótipo da Arquitetura para Gerenciamento Dinâmico de Serviços do Protocolo SLE** (bloco *Manager User*) são:

- a) *Treat Communication FileProvider* permite o envio dos arquivos de configuração para o provedor e recebimento da confirmação da operação;
- b) *Process POV* permite o processamento de um arquivo tipo POV e posterior seleção de uma órbita (a estação principal é a de CBA e a estação secundária é a estação de ALC);
- c) *Verify Provider* permite o monitoramento da conexão entre usuário e provedor, é realizado pelo controlador da implementação SLE User (ver diagrama de classes, modelo de domínio do SLE User, entidade SLE User Control);
- d) *Switch Provider* permite a comutação entre a estação principal e a estação reserva e comunica, visualmente, o evento ao operador do SLE

User, é realizado pelo controlador da implementação SLE User (ver diagrama de classes, modelo de domínio do SLE user, entidade SLE User Control);

e) *XMLUser* permite a troca de mensagens (documentos), no formato XML, para realização dos serviços de gerenciamento.

Os casos de uso para o Simulador **Sistema de Controle de Satélites** são:

- a) *Select service* permite a seleção de um tipo de serviço SLE (CLTU, RAF e RCF);
- b) *Drop Connection* permite a queda da conexão, a partir do SLE User, entre o SLE Provider e o SLE User.

Para complementar a descrição dos itens implementados, além do diagrama de casos de uso, a [Figura 5.3](#page-126-0) (diagrama de atividades) mostra uma visão geral das principais atividades de controle implementadas no protótipo para gerenciamento dinâmico de serviços do protocolo SLE.

As subseções seguintes [5.1.2](#page-127-0) e [5.1.3](#page-130-0) descrevem as classes necessárias para a implementação das aplicações SLE Provider e SLE User.

O apêndice B apresenta diagramas UML simplificados para ilustrar a conexão entre Provider e User, o conjunto básico de atividades entre o Provider e User e um diagrama de sequência sintetizando a troca de mensagens entre o Provider e o User.

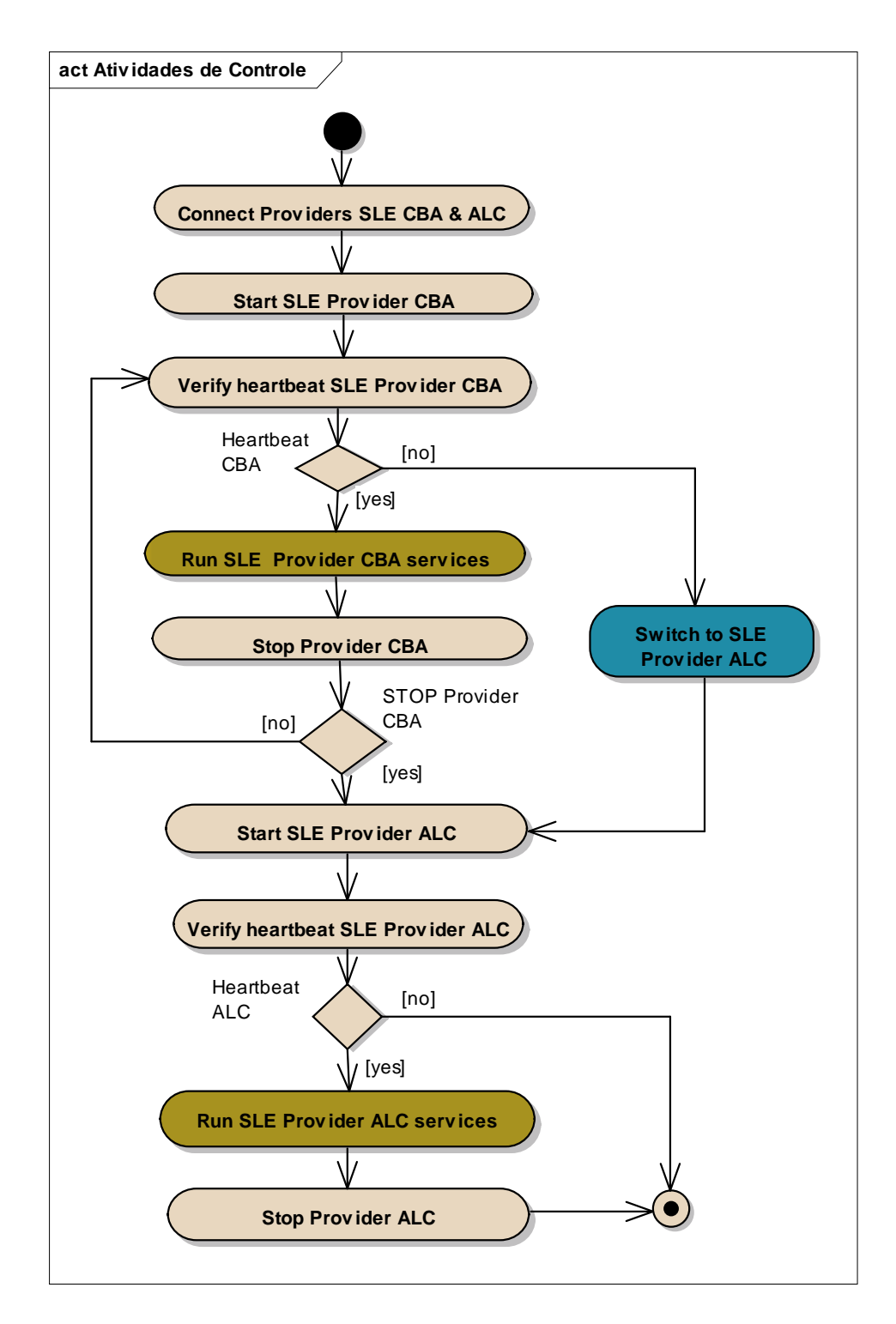

<span id="page-126-0"></span>Figura 5.3 - Diagrama das principais atividades de controle do protótipo.

## <span id="page-127-0"></span>5.1.2. **Classes** *SLE Provider Application*

#### 5.1.2.1. **Classes modelo conceitual**

As classes que implementam as funcionalidades do *SLE Provider*, são as seguintes: (modelo conceitual): *MenuProviderCBA, ProviderTM\_CBA, ProviderTC\_CBA, ProviderDTO, MessagesToScreen, TalkProvider, TalkProviderDTO, CommunicationUser, CommunicationFileUser, e REadXMLServer* (estas duas últimas classes tratam dos serviços de gerenciamento). A Figura 5.4 mostra o diagrama de classes do SLE Provider.

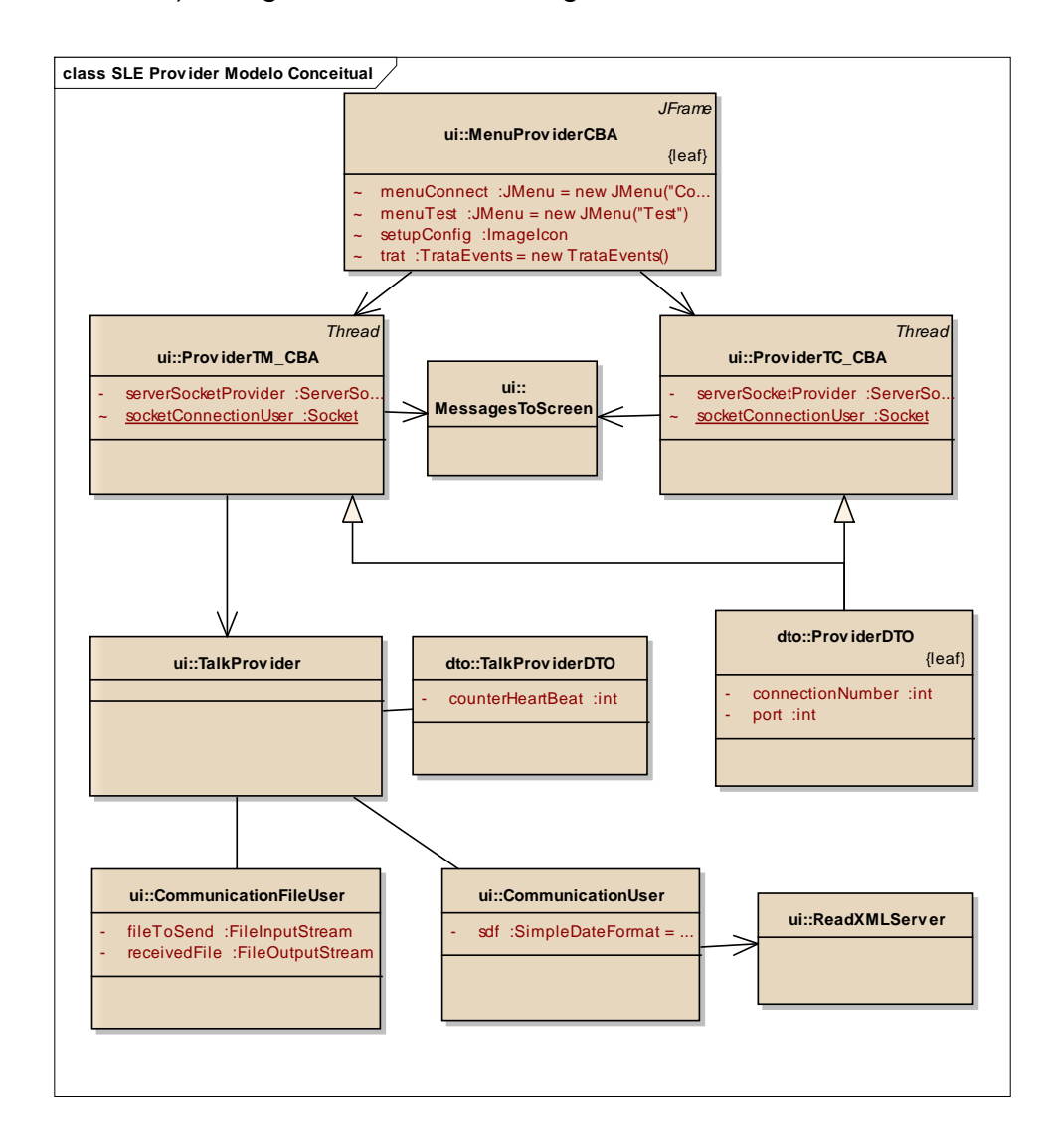

<span id="page-127-1"></span>Figura 5.4 - Diagrama de Classes, modelo conceitual - *SLE Provider CBA*.

#### 5.1.2.2. **Classes modelo de domínio**

A [Figura 5.5](#page-128-0) mostra as classes concretas (modelo de domínio) do *SLE Provider*, seus principais parâmetros e métodos. As classes *ProviderTM\_CBA e ProviderTC\_CBA* (implementadas como Threads), por exemplo, são responsáveis pela instanciação dos objetos *ServerSocket* que permitem a conexão com o usuário e pelo método *waitingForConnection*.

As classes *TalkProvider* e *TalkProviderDTO* executam os métodos *processFile* e *processMessage* (troca de mensagens); a classe *CommunicationFileUser* executa os métodos *receiveFileFromUser, sendFileToUser* (troca de arquivos de configuração), a classe *CommunicationUse*r executa os métodos *receiveFromUser,* r*eceiveHeartbaetFromUse*r (recepção de mensagens de heartbeat) e *receiveXMLFromUser* (tratamento dos documentos XML).

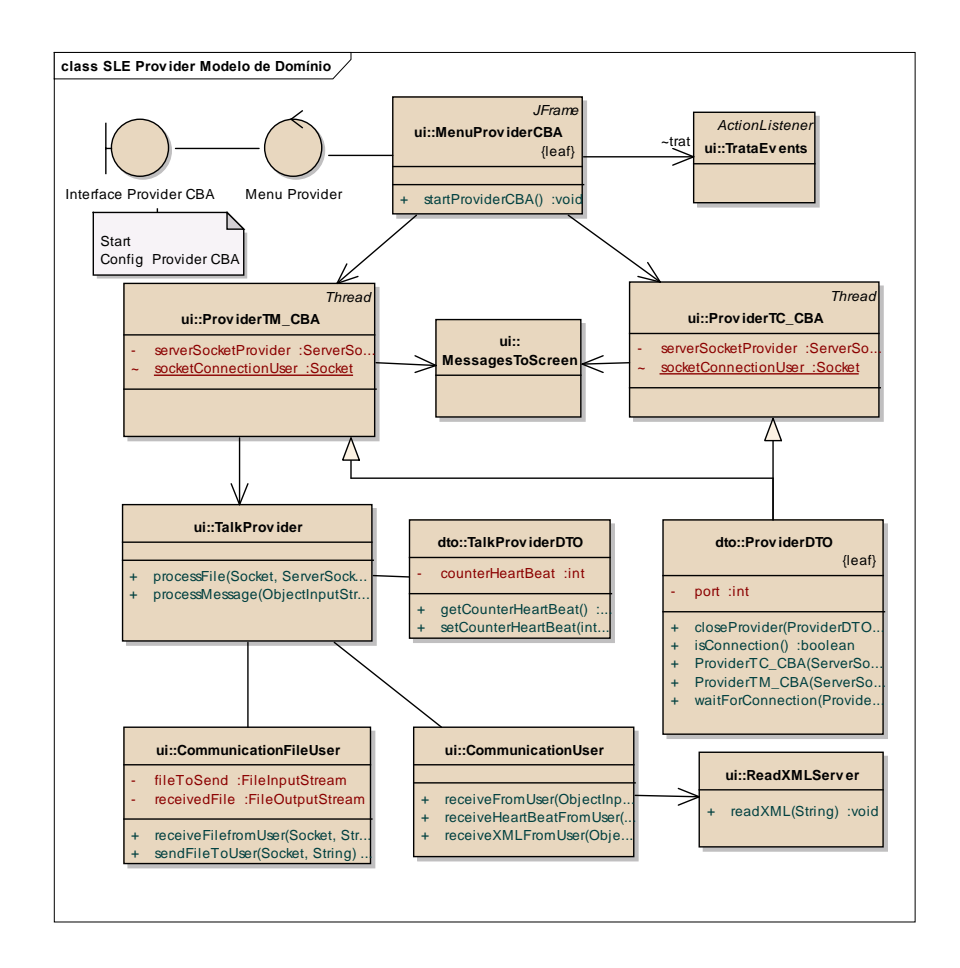

<span id="page-128-0"></span>Figura 5.5 - Diagrama de Classes, modelo de domínio - *SLE Provider CBA*.

A título de exemplificação são apresentados trechos de código da implementação. O trecho de código, a seguir, da classe *MenuProvider\_CBA* mostra o método *startProviderCBA* para a instanciar os *ServerSocket* associados as portas *ProviderTC\_CBA* e *ProviderTM\_CBA*.

```
public void startProviderCBA() throws InterruptedException, IOException {
  ServerSocket serverTC CBA = new ServerSocket(1234);
  ProviderTC_CBA providerTC_CBA = new ProviderTC_CBA(serverTC_CBA);
  providerTC CBA.start();
  ServerSocket serverTM_CBA = new ServerSocket(1235);
  ProviderTM_CBA providerTM_CBA = new ProviderTM_CBA(serverTM_CBA);
  providerTM_CBA.start();
  ProviderDTO.setAuxHeartbeatTest(false);
  System.out.println("Heartbeat = " + ProviderDTO.isAuxHeartbeatTest());
}
```
O trecho de código da classe *ProviderTC\_CBA* mostra o construtor ProviderTC\_CBA, para definir o *socketServer (serverSocketProvider)* e a invocação do método *waitForConnection*. é importante observar que esta classe é uma thread e permite a execução em paralelo com outros processos.

```
public class ProviderTC_CBA extends Thread {
 private ServerSocket serverSocketProvider;
 static Socket socketConnectionUser,
  static ObjectInputStream inMessage;
  static ObjectOutputStream outMessage;
  public ProviderTC_CBA(ServerSocket serverTC) throws IOException {
    this.serverSocketProvider = serverTC;
 }
  @Override
  public void run() {
    ProviderDTO providerTC_CBA = new ProviderDTO();
    MessagesToScreen msg = new MessagesToScreen();
    msg.MessagesToScreen01(providerTC_CBA);
    providerTC_CBA.setConnection(true);
    try \{providerTC_CBA.setPort(1234);
      msg.MessagesToScreen02(providerTC_CBA);
      while (providerTC CBA.isConnection()) {
        try \{₹
            waitForConnection(providerTC CBA);
```
## <span id="page-130-0"></span>5.1.3. **Classes** *SLE User Application*

## 5.1.3.1. **Classes modelo conceitual**

Para a implementação das funcionalidades do *SLE User*, descritas nos casos de uso, são necessárias as seguintes classes (modelo conceitual) ilustradas na [Figura 5.6:](#page-130-1) *MenuUser, SleUser, MessagesToScreen, TalkUser, CommunicationProvider, Station, CommunicationFileProvider, CommunicationHBToProvider*, *ProcessPOV, ProcessXMLFile,* (estas quatro últimas classes tratam dos serviços de gerenciamento).

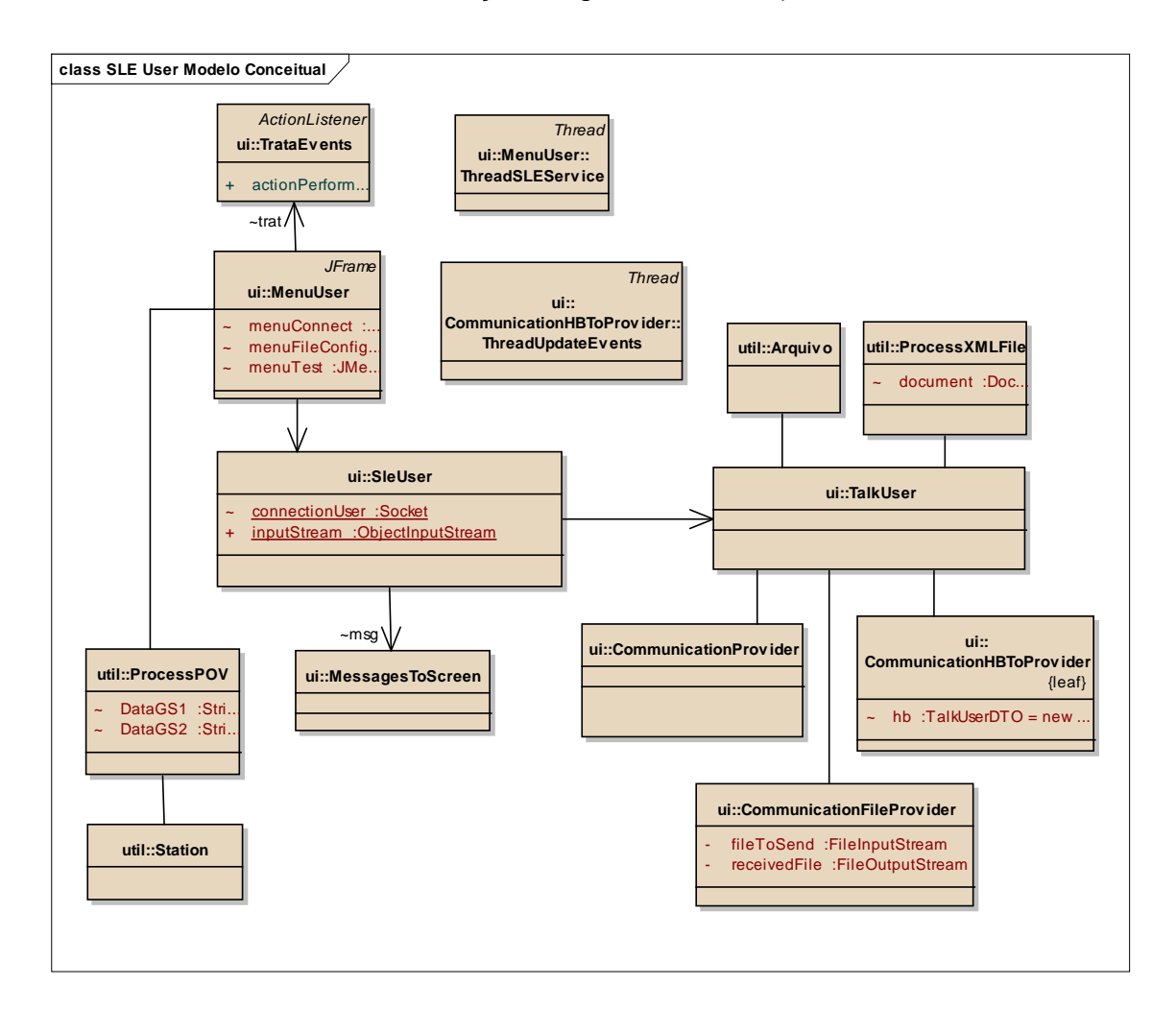

<span id="page-130-1"></span>Figura 5.6 - Diagrama de Classes, modelo conceitual - *SLE User.*

#### 5.1.3.2. **Classes modelo de domínio**

A [Figura 5.7](#page-132-0) mostra as classes concretas (modelo de domínio) do *SLE User*, seus principais parâmetros e métodos.

As classes *ThreadUpdateScreen, ThreadUpdateEvents e ThreadSLEServices* (implementadas como Threads) são responsáveis pelo tratamento de eventos paralelos relacionados a atualização de telas (mensagens e heartbeat) e os serviços SLE associadas a entidade de controle da aplicação (*SLE User Control)*.

A classe *MenuUser* trata os serviços SLE, através da associação com as classes *SleUser* (métodos para conexão e controle), *TalkUse*r (métodos para configuração e tratamento dos serviços), *ProcessXMLFile* (métodos *ProcessXMLFile* e *sendXML* para tratamento de documentos XML), *CommunicationFileProvide*r (métodos *receiveFileFromProvider* e s*endFileToProvider* para tratamento de arquivos XML), *CommunicationProvider* (métodos *receiveFromProvider* e *sendToProvider* para troca de mensagens ), *CommunicationHBToProvider* (método *sendHBToProvider* para envio de *heartbeat*).

A classe *ProcessPOV* é responsável pela análise do arquivo do plano operacional de voo (POV) referentes ao satélite SCD1, a extração das órbitas, horário de início e fim da passagem, (considerando sempre como estação principal a de Cuiabá e estação secundária a de Alcântara).Para execução desta análise os métodos selectOrbitCBA e selectOrbitALC são invocados e fornecem os parâmetros de configuração para os métodos *configGS* e *ConfigGS2*.

A entidade SLE User control é responsável pelo controle da aplicação e pela análise e tomada de decisões (casos de usos *Verify Provider* e *SwitchProvider*) referentes a comutação entre as estações de CBA e ALC, recepção,

104

monitoramento e encaminhamento das mensagens do provedor ativo para o usuário no Centro de Controle de Satélites.

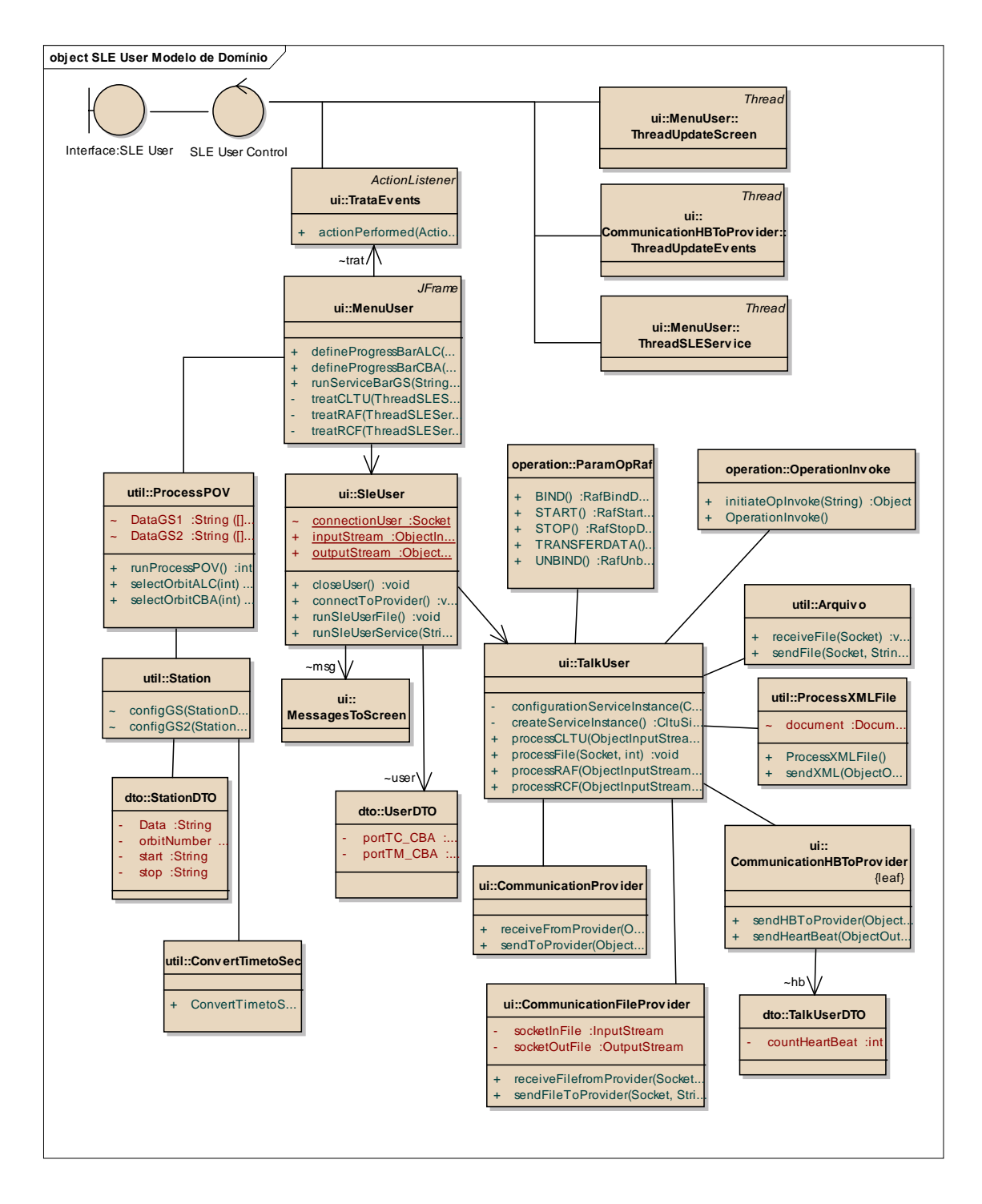

<span id="page-132-0"></span>Figura 5.7 - Diagrama de Classes, modelo de domínio - *SLE User*.

O trecho de código da classe *TalkUser* mostra o método *processCLTU,* para instanciar um objeto *serviceInstance*, invocar as operações associadas ao serviço CLTU, (BIND, START e TRANSFERDATA).

publid void processCLTU(ObjectInputStream inStream, ObjectOutputStream outStream) throws IOException, ClassNotFoundException, InterruptedException {

CItuSiDTO serviceInstance = createServiceInstance(); configurationServiceInstance(serviceInstance);

OperationInvoke op = new OperationInvoke(); CommunicationProvider transportLayer = new CommunicationProvider();

setStatusUnbound(300, "BIND");

CltuBindDTO BIND = (CltuBindDTO) op.initiateOpInvoke("CLTU-BIND"); transportLayer.sendToProvider(outStream, BIND);

setStatusReady(300, "START"); CltuStartDTO START = (CltuStartDTO) op.initiateOpInvoke("CLTU-START");

setStatusActive(100, "TRANSFER"); CltuTransferDataDTO TRANSFERDATA = (CltuTransferDataDTO) op.initiateOpInvoke("CLTU-TRANSFER-DATA");

O trecho de código da classe *TalkUser* mostra o método *createServiceInstance*, para configurar os parâmetros a partir do arquivo SICF.

```
private CltuSiDTO createServiceInstance() {
  CItuSiDTO cItudto = cItu.create();
  System.out.println("create: " + cltudto.getSll());
  return cltudto;
₹
```

```
private CltuSiDTO configuration ServiceInstance(CltuSiDTO cltudto) {
  CltuSiDTO configurationDTO = cltu configuration(cltudto);
  System.out.println("config: " + configurationDTO.getSII());
  return configurationDTO;
₹
```
O trecho de código da classe *OperationInvoke* mostra o construtor que recebe o tipo de operação, neste exemplo, um serviço CLTU e associa aos parâmetros definidos através do método *createServiceInstance*, para configurar os parâmetros a partir do arquivo *SICF.*

```
public class OperationInvoke {
```

```
public OperationInvoke() {
public Object initiateOpInvoke(String operation) {
  if ("CLTU-BIND".equals(operation)) {
    System.out.println("\nOperation:" + operation);
    ParamOpCltu param = new ParamOpCltu();
    CltuBindDTO BIND = param.BIND();
    return BIND;
 \mathcal{E}if ("CLTU-START" equals(operation)) {
    System.out.println("\nOperation:" + operation);
    ParamOpCltu param = new ParamOpCltu();
    CltuStartDTO START = param.START();
    System.out.println("Invoker Credentials:" + START.getInvokerCredentials());
    System.out.println("First CLTU number:" + START.getFirstCltuldentification());
    return START;
 ₹
```
O apêndice C apresenta as classes concretas (modelo de domínio) do *SLE User* para o serviço RAF a partir da classe *TalkUser*.

Este Capítulo apresentou uma implementação da arquitetura proposta, com a descrição do protótipo e dos simuladores necessários para formar o ambiente para avaliação; foram apresentadas as funcionalidades através de casos de uso e as principais classes (modelo conceitual e domínio).

O próximo Capítulo apresenta os cenários operacionais para avaliação da arquitetura e os resultados obtidos a partir da execução de cada cenário.

## **6 AVALIAÇÃO DA ARQUITETURA**

Este Capítulo apresenta os cenários operacionais para avaliação funcional da arquitetura, o ambiente e os resultados obtidos a partir da execução de cada cenário.

## <span id="page-136-0"></span>6.1. **Cenários operacionais para avaliação da arquitetura**

Para a avaliação da arquitetura foram criados cenários operacionais para abranger diferentes aspectos fundamentais de envio de telecomando, recepção de telemetria e comutação automática entre duas estações durante uma órbita. Dados da órbita são obtidos a partir do plano operacional de voo - POV (descrito na seção [2.4\)](#page-48-0), especificamente a identificação da órbita e os horários de início e fim da passagem. Quatro cenários operacionais foram definidos para a avaliação da arquitetura, são eles:

a) **Cenário operacional 1** - Envio de telecomando para estação terrena de CBA;

Neste cenário o simulador de sistema de controle deve permitir a seleção de uma órbita obtida do plano operacional de voo, solicitar o envio de um telecomando; o gateway usuário SLE deve enviar a solicitação (serviço CLTU) para provedor; o provedor SLE (estação de CBA) deve receber e processar a solicitação e estas ações são monitoradas pelo protótipo para gerenciamento dinâmico dos serviços do protocolo SLE.

b) **Cenário operacional 2** - Solicitação de recepção de telemetria através da estação de CBA e simulação da queda da conexão a partir do *SLE Provider CBA;*

Neste cenário o simulador de sistema de controle deve permitir a seleção de uma órbita, obtida do plano operacional de voo, solicitar a recepção de telemetria; o gateway usuário SLE deve enviar a solicitação

(serviço RAF) para provedor; o provedor SLE (estação de CBA) deve receber e processar a solicitação e estas ações são monitoradas pelo protótipo para gerenciamento dinâmico dos serviços do protocolo SLE.

Antes de executar o teste, o operador deve selecionar, através da interface gráfica, a opção para queda da conexão. É importante ressaltar que a queda da conexão ocorre aleatoriamente dentro do intervalo de tempo correspondente a órbita selecionada e não foi implementado, neste protótipo, um mecanismo de recuperação automática da conexão.

c) **Cenário operacional 3** - Solicitação de recepção de telemetria através da estação de CBA;

Neste cenário o simulador de sistema de controle deve permitir a seleção de uma órbita, obtida do plano operacional de voo, solicitar a recepção de telemetria; o gateway usuário SLE deve enviar a solicitação (serviço RAF) para provedor; o provedor SLE (estação de CBA) deve receber e processar a solicitação e estas ações são monitoradas pelo protótipo para gerenciamento dinâmico dos serviços do protocolo SLE.

d) **Cenário operacional 4** - Solicitação de recepção de telemetria através da estação de CBA e simulação da queda da conexão a partir do SLE User (CCS);

Neste cenário o simulador de sistema de controle deve permitir a seleção de uma órbita, obtida do plano operacional de voo, solicitar a recepção de telemetria; o gateway usuário SLE deve enviar a solicitação (serviço RAF) para provedor; o provedor SLE (estação de CBA) deve receber e processar a solicitação e estas ações são monitoradas pelo protótipo para gerenciamento dinâmico dos serviços do protocolo SLE. Durante a execução do teste o operador deve simular a queda da conexão através da interface gráfica da aplicação *SLE User*.

Para ilustrar os cenários de avaliação com relação ao POV e a região de visibilidade das (antenas) estações terrenas, o anexo E mostra um plano operacional de voo, fornecido pelo Centro de Controle de Satélites do INPE e ilustra as regiões de visibilidade das estações terrenas de CBA e ALC, utilizando a ferramenta *Satellite Toll Kit STK 10*, a partir das duas estações terrenas de rastreio e controle.

#### 6.2. **Ambiente para avaliação**

Todos os cenários operacionais foram executados no ambiente desenvolvido para a avaliação da arquitetura, ilustrado na [Figura 6.1.](#page-138-0)

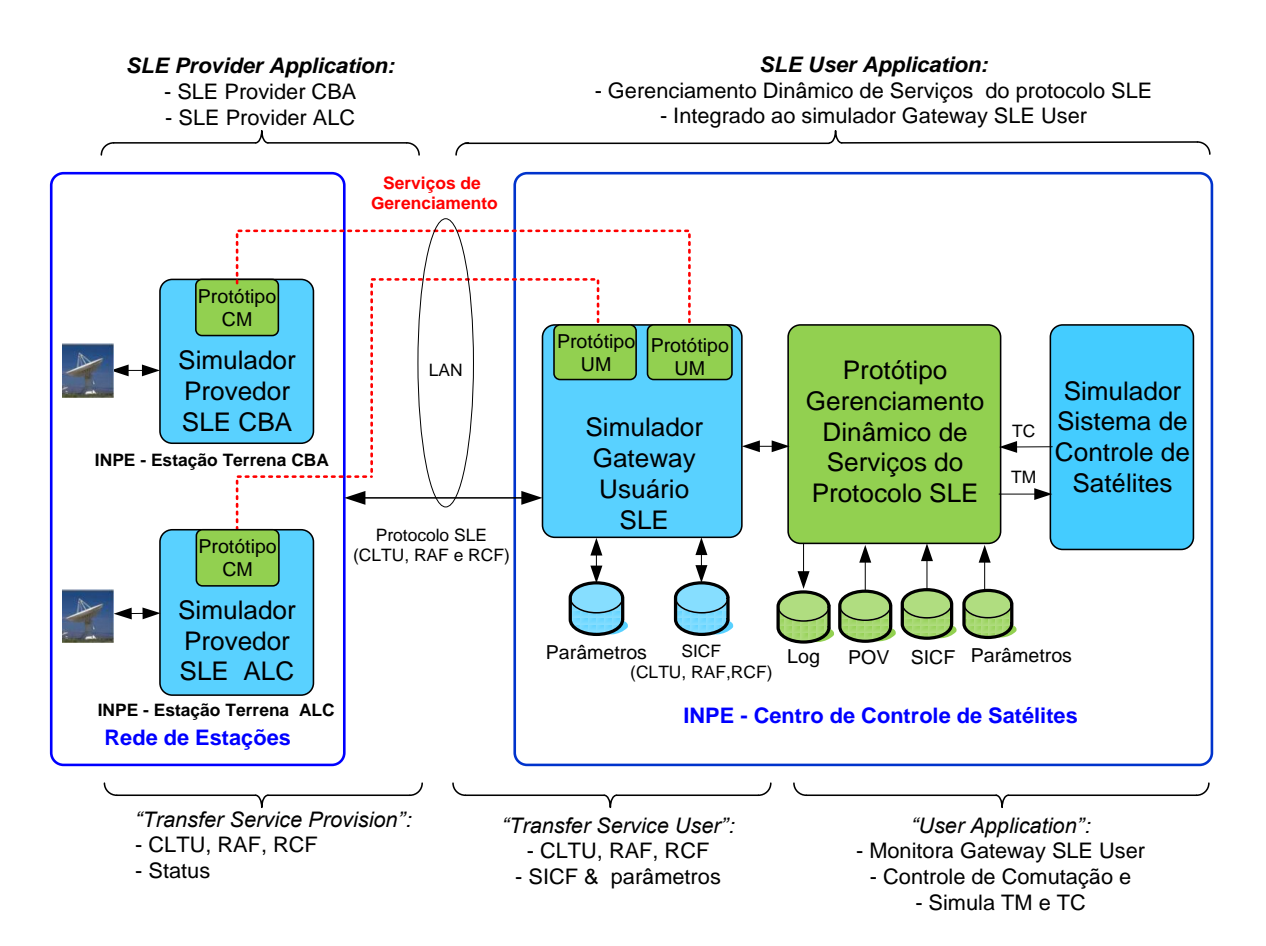

Figura 6.1 - Ambiente para avaliação da arquitetura.

<span id="page-138-0"></span>Todos os cenários operacionais utilizam a sequência de ações por parte do operador do sistema de acordo com a [Figura 6.2.](#page-139-0) As mensagens de Telemetria e Telecomando estão definidas no anexo D e os conteúdos mostrados no apêndice E.

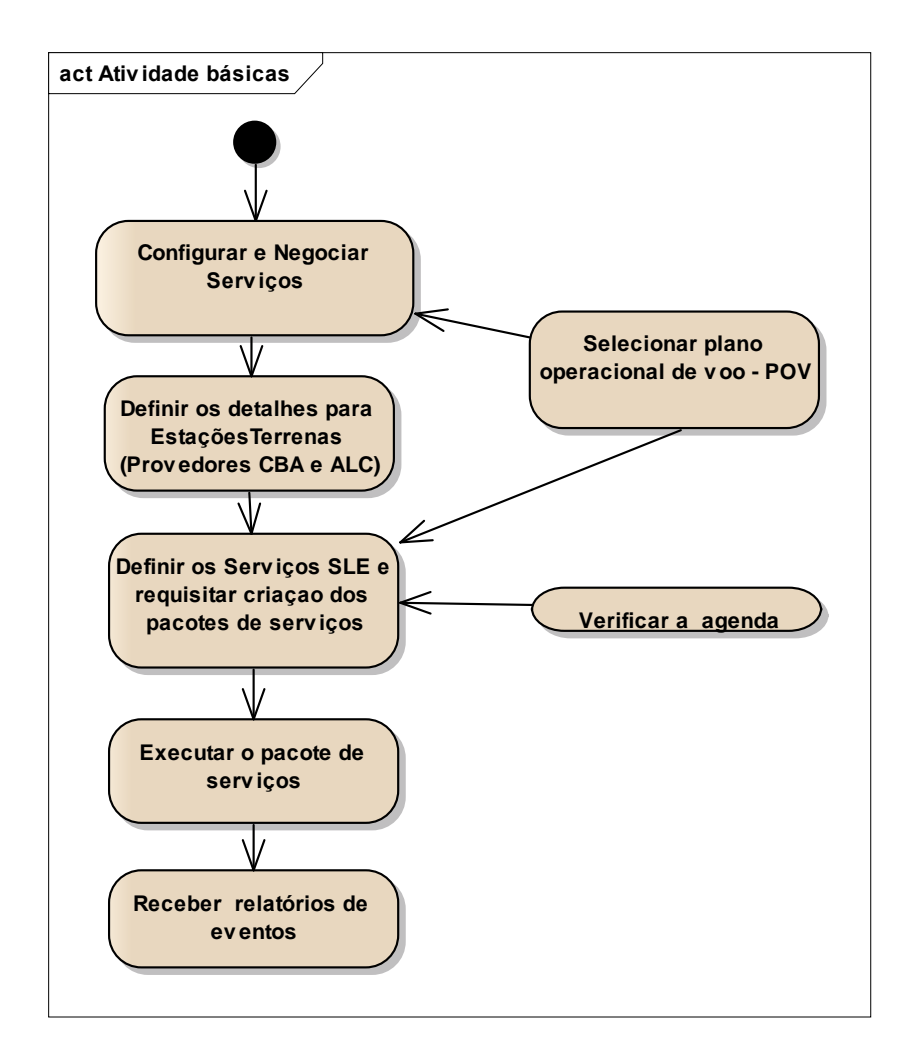

Figura 6.2 - Fluxo de tarefas básicas para avaliação da arquitetura.

<span id="page-139-0"></span>No aplicativo *SLE Provider*, o operador do sistema deve executar as seguintes ações:

- a) Habilitar o pedido de conexão do SLE User;
- b) Aguardar e aceitar a solicitação de conexão;
- c) Monitorar a troca de mensagens e ocorrências de eventos;
- d) Se necessário, simular a queda de conexão.

No aplicativo *SLE User*, o operador do sistema deve executar as seguintes ações:

- a) Conectar-se ao *SLE Provider*;
- b) Enviar os arquivos de configuração para o *SLE Provider*;
- c) Solicitar o processamento do arquivo POV e selecionar o número da órbita;
- d) Selecionar o tipo de serviço SLE;
- e) Executar o serviço;
- f) Monitorar a troca de mensagens e ocorrências de eventos.

#### 6.3. **Execução de Cenários**

Esta seção apresenta os detalhes dos cenários operacionais 1 e 2 para avaliação funcional da arquitetura como descritos na seção [6.1](#page-136-0)**.**

No apêndice D são detalhados: (i) o cenário operacional 3 - Solicitação de recepção de telemetria através da estação de CBA (semelhante ao cenário 1) e (ii) o cenário operacional 4 - Solicitação de recepção de telemetria através da estação de CBA e simulação da queda da conexão a partir do *SLE User* (CCS). (semelhante ao cenário 2).

# 6.3.1. **Cenário Operacional 1 - Envio de Telecomando para a estação terrena de CBA.**

Neste cenário, o operador deve: conectar-se ao *SLE Provider*; enviar os arquivos de configuração; solicitar o processamento do arquivo POV e o número da órbita; executar o serviço CLTU; e monitorar a troca de mensagens e ocorrências de eventos.

Na [Figura 6.3](#page-141-0) são apresentadas as opções de configuração, conexão e teste (parte superior da figura), abaixo há uma área para a lista de eventos ocorridos. A opção *connection* permite ao operador do *SLE Provider CBA* instanciar as duas portas de comunicação uma para TC e outra para TM; após este ação o provedor entra em modo de espera (mensagem [waiting]) por solicitações de serviços provenientes do *SLE User*.

|                      | <b>SLE Provider Configuration Connection</b> | <b>Simulation</b> |  |
|----------------------|----------------------------------------------|-------------------|--|
| <b>Events</b>        |                                              | Normal            |  |
|                      | 23/10/2014 15:55:57:695 [Provider CBA]       | Random Drop       |  |
| [Running port: 1235] |                                              |                   |  |
|                      | 23/10/2014 15:55:57:695 [Provider CBA]       |                   |  |
| [Running port: 1234] |                                              |                   |  |
|                      | 23/10/2014 15:55:57:710 [Waiting ]           |                   |  |
|                      | 23/10/2014 15:55:57:710 [Waiting]            |                   |  |

Figura 6.3 - Interface gráfica *SLE Provider CBA*.

<span id="page-141-0"></span>A [Figura 6.4](#page-142-0) mostra a interface gráfica do *SLE User CCS*, em destaque, o menu para conexão (*connection*), configuração de arquivos (*File Config*) e opção *Manager* e também, em destaque, a lista de arquivos *SICF*, o campo destinado ao monitoramento dos serviços SLE (*SLE Services*), o campo para monitoramento das passagens sobre a estações terrenas (*Ground Stations Tracking*) e campo para registro de eventos (*events)*.

No *SLE User* executam-se os procedimentos para a avaliação da arquitetura, em destaque a análise dos estados dos provedores e a comutação automática entre as estações terrenas (*SLE Provider*) e o CCS (*SLE User*).

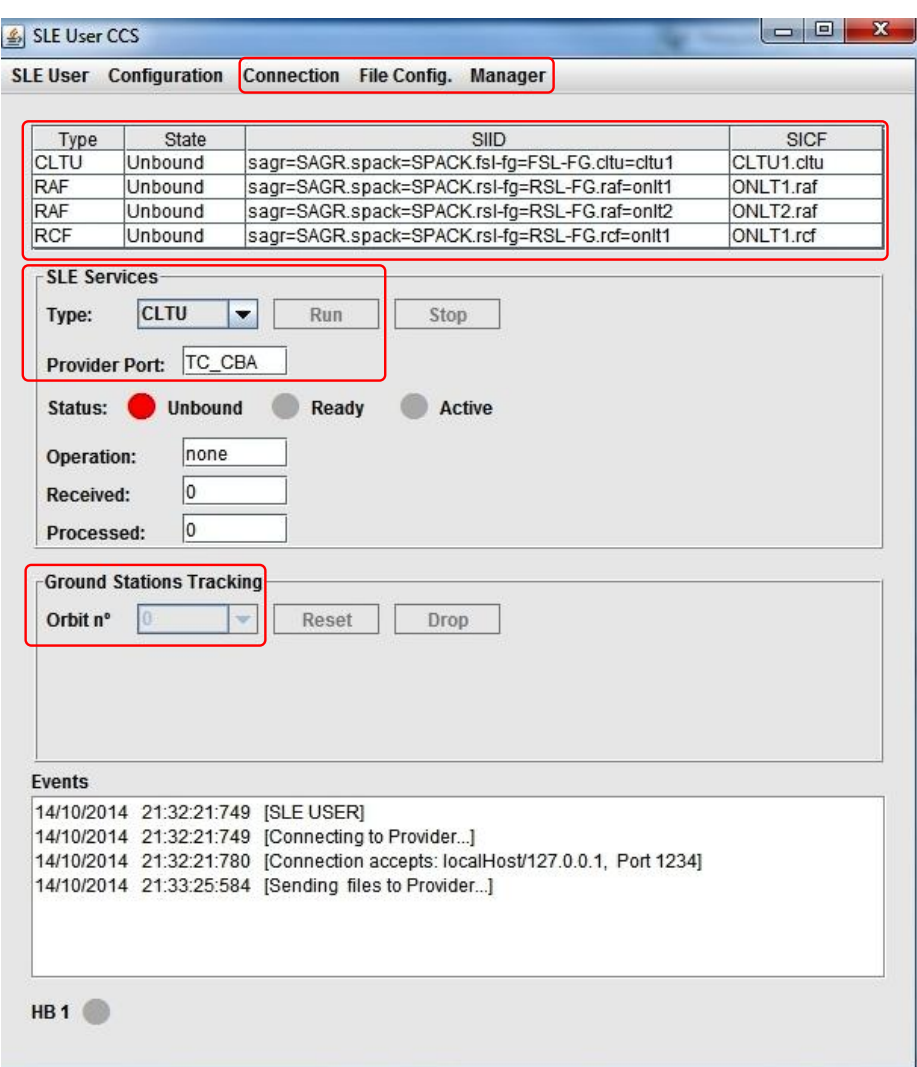

Figura 6.4 - Interface gráfica *SLE User CCS*

<span id="page-142-0"></span>A [Figura 6.5](#page-143-0) mostra em destaque a operação POV selecionada, que permite o processamento das informações do plano operacional de voo e atualiza as informações referentes as identificações das órbitas disponíveis e o satélite associado.

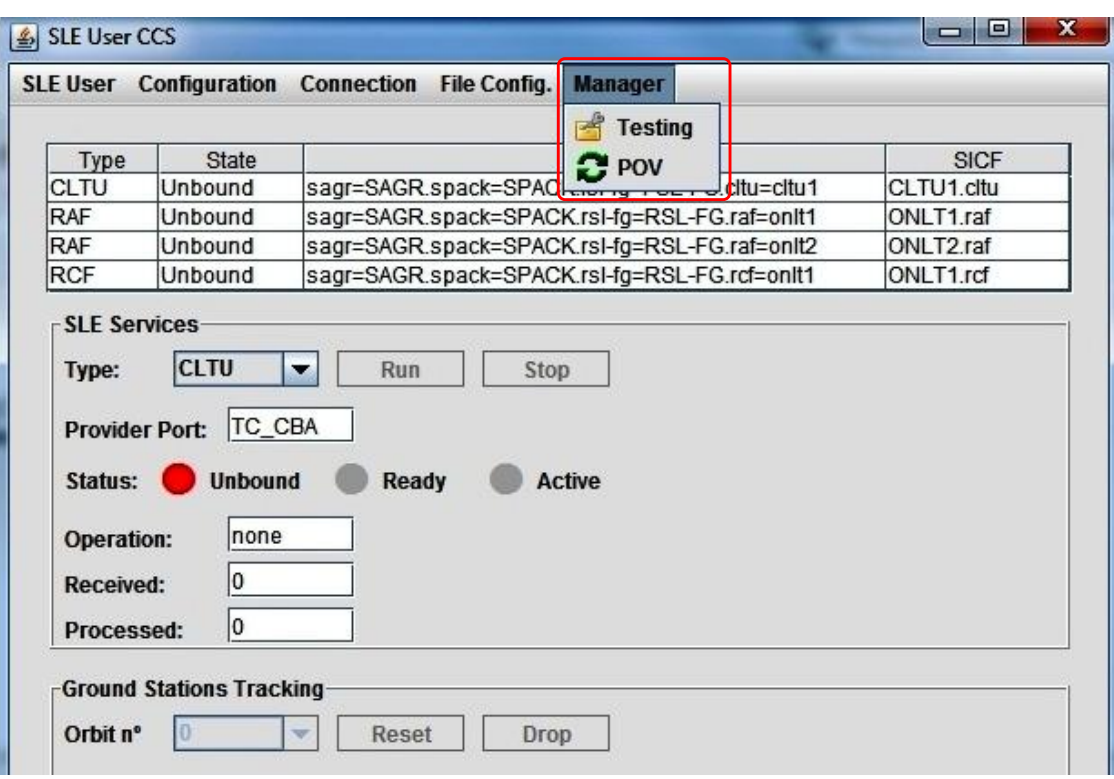

Figura 6.5 - *SLE User CCS, opção Manager*.

<span id="page-143-0"></span>A [Figura](#page-143-1) 6.6 destaca a órbita selecionada, o satélite associado a órbita, neste caso a caixa de seleção foi habilita para a possível seleção de outra órbita disponível.

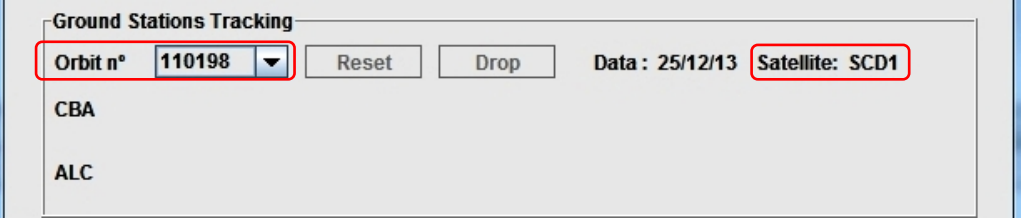

Figura 6.6 - *SLE User CCS,* órbita selecionada.

<span id="page-143-1"></span>A [Figura 6.7](#page-144-0) mostra em destaque o tipo de serviço selecionado, neste caso CLTU e o botão *run* acionado; logo abaixo a indicação da porta, TC\_CBA, utilizada no provedor e o estado do serviço (CLTU e o número de CLTU
recebidas e processadas); o campo *Ground Stations Tracking* indica a evolução do rastreio (estações, horário inicial para cada estação e porcentagem executada); e a área de eventos mostra o registro de eventos ocorridos entre o *SLE User* e *SLE Provider*.

|                       |                                 | SLE User Configuration Connection File Config. Manager  |             |                                                                              |                                |             |
|-----------------------|---------------------------------|---------------------------------------------------------|-------------|------------------------------------------------------------------------------|--------------------------------|-------------|
| Type                  | <b>State</b>                    |                                                         |             | SIID                                                                         |                                | <b>SICF</b> |
| <b>CLTU</b>           | Unbound                         |                                                         |             | sagr=SAGR.spack=SPACK.fsl-fg=FSL-FG.cltu=cltu1                               |                                | CLTU1.cltu  |
| RAF                   | Unbound                         |                                                         |             | sagr=SAGR.spack=SPACK.rsl-fg=RSL-FG.raf=onlt1                                |                                | ONLT1.raf   |
| <b>RAF</b>            | Unbound                         |                                                         |             | sagr=SAGR.spack=SPACK.rsl-fg=RSL-FG.raf=onlt2                                |                                | ONLT2.raf   |
| RCF                   | Unbound                         |                                                         |             | sagr=SAGR.spack=SPACK.rsl-fg=RSL-FG.rcf=onlt1                                |                                | ONLT1.rcf   |
| <b>SLE Services</b>   |                                 |                                                         |             |                                                                              |                                |             |
| Type:                 | CLTU                            | Run                                                     | <b>Stop</b> |                                                                              |                                |             |
|                       |                                 |                                                         |             |                                                                              |                                |             |
| <b>Provider Port:</b> | TC_CBA                          |                                                         |             |                                                                              |                                |             |
| Status:               | <b>Unbound</b>                  | Ready                                                   |             | <b>Active</b>                                                                |                                |             |
|                       |                                 |                                                         |             |                                                                              |                                |             |
| Operation:            | <b>TRANSFER</b>                 |                                                         |             |                                                                              |                                |             |
| Received:             | 1                               |                                                         |             |                                                                              |                                |             |
|                       |                                 |                                                         |             |                                                                              |                                |             |
|                       |                                 |                                                         |             |                                                                              |                                |             |
| Processed:            | 1                               |                                                         |             |                                                                              |                                |             |
|                       | <b>Ground Stations Tracking</b> |                                                         |             |                                                                              |                                |             |
|                       |                                 |                                                         |             |                                                                              |                                |             |
| Orbit n°              | 110198                          | Reset                                                   | <b>Drop</b> |                                                                              | Data: 25/12/13 Satellite: SCD1 |             |
| CBA                   |                                 |                                                         | 64%         |                                                                              |                                |             |
|                       | 23:09:30                        |                                                         |             |                                                                              |                                |             |
| <b>ALC</b>            |                                 |                                                         | 53%         |                                                                              |                                |             |
|                       | 23:09:30                        |                                                         |             |                                                                              |                                |             |
| <b>Events</b>         |                                 |                                                         |             |                                                                              |                                |             |
|                       |                                 | 14/10/2014 21:32:21:749 [SLE USER]                      |             |                                                                              |                                |             |
|                       |                                 | 14/10/2014 21:32:21:749 [Connecting to Provider]        |             |                                                                              |                                |             |
|                       |                                 |                                                         |             | 14/10/2014 21:32:21:780 [Connection accepts: localHost/127.0.0.1, Port 1234] |                                |             |
|                       |                                 | 14/10/2014 21:33:25:584 [Sending files to Provider]     |             |                                                                              |                                |             |
|                       |                                 | 14/10/2014 21:35:47:077 [Sending message to Provider]   |             |                                                                              |                                |             |
|                       |                                 | 14/10/2014 21:35:48:902 [Sending Heartbeat to Provider] |             | 14/10/2014 21:35:48:777 [Receiving messages from Provider]                   |                                |             |

Figura 6.7 - *SLE User CCS,* envio de CLTU.

A [Figura 6.8](#page-145-0) mostra a lista dos últimos eventos no *SLE Provider CBA*, por exemplo, o evento heartbeat, ocorridos entre *SLE User e SLE Provider CBA*.

|                      | <b>SLE Provider Configuration Connection</b><br>Test                                  |
|----------------------|---------------------------------------------------------------------------------------|
| <b>Events</b>        |                                                                                       |
|                      | 14/10/2014 21:31:40:366 [Provider CBA]                                                |
|                      | 14/10/2014 21:31:40:366 [Provider CBA]                                                |
| [Running port: 1235] |                                                                                       |
|                      | 14/10/2014 21:31:40:382 [Waiting]                                                     |
| [Running port: 1234] |                                                                                       |
|                      | 14/10/2014 21:31:40:382 [Waiting]                                                     |
|                      | 14/10/2014 21:32:21:780 [----- Connection 1 open from : /127.0.0.1, Port: 1234------  |
|                      | 14/10/2014 21:33:25:678 [Receiving files from User]                                   |
|                      | 14/10/2014 21:33:25:787 [Waiting]                                                     |
|                      | 14/10/2014 21:33:25:787 [----- Connection 2 open from : /127.0.0.1, Port: 1234------] |
|                      | 14/10/2014 21:35:45:454 [Receiving messages from User]                                |
|                      | 14/10/2014 21:35:47:123 [Sending messages to User]                                    |
|                      | 14/10/2014 21:35:47:155 [Receiving messages XML from User]                            |
|                      | 14/10/2014 21:35:49:916   [Receiving HeartBeat from User, HB 1]                       |

<span id="page-145-0"></span>Figura 6.8 - *SLE Provider CBA*, lista de eventos.

A [Figura 6.9](#page-146-0) mostra o término do envio de uma CLTU, indica também o horário final das passagens sobre as estações de CBA e ALC de acordo com a região de visibilidade de cada estação terrena.

|                  | SLE User CCS<br><b>SLE User</b> Configuration | Connection File Config. Manager                            |                                                                              |             |
|------------------|-----------------------------------------------|------------------------------------------------------------|------------------------------------------------------------------------------|-------------|
|                  |                                               |                                                            |                                                                              |             |
| Type             | State                                         |                                                            | SIID                                                                         | <b>SICF</b> |
| <b>CLTU</b>      | Unbound                                       |                                                            | sagr=SAGR.spack=SPACK.fsl-fg=FSL-FG.cltu=cltu1                               | CLTU1.cltu  |
| RAF              | Unbound                                       |                                                            | sagr=SAGR.spack=SPACK.rsl-fg=RSL-FG.raf=onlt1                                | ONLT1.raf   |
| RAF              | Unbound                                       |                                                            | sagr=SAGR.spack=SPACK.rsl-fg=RSL-FG.raf=onlt2                                | ONLT2.raf   |
| <b>RCF</b>       | Unbound                                       |                                                            | sagr=SAGR.spack=SPACK.rsl-fg=RSL-FG.rcf=onlt1                                | ONLT1.rcf   |
| - SLE Services   |                                               |                                                            |                                                                              |             |
| Type:            | <b>CLTU</b>                                   | Run                                                        | <b>Stop</b>                                                                  |             |
|                  |                                               |                                                            |                                                                              |             |
|                  | Provider Port: TC_CBA                         |                                                            |                                                                              |             |
| Status:          | <b>Unbound</b>                                | Ready                                                      | Active                                                                       |             |
|                  |                                               |                                                            |                                                                              |             |
| Operation:       |                                               | <b>TRANSFER</b>                                            |                                                                              |             |
| <b>Received:</b> | $\vert$ 1                                     |                                                            |                                                                              |             |
|                  |                                               |                                                            |                                                                              |             |
| Processed:       | 1                                             |                                                            |                                                                              |             |
|                  |                                               |                                                            |                                                                              |             |
|                  |                                               |                                                            |                                                                              |             |
|                  | <b>Ground Stations Tracking</b>               |                                                            |                                                                              |             |
| Orbit n°         | 110198                                        | <b>Reset</b>                                               | Data: 25/12/13 Satellite: SCD1<br>Drop                                       |             |
|                  |                                               | 100%                                                       |                                                                              |             |
| <b>CBA</b>       | 23:09:30                                      |                                                            | 23:21:00                                                                     |             |
|                  |                                               |                                                            |                                                                              |             |
| <b>ALC</b>       |                                               |                                                            | 100%                                                                         |             |
|                  | 23:09:30                                      |                                                            |                                                                              | 23:23:30    |
| Events           |                                               |                                                            |                                                                              |             |
|                  |                                               |                                                            | 14/10/2014 21:32:21:780 [Connection accepts: localHost/127.0.0.1, Port 1234] |             |
|                  |                                               | 14/10/2014 21:33:25:584 [Sending files to Provider]        |                                                                              |             |
|                  |                                               | 14/10/2014 21:35:47:077 [Sending message to Provider]      |                                                                              |             |
|                  |                                               | 14/10/2014 21:35:48:777 [Receiving messages from Provider] |                                                                              |             |
|                  |                                               | 14/10/2014 21:35:48:902 [Sending Heartbeat to Provider]    |                                                                              |             |
|                  |                                               | 14/10/2014 21:35:48:902 End exchange messages: 1           |                                                                              |             |
|                  |                                               |                                                            |                                                                              |             |
|                  |                                               |                                                            |                                                                              |             |
| <b>HB1</b>       |                                               |                                                            |                                                                              |             |

<span id="page-146-0"></span>Figura 6.9 - SLE User CCS, término do serviço CLTU.

#### 6.3.1.1. **Resultados do cenário operacional 1**

Neste cenário as mensagens monitoradas pelo serviço de gerenciamento, são registradas e recebem as informações adicionais referentes a identificação da antena (estação terrena) associada ao enlace espacial, a estação principal é de CBA, portanto o envio de CLTU é executado por este enlace; estas informações podem ser armazenadas e posteriormente analisadas pelo CCS. Todo este mecanismo segue os conceitos e procedimentos descritos na seção [3.5;](#page-80-0) a [Figura 6.10](#page-147-0) mostra um recorte do diagrama de sequência para o serviço CLTU com as notificações e mensagens trocadas (operação CLTU TRANSFER-DATA) entre a aplicação *SLE User* e *SLE Provider*.

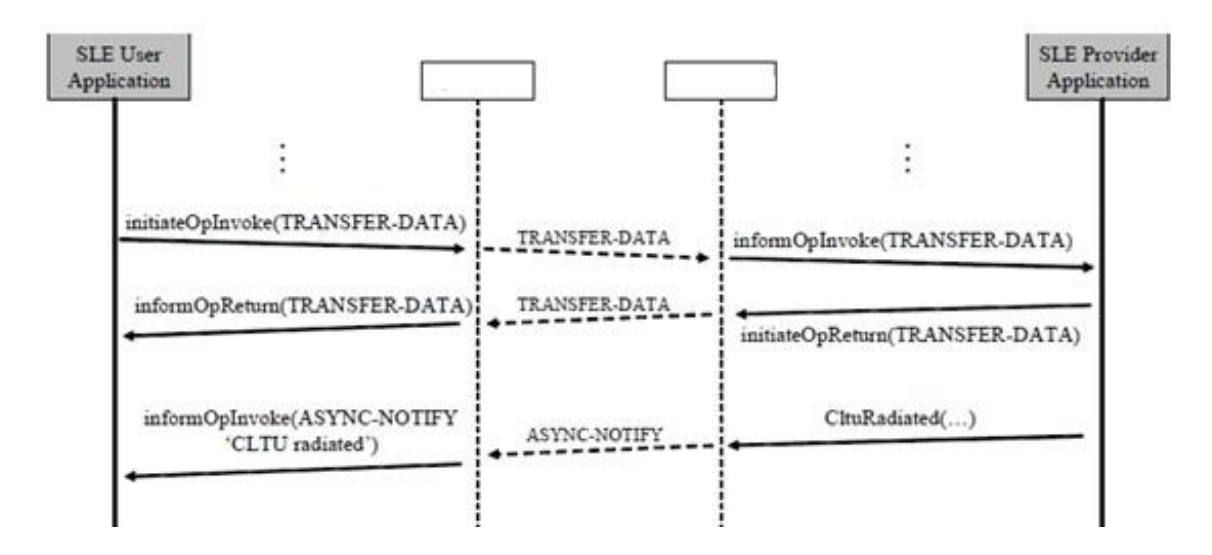

Figura 6.10 - Diagrama de sequência serviço SLE CLTU. Fonte: Adaptado de CCSDS (2006b).

<span id="page-147-0"></span>Um aspecto relevante a destacar na execução deste cenário é o cálculo de tempo do rastreio total (ao término do rastreio pela estação de CBA, soma-se o tempo excedente sobre a estação de ALC), que caracteriza um rastreio contínuo e com comutação automática, entre estas duas estações terrenas, obtida através do gerenciamento dinâmico de serviços do protocolo SLE.

# 6.3.2. **Cenário Operacional 2 - Solicitação de recepção de telemetria através da estação terrena de CBA e simulação da queda da conexão.**

Neste cenário, o operador deve: conectar-se ao *SLE Provider*; enviar os arquivos de configuração; solicitar o processamento do arquivo POV e o número da órbita; executar o serviço RAF; monitorar a troca de mensagens e ocorrências de eventos e simular a queda da conexão.

Como definido na seção [6.1,](#page-136-0) antes de executar o teste, o operador deve solicitar a queda de conexão através do acionamento da opção *Random Drop*, no menu *Simulation*, conforme [Figura 6.11.](#page-148-0)

É importante ressaltar que a queda da conexão ocorre aleatoriamente dentro do intervalo de tempo correspondente a órbita selecionada.

| SLE Provider CBA                                               |                   | $\mathbf{x}$<br>▣<br>$\blacksquare$ |
|----------------------------------------------------------------|-------------------|-------------------------------------|
| <b>SLE Provider Configuration Connection</b>                   | <b>Simulation</b> |                                     |
| Events                                                         | <b>O</b> Normal   |                                     |
| 23/10/2014 15:55:57:695 [Provider CBA]<br>[Running port: 1235] | Random Drop       |                                     |
| 23/10/2014 15:55:57:695 [Provider CBA]<br>[Running port: 1234] |                   |                                     |
| 23/10/2014 15:55:57:710 [Waiting]                              |                   |                                     |
| 23/10/2014 15:55:57:710 [Waiting]                              |                   |                                     |

Figura 6.11 - Interface gráfica SLE Provider CBA - Random Drop.

<span id="page-148-0"></span>A [Figura 6.12](#page-149-0) mostra a interface gráfica do *SLE User CCS*, em destaque, o menu para conexão (*connection*), configuração de arquivos (*File Config*) e opção *Manager* e também, em destaque, a lista de arquivos *SICF*, o campo destinado ao monitoramento dos serviços SLE (*SLE Services*) com a indicação da porta TC\_CBA utilizada no provedor e o estado do serviço (RAF e o número de RAF recebidas e processadas), o campo para monitoramento das passagens sobre as estações terrenas (*Ground Stations Tracking*) e campo para registro de eventos (*events)*.

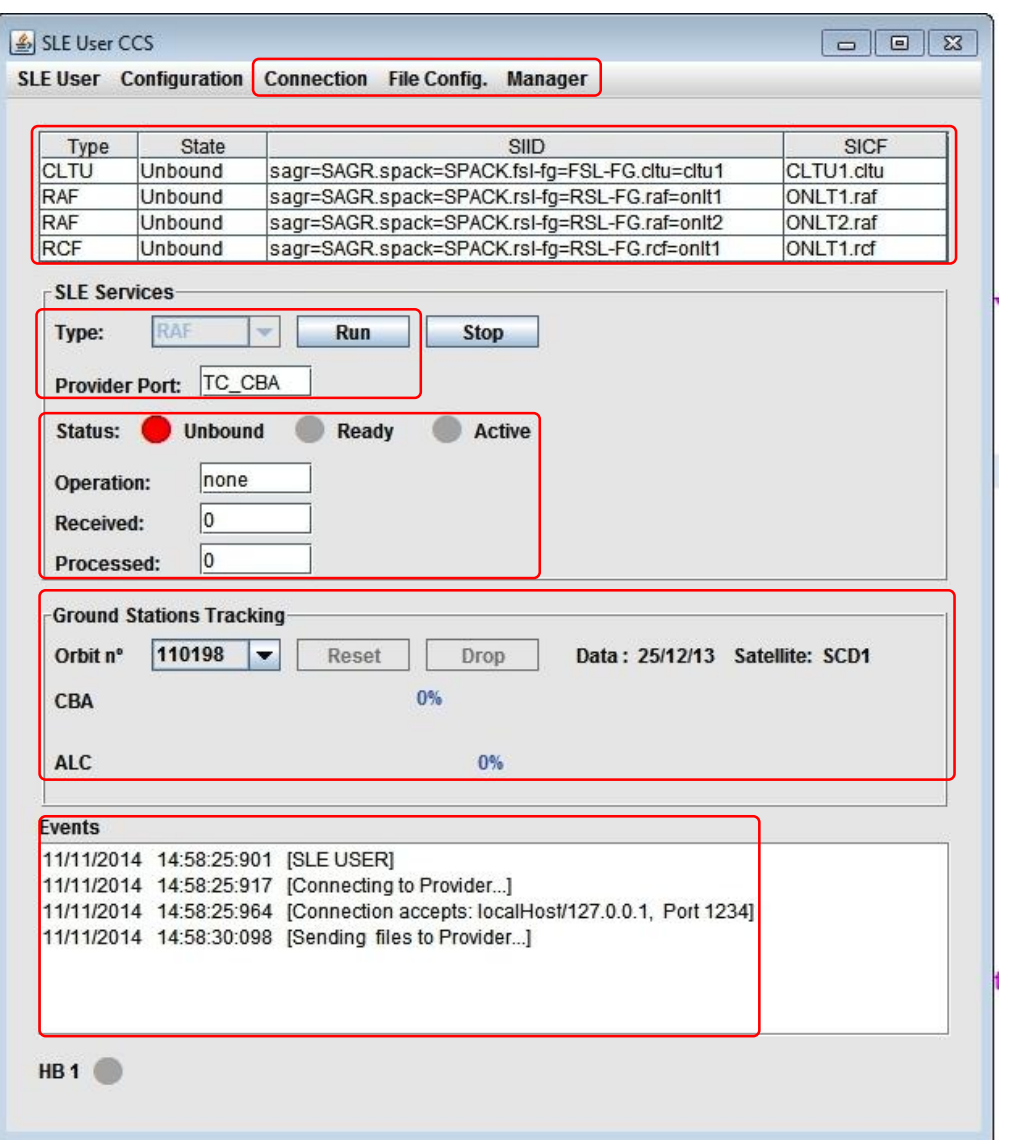

<span id="page-149-0"></span>Figura 6.12 - *SLE User CCS*, serviço RAF.

#### 6.3.2.1. **Resultados do cenário operacional 2**

Neste contexto as mensagens monitoradas pelo serviço de gerenciamento, são registradas e recebem as informações adicionais referentes a identificação da antena associada ao enlace espacial; estas informações são armazenadas e posteriormente analisadas pelo CCS. Este mecanismo segue os conceitos e procedimentos descritos na seção [3.5.](#page-80-0)

A [Figura 6.13](#page-150-0) mostra, em destaque, o tipo de serviço selecionado, neste caso RAF e o botão *run* acionado; indica evolução do rastreio (estações, horário inicial para cada estação e porcentagem executada); e o momento que ocorre a queda da conexão e a área de eventos mostra o registro de eventos ocorridos entre o *SLE User* e *SLE Provider.*

|                                                                                         | <b>SLE User</b> Configuration                                        | <b>Connection</b>                                              | <b>File Config. Manager</b> |                                |
|-----------------------------------------------------------------------------------------|----------------------------------------------------------------------|----------------------------------------------------------------|-----------------------------|--------------------------------|
| Type                                                                                    | <b>State</b>                                                         |                                                                | <b>SIID</b>                 | <b>SICF</b>                    |
| <b>CLTU</b>                                                                             | Unbound                                                              | sagr=SAGR.spack=SPACK.fsl-fg=FSL-FG.cltu=cltu1                 |                             | CLTU1.cltu                     |
| <b>RAF</b>                                                                              | Unbound                                                              | sagr=SAGR.spack=SPACK.rsl-fg=RSL-FG.raf=onlt1                  |                             | ONLT1.raf                      |
| <b>RAF</b>                                                                              | Unbound                                                              | sagr=SAGR.spack=SPACK.rsl-fg=RSL-FG.raf=onlt2                  |                             | ONLT2.raf                      |
| <b>RCF</b>                                                                              | Unbound                                                              | sagr=SAGR.spack=SPACK.rsl-fg=RSL-FG.rcf=onlt1                  |                             | ONLT1.rcf                      |
| <b>SLE Services</b><br>Type:<br>Status:<br>Operation:<br><b>Received:</b><br>Processed: | <b>RAF</b><br>TM ALC<br><b>Provider Port:</b><br>Unbound<br>14<br>14 | Run<br><b>Stop</b><br><b>Ready</b><br><b>TRANSFER</b>          | <b>Active</b>               |                                |
| Orbit n°                                                                                | <b>Ground Stations Tracking</b><br>110202                            | <b>Reset</b>                                                   | <b>Drop</b>                 | Data: 26/12/13 Satellite: SCD1 |
| <b>CRA</b>                                                                              |                                                                      | 40%                                                            |                             |                                |
|                                                                                         | 06:15:30                                                             |                                                                |                             | 06:27:30                       |
| ALC:                                                                                    |                                                                      |                                                                | 100%                        |                                |
|                                                                                         |                                                                      | 06:20:00                                                       |                             | 06:31:30                       |
| <b>Events</b>                                                                           |                                                                      |                                                                |                             |                                |
|                                                                                         |                                                                      | 23/10/2014 16:12:44:742 ISending message to Provider]          |                             |                                |
|                                                                                         |                                                                      | 23/10/2014 16:12:45:163 [Receiving messages from Provider CBA] |                             |                                |
|                                                                                         |                                                                      | 23/10/2014 16:12:45:163 [Random Drop Simulation: 4]            |                             |                                |
|                                                                                         |                                                                      | 23/10/2014 16:12:45:163 [Sending Heartbeat to Provider]        |                             |                                |
|                                                                                         |                                                                      | 23/10/2014 16:12:45:428 [Saving Context]                       |                             |                                |
|                                                                                         |                                                                      | 23/10/2014 16:12:45:554 [Commutation Provider SLE CBA to ALC]  |                             |                                |
|                                                                                         |                                                                      | 23/10/2014 16:12:45:741 [Receiving messages from Provider ALC] |                             |                                |

<span id="page-150-0"></span>Figura 6.13 - *SLE User CCS*: serviço RAF e queda de conexão.

Deve-se notar na, [Figura 6.13,](#page-150-0) o momento da queda da conexão com o provedor de CBA e a indicação da porta conectada (inicialmente porta TM\_CBA) ao usuário SLE, e após a comutação passa-se à porta TM\_ALC; esta comutação é controlada pelo gerenciamento dinâmico de serviços do protocolo SLE que efetua os procedimentos para comutação entre estações, processamento das mensagens e identificação da antena receptora.

Os resultados detalhados referentes aos cenários 3 e 4 são apresentados no apêndice D.

Em síntese o cenário 1 - **Envio de Telecomando para a estação terrena de CBA** e o cenário 3 - **Solicitação de recepção de telemetria através da estação de CBA** apresentam como aspectos relevantes em condições normais de rastreio: (i) o acréscimo de tempo na duração da passagem para cálculo de tempo do rastreio total (ao término do rastreio pela estação de CBA, soma-se o tempo excedente sobre a estação de ALC), (ii) o rastreio contínuo com a comutação automática entre estas duas estações, obtida através do gerenciamento dinâmico de serviços do protocolo SLE.

Em relação ao cenário 2 - **Solicitação de recepção de telemetria através da estação terrena de CBA e simulação da queda da conexão,** e o cenário 4 - **Solicitação de recepção de telemetria através da estação de CBA e simulação da queda da conexão a partir do** *SLE User* **(CCS)** os aspectos relevantes em condições de queda de conexão são: (i) o monitoramento e identificação da antena receptora e (ii) a comutação automática entre as estações controlada pelo gerenciamento dinâmico de serviços do protocolo SLE.

Este Capítulo mostrou a avaliação da arquitetura proposta; apresentando dois cenários operacionais para a avaliação e os resultados obtidos. O próximo Capítulo apresenta as considerações finais, as contribuições, as dificuldades e limitações, e recomendações de trabalhos futuros que podem ser incorporados a partir da arquitetura proposta.

## **7 CONCLUSÃO**

Este Capítulo apresenta as considerações, as contribuições, as dificuldades e limitações, e recomendações de trabalhos futuros que podem ser incorporados a partir da arquitetura proposta e dos resultados da implementação do protótipo e simuladores.

Esta dissertação propôs uma arquitetura para gerenciamento dinâmico de serviços do protocolo SLE. A solução baseou-se nas recomendações CCSDS para apoio cruzado para transferência de dados (serviços do protocolo SLE) entre estações terrenas de rastreio e controle de satélites, centro de operações, centro de controle de missão, centro de processamento de dados e o usuário final, utilizando serviços padronizados, para telemetria e telecomando fundamentados no *Internet Protocol SLE One (ISP1)*, e os serviços de gerenciamento (negociação, configuração e agendamento), baseados na comunicação através de documentos tipo XML, entre as unidades de gerenciamento do usuário e provedor. A recomendação CCSDS define os mecanismos e as interações para *Space Communication Cross Support - Service Management* (SCCS-SM). A escolha da solução para transporte das mensagens é de responsabilidade das agências. Esta solução deve manter a interoperabilidade e atender ao conjunto mínimo de funções (*Create Service Package* - CSP, *Confirm Tentative Service Package* - CTSP, *Delete Service Package* - DSP e *Service Package Canceled* – SPC) que representam o nível mínimo de conformidade com o padrão recomendado no SCSC-SM.

A elaboração, em Java, do conjunto de protótipos da arquitetura e dos simuladores simplificados, baseado em um exemplo real - o sistema SLE em testes no Centro de Controle de Satélites do INPE, permitiu consolidar o conhecimento sobre o protocolo SLE, referentes aos serviços de transferência CLTU, RAF e RCF e seus mecanismos. Além disso, o protótipo permitiu demonstrar a viabilidade da solução proposta.

A avaliação dos mecanismos de comunicação para gerenciamento, *Simple Mail Transfer Protocol* (SMTP), *Simple Object Access Protocol* (SOAP), *Transmission Control Protocol* (TCP) utilizando o formato *Extensible Markup Language* (XML), mostrou que o transporte de mensagens utilizando XML é adequado e representa um padrão com larga escala de utilização e independente de plataforma para implementação.

Em relação à avaliação da arquitetura foram atendidos os requisitos funcionais para configuração, redundância, e transparência na comutação entre as estações terrenas. O dinamismo para a comutação automática entre as estações terrenas é garantido pelo mecanismo de *heartbeat* que monitora o status da conexão TCP; o gerenciamento dinâmico permite maior agilidade para acesso ao veículo espacial com o incremento da capacidade de rastreio e controle e possibilita um rastreio contínuo, nas fases operacionais de rotina, contingência ou de emergência, em função do número de provedores envolvidos e a negociação dos serviços entre as agências que adotam esta recomendação.

A arquitetura proposta tem como diferencial a utilização de atributos para acesso, aos provedores SLE, previamente definidos (endereço dos provedores, período de disponibilidade dos provedores e negociação de serviços) permitindo, assim, ao centro de controle a agilidade necessária para efetivar o gerenciamento dinâmico.

#### 7.1. **Contribuições**

A principal contribuição é a proposta de uma arquitetura para gerenciamento dinâmico de serviços do protocolo SLE que automatiza o processo de operação de satélites e como consequência reduz o custo das operações de satélites na fase de rotina, onde concentra-se uma parcela significativa de custos. Por ser uma arquitetura que automatiza as operações a tendência é a diminuição de erros operacionais humanos. É importante ressaltar a aplicação desta solução nas fases operacionais de contingência e emergência, considerando o

planejamento, a negociação, prioridade e disponibilidade das agências (provedores SLE).

A utilização da arquitetura apresenta um ganho na busca de soluções para diminuir os custos de missões espaciais, considerando que o protocolo SLE e os serviços de gerenciamento têm sido adotado por um número significativo de agências espaciais (ESA, NASA, CNES, DLR, ASI, JAXA, INPE, etc.) e por empresas da iniciativa privada, como a *Swedish Space Corporation* (SCC) e pela *Universal Space Network* (USN).

A proposição desta arquitetura contribui com as atividades dos painéis de discussão do CCSDS sobre interoperabilidade e apoio cruzado entre agências espaciais. Como contribuição ao conhecimento o apêndice F apresenta os resumos de artigos relacionados, diretamente ou indiretamente, a esta dissertação. Estes artigos foram apresentados em workshops no INPE, em uma conferência na França e um simpósio internacional no Brasil.

Uma desvantagem para aplicação da arquitetura é a obrigatoriedade da migração dos sistemas existentes para o protocolo SLE e posterior incorporação da arquitetura ao sistema, implicando em custos e tempo adicionais para a adaptação.

#### 7.2. **Dificuldades**

A documentação das recomendações CCSDS é bem organizada e em constante evolução, há o trabalho em novos painéis de discussão para a reestruturação e análise da "especificação de serviços", neste contexto uma dificuldade que pode ser citada é: a consolidação entre as publicações acadêmicas anteriores às recomendações e as diferentes versões próprias das recomendações publicadas. Por exemplo, o termo *Service Management - Space Link Extension* (SM-SLE) tinha implicação somente com os serviços do protocolo SLE, entretanto o termo *Service Management - Space Communication Cross Support* (SM-SCCS), que substitui o primeiro, implica de

forma mais abrangente todos os serviços de gerenciamento para suporte cruzado e não é limitado apenas aos serviços SLE.

#### 7.3. **Limitações**

Este trabalho está limitado ao escopo para gerenciamento dinâmico de serviços do protocolo SLE. Considerando que o protocolo SLE e o serviço de gerenciamento têm uma grande extensão, não foram estudados: (i) os serviços de telemetria para *Advanced Orbit Systems* (AOS), (ii) as questões referentes à temporização para envio de telecomando e (iii) também não foram estudados os aspectos de segurança necessários para a comunicação.

#### 7.4. **Trabalhos futuros**

As principais recomendações para trabalhos futuros são apresentados sob dois pontos de vista. O primeiro foca a pesquisa e o segundo refere-se a produtos para centro de controle de satélites e/ou estações terrenas de rastreio e controle.

Pesquisa:

- a) A proposição de um framework para geração, análise, validação e armazenamento de arquivos de configuração, considerando que o mecanismo atual é um processo manual de edição de arquivos;
- b) A análise e estudo de sistemas baseados no protocolo SLE para missões de observação da Terra - *Earth Observation* (EO), caracterizadas pela taxa de bits, para telemetria, entre 50 e 100 Mbps;
- c) A análise e estudo de sistemas baseados no protocolo SLE para os serviços de telemetria para *Advanced Orbit Systems* (AOS);
- d) O estudo de sistemas para envio de telecomandos considerando a temporização inerente a rede de componentes terrestres;

e) A análise e estudo dos aspectos de segurança para a comunicação de dados.

Produtos:

- a) Um sistema dos serviços de gerenciamento dinâmico, como proposto nesta dissertação, a ser incorporado à atual configuração do sistema SLE implementado no Centro de Controle de Satélites do INPE;
- b) Um sistema para processar automaticamente o plano operacional de voo de outras agências espaciais.

## **REFERÊNCIAS BIBLIOGRÁFICAS**

ALCHIERI, E. A. P. **Protocolos tolerantes a faltas bizantinas para sistemas distribuídos dinâmicos.** 2011. 213 p. Tese (Doutorado em Engenharia de Automação e Sistemas) - Universidade Federal de Santa Catarina (UFSC), Florianópolis, 2011. Disponível em:

<http://repositorio.ufsc.br/handle/123456789/95380>. Acesso em: 10 de fev. de 2015.

ARZA, M.; DREIHAHN, H. SLE Routing–simplified station access for mission operations. In: *I*NTERNATIONAL CONFERENCE ON SPACE OPERATIONS (SPACEOPS 2012), Stockholm, Sweden*.* **Proceedings**... 2012. Disponível em: <http://www.spaceops2012.org/proceedings/documents/id1294305-Paper-001.pdf>. Acesso em: 10 de maio de 2012.

BAKER, H.; MYSORE, H. **XML Key Management Specification (XKMS 2.0). Version 2.0. W3C recommendation**. N.p.: W3C, June. Proceedings*...* [Online] 2005. Disponível em: <http://www.w3.org/TR/xkms2/>. Acesso em: 10 de jun. de 2013.

BARKLEY, E., et al. CCSDS SLE service management : real-world use cases. In: INTERNATIONAL CONFERENCE ON SPACE OPERATIONS (SPACEOPS 2006), 2006, Rome, Italy*.* **Proceedings**... 2006. Disponível em: <http://hdl.handle.net/2014/39898>. Acesso em: 01 de maio. de 2013.

BILLIG, G.; SøRENSEN, E.; LUHUA, X. Chinese Lunar missions Chang'E-1 and Chang'E-2 and the ESOC support: an example of systems interoperability. *In:* INTERNATIONAL CONFERENCE ON SPACE OPERATIONS (SPACEOPS 2012), 2012, Stockholm, Sweden. **Proceedings**... 2012. Disponível em:<http://www.spaceops2012.org/proceedings/documents/id1275505-Paper-001.pdf>. Acesso em: 10 de maio de 2013.

BROSI, F. CCSDS Space Link Extension (SLE) services --overview and progress report. In: INTERNATIONAL CONFERENCE ON SPACE OPERATIONS (SPACEOPS 2002), Houston, Texas, USA*.* **Proceedings**... 2002. Disponível em:

<http://public.ccsds.org/publications/documents/so2002/spaceops02\_p\_t5\_29.p df>. Acesso em: 25 de abr. de 2012.

CARDOSO, L. S.; **Aplicação da tecnologia de agentes de planejamento em operações de satélites.** 2006. 167 p. (INPE-14092-TDI/1075). Dissertação (Mestrado em Computação Aplicada) - Instituto Nacional de Pesquisas Espaciais (INPE), São José dos Campos, 2006. Disponível em: <http://urlib.net/6qtX3pFwXQZGivnJSY/L3yLK>. Acesso em: 03 de out. de 2014.

CARDOSO, P. E.; BARRETO, J. P.; DOBROWOLSKI, K. M.. A ground control system for CBERS 3 and 4 satellites. In: INTERNATIONAL CONFERENCE ON SPACE OPERATIONS WILL BE HOSTED BY THE, 9TH, 2006, Rome, Italy. **Proceedings.**.. 2006. p. 8. CD-ROM. (INPE-14071-PRE/9240).

THE CONSULTATIVE COMMITTEE FOR SPACE DATA SYSTEMS (CCSDS)*.*  **Cross support concept — Part 1**: **space link extension services - CCSDS 910.3-G-3.** Reston: Consultative Committee for Space Data Systems, 2006a. 100 p.

\_\_\_\_\_\_. **Cross support reference model — Part 1**: **space link extension services - CCSDS 910.4-B-2**. Reston: Consultative Committee for Space Data Systems, 2005. 95 p.

\_\_\_\_\_\_. **Overview of Space Communications Protocols - CCSDS 130.0-G-3**. Reston: Consultative Committee for Space Data Systems, 2014. 43 p.

\_\_\_\_\_\_*.* **Space communication cross support—service management operations concept - CCSDS 910.14-G-1**. Reston: Consultative Committee for Space Data Systems, 2011. 185 p. (sid.inpe.br/mtc-m18/2011/06.17.15.22-Nota Técnica).

\_\_\_\_\_\_*.* **Space communication cross support—service managementservice specification - CCSDS 910.11-B-1**. Reston: Consultative Committee for Space Data Systems, 2009. 496 p.

\_\_\_\_\_\_*.* **Space link extension — return all frames service specification - CCSDS 911.1-B-3**. Reston: Consultative Committee for Space Data Systems, 2010a. 138 p. (sid.inpe.br/mtc-m18@80/2009/07.22.12.40-Nota Técnica)*.* 

\_\_\_\_\_\_*.* **Space link extension — forward cltu service specification - CCSDS 912.1-B-3**. Reston: Consultative Committee for Space Data Systems, 2010b. 149 p. (sid.inpe.br/mtc-m18@80/2009/07.22.13.02-Nota Técnica).

\_\_\_\_\_\_*.* **Space link extension** — r**eturn channel frames service specification - CCSDS 911.2-B-2**. Reston: Consultative Committee for Space Data Systems, 2010c. 141 p. (sid.inpe.br/mtc-m18@80/2009/07.22.12.45-Nota Técnica).

\_\_\_\_\_\_. **TC space data link protocol - CCSDS 232.0-B-2**. Reston: Consultative Committee for Space Data Systems, 2010d. 105 p.

\_\_\_\_\_\_. **TM space data link protocol - CCSDS 132.0-B-1**. Reston: Consultative Committee for Space Data Systems, 2003. 90 p.

\_\_\_\_\_\_*.* **Space link extension — application program interface for return all frames service - CCSDS 915.1-M-1***.* Reston: Consultative Committee for Space Data Systems, 2008d. 65 p.

\_\_\_\_\_\_*.* **Space link extension —** *a***pplication program interface for the forward CLTU service - CCSDS 916.1-M-1***.* Reston: Consultative Committee for Space Data Systems, 2008c. 96 p.

\_\_\_\_\_\_*.* **Space link extension —** a**pplication program interface for transfer services- application programmer's guide - CCSDS 914.2-G-2**. Reston: Consultative Committee for Space Data Systems, 2008b. 92 p.

\_\_\_\_\_\_*.* **Space link extension — application program interface for transfer services-summary of concept and rationale - CCSDS 914.1-G-1**. Reston: Consultative Committee for Space Data Systems, 2006b. 59 p.

\_\_\_\_\_\_. **Space link extension- internet protocol for transfer services - CCSDS 913.1-B-1**. Reston: Consultative Committee for Space Data Systems, 2008a. 72 p.

DEITEL, H. M.; DEITEL, P. J. **Java como programar 6**. São Paulo, SP: Pearson Prentice Hall, 2005. p. 1110. ISBN: 85-7605-019-6.

EUROPEAN COOPERATION FOR SPACE STANDARDIZATION (ECSS). **ECSS-E-70-41A.** Space engineering - ground systems and operations telemetry and telecommand packet utilization. [Online] 2003. Disponível em: <http://www.ecss.nl/>. Acesso em: 05 de abr. de 2012.

\_\_\_\_\_\_. **ECSS-E-ST-50-02C.** space engineering - ranging and doppler tracking. [Online] 2008b. Disponível em: <http://www.ecss.nl/>. Acesso em: 5 de abr. de 2012.

\_\_\_\_\_\_. **ECSS-E-ST-70-31C.** space engineering - ground systems and operations monitoring and control data definition. [Online] 2008c. Disponível em: <http://www.ecss.nl/>. Acesso em: 05 de abr. de 2012.

\_\_\_\_\_\_. **ECSS-E-ST-70C.** space engineering - ground systems and operations. [Online] 2008a. Disponível em: <http://www.ecss.nl/>. Acesso em: 05 de abr. de 2012.

ENGHOLM, H. J. **Engenharia de software na prática.** São Paulo, SP: Novatec, 2010. 440p. ISBN:978-85-7522-217-1.

EUROPEAN SPACE AGENCY (ESA). **ESA SLE API package – reference manual**. SL ANS RF 0001, Issue 4.8. 2009.

FORTESCUE, P.; STARK, J.; SWINERD, G. **Spacecraft systems engineering 3***.* Chichester, UK : John Wiley, 2003. ISBN: 678 ISBN 0-471-61951-5.

FORTESCUE, P.; SWINERD, G.; STARK, J. (Eds.). **Spacecraft systems engineering 4**. Chichester, UK : John Wiley and Sons, 2011. ISBN: 691 ISBN 978-0-470-75012-4.

FURTUNA, C.; GARCIA, C.; KRUSE, W. SLE experience over unreliable network links. In: INTERNATIONAL CONFERENCE ON SPACE OPERATIONS (SPACEOPS 2012), Stockholm, Sweden*.* **Proceedings**… 2012. Disponível em: <http://www.spaceops2012.org/proceedings/documents/id12911183-Paper-004.pdf>. Acesso em: 10 de ago. de 2012.

GALSKI, R. L. 2012. Capacidades tecnológicas do INPE em rastreio e controle der satélites: diagnóstivo da situação e tendências de curto e médio prazo. In: MOREIRA, M. L. (Ed.). **Coletânea do I curso de pós-graduação em gestão estratégica da ciência e tecnologia em institutos públicos de pesquisa**. São José dos Campos: INPE, 2012. Disponível em: [<http://urlib.net/8JMKD3MGP7W/39GJLNL>](http://urlib.net/rep/8JMKD3MGP7W/39GJLNL?ibiurl.language=pt-BR). Acesso em: 05 fev. 2015.

GARCIA, J. F. V., et al. Dissection of the CCSDS Space Link Extension (SLE) transfer services. In: INTERNATIONAL CONFERENCE ON SPACE OPERATIONS (SPACEOPS 2014), Pasadena, CA. **Proceedings.**..2014. Disponível em <http://arc.aiaa.org | DOI: 10.2514/6.2014-1852>. Acesso em: 03 de Jun. de 2014.

GOTZELMANN, M., et al. High rate telemetry transfer- CCSDS SLE and beyond. In: INTERNATIONAL CONFERENCE ON SPACE OPERATIONS (SPACEOPS 2012), Stockholm, Sweden. **Proceedings**... 2012. Disponível em: <http://www.spaceops2012.org/proceedings/documents/id1279653-Paper-001.pdf>. Acesso em: 10 de ago. de 2012.

GUEDES, G. T. A. **UML 2 uma abordagem prática** 2*.*ed. São Paulo, SP: Novatec, 2011. p. 484. ISBN: 978-85-7522-281-2.

HOFFMANN, A.; DREIHAHN, H.; UNAL, M. ESTRACK management system support for the CCSDS space communication cross support service management. In: INTERNATIONAL CONFERENCE ON SPACE OPERATIONS (SPACEOPS 2012), Stockholm, Sweden. **Proceedings**... 2012. Disponível em: <http://www.spaceops2012.org/proceedings/documents/id1291703-Paper-001.pdf>. Acesso em: 15 de maio de 2012.

IN-SNEC. **Command ranging & telemetry unit, CORTEX series, TCP-IP**  Ethernet Interface, 2006. (STI 100013\_CRT).

\_\_\_\_\_. **Telemetry tracking & control cortex series TCP-IP Ethernet Interface**, 2005. (STI 100013).

JANDL, P. J. **Java guia do programador** São Paulo, SP: Novatec, 2007. 688 p. ISBN: 978-85-7522-109-9.

JULIO FILHO, A.C.; TIKAMI, A.; AMBROSIO, A.M. Validation of the satellite speed measurement system with the use of finite state machine for test case generation. In: LATIN-AMERICAN SYMPOSIUM ON DEPENDABLE COMPUTING (LADC 2013), 2013, Rio de Janeiro, Brazil. **Proceedings**... 2013. Disponível em:<http://www.lbd.dcc.ufmg.br/colecoes/ladc/2013/0030.pdf>. ISBN: 978-85-7669-274-4. Acesso em: 13 de maio de 2013.

KACHRI, Z.; FURTUNA, C.; KRUSE, W. CCSDS SLE services: experience at the german space operations center. In: INTERNATIONAL CONFERENCE ON SPACE OPERATIONS (SPACEOPS 2008), 2008, Heidelberg, Germany. **Proceedings**... 2008. Disponível em:

<http://arc.aiaa.org/doi/pdf/10.2514/6.2008-3348>. Acesso em: 13 de maio de 2012.

KELLIHER, H; QUINTELA, P. Managing cross support with CCSDS space link extension services. In: INTERNATIONAL CONFERENCE ON SPACE OPERATIONS (SPACEOPS 2002), 2002, Houston, Texas, USA. **Proceedings**... 2002. Disponível em:

<http://www.spaceops.org/2002/papers/SpaceOps02-A-T1-06.pdf>. Acesso em: 27 de abr. de 2012.

KHAN, M. T. **Formal verification of space missions communication protocols:** in the frame of project Space Link Extension - Service Management (SLE-SM)*.* Leicester, UK : LAP Lampert Academic Publishing, 2012. ISBN: 978- 3-659-25299-0.

LARSON, W.J.; WERTZ, J. R. (Ed). **Space mission analysis and design 3**. Dordrecht, Netherlands : Kluwer Academic, 1999. ISBN: 969306936 ISBN 1- 881883-10-8.

MATTIELLO-FRANCISCO, M. F. **Sistemas computacionais em aplicações espaciais.** São José dos Campos: INPE, 2003. 17 p. (INPE-9604-PUD/125). Disponível em: <http://urlib.net/sid.inpe.br/jeferson/2003/10.13.15.25>. Acesso em: 14 de Jun. de 2013.

ORLANDO, V.; KUGA, H. K. Rastreio e controle de satélites do INPE. In: WINTER, O. C.; PRADO, A. F. B. A. (Eds.). **A conquista do espaço:** do Sputnik à Missão Centenário. São Paulo: Editora Livraria da Física, 2007. p. . ISBN 97. 2007.

PIETRAS, J. V.; BARKLEY, E.J.; CROWSON, A. CCSDS space communication cross support service management. In: INTERNATIONAL CONFERENCE ON SPACE OPERATIONS (SPACEOPS 2010), 2010, Huntsville, Alabama, EUA. **Proceedings**... 2010. Disponívedl em: <http://arc.aiaa.org/doi/pdf/10.2514/6.2010-2283>. Acesso em: 12 de abr. de 2013.

PIRRONE, T. M.; HEBERLE, J. Integrating a global TT&C Network. In: INTERNATIONAL CONFERENCE ON SPACE OPERATIONS (SPACEOPS 2012), 2012, Stockholm, Sweden. **Proceeding**s... 2012. Disponível em: <http://www.spaceops2012.org/proceedings/documents/id1275262-Paper-002.pdf>. Acesso em: 11 de maio de 2013.

ROZENFELD, P.; ORLANDO, V.; FERREIRA, M.G.V. Applying the 21st century technology to the 20th century mission control. In: INTERNATIONAL CONFERENCE ON SPACE OPERATIONS (SPACEOPS 2002), 2002, Houston, Texas, USA. **Proceedings**... 2002. Disponível em : <http://www.spaceops.org/2002/papers/SpaceOps02-P-T2-78.pdf>. Acesso em: 11 de maio de 2013.

SCHULZ, K.J., et al. ESA's approach to stations and communication networks interoperability. In: INTERNATIONAL CONFERENCE ON SPACE OPERATIONS (SPACEOPS 2002), 2002, Houston, Texas, USA. **Proceedings**... 2002. Disponível em: <http://www.spaceops.org/2002/papers/SpaceOps02-P-T1-14.pdf>. Acesso em: 13 de abr. de 2013.

SOMMERVILLE, I. **Software engineering.** 9. ed. Boston, MA: Addison-Wesley, 2011. 773 p. ISBN 978-0-13-703515-1.

TANENBAUM, A. S. **Computer Networks.** 3. ed. [S.I.]: Prentice Hall, 1996.

WERTZ, J. R., et al. Methods for achieving dramatic reductions in space mission cost. In: REINVENTING SPACE CONFERENCE, 2011, Los Angeles*.* **Proceedings**... 2011. Disponível em

<http://www.responsivespace.com/Papers/RS2011/SESSIONS/SESSION%20V /5002\_WERTZ/5002P.pdf>. Acesso em: 23 de dez. de 2014.

WHEATON, M.J. An overview of ground system operations. **Proceedings**... 2006. Disponível em: <http://aerospace.wpengine.netdna-cdn.com/wpcontent/uploads/crosslink/V7N1.pdf>. Acesso em: 15 de abr. de 2012.

## **APÊNDICE A - DIAGRAMA UML** *SLE USER* **E** *SLE PROVIDER*

Este apêndice apresenta diagramas UML complementares a subseção [5.1.2](#page-127-0) e [5.1.3.](#page-130-0)

#### **A.1 Diagrama de estado - conexão** *User Provider***.**

O diagrama de estado, [Figura A.1](#page-164-0) ilustra o estabelecimento de conexão entre o cliente (*SLE User*) e servidor (*SLE Provider*).

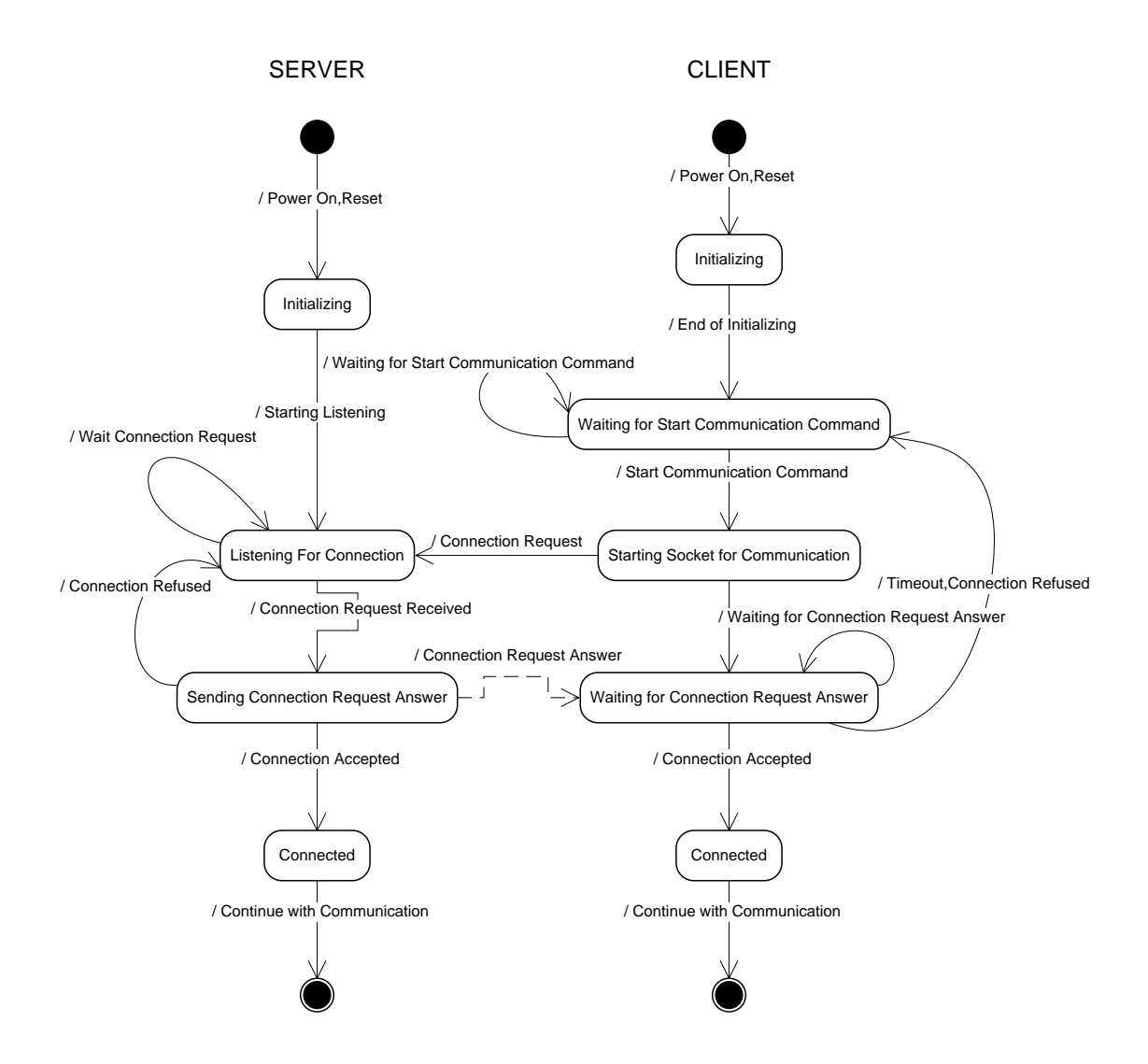

<span id="page-164-0"></span>Figura A.1 - Diagrama de estado para conexão entre *SLE User* e *SLE Provider*.

### **A.2 Diagrama de atividades para comunicação** *SLE Provider - SLE User***.**

O diagrama de atividades[,Figura A.2,](#page-165-0) ilustra a comunicação básica entre o e *SLE Provider* e *SLE User* com ênfase para a aquisição dos fluxos de dados e a condução da conversação.

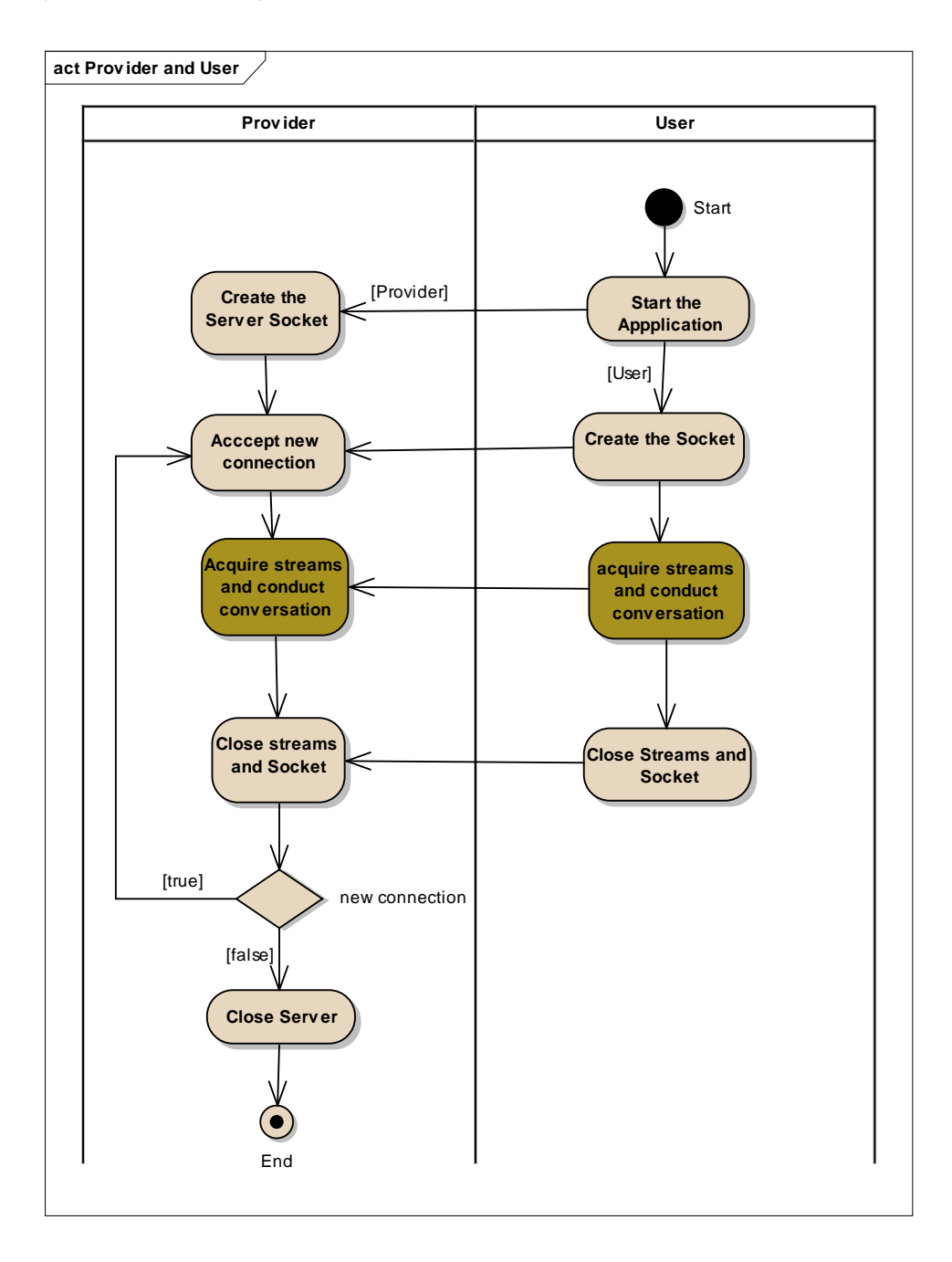

<span id="page-165-0"></span>Figura A.2 - Diagrama de Atividades, Comunicação *SLE Provider e SLE User*.

### **A.3 Diagrama de sequência para comunicação** *SLE Provider - SLE User***.**

O diagrama de sequência, [Figura A.3,](#page-166-0) mostra os principais eventos e a troca de mensagens entre *SLE Provider e SLE User*.

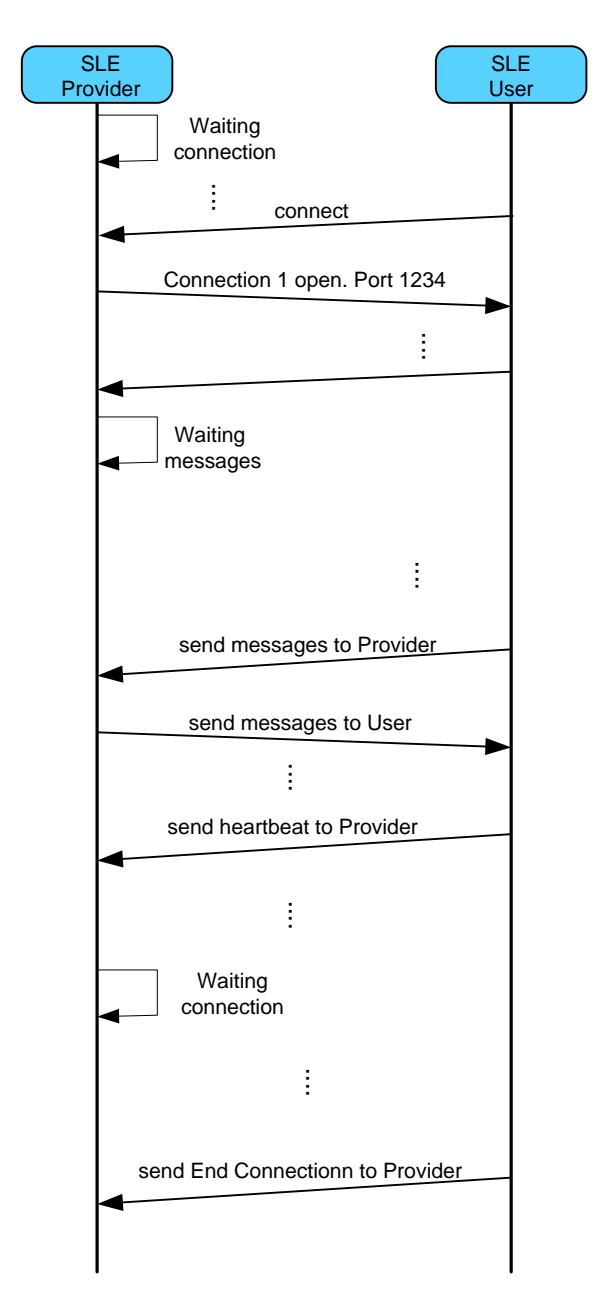

<span id="page-166-0"></span>Figura A.3 - Diagrama de sequência, *SLE Provider* e *SLE User*.

# **APÊNDICE B - EXEMPLOS DE CÓDIGOS DA IMPLEMENTAÇÃO**

Este apêndice apresenta alguns trechos de código complementares a subseção [5.1.2](#page-127-0) e [5.1.3.](#page-130-0)

## **B.1** *SLE PROVIDER APPLICATION*

O trecho de código classe *CommunicationUser* ilustra a recepção de uma mensagem proveniente do SLE User através do método *receiveFromUser.*

```
public void receiveFromUser(ObjectInputStream inMessage)
    throws ClassNotFoundException, IOException {
  System.out.println("\n[Receiving messages from User...]");
  MenuProviderCBA.areaMessage.append(sdf.format(new Date())
      +" [Receiving messages from User...]\n");
  int i = 0:
  String message[] = new String[100]; // limit 100 messages
  String msg = null;
  \logtry \{Object msgRX = inMessage.readObject();
      msg = (String) msgRX;message[i] = msg;
      j++;
    } catch (IOException iOException) {
      System.out.println("ERROR read Object" + iOException);
      MenuProviderCBA.areaMessage.append(sdf.format(new Date())
          +" [ERROR read Object]" + iOException + "\n");
    ł
  } while (Imsg.equals("[End of Message submitted of the User !!!]"));
```
O trecho de código da classe *CommunicationUser* ilustra a recepção de um documento, arquivo XML, pelo método r*eceiveXMLFromUser* (utilizado no serviço de gerenciamento).

```
public String receiveXMLFromUser(ObjectInputStream inMessage)
    throws ClassNotFoundException, IOException {
  System.out.println("\n[Receiving messages XML from User...]");
  MenuProviderCBA.areaMessage.append(sdf.format(new Date())
      +" [Receiving messages XML from User...]\n");
  int i = 0;
  String message[] = new String[100]; // limit 100 messages
  String messageXML = null;
  dotry \{Object msgRX = inMessage.readObject();
      messageXML = (String) msgRX;message[i] = messageXML;
      [++]} catch (IOException iOException) {
      System.out.println("ERROR read Object" + iOException);
      MenuProviderCBA.areaMessage.append(sdf.format(new Date())
          + " [ERROR read Object]" + iOException + "\n");
    ₹
 } while (!messageXML.equals("[End of Message submitted of the User !!!]"));
```
O trecho de código da classe *CommunicationUser* ilustra a recepção de *heartBeat* e o tratamento do contador associado (utilizado no serviço de gerenciamento).

```
public void receiveHeartBeatFromUser(ObjectInputStream inMessage,
    int counterHeartBeat) throws ClassNotFoundException, IOException {
  String message = null;
  dotry \{counterHeartBeat++;
      Object msgRX = inMessage.readObject();
      message = (String) msgRX;
      System.out.println("[Receiving HeartBeat from User. " + "[" + msgRX + "]"
           + "HB " + counterHeartBeat + "]");
      MenuProviderCBA.areaMessage.append(sdf.format(new Date())
          +" [Receiving HeartBeat from User."
           + "HB" + counterHeartBeat + "]\n");
    } catch (IOException iOException) {
      System.out.println("ERROR read Object" + iOException);
 } while (!message.equals("[End of Message submitted of the User !!!]"));
Y
```
### **B.2** *SLE USER APPLICATION*

O trecho de código da classe *SleUser* mostra definição do *Socket connectionUser*, associação das portas de TC e TM e o endereço *IP* como *Localhost.*

public class SleUser {

```
static UserDTO user = new UserDTO();
MessagesToScreen msg = new MessagesToScreen();
static Socket connectionUser,
static public ObjectInputStream inputStream;
static public ObjectOutputStream outputStream:
static SimpleDateFormat sdf =
    new SimpleDateFormat("dd/MM/yyyy HH:mm:ss:SSS");
```
public SleUser() { user.setPortTC\_CBA(1234); user.setPortTM\_CBA(1235); user.setlp("localHost"); }//end constructor

O trecho de código da classe *MenuUser* mostra o método para tratamento de CLTU e invoca o método (uma thread) *runService.start.*

```
private void treatCLTU(ThreadSLEService runService) {
  System.out.println("CLTU getSelectedIndexSLEservice");
```

```
setSLEservice("CLTU");
runService.start();
```
}

```
campoTextProviderPort.setText("TC CBA");
campoTextOperationStatus.setText("Unbound");
String numeroCLTU = Integer.toString(ContadorCLTU++);
campoTextProcessed.setText(numeroCLTU);
campoTextReceived.setText(numeroCLTU);
```
O trecho de código, classe *ProcessPOV* mostra o tratamento dos arquivos tipo POV para elaborar e organizar os períodos de passagens sobre as estações terrenas de CBA e ALC.

```
public ProcessPOV() {
Y
public int runProcessPOV() throws IOException {
  int linesNumberCBA = readFile("SCD1_CBA_ORB110198_reduzido.POV");
  int linesGS1 = searchDataGS1(linesNumberCBA);
  int linesNumberALC = readFile("SCD1 ALC ORB110195 reduzido.POV");
  int linesGS2 = searchDataGS2(linesNumberALC);
  int lines = mergeData(linesGS1, linesGS2);
  return lines;
₹
```
O trecho de código na classe *ProcessXMLFile* ilustra a envio de um documento, arquivo XML, pelo método *sendXML* (utilizando o serviço de gerenciamento).

```
public void sendXML(ObjectOutputStream outStream) throws IOException {
  String msgXML = xmlOutputer.outputString(document);
  outStream.writeObject(msgXML);
  String msgEndXML = "[End of Message submitted of the User !!!]";
  outStream.writeObject(msgEndXML);
ł
```
O trecho de código da classe *communicationHBToProvider* ilustra o mecanismo de controle para envio de *heartBeat* (utilizando o serviço de gerenciamento).

```
public void sendHeartBeat(ObjectOutputStream outStream,
    boolean receiveFromProviderDrop) {
  hb.setCountHeartBeat(0);
  hb.setAuxOutStream(outStream);
  hb.setAuxDROP hb(receiveFromProviderDrop);
  new ThreadUpdateEvents().start();
₹
```
O trecho de código da classe *TalkUser* ilustra o mecanismo de verificação do *status* do Provedor SLE (utilizando o serviço de gerenciamento).

```
private yoid verifyProvider(ObjectOutputStream outStream,
    boolean providerStatus, boolean providerStatusCBA)
    throws InterruptedException {
```
CommunicationHBToProvider hb = new CommunicationHBToProvider(); hb.sendHeartBeat(outStream, providerStatus);

```
if (providerStatusCBA == false) {
  saveMessageContext();
  switchProvider();
}
```
 $\mathcal{E}$ 

# **APÊNDICE C - DIAGRAMA DE CLASSES DE DOMÍNIO**

### **C.1 RAF Service**

A título de exemplo a [Figura C.1](#page-174-0) mostra, em detalhes, as classes concretas (modelo de domínio) do *SLE User* para o serviço RAF a partir da classe TalkUser, os métodos para instanciação do serviço, os métodos que invocam as operações *BIND, START, STOP,TRANSFERDATA e UNBIND*, e os parâmetros associados a cada operação.

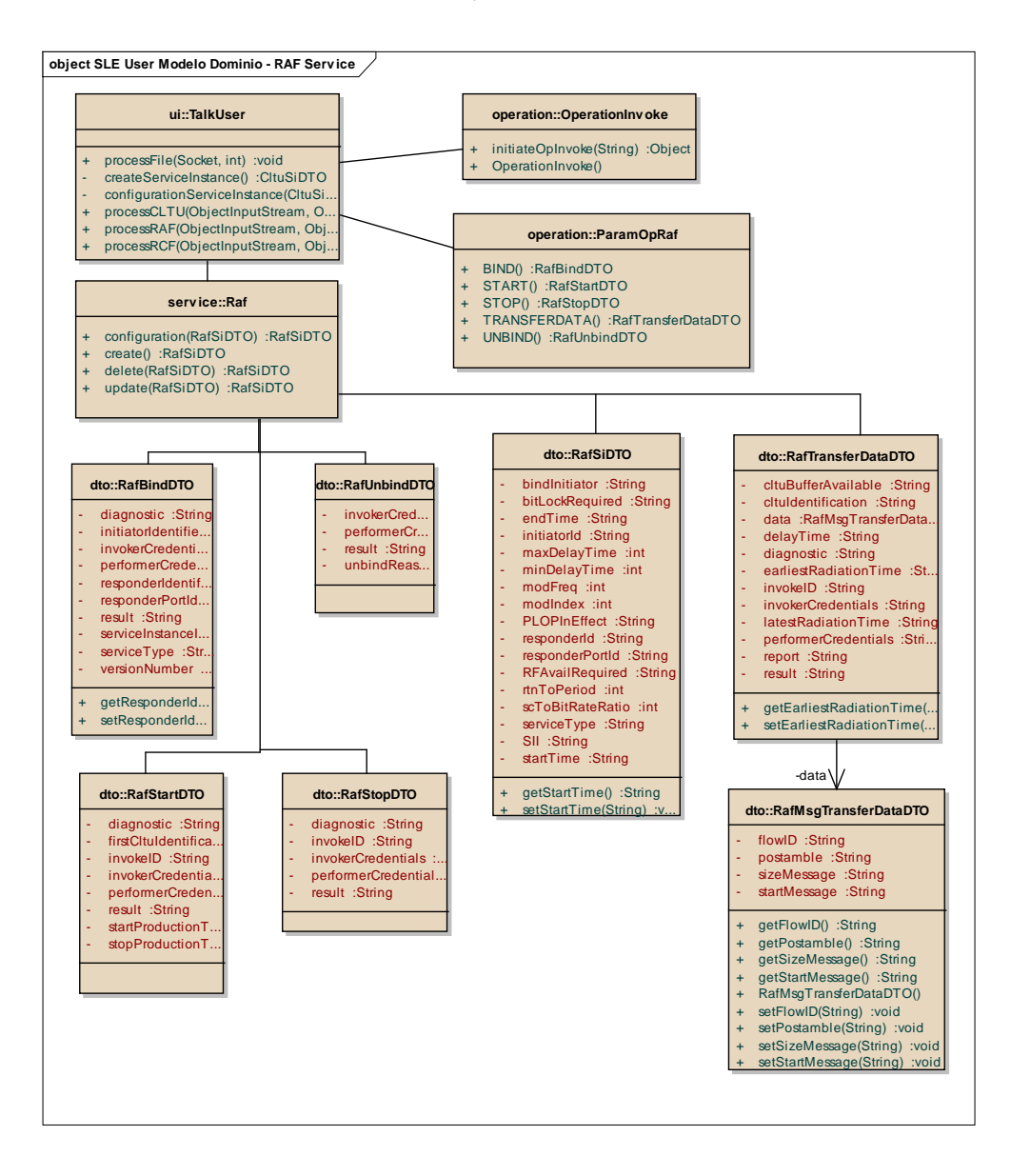

<span id="page-174-0"></span>Figura C.1 - Diagrama de Classes, modelo de domínio - RAF *Service*.

O trecho de código da classe Raf (método *configuration*) ilustra a configuração interna de parâmetros a partir do arquivo SICF.

```
public RafSiDTO configuration(RafSiDTO raf) {
   raf.setServiceType("CLTU");
   raf.setSII("sagr=SAGR.spack=SPACK.fsl-fg=FSL-FG.cltu=cltu1");
   raf.setStartTime("2014-01-01T00:00:00");
   raf.setEndTime("2015-12-31T00:00:00");
   raf.setBindInitiator("user");
   raf.setInitiatorId("GTYSLEUserApp");
   raf.setResponderId("CSGW");
   raf.setResponderPortId("CSGW1");
   raf.setRtnToPeriod(20);
   raf.setBitLockRequired("no");
   raf.setScToBitRateRatio(8);
   raf.setMaxCLTULen(2000);
   raf.setModFreq(1);
   raf.setModIndex(2);
   raf.setPLOPInEffect("plop-2");
   raf.setRFAvailRequired("no");
   raf.setMaxDelayTime(5000000);
   raf.setMinDelayTime(0);
   return raf;
```
}

# **APÊNDICE D - CENÁRIOS OPERACIONAIS PARA AVALIAÇÃO DA ARQUITETURA.**

## **D.1 Cenário Operacional 3**

# **D.1.1 Solicitação de recepção de telemetria através da estação terrena de CBA**

Neste cenário, o operador deve: conectar-se ao *SLE Provider*; enviar os arquivos de configuração; solicitar o processamento do arquivo POV e o número da órbita; executar o serviço RAF; e monitorar a troca de mensagens e ocorrências de eventos.

Na [Figura D.1](#page-176-0) são apresentadas as opções de configuração, conexão e teste (parte superior da figura), abaixo há uma área para a lista de eventos ocorridos. A opção connection permite ao operador do *SLE Provider CBA* instanciar as duas portas de comunicação uma para TC e outra para TM; após este ação o provedor entra em modo de espera (mensagem [waiting]) por solicitações de serviços provenientes do *SLE User*.

Neste cenário o operador, do *Provider SLE CBA*, deve selecionar a opção normal no menu *Simulation*, na interface gráfica do *SLE Provider CBA.*

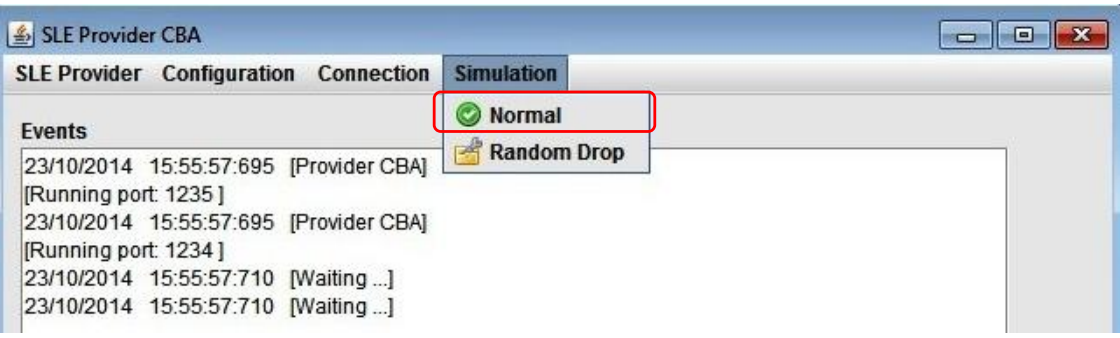

#### Figura D.1 - Interface gráfica *SLE Provider* CBA.

<span id="page-176-0"></span>Na [Figura D.2](#page-177-0) mostra a interface gráfica do *SLE User CCS*, em destaque, o menu para conexão (*connection*), configuração de arquivos (*File Config*) e opção *Manager* e também, em destaque, a lista de arquivos *SICF*, o campo destinado ao monitoramento dos serviços SLE (*SLE Services*), o campo para monitoramento das passagens sobre a estações terrenas (*Ground Stations Tracking*) e campo para registro de eventos (*events)*.

|                                | <b>SLE User Configuration</b>                                                                                         | Connection                               | File Config. Manager |      |                                                |                                |  |
|--------------------------------|----------------------------------------------------------------------------------------------------|------------------------------------------|----------------------|------|------------------------------------------------|--------------------------------|--|
| Type                           | State                                                                                                    |                                          |                      | SIID |                                                | <b>SICF</b>                    |  |
| CLTU                           | Unbound                                                                                                    |                                          |                      |      | sagr=SAGR.spack=SPACK.fsI-fg=FSL-FG.cltu=cltu1 | CLTU1.cltu                     |  |
| <b>RAF</b>                     | Unbound                                                                                                    |                                          |                      |      | sagr=SAGR.spack=SPACK.rsl-fg=RSL-FG.raf=onlt1  | ONLT1.raf                      |  |
| <b>RAF</b>                     | Unbound                                                                                                    |                                          |                      |      | sagr=SAGR.spack=SPACK.rsl-fg=RSL-FG.raf=onlt2  | ONLT2.raf                      |  |
| <b>RCF</b>                     | Unbound                                                                                                    |                                          |                      |      | sagr=SAGR.spack=SPACK.rsl-fg=RSL-FG.rcf=onlt1  | ONLT1.rcf                      |  |
| Type:<br><b>Provider Port:</b> | RAF<br>TM_CBA                                                                                                    | Run<br>v                                 | <b>Stop</b>          |      |                                                |                                |  |
| Operation:<br>Received:        | <b>TRANSFER</b><br>10                                                                                                 |                                          |                      |      |                                                |                                |  |
| Processed:                     | 10<br><b>Ground Stations Tracking</b>                                                                                 |                                          |                      |      |                                                |                                |  |
| Orbit n°                       | 110202                                                                                                    | <b>Reset</b><br>$\overline{\phantom{a}}$ | Drop                 |      |                                                | Data: 26/12/13 Satellite: SCD1 |  |
| <b>CBA</b>                     |                                                                                                    |                                          | 100%                 |      |                                                |                                |  |
|                                | 06:15:30                                                                                                    |                                          |                      |      | 06:27:30                                       |                                |  |
| <b>ALC</b>                     |                                                                                                    |                                          |                      |      | 100%                                           |                                |  |
|                                |                                                                                                    |                                          | 06:20:00             |      |                                                | 06:31:30                       |  |
| Events                         |                                                                                                    |                                          |                      |      |                                                |                                |  |
|                                | 15/10/2014 23:11:43:309 [Sending message to Provider]                                                                 |                                          |                      |      |                                                |                                |  |
|                                | 15/10/2014 23:11:45:103 [Receiving messages from Provider]                                                            |                                          |                      |      |                                                |                                |  |
|                                | 15/10/2014 23:11:45:228 [Sending Heartbeat to Provider]                                                               |                                          |                      |      |                                                |                                |  |
|                                | 15/10/2014 23:11:45:228 End exchange messages: 1                                                                      |                                          |                      |      |                                                |                                |  |
|                                | 15/10/2014 23:12:13:058 [Sending message to Provider]                                                                 |                                          |                      |      |                                                |                                |  |
|                                | 15/10/2014 23:12:14:681 [Receiving messages from Provider]<br>15/10/2014 23:12:14:681 [Sending Heartbeat to Provider] |                                          |                      |      |                                                |                                |  |

<span id="page-177-0"></span>Figura D.2 - *SLE User* CCS: serviço RAF.

#### D.1.2 **Resultados do cenário operacional 3**

Neste contexto as mensagens monitoradas pelo serviço de gerenciamento, são registradas e recebem as informações adicionais referentes a identificação da antena (estação terrena) associada ao enlace espacial; estas informações são armazenadas e posteriormente analisadas pelo CCS. Todo este mecanismo segue os conceitos e procedimentos descritos na seção [3.5;](#page-80-0) a [Figura D.3](#page-178-0) mostra um recorte do diagrama de sequência para o serviço RAF com as notificações e mensagens trocadas (operações RAF TRANSFER-DATA e RAF STOP) entre a aplicação *SLE User e SLE Provider*.

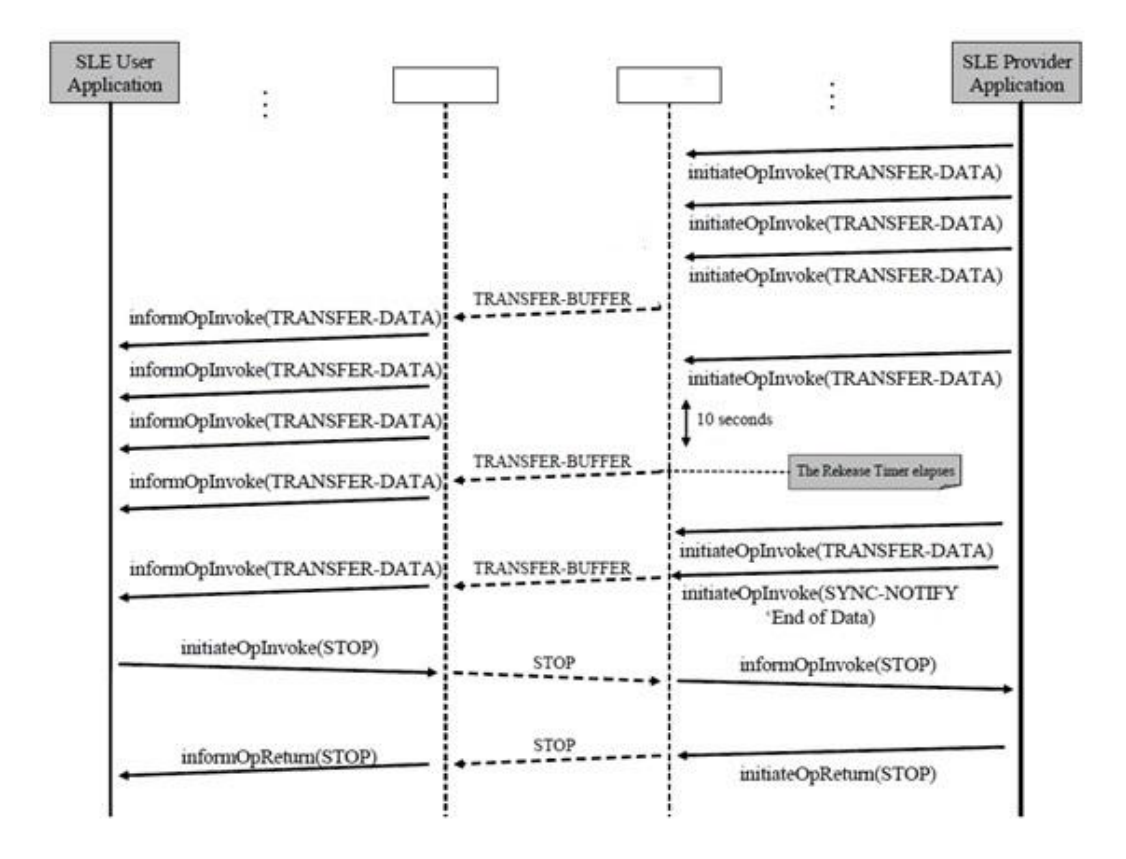

Figura D.3 - Diagrama de sequência serviço RAF. Fonte: Adaptado de CCSDS (2006b).

<span id="page-178-0"></span>De modo semelhante ao cenário 1 (envio de CLTU), um aspecto relevante a destacar na execução deste cenário é o acréscimo de tempo na duração

passagem para cálculo de tempo do rastreio total (ao término do rastreio pela estação de CBA, soma-se o tempo excedente sobre a estação de ALC), que caracteriza um rastreio contínuo e com comutação automática entre estas duas estações, ou seja, executando a comutação ao final da passagem sobre a estação de CBA e passando a receber os dados de retorno (serviço RAF) da estação de ALC.

Nota-se a sobreposição das órbitas que permite a recepção de telemetria (serviço RAF) pela estação principal ou a secundária, observa-se também o resultado, em relação ao tempo do rastreio total (ao término do rastreio pela estação de CBA, soma-se o tempo sobre a estação de ALC).
### **D.2. Cenário Operacional 4**

# **D.2.1 Solicitação de recepção de telemetria através da estação de CBA e simulação da queda da conexão a partir do SLE User (CCS).**

Neste cenário o simulador de sistema de controle deve permitir a seleção de uma órbita, obtida do plano operacional de voo, solicitar a recepção de telemetria; o gateway usuário SLE deve enviar a solicitação do RAF para provedor; o provedor SLE (estação de CBA) deve receber e processar a solicitação e estas ações são monitoradas pelo protótipo para gerenciamento dinâmico dos serviços do protocolo SLE.

Neste cenário o operador, do Provider SLE CBA, deve selecionar a opção normal, no menu Simulation, [Figura D.4,](#page-180-0) na interface gráfica do *SLE Provider CBA*.

| <b>SLE Provider Configuration Connection</b>                   | <b>Simulation</b> |  |
|----------------------------------------------------------------|-------------------|--|
| Events                                                         | <b>Normal</b>     |  |
| 23/10/2014 15:55:57:695 [Provider CBA]<br>[Running port: 1235] | Random Drop       |  |
| 23/10/2014 15:55:57:695 [Provider CBA]<br>[Running port: 1234] |                   |  |
| 23/10/2014 15:55:57:710 [Waiting]                              |                   |  |
| 23/10/2014 15:55:57:710 [Waiting]                              |                   |  |

<span id="page-180-0"></span>Figura D.4 - Interface gráfica *SLE Provider* CBA, *Normal Simulation*.

O operador *SLE User* deve executar os procedimentos referentes ao serviço RAF (solicitação de recepção de telemetria) e durante a execução do teste o operador do SLE User deve simular, acionando o botão *Drop,* a queda da conexão conforme [Figura D.5.](#page-181-0)

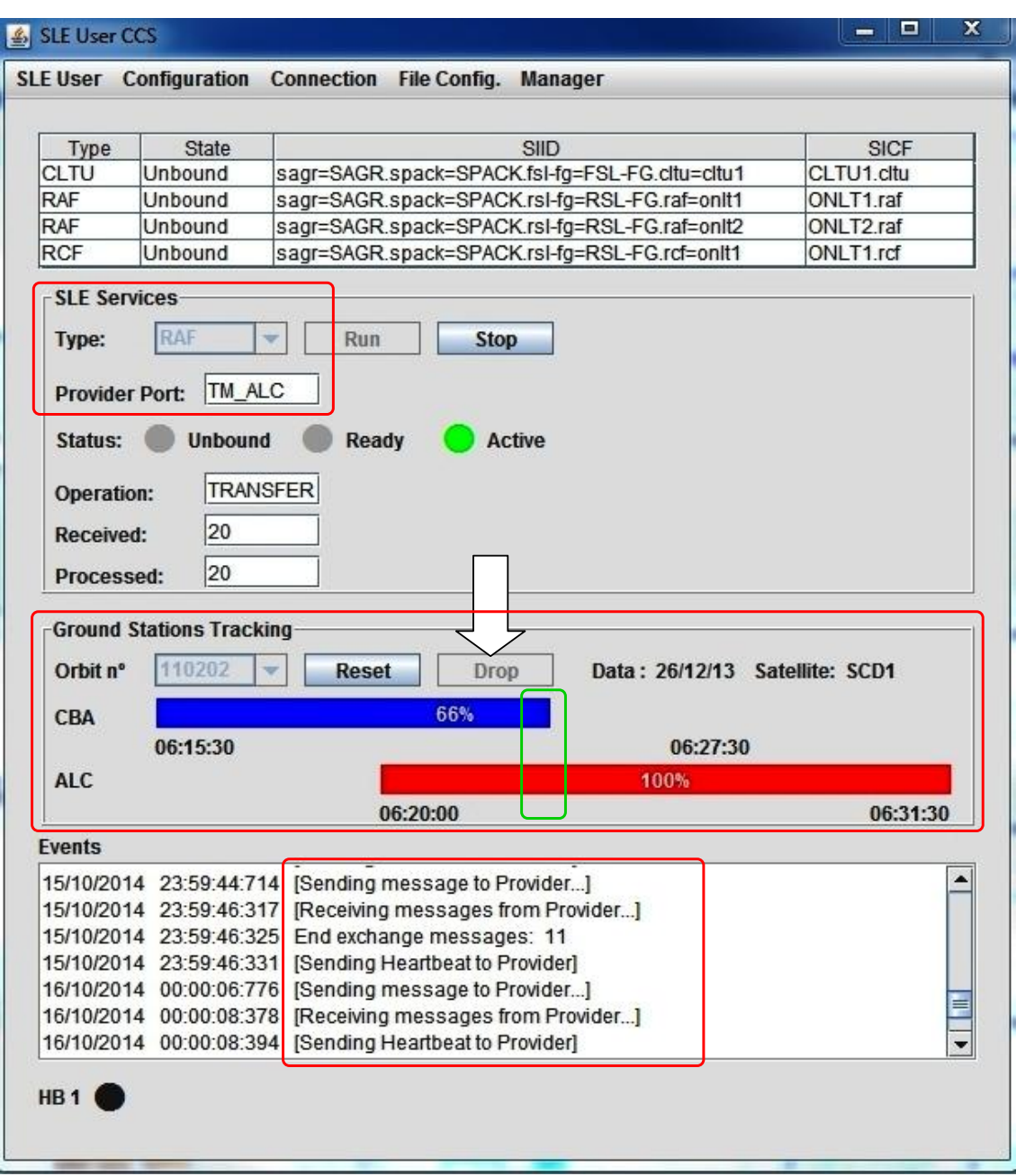

<span id="page-181-0"></span>Figura D.5 - *SLE User CCS*: serviço RAF e queda de conexão.

#### D.2.2 **Resultados do cenário operacional 4**

Neste contexto as mensagens monitoradas pelo serviço de gerenciamento, são registradas e recebem as informações adicionais referentes a identificação da antena (estação terrena) associada ao enlace espacial; estas informações podem ser armazenadas e posteriormente analisadas pelo CCS. Este mecanismo segue os conceitos e procedimentos descritos na seção [3.5.](#page-80-0)

Deve-se notar na a indicação da porta conectada (inicialmente porta TM\_CBA) ao usuário SLE, e após a comutação passa-se a porta TM\_ALC; esta comutação é controlada pelo serviço de gerenciamento dinâmico dos serviços do protocolo SLE que monitora o estado do provedor e efetua os procedimentos necessários (comutação entre estações, processamento das mensagens, identificação da antena receptora). O trecho de código abaixo mostra a mensagem com o ID da antena selecionada.

<serviceScenario> <scenariold>S1</scenariold> <spaceCommunicationServiceRequest>  $\perp$ <transferServiceDeferred>true</transferServiceDeferred> <sequenceOfEventsDeferred>true</sequenceOfEventsDeferred> <antennaConstraints> <acceptabilityConstraintsType>acceptable</acceptabilityConstraintsType>  $\leq$ antenna> <antennaRef>DSS-34 </antennaRef> <constraintType>prefered</constraintType>  $\leq$  /antenna> </antennaConstraints> <timeReference>absolute</timeReference> </spaceCommunicationServiceRequest>

</serviceScenario>

## **APÊNDICE E - CONTEÚDO DAS MENSAGENS DE TM E TC**

São apresentados os conteúdos das mensagens de TM, como mostra a [Tabela](#page-184-0)  [E.1,](#page-184-0) e TC, como mostra a [Tabela E.2;](#page-185-0) de acordo com os formatos apresentados no anexo D. Estas mensagens foram utilizadas para a validação da arquitetura.

#### <span id="page-184-0"></span>**E.1 Mensagem de Telemetria.**

| <b>Offset</b>            | Valor       | Descrição              |
|--------------------------|-------------|------------------------|
| 0                        | 49.96.02.D2 |                        |
| 1                        | 00.00.00.50 | <b>Header TCP-IP</b>   |
| $\overline{2}$           | 00.00.00.00 |                        |
| 3                        | 00.03.45.10 |                        |
| $\overline{\mathcal{A}}$ | 53.23.00.00 | Time Tag               |
| 5                        | 00.00.00.01 | Sequence counter       |
| 6                        | 00.00.00.00 | <b>Frame Check</b>     |
| $\overline{7}$           | 00.00.00.00 | Frame Sync             |
| 8                        | 00.00.00.00 | <b>Bit Slip</b>        |
| 9                        | 00.00.00.00 | TM delay               |
| 10                       | 00.00.00.12 | Frame length           |
| 11                       | EB.90.14.6F | word sinc              |
| 12                       | 00.00.00.00 | <b>CRC</b>             |
| 13                       | 00.00.00.00 | R-S code               |
| 14                       | FF.FF.FF.FF | Unused                 |
| 15                       | FF.FF.FF.FF |                        |
| 16                       | 00.00.00.00 |                        |
| 17                       | 00.00.AA.AA | <b>Telemetry frame</b> |
| 18                       | 55.55.FF.FF |                        |
| 19                       | B6.69.FD.2E | TCP-IP postamble       |

Tabela E.1 - Mensagem de TM - Telemetria.

O separador "." foi utilizado para facilitar a visualização dos valores referentes ao campo de dados, expresso em hexadecimal.

#### <span id="page-185-0"></span>**E.2 Mensagem de telecomando.**

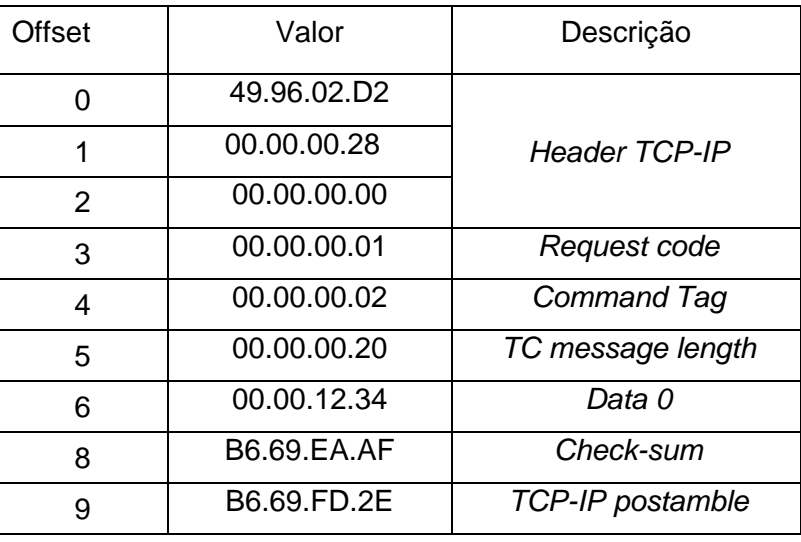

Tabela E.2 - Mensagem de TC - Telecomando.

O separador "." foi utilizado para facilitar a visualização dos valores referentes ao campo de dados, expresso em hexadecimal.

## **APÊNDICE F - ARTIGOS PUBLICADOS**

Este apêndice apresenta, como contribuição ao conhecimento, os resumos de artigos relacionados, diretamente ou indiretamente, a esta dissertação. Estes artigos foram apresentados em workshops no INPE, em uma conferência na França e em um simpósio internacional no Brasil, como detalhado a seguir.

## **F.1 Workshop em Engenharia e Tecnologia Espaciais - WETE 2014**

## **INPE, Brasil**

## **Gerenciamento Dinâmico de Serviços do Protocolo Space Link Extension (SLE) para Controle e Recepção de Dados de Satélites**

JULIO FILHO, A.C. $^1$ , AMBROSIO, A.M. $^2$ , FERREIRA, M.G.V. $^3$ 

<sup>1,2,3</sup>Instituto Nacional de Pesquisas Espaciais, São José dos Campos, SP, Brasil <sup>1</sup>Aluno de Mestrado do Curso de Engenharia e Gerenciamento de Sistemas Espaciais.

 $^{\text{1}}$ cassiano.filho@inpe.br,  $^{\text{2}}$ ana.ambrosio@inpe.br and  $^{\text{3}}$ mauricio@ccs.inpe.br

*Resumo. Um número crescente de satélites e missões espaciais conduz a evolução das redes de serviços formadas por componentes terrestres que apoiam a operação e o tratamento de dados espaciais. Os componentes terrestres compreendem estações terrenas, centro de operações, centro de controle de missão, centro de processamento de dados e usuário final, os quais viabilizam operações de apoio entre agências espaciais, que por sua vez necessitam de arquitetura adequada para realizar estas atividades. Tais atividades, baseadas nas recomendações do Consultative Committee for Space Data Systems (CCSDS) para apoio cruzado, incluem o gerenciamento de serviços para transferência de dados solo-solo e os serviços do protocolo de extensão de enlace espacial - Space Link Extension (SLE) relacionados aos dados de telemetria e de telecomando.*

Disponível em: [<http://urlib.net/8JMKD3MGP5W34M/3HE9NM2>](http://urlib.net/rep/8JMKD3MGP5W34M/3HE9NM2?ibiurl.language=pt-BR).

Acesso em: 29 dez. 2014

## **F.2** *Global Space Applications Conference - GLAC 2014*

#### **International Astronautical Federation - IAF, Paris, France**

#### **GLAC-14-S7B,9x20442**

#### **CONCURRENT SYSTEMS ENGINEERING OF A CUBESAT SYSTEM**

**Antonio Cassiano Júlio Filho**

National Institute for Space Research (INPE), Brazil, cassiano.filho@inpe.br

Fernando Putarov Vieira<sup>1</sup>, Flávio de Azevedo Corrêa Júnior<sup>2</sup>, Luis Carlos Catarino<sup>3</sup>, Geilson Loureiro<sup>4</sup>, Mário Henrique Trentim<sup>5</sup>, Wagner Schalch Mendes<sup>6</sup>

<sup>1</sup>Atech Technology and Business, Brazil, fernando.putarov@gmail.com <sup>2</sup>Aeronautics and Space Institute (IAE), Brazil, flaviocj@gmail.com <sup>3</sup> Federal Institute of Education, Science and Technology of São Paulo (IFSP), Brazil, lcatarino\_br@yahoo.com,

<sup>4</sup>National Institute for Space Research (INPE), Brazil, geilson@lit.inpe.br 5 Aeronautics and Space Institute (IAE), Brazil, mario.trentim@gmail.com  $6$ Alstom Brazil Energy and Transport, Brazil, wagner.schalch@gmail.com

*Abstract - The paper presents a method combining traditional systems engineering with the concepts of the concurrent systems engineering to develop a CubeSat system in a case study. The method consists of Mission Definition, Lifecycle Processes Analysis, Stakeholder Analysis, Stakeholder Requirements, Functional Analysis, Architecture Design and Detailed Design. The approach was exemplified by modeling requirements, functions and implementation elements, simultaneously, for the CubeSat product and for the organizations that implement the CubeSat life cycle processes. With the increase of complexity of systems, traditional systems engineering methods are failing to anticipate all requirements needed to secure a solution that satisfies the stakeholders' needs. The concurrent systems engineering is a multidisciplinary and collaborative approach to derive, evolve and verify a system solution, composed of products and the organization implementing the products' life cycle processes, balanced throughout the system's life cycle to satisfy stakeholders' needs and get public acceptance. The products and the organization composing the system solution for the CubeSat system will be developed concurrently. Picosatellites class, by definition, are extremely small, lightweight satellites, the progenitor of the pico class is the CubeSat, an open source satellite architecture for space research that usually has a volume of exactly one liter and typically uses commercial off-the-shelf electronics components. Those miniaturized satellites have as core components: an antenna, a radio transmitter for up-linking commands and down-linking data, an onboard computer, an electric power system, and payloads. The CubeSat specification accomplishes several high-level goals. Simplification of the satellite's infrastructure makes it possible to design and produce a workable satellite at low cost.*

*Disponível em: [<http://mtc-m21b.sid.inpe.br/col/sid.inpe.br/mtc](http://mtc-m21b.sid.inpe.br/col/sid.inpe.br/mtc-m21b/2014/06.24.12.46/doc/juliofilho_concurrent.pdf)[m21b/2014/06.24.12.46/doc/juliofilho\\_concurrent.pdf>](http://mtc-m21b.sid.inpe.br/col/sid.inpe.br/mtc-m21b/2014/06.24.12.46/doc/juliofilho_concurrent.pdf)*

Acesso em: 23 fev. 2015

## **F.3 Workshop em Engenharia e Tecnologia Espaciais - WETE 2013**

## **INPE, Brasil**

#### **Uma Abordagem de Trade-Off Aplicada ao Projeto do Subsistema do Conjunto de Medidas de Velocidade de Satélites.**

Antonio Cassiano Julio Filho<sup>1</sup>, Antonio Egydio São Thiago Graça<sup>2</sup>, Yasuo Kono<sup>3</sup>, Milton Freitas Chagas Junior<sup>4</sup> Instituto Nacional de Pesquisas Espaciais - INPE

São José dos Campos, Brasil

 $1$ cassiano.filho@inpe.br,  $2$ antonio.egydio@hotmail.com,  $3$ yasuo@ccs.inpe.br,

<sup>4</sup>milton.chagas@inpe.br

*Resumo - O gerenciamento de projetos é uma área de interesse de pesquisadores e profissionais especializados nos setores industrial e espacial. Para a clássica análise da tríplice restrição - tempo, custo e escopo; que estão intrinsecamente ligados entre si, várias abordagens e soluções computacionais são utilizadas para dar suporte a decisões tomadas pelos gestores. Este artigo apresenta uma abordagem partindo dos requisitos funcionais de um sistema de Medida de Velocidade de Satélites, desenvolvido pelo Instituto Nacional de Pesquisas Espaciais. São avaliados: o conjunto de requisitos, as atividades decorrentes desta análise, o cronograma e os custos para execução do projeto, e aplicado a metodologia do caminho crítico, associando-a aos custos direto e indireto do projeto, por meio de uma solução computacional integrada, que permite a tomadas de decisão a partir de dados objetivos de forma consensual entre stakeholders do projeto.*

*Keywords - gerenciamento de tempo; gerenciamento de custo CPM; balanceamento de recursos; satélites; solver.*

Disponível em: [<http://urlib.net/8JMKD3MGP5W34M/3F48KJH>](http://urlib.net/rep/8JMKD3MGP5W34M/3F48KJH?ibiurl.language=pt-BR).

Acesso em: 29 dez. 2014.

## **F.4** *Latin-American Symposion on Dependable Computing* **- LADC 2013**

### **Rio de Janeiro, Brasil**

#### **Validation of the Satellite Speed Measurement System with the Use of Finite State Machine for Test Case Generation**

Antonio Cassiano Júlio Filho<sup>1</sup>, Auro Tikami<sup>2</sup> and Ana Maria Ambrosio<sup>3</sup> National Institute for Space Research (INPE)  $^1$ cassiano.filho@inpe.br,  $^2$ auro.tikami@inpe.br, and  $^3$ ana.ambrosio@inpe.br

*Abstract - The Model Based Software Testing area is of interest to researchers, professionals specializing in testing and development and industrial sector. Several test methods are proposed in the literature for the validation of system. This paper presents a formal method for system modeling using finite-state machine (FSM) and a space area system software application. From the functional requirement of the Satellite Speed Measurement (SSM) developed by National Institute for Space Research (INPE), is performed the behavior modeling and used the platform JPlavisFSM which automatically generated test cases by different methods for system validation. The results of different test case sets (each set is generated by one method provided by*  JPlavisFSM). The sets are compared and evaluated according to the cost of *generating test cases, the size of the test set and discusses practical application efficiency.*

Disponível em:<http://www.lbd.dcc.ufmg.br/colecoes/ladc/2013/0030.pdf>.

ISBN: 978-85-7669-274-4.

## **ANEXO A - BENEFÍCIOS DOS SERVIÇOS SLE**

Os serviços SLE apresentam os seguintes benefícios (CCSDS, 2006a):

- a) Interoperabilidade entre os recursos do segmento solo, operadores de estações terrenas e usuários de dados espaciais sem a necessidade de projetos de gateways específicos para cada missão;
- b) A normalização, das estações terrenas, centro de controle e interface com os usuários, permite o reuso dos sistemas em sucessivas missões e elimina o custo e o risco associados a implementação específica de uma missão;
- c) Desde que executados sobre a infraestrutura de comunicação existente, por exemplo, TCP/IP, temos uma rede global de dados espaciais;
- d) Organizações espaciais são capazes de prover o apoio cruzado para outra organização de forma eficiente;
- e) Proprietários de estações terrenas podem prover serviços à operadores de veículos espaciais que usam o protocolo de enlace espacial;
- f) Estímulo ao mercado de sistemas *Commercial Off The Shelf* (COTS) para o mercado de estações d*e* rastreio e controle (TT&C);
- g) A implementação gradual dos serviços de acordo com os requisitos de serviços do usuário ou do provedor.

# **ANEXO B - CONFIGURAÇÃO DE PARÂMETROS DE SERVIÇOS**

Este anexo apresenta algumas operações e parâmetros associados para os serviços CLTU, RAF e RCF. As especificações completas são descritas nas publicações CCSDS (2010a,b,c). As tabelas utilizam a seguinte convenção: **M** (*mandatory*) sempre presente, **C** (C*onditionally*) condicionalmente presente e Blank (sempre ausente).

### **B.1 Parâmetros CLTU**

- a) Parâmetros da operação CLTU-BIND para serviço forward CLTU, [Tabela](#page-192-0)  [B.1](#page-192-0)
	- *service-type*: Tipo do Serviço (fwrdCLTU);
	- *version-number*: Número da versão do serviço Forward CLTU;
	- *− result:* Resultado da operação (Positivo ou Negativo → Diagnostic);
	- *Diagnostic*: Detalhes do resultado da operação quando o seu retorno for negativo.

<span id="page-192-0"></span>

| Parameter                                                                                                    | Invocation | Return |
|----------------------------------------------------------------------------------------------------|------------|--------|
| <i>invoker-credentials</i>                                                                                                    | Μ          |        |
| perfomer-credentials                                                                                                    |            | M      |
| <i>initiator-identifier</i>                                                                                                    | М          |        |
| responder-identifier                                                                                                    |            | Μ      |
| responder-port-indentifier                                                                                                    | Μ          |        |
| service-type                                                                                                    | М          |        |
| version-number                                                                                                    | Μ          | C      |
| service-instance-identifier                                                                                                    | Μ          |        |
| result                                                                                                    |            | M      |
| diagnostic                                                                                                    |            | C      |
| $F_{\text{c}}$ $\sim$ $F_{\text{c}}$ $\sim$ $F_{\text{c}}$ $\sim$ $F_{\text{c}}$ $\sim$ $F_{\text{c}}$ $\sim$ $F_{\text{c}}$ $\sim$ $F_{\text{c}}$ |            |        |

Tabela B.1 - Parâmetros da operação CLTU-BIND.

Fonte: CCSDS (2010b).

A título de ilustração listamos os tipos de diagnósticos da operação CLTU-BIND:

- *access denied: Initiator-identifier* não identificado;
- *service type not supported*: serviço não suportado;
- *version not supported*: versão não suportada;
- *no such service instance*: serviço não existente;
- *already bound*: serviço já está associado;
- *service instance not accessible to this initiator*: serviço não acessível a esse "Initiator";
- *inconsistent service type*: tipo de serviço inválido;
- *invalid time*: Operação invocada fora do período de provisão do serviço;
- *out of service*: O estado de produção está em *halted*;
- *other reason*: outras razões.
- b) Parâmetros da operação CLTU-START para o serviço forward CLTU, [Tabela B.2:](#page-194-0)
	- *invoke-ID:* Identifica a operação, e deve ser retornado pelo "provider" exatamente como enviado pelo "user";
- *first-CLTU-Identification*: identificador da primeira CLTU que será enviada pela operação "CLTU Transfer Data";
- *start-Production-Time*: Horário em que o estado de produção mudou para "*Operational*";
- *stop-Production-Time* : Horário em que o serviço parou de irradiar CLTU.

<span id="page-194-0"></span>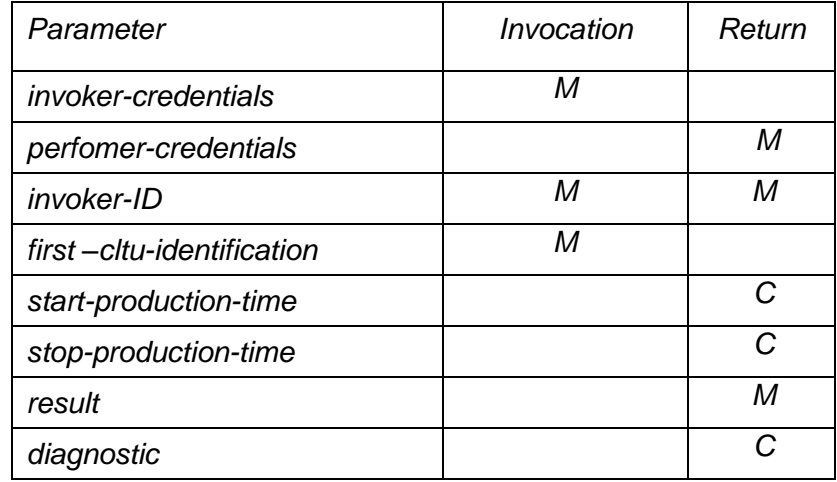

Tabela B.2 - Parâmetros da operação CLTU-START.

Fonte: CCSDS (2010b).

- c) Parâmetros da operação CLTU-TRANSFER-DATA para o serviço forward CLTU, [Tabela B.3:](#page-195-0)
	- CLTU-Identification: identificador da CLTU que será enviada pela operação "CLTU Transfer Data";
	- earliest-Radiation-Time: CLTU não poderá ser irradiada antes deste horário;
- *lastet-Radiation-Time:* CLTU não poderá ser irradiada após esse horário e deverá ser descartada;
- *Delay-Time*: Tempo de espera antes de irradiar a próxima CLTU (dependente do PLOP em operação)
- *Report:* Especifica se o provedor deverá informar ou não o resultado do processamento da CLTU através da operação "CLTU-ASYNC-NOTIFY";
- *Data:* Contém os dados da CLTU que serão irradiados;
- *CLTU-buffer-available*: Número de octetos disponíveis no buffer de CLTU.

| Parameter                  | Invocation | Return |
|----------------------------|------------|--------|
| <i>invoker-credentials</i> | М          |        |
| perfomer-credentials       |            | М      |
| <i>invoker-IDr</i>         | М          | М      |
| cltu-identification        | М          | M      |
| earliest-radiation-time    | M          |        |
| latest-radiation-time      | М          |        |
| delay-time                 | M          |        |
| report                     | M          |        |
| data                       | М          |        |
| cltu-buffer-available      |            | Μ      |
| result                     |            | М      |
| diagnostic                 |            | C      |

<span id="page-195-0"></span>Tabela B.3 - Parâmetros da operação CLTU-TRANSFER-DATA.

Fonte: CCSDS (2010b).

#### **B.2 Parâmetros RAF**

- a) Parâmetros da operação RAF-START para o serviço RAF[,Tabela](#page-196-0)  [B.4:](#page-196-0)
	- *start-time*: no modo "*online delivery mode*", define o horário em que os quadros de telemetria deverão ser transmitidos e no modo "*offline delivery mode*" , estabelece que somente quadros com o horário de recebimento maior ou igual a esse valor deverão ser transmitidos;
	- *stop-time*: no modo "*online delivery mode*", define o horário de parada da transmissão dos quadros de telemetria e no modo "*offline*  delivery mode" , estabelece que somente quadros com o horário de recebimento menor ou igual a esse valor deverão ser transmitidos;
	- *Request-frame-quality:* Define a qualidade dos quadros que deverão ser transmitidos: "*good frames only", "erred frames only" e "all frames"*.

<span id="page-196-0"></span>

| Parameter                  | Invocation | Return |
|----------------------------|------------|--------|
| <i>invoker-credentials</i> | М          |        |
| perfomer-credentials       |            | М      |
| invoker-ID                 | М          |        |
| start-time                 | M          |        |
| stop-time                  | M          |        |
| Request-frame-quality      | M          |        |
| result                     |            | М      |
| diagnostic                 |            | C      |

Tabela B.4 - Parâmetros da operação RAF-START.

Fonte: CCSDS (2010a).

- b) Parâmetros da operação RAF-TRANSFER-DATA para o serviço RAF, [Tabela B.5:](#page-197-0)
	- earth-receive-time: Horário em que o quadro de telemetria foi recebido;
	- antenna-ID: Identificador da antena que recebeu a telemetria;
	- data-link-continuity: Indica se o quadro é o sucessor direto do quadro anterior recebido;
	- delivey-frame-quality: Define a qualidade dos quadro: "good", "erred" e "undeterminaded";
	- private-annotation: Informação adicional dependente da missão;
	- data: Dados do quadro de telemetria.

<span id="page-197-0"></span>Tabela B.5 - Parâmetros da operação RAF-TRANSFER-DATA.

| Parameter                  | Invocation |
|----------------------------|------------|
| <i>invoker-credentials</i> | М          |
| earth-recieve-time         | М          |
| antenna-ID                 | M          |
| data-link-continuity       | M          |
| delivered-frame-quality    | M          |
| private-annotation         | M          |
| Data                       | M          |

Fonte: CCSDS (2010a).

- c) Parâmetros da operação RAF-STATUS-REPORT para o serviço RAF, [Tabela B.6:](#page-198-0)
	- *number-of-error-free-frames-delivered*: Total de quadros entregues sem erro;
	- *number-of-frames-delivered*: Total de quadros entregues;
- *frame-sync-lock-status*: Estado da sincronização de quadros: '*inlock', 'out-of-lock', ou 'unknown'***;**
- *symbol-sync-lock-status*: Estado da sincronização de símbolos : '*inlock', 'out-of-lock', ou 'unknown*';
- *subcarrier-lock-status*: Estado da sincronização da sub-portadora: '*in-lock', 'out-of-lock', 'not-in-use'ou 'unknown'*;
- *carrier-lock-status*: Estado da sincronização da portadora: *'in-lock', 'out-of-lock ou 'unknown'*;
- *production-status*: Estado de produção do serviço: '*running', 'halted', ou 'interrupted'*.

| Parameter                                 | Invocation |
|-------------------------------------------|------------|
| <i>invoker-credentials</i>                | м          |
| number-of-error-free-frames-<br>delivered | м          |
| number-of-frames-delivered                | М          |
| frames-sync-lock-status                   | м          |
| symbol-sync-lock-status                   | М          |
| subcarrier-lock-status                    | М          |
| carrier-lock-status                       | М          |
| production-status                         | М          |
| Fonte: CCSDS (2010a).                     |            |

<span id="page-198-0"></span>Tabela B.6 - Parâmetros da operação RAF-STATUS-REPORT.

## **B.3 Parâmetros RCF**

- a) Parâmetros da operação RCF-START para o serviço RCF, [Tabela](#page-199-0)  [B.7:](#page-199-0)
	- Request-global-VCID: Identifica um master canal ou um virtual canal de telemetria e consiste do SCID, TFVN e VCID

<span id="page-199-0"></span>

| Parameter                                                                                                    | Invocation | Return |
|----------------------------------------------------------------------------------------------------|------------|--------|
| <i>invoker-credentials</i>                                                                                                    | М          |        |
| perfomer-credentials                                                                                                    |            | М      |
| invoker-ID                                                                                                    | M          |        |
| start-time                                                                                                    | Μ          |        |
| stop-time                                                                                                    | M          |        |
| request-global-VCID                                                                                                    | M          |        |
| result                                                                                                    |            | Μ      |
| diagnostic<br>$\bigcap_{n=1}^{\infty} \bigcap_{n=1}^{\infty} \bigcap_{n=1}^{\infty$ |            | C      |

Tabela B.7 - Parâmetros da operação RCF-START.

Fonte: CCSDS (2010c).

## **ANEXO C - ARQUIVOS PARA CONFIGURAÇÃO SLE**

Este anexo apresenta as principais características dos arquivos de configuração para configuração do *SLE Provider* e *SLE User*, maiores informações são disponibilizadas na publicação ESA (2009).

## **C.1** *ProxyConfig*

O arquivo "ProxyConfig.txt" contém os parâmetros de configuração do "Proxy". O "Proxy" é um componente da biblioteca API SLE da ESA utilizada para o desenvolvimento do gateway. Ele gerencia as interfaces de comunicação de dados, autenticação e controle de acesso. A [Tabela C.1](#page-200-0) descreve os principais parâmetros de configuração.

<span id="page-200-0"></span>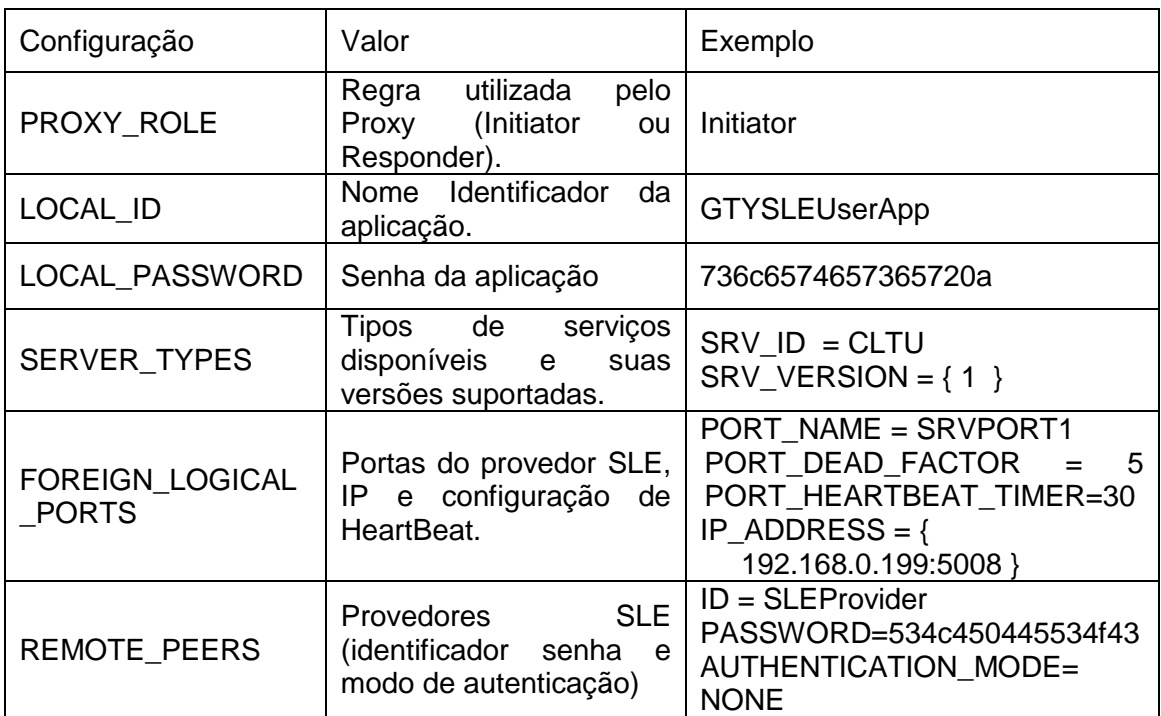

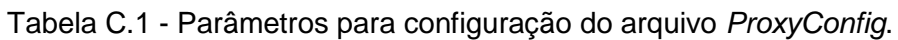

Fonte: CCSDS (2010c).

O exemplo abaixo mostra o conteúdo de um arquivo *ProxyConfig.txt*.

```
#=====================================================
# Gateway-SLE User Application Service
# SLE-API Proxy Configuration 
## Created 2012-04-10
#=====================================================
PROXY_ROLE = INITIATOR
LOCAL_ID = GTYSLEUserApp
LOCAL_PASSWORD = 000102030405060708090a0b0c0d0e0f
SERVER_TYPES ={
 SRV ID = CLTU
 SRV_VERSION = \{ 1
   2
  } 
  SRV<sub>-ID</sub> = RAF
 SRV_VERSION = \{ 1
  }
 SRV<sub>-ID</sub> = RCF
 SRV_VERSION = { 1
  }
}
FOREIGN_LOGICAL_PORTS = \{ PORT_NAME = CSGW1
  PORT_DEAD_FACTOR = 5
  PORT_HEARTBEAT_TIMER = 30
 IP_ADDRESS = \{ # CORTEX 2 CUIABA
   150.163.32.3:5008
   # CORTEX Alcantara
   # 150.163.57.13:5008
 }
}
REMOTE PEERS = \{ ID = SLEProvider
  PASSWORD = 000102030405060708090a0b0c0d0e0f
  AUTHENTICATION_MODE = NONE
}
#=====================================================
```
## **C.2** *SEConfig*

O arquivo "SEConfig.txt" contém os parâmetros de configuração do *"Service Element"*. O *Service Element* é um componente da biblioteca API SLE da ESA utilizada para o desenvolvimento gateway, e que gerencia as instâncias dos serviços SLE. A [Tabela C.2](#page-202-0) descreve os principais parâmetros de configuração.

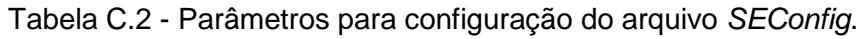

<span id="page-202-0"></span>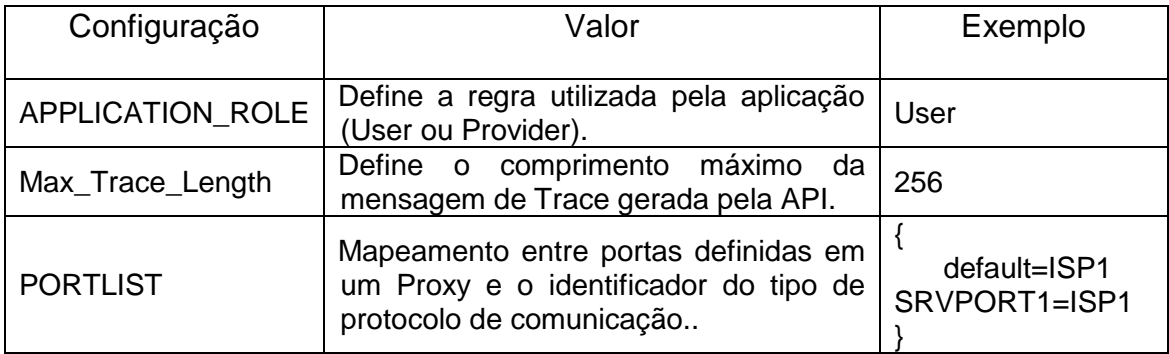

Abaixo é mostrado um exemplo, no formato definido pela ESA, de um arquivo "SEConfig.txt".

```
#=====================================================
# Gateway-SLE User Application Service
#-----------------------------------------------------
# SLE-API Service Element Configuration 
#
# Created 2012-04-10
#=====================================================
```
APPLICATION\_ROLE = user

```
PORTLIST = {
 default = ISP1}
```
 $Max\_Trace\_Length = 256$ 

#=====================================================

## **C.3** *Service Instance Configuraton File - SICF*

Os sistemas SLE usam arquivos de Configuração de Instância de Serviços - *Service Instance Configuraton File (SICF)* para configuração dos serviços SLE e podem ser modificados através de um editor de texto.

O formato interno de um arquivo SICF, uma contribuição da ESA, é definido para cada um dos tipos de serviço: RAF, RCF e CLTU.

Cada entrada de um arquivo SICF consiste em um par chave-valor separado pelo caractere dois pontos (":") e espaço em branco opcional (caracteres de espaço ou tabulações). Cada par chave-valor é terminada por um caractere de nova linha. Comentários podem ser utilizados e são indicados pelo caractere "#" no início de cada linha. Abaixo é mostrado um exemplo de um arquivo "SICF" para o serviço RAF.

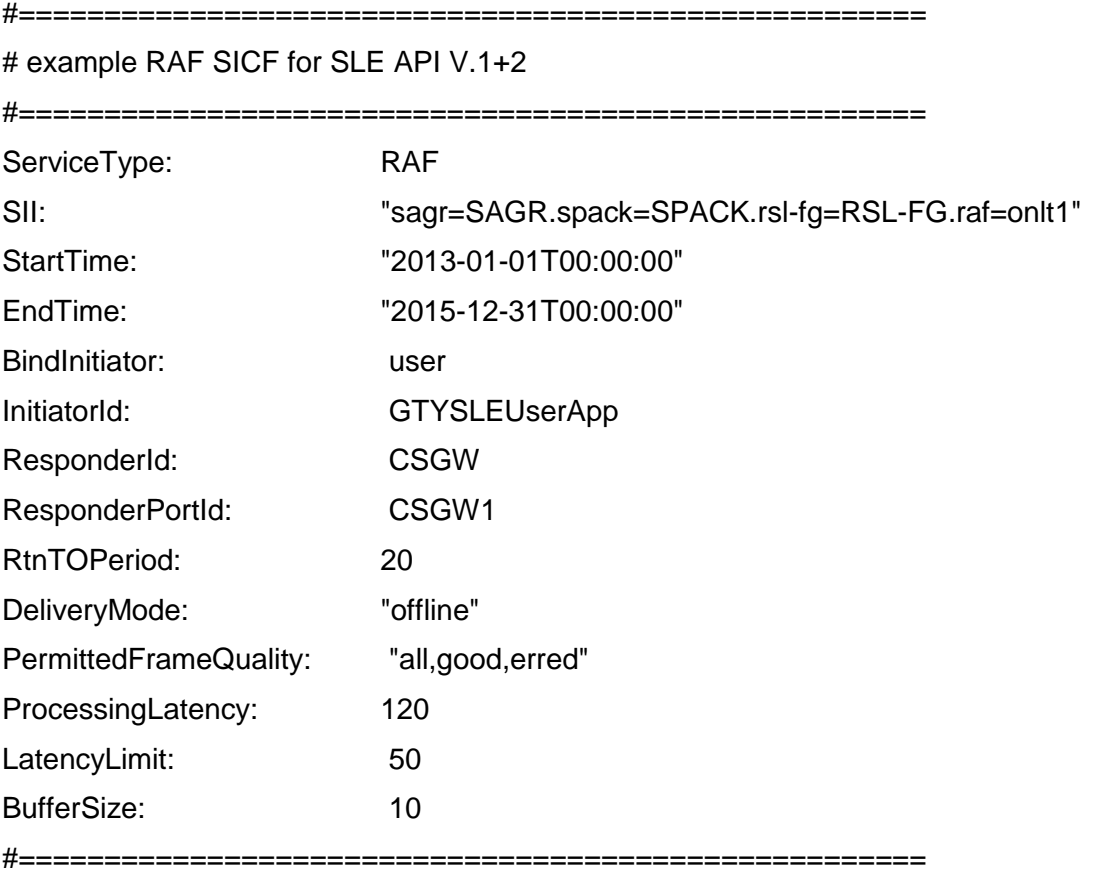

O gateway SLE User segue o seguinte padrão para definição de nomes de arquivos SICF: **<nome\_arq>.<sle\_serv>,** onde:

<nome\_arq> é o nome do arquivo SICF que pode conter qualquer caractere aceito para nome de arquivos do Windows (válido para esta dissertação).

<sle\_serv> é o tipo de serviço SLE (raf, rcf ou cltu)

Exemplos: ONLT1.raf, ONLT1\_V2.rcf e CLTU1.cltu

Apresenta-se a seguir o formato e descrição dos parâmetros para os serviços RAF, CLTU e RCF; o Identificador de Instância de Serviço (SII); a lista GVCID (serviços RCF) e a qualidade de quadros permitidos:

a) O formato de um arquivo SICF para Serviços do tipo RAF é mostrado abaixo:

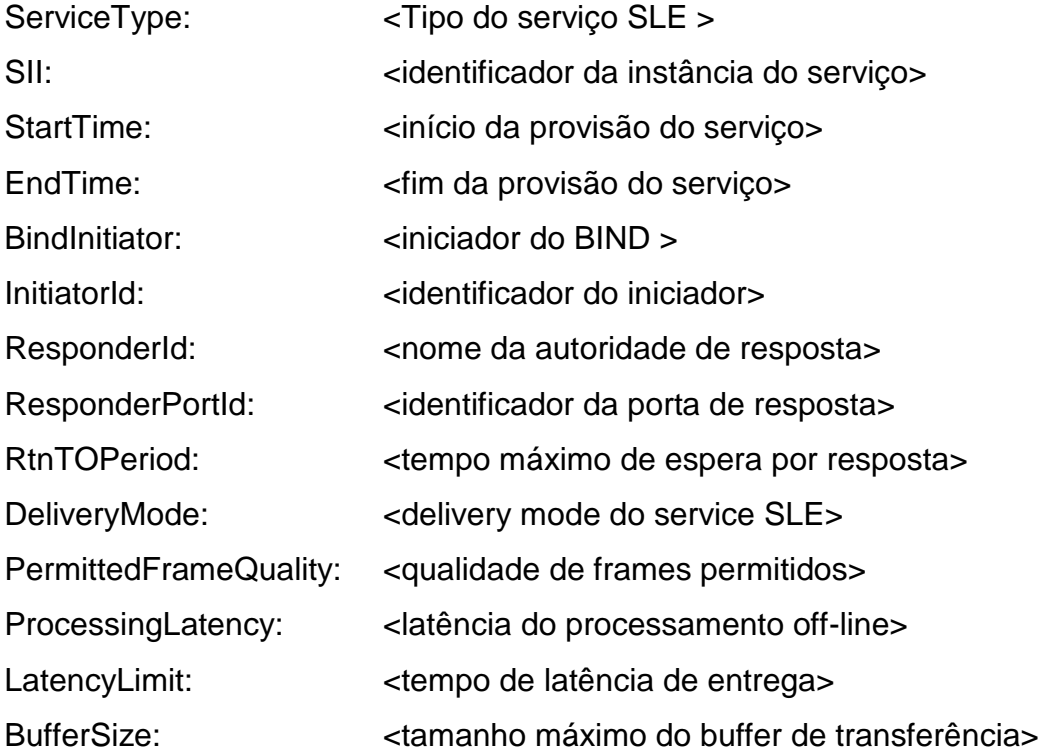

b) O formato de um arquivo SICF para Serviços do tipo CLTU é mostrado abaixo:

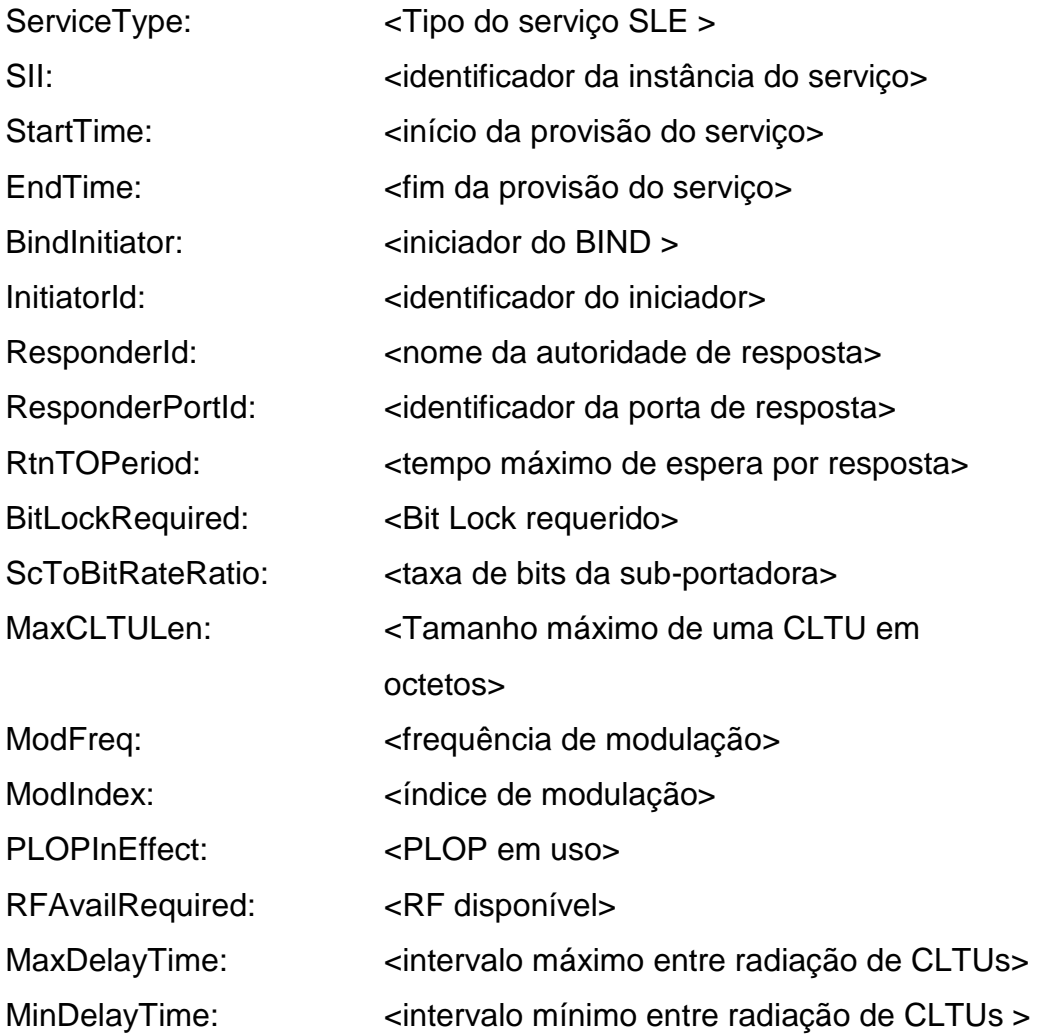

c) Identificador de Instância do Serviço (SII)

Para serviços "Forward" (Ex. CLTU) o SII deve ter a seguinte sintaxe: "sagr=<sa>.spack=<sp>.fsl-fg=<fg>.<srv>=<srv><n>"

Para os serviços "Return" (Ex. RAF) o SII deve ter a seguinte sintaxe: "sagr=<sa>.spack=<sp>.rsl-fg=<fg>.<srv>=<dlv-mode><n>", onde : <sa> é o identificador do "Service Agreement"

<sp> é o nome do pacote de serviços

<fg> é o nome do grupo funcional

<srv> é a abreviação do tipo do serviço

<dlv-mode> é o modo de entrega para um serviço "Return" ou "cltu" para um serviço do tipo CLTU

<n> é um contador de instância de serviço por tipo de serviço.

d) Lista de GVCID – Serviços RCF

Uma lista de GVCIDs consiste de conjunto de dados contendo o valor do SCID, TFVN e VCID. Cada conjunto é delimitado por parênteses e separado por espaço e cada item do conjunto é separado por vírgula conforme mostrado abaixo:

(<SCID>, <version>, <VCID>) (<SCID>, <version>, <VCID>) ... (<SCID>, <version>, <VCID>), onde:

<SCID> é o valor do SCID e seu valor pode ser qualquer número inteiro de 0 até 1023.

<version> é o valor do TFVN e seu valor pode ser 0 ou 1.

<VCID> é o valor do VCID e seu valor pode ser qualquer número inteiro de 0 até 63.

e) Conjunto de qualidade de quadros permitidos

Um conjunto de qualidade de quadros permitidos consiste de uma lista de qualidades de quadros que podem ser solicitadas e fornecidas para uma instância de serviço. As qualidades de quadros válidos são: "all", "good" e "erred".

O valor para a chave "PermittedFrameQuality" consiste de uma sequência de caracteres separados por vírgula compreendendo uma ou mais destas qualidades de quadro, conforme exemplos mostrados abaixo:

Exemplo 1: "all, good, erred"

Exemplo 2: "erred"

Exemplo 3:"all,good"

## **C.4 GTYSLEUSerApp.ini**

O arquivo "GTYSLEUSerApp.ini" contem informações como o tipo de serviços, a localização física dos arquivos e valores dos configuração. Abaixo é mostrado o conteúdo de um arquivo GTYSLEUSerApp.ini.

# ----------------------------------------------------- # Gateway SLE User App Config File v.1.0 # ----------------------------------------------------- [SLE-USER-APP] CLTU-Buffer-Size = 1024 TM-Buffer-Size = 1024 Last-Event-Buffer-Size = 20 Forward-Undetermined-Quality-Frame = FALSE CLTU-Service-Version = 2 RAF-Service-Version = 2 RCF-Service-Version = 2 MMI-Port-NUmber = 200 SICF-Folder = C:\Gateway-SLE\SICF SE-Config-File = C:\Gateway-SLE\SEConfig.txt Proxy-Config-File = C:\Gateway-SLE\ProxyConfig.txt  $Schedule-Report-Interval = 5$ # ----------------------------------------------------- [CTX-PORT-SIMULATOR] TM-Port-Number = 3070 TC-Port-Number = 3020 Reed-Solomon-Enconder-On-Telemetry = FALSE CRC-Verification-On-Telemetry = FALSE Check-Sum-Verification-On-Telemetry = FALSE  $TM-Sync-Word = EB90$ TM-Sync-Word-Length = 16 Insert Sync-Word-In-Good-Frames = TRUE  $Time-Code-Type = 2$  $Flow$ -ID-for-Cortex-TM-Message  $= 0$ Flow-ID-for-Cortex-TC-Message = 131 Max-TM-Frame-Length = 32000  $Max-CLTU-Length =  $32000$$ 

# -----------------------------------------------------

.

A estrutura interna deste arquivo segue o padrão dos arquivos de parâmetros de configuração do Windows, conforme mostrado abaixo:

[<Nome do Grupo de Configuração>]

<Nome da configuração>=<Valor da configuração>

.<Nome da configuração>=<Valor da configuração>

onde:

<Nome do Grupo de Configuração> identifica um grupo de configuração

<Nome da configuração> identifica um item de configuração

<Valor da configuração> o valor atribuído ao item de configuração associado

## **ANEXO D - FORMATO DE MENSAGENS**

Este anexo apresenta os formatos das mensagens de telemetria, [Tabela D.1,](#page-210-0) e telecomando, [Tabela D.2.](#page-211-0) As especificações completas são disponibilizadas na publicação IN-SNEC (2006).

### <span id="page-210-0"></span>**D.1 Mensagem de Telemetria**

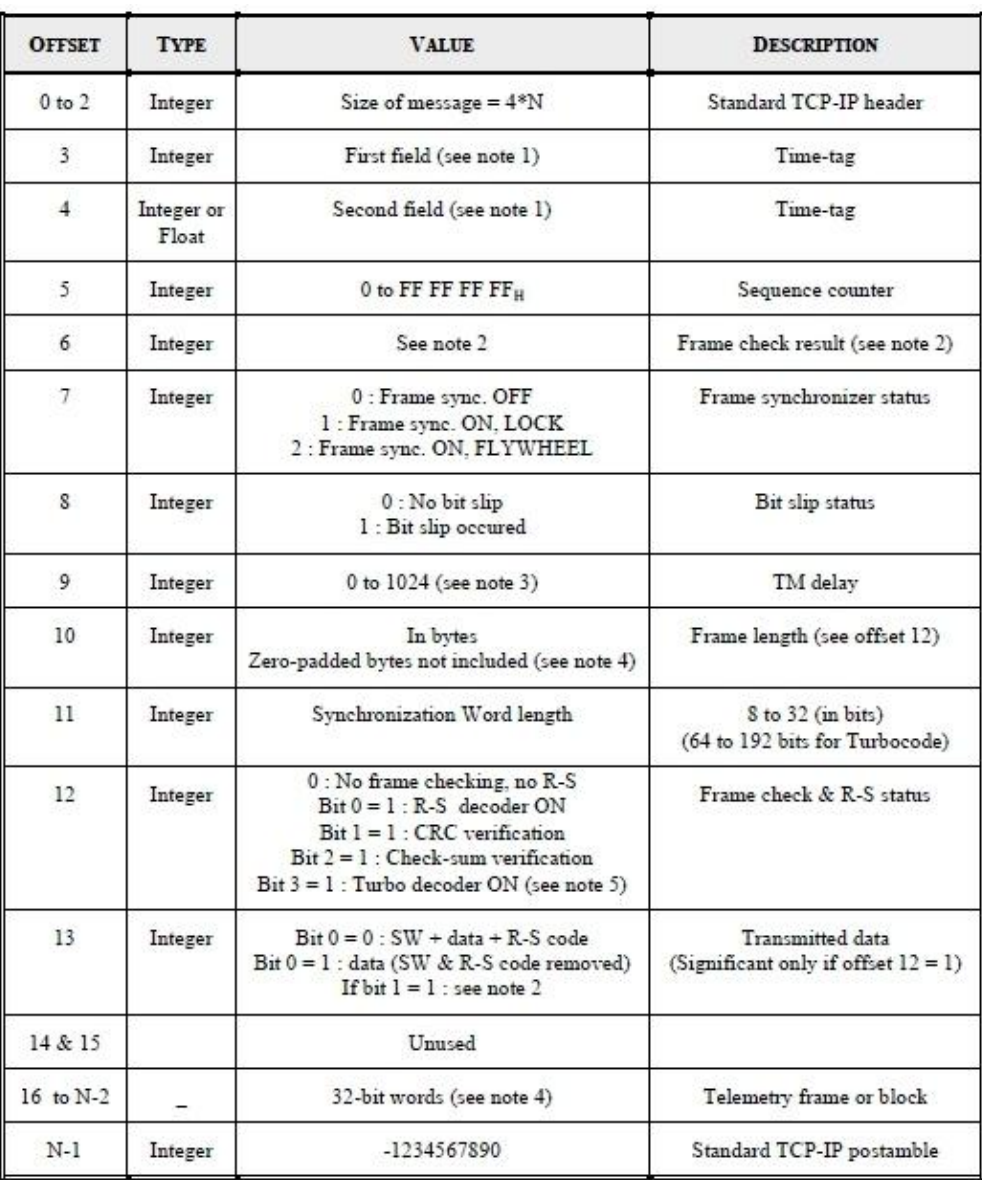

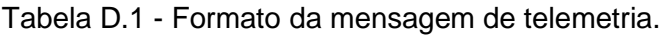

Fonte: IN-SNEC(2006).

# <span id="page-211-0"></span>**D.2 Mensagem de Telecomando**

| <b>OFFSET</b>           | <b>TYPE</b> | <b>VALUE</b>                                     | <b>DESCRIPTION</b>        |
|-------------------------|-------------|--------------------------------------------------|---------------------------|
| 0 to 2                  | Integer     | Size of message = $4*N$<br>(operation dependant) | Standard TCP-IP header    |
| $\overline{\mathbf{3}}$ | Integer     | 1 (clear satellite TC request)                   | Request code              |
| 4                       | Integer     | Any 32-bit word for logging purpose              | Command tag               |
| 5                       | Integer     | 0 to 24736 (in bits)                             | TC message length         |
| 6                       |             | First word to send (MSB first)                   | Data 0                    |
| $\overline{7}$          |             | Next word to send if length $>$ 32 bits          | Data 1                    |
| spec.                   |             | $***$                                            |                           |
| $N-3$                   |             | Last word to send                                | Data n                    |
| $N-2$                   | Integer     | X                                                | Check-Sum                 |
| $N-1$                   | Integer     | -1234567890                                      | Standard TCP-IP postamble |

Tabela D.2 - Formato da mensagem de telecomando.

Fonte: IN-SNEC (2006).

## **ANEXO E - POV E REGIÕES DE VISIBILIDADE**

#### **E.1 Plano Operacional de Voo - Centro de Controle de Satélites do INPE**

A [Figura E.1](#page-212-0) ilustra um plano operacional de voo, fornecido pelo Centro de Controle de Satélites do INPE, para a fase de rotina, destacam-se: a identificação da estação terrena, a identificação do satélite, número da órbita, horário e operações (receber/monitorar telemetria, enviar telecomando e efetuar medida de velocidade e a duração da passagem).

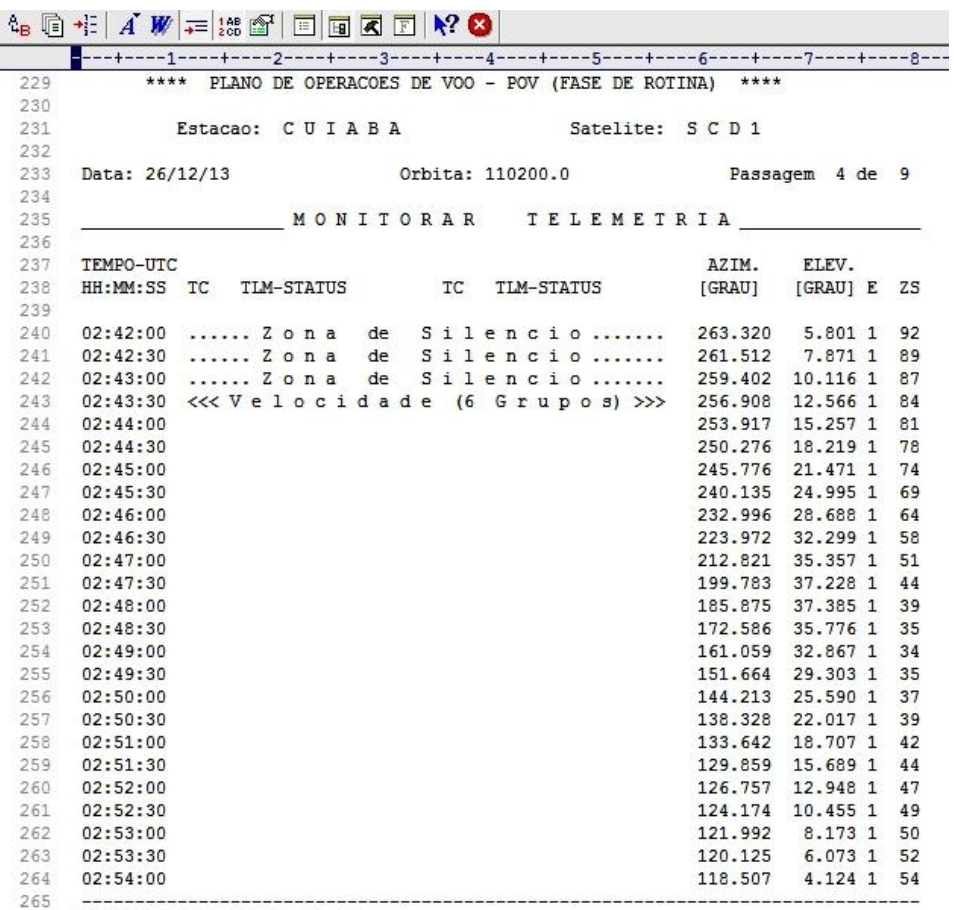

<span id="page-212-0"></span>266 DURACAO DA PASSAGEM 12:00

Figura E.1 - Exemplo de um Plano Operacional de Voo (POV). Fonte: Adaptado do Centro de Controle de Satélite - INPE.

## **E.2 Regiões de visibilidade das estações Terrenas de Cuiabá e Alcântara**

A título de exemplificação a [Figura E.2](#page-213-0) ilustra as regiões de visibilidade a partir de duas (antenas) estações terrenas de rastreio, estação de Cuiabá (CBA) e a estação de Alcântara (ALC) referentes ao Satélite de Coletas de Dados 1 (SCD1). Estas ilustrações foram geradas pela ferramenta *Satellite Tool Kit STK 10*, versão de demonstração*;* esta ferramenta permite uma série de avaliações, neste caso específico, ângulos de visada, passagens sobre estações terrenas. Para maiores informações consultar o portal da AGI - www.agi.com/stk.

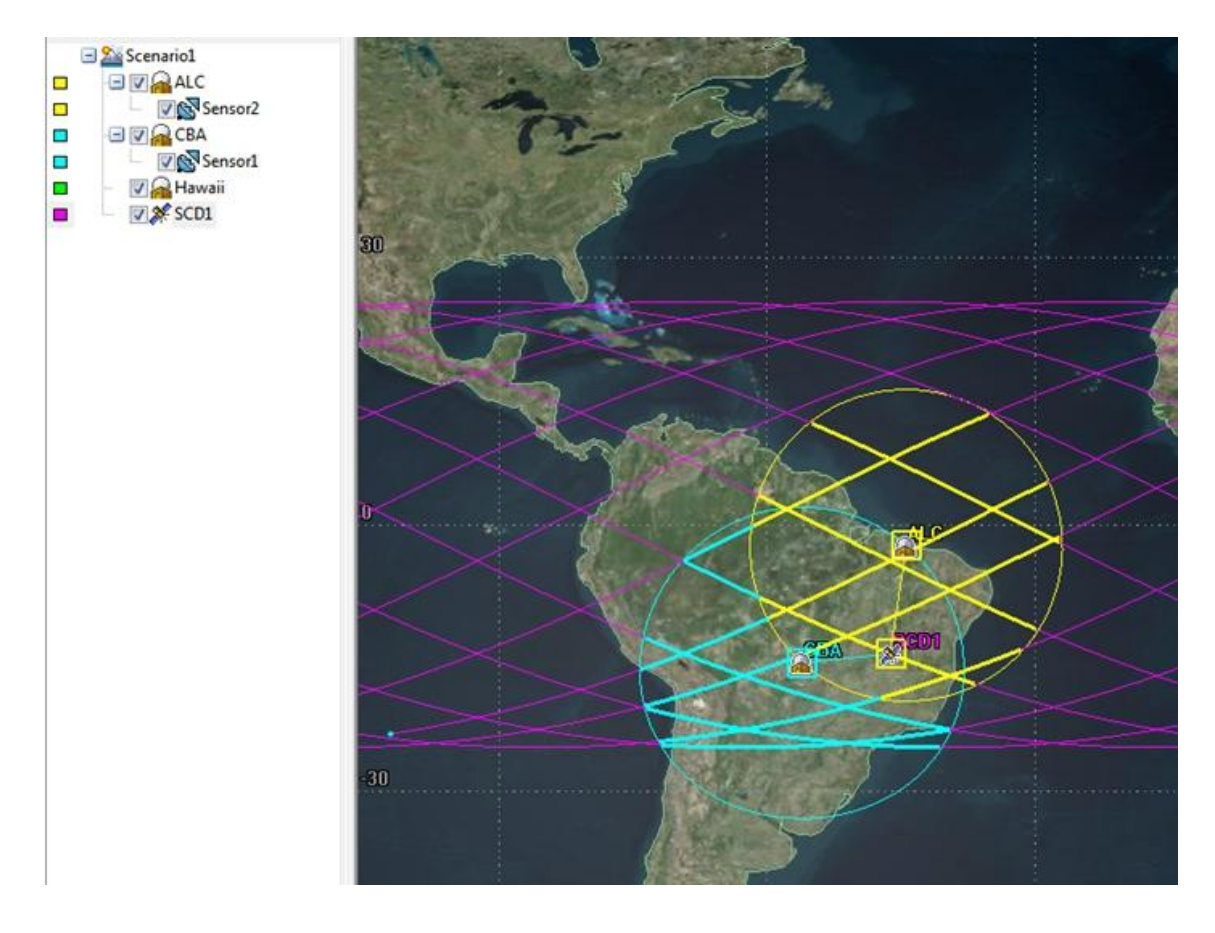

<span id="page-213-0"></span>Figura E.2 - Regiões de visibilidade das ET de Cuiabá e Alcântara, SCD1. Fonte: Adaptado da ferramenta *Satellite Toll Kit* (STK10).

A [Figura E.3](#page-214-0) ilustra dois arquivos de dados referentes aos horários de início e término das passagens do SCD1 sobre as estações de ALC e CBA.

|                                                                                                    |                   |                                                       |                                                                               | 22 Jan 2014 09:34:53             |
|----------------------------------------------------------------------------------------------------|-------------------|-------------------------------------------------------|-------------------------------------------------------------------------------|----------------------------------|
|                                                                                                    |                   | Facility-ALC-To-Satellite-SCD1: Access Summary Report |                                                                               |                                  |
| ALC-To-SCD1                                                                                                    |                   |                                                       |                                                                               |                                  |
| -----------                                                                                                    |                   |                                                       |                                                                               |                                  |
|                                                                                                    | Access<br>------- | Start Time (UTCG)<br>-----------------------          | Stop Time (UTCG)                                                              | Duration (sec)<br>-------------- |
|                                                                                                    | 1.                | 22 Jan 2014 02:11:16.520                              | 22 Jan 2014 02:20:26.264                                                      | 549.743                          |
|                                                                                                    | $\mathbf{p}$      | 22 Jan 2014 03:47:45.123                              | 22 Jan 2014 03:55:26.838                                                      | 461.715                          |
|                                                                                                    | з                 | 22 Jan 2014 13:27:17.994                              | 22 Jan 2014 13:35:28.681                                                      | 490.687                          |
|                                                                                                    | 4                 |                                                       | 22 Jan 2014 15:02:34.405 22 Jan 2014 15:11:39.760                             | 545.356                          |
|                                                                                                    | 5<br>6            |                                                       | 22 Jan 2014 16:39:38.000 22 Jan 2014 16:46:20.935                             | 402.934                          |
|                                                                                                    | 7                 | 23 Jan 2014 00:41:33.686                              | 22 Jan 2014 23:07:38.463 22 Jan 2014 23:11:53.500<br>23 Jan 2014 00:50:03.664 | 255.037<br>509.978               |
|                                                                                                    |                   |                                                       |                                                                               |                                  |
| Global Statistics<br>-----------------                                                                                |                   |                                                       |                                                                               |                                  |
| Min Duration                                                                                                    | 6.                | 22 Jan 2014 23:07:38.463                              | 22 Jan 2014 23:11:53.500                                                      | 255.037                          |
| Max Duration                                                                                                    |                   |                                                       | 1 22 Jan 2014 02:11:16.520 22 Jan 2014 02:20:26.264                           | 549.743                          |
| Mean Duration                                                                                                    |                   |                                                       |                                                                               | 459.350                          |
| <b>Total Duration</b>                                                                                                 |                   |                                                       |                                                                               | 3215.451                         |
|                                                                                                    |                   |                                                       | Scenario1 - STK 10 - [Report: Facility-CBA-To-Satellite-SCD1 - Access]        |                                  |
|                                                                                                    |                   |                                                       |                                                                               |                                  |
|                                                                                                    |                   | Facility-CBA-To-Satellite-SCD1: Access Summary Report |                                                                               | 22 Jan 2014 09:37:14             |
|                                                                                                    |                   |                                                       |                                                                               |                                  |
|                                                                                                    |                   |                                                       |                                                                               |                                  |
|                                                                                                    |                   |                                                       |                                                                               |                                  |
|                                                                                                    | Access<br>------  | Start Time (UTCG)<br>--------------------------       | Stop Time (UTCG)<br>-------------------------                                 | Duration (sec)<br>______________ |
|                                                                                                    | 1                 | 22 Jan 2014 02:07:16.511                              | 22 Jan 2014 02:15:52.083                                                      | 515.572                          |
|                                                                                                    | 2                 | 22 Jan 2014 03:45:30.565                              | 22 Jan 2014 03:48:49.544                                                      | 198.979                          |
|                                                                                                    | 3                 | 22 Jan 2014 15:03:28.868                              | 22 Jan 2014 15:08:25.541                                                      | 296.673                          |
|                                                                                                    | 4                 | 22 Jan 2014 16:37:07.655                              | 22 Jan 2014 16:45:57.555                                                      | 529.901                          |
|                                                                                                    | 5                 | 22 Jan 2014 18:12:45.356                              | 22 Jan 2014 18:21:47.866                                                      | 542.510                          |
|                                                                                                    | 6                 | 22 Jan 2014 19:49:15.098                              | 22 Jan 2014 19:57:23.316                                                      | 488.218                          |
|                                                                                                    | 7                 | 22 Jan 2014 21:25:38.663                              | 22 Jan 2014 21:33:29.830                                                      | 471.167                          |
|                                                                                                    | я                 |                                                       | 22 Jan 2014 23:01:23.682 22 Jan 2014 23:10:04.344                             | 520.662                          |
|                                                                                                    | $\bullet$         |                                                       | 23 Jan 2014 00:37:00.575 23 Jan 2014 00:46:11.053                             | 550.478                          |
|                                                                                                    |                   |                                                       |                                                                               |                                  |
|                                                                                                    |                   |                                                       |                                                                               |                                  |
|                                                                                                    | $\mathcal{P}$     | 22 Jan 2014 03:45:30.565                              | 22 Jan 2014 03:48:49.544                                                      | 198.979                          |
| CBA-To-SCD1<br>-----------<br>Global Statistics<br>-----------------<br>Min Duration<br>Max Duration<br>Mean Duration | 9                 | 23 Jan 2014 00:37:00.575 23 Jan 2014 00:46:11.053     |                                                                               | 550.478<br>457.129               |

<span id="page-214-0"></span>Figura E.3 - Exemplo de arquivos de dados, passagens do SCD1.

 Fonte: Adaptado a partir da ferramenta *Satellite Toll Kit* (STK10).